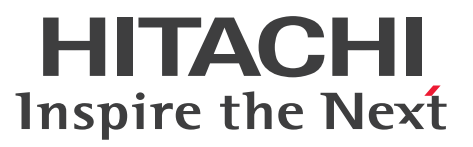

ノンストップデータベース

HiRDB Version 9 XDM/RD E2 接続機能

解説・手引・文法書

3020-6-465-40

### <span id="page-1-0"></span>前書き

#### ■ 対象製品

●適用 OS: HP-UX 11i V3(IPF) P-1J62-3591 HiRDB Server Version 9 09-66 P-1J62-1D91 HiRDB/Run Time Version 9(64) 09-66 P-1J62-1E91 HiRDB/Developer's Kit Version 9(64) 09-66

#### ●適用 OS: AIX V7.1, AIX V7.2

P-1M62-3591 HiRDB Server Version 9 09-66 P-1M62-1B91 HiRDB/Run Time Version 9 09-66 P-1M62-1C91 HiRDB/Developer's Kit Version 9 09-66 P-1M62-1D91 HiRDB/Run Time Version 9(64) 09-66 P-1M62-1E91 HiRDB/Developer's Kit Version 9(64) 09-66

●適用 OS: Red Hat Enterprise Linux 6 (64-bit x86 64), Red Hat Enterprise Linux 7 (64-bit x86\_64)

P-9W62-4591 HiRDB Server Version 9 09-66 P-9W62-2D91 HiRDB/Run Time Version 9(64) 09-66 P-9W62-2E91 HiRDB/Developer's Kit Version 9(64) 09-66

●適用 OS: Red Hat Enterprise Linux 6 (32-bit x86), Red Hat Enterprise Linux 6 (64-bit  $x86_64$ , Red Hat Enterprise Linux 7 (64-bit  $x86_64$ )

P-9S62-2B91 HiRDB/Run Time Version 9 09-66

P-9S62-2C91 HiRDB/Developer's Kit Version 9 09-66

P-9S62-4C91 HiRDB Developer's Suite Version 9 09-66

●適用 OS: Windows Server 2008 R2, Windows Server 2008 (x64), Windows Server 2012, Windows Server 2016, Windows 7 Professional (x64), Windows 7 Enterprise (x64), Windows 7 Ultimate (x64), Windows 8 Pro (x64), Windows 8 Enterprise (x64), Windows 8.1 Pro (x64), Windows 8.1 Enterprise (x64), Windows 10 Pro (x64), Windows 10 Enterprise (x64)

P-2962-9194 HiRDB Server Version 9 09-66

●適用 OS: Windows Server 2008, Windows Server 2012, Windows Server 2016, Windows 7 Professional, Windows 7 Enterprise, Windows 7 Ultimate, Windows 7 Professional (x64), Windows 7 Enterprise (x64), Windows 7 Ultimate (x64), Windows 8 Pro, Windows 8 Enterprise, Windows 8 Pro (x64), Windows 8 Enterprise (x64), Windows 8.1 Pro, Windows 8.1 Enterprise, Windows 8.1 Pro (x64), Windows 8.1 Enterprise (x64), Windows 10 Pro, Windows 10 Enterprise, Windows 10 Pro (x64), Windows 10 Enterprise (x64) P-2462-9194 HiRDB Server Version 9(32) 09-66

●適用 OS: Windows Server 2008, Windows Server 2012, Windows Server 2016, Windows 7, Windows 8, Windows 8.1, Windows 10

P-2662-1194 HiRDB/Run Time Version 9 09-66

P-2662-1294 HiRDB/Developer's Kit Version 9 09-66

P-2662-3294 HiRDB Developer's Suite Version 9 09-66

●適用 OS: Windows Server 2008 R2, Windows Server 2008 (x64), Windows Server 2012, Windows Server 2016, Windows 7 (x64), Windows 8 (Core Edition) (x64), Windows 8 Pro  $(x64)$ , Windows 8 Enterprise  $(x64)$ , Windows 8.1 (Core Edition)  $(x64)$ , Windows 8.1 Pro  $(x64)$ , Windows 8.1 Enterprise  $(x64)$ , Windows 10 Home  $(x64)$ , Windows 10 Pro  $(x64)$ , Windows 10 Enterprise (x64)

P-2962-1194 HiRDB/Run Time Version 9(64) 09-66

P-2962-1294 HiRDB/Developer's Kit Version 9(64) 09-66

これらのプログラムプロダクトのほかにもこのマニュアルをご利用になれる場合があります。詳細は「リ リースノート」でご確認ください。

#### ■ 輸出時の注意

本製品を輸出される場合には、外国為替及び外国貿易法の規制並びに米国輸出管理規則など外国の輸出関 連法規をご確認の上、必要な手続きをお取りください。 なお、不明な場合は、弊社担当営業にお問い合わせください。

#### ■ 商標類

HITACHI, HiRDB, Cosminexus, HA モニタ, JP1, OpenTP1, TPBroker, uCosminexus, VOS3/LS, VOS3/US, XDM は、株式会社 日立製作所の商標または登録商標です。

ActiveX は、米国 Microsoft Corporation の米国およびその他の国における登録商標または商標です。 AMD は, Advanced Micro Devices, Inc.の商標です。

IBM, AIX は,世界の多くの国で登録された International Business Machines Corporation の商標で す。

IBM, DataStage, MetaBroker, MetaStage および QualityStage は、世界の多くの国で登録された International Business Machines Corporation の商標です。

IBM,PowerHA は,世界の多くの国で登録された International Business Machines Corporation の 商標です。

Itanium は,アメリカ合衆国および / またはその他の国における Intel Corporation の商標です。

JBoss は,米国およびその他の国で Red Hat, Inc. の登録商標もしくは商標です。

Linux は、Linus Torvalds 氏の日本およびその他の国における登録商標または商標です。

Microsoft および Visual Studio は、米国 Microsoft Corporation の米国およびその他の国における登録 商標または商標です。

Microsoft .NET は、お客様,情報,システムおよびデバイスを繋ぐソフトウェアです。

Microsoft Access は、米国 Microsoft Corporation の米国およびその他の国における登録商標または商 標です。

Microsoft Office および Excel は、米国 Microsoft Corporation の米国およびその他の国における登録 商標または商標です。

Motif は, Open Software Foundation, Inc.の商標です。

MS-DOS は、米国 Microsoft Corporation の米国およびその他の国における登録商標または商標です。 ODBC は,米国 Microsoft Corporation が提唱するデータベースアクセス機構です。

OLE は、米国 Microsoft Corporation が開発したソフトウェア名称です。

Oracle と Java は、Oracle Corporation 及びその子会社、関連会社の米国及びその他の国における登録 商標です。

PowerBuilder は、Sybase,Inc.の登録商標です。

Red Hat は,米国およびその他の国で Red Hat, Inc. の登録商標もしくは商標です。

UNIX は,The Open Group の米国ならびに他の国における登録商標です。

Veritas、Veritas ロゴは、米国およびその他の国における Veritas Technologies LLC またはその関連 会社の商標または登録商標です。

Visual Basic は、米国 Microsoft Corporation の米国およびその他の国における登録商標または商標です。 Visual C++は,米国 Microsoft Corporation の米国およびその他の国における登録商標または商標です。 Windows は,米国 Microsoft Corporation の米国およびその他の国における登録商標または商標です。 Windows Server は、米国 Microsoft Corporation の米国およびその他の国における登録商標または商 標です。

その他記載の会社名,製品名などは,それぞれの会社の商標もしくは登録商標です。

### ■ 発行

2018 年 4 月 3020-6-465-40

### ■ 著作権

All Rights Reserved. Copyright (C) 2010, 2018, Hitachi, Ltd.

<span id="page-4-0"></span>変更内容

#### 変更内容(3020-6-465-40) HiRDB Version 9 09-66

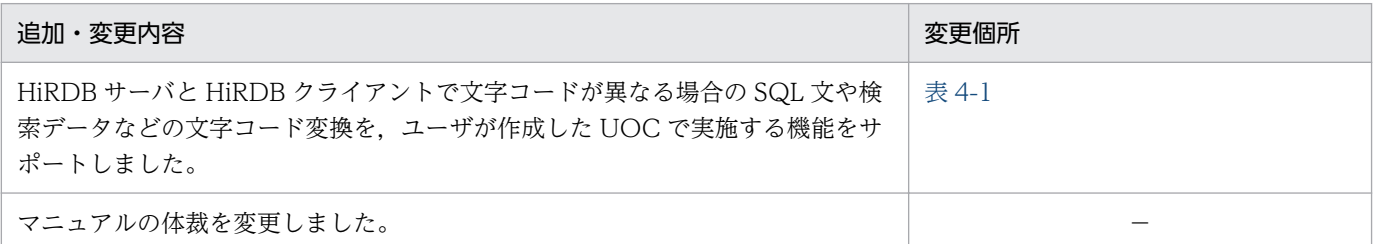

単なる誤字・脱字などはお断りなく訂正しました。

#### 変更内容(3020-6-465-30) HiRDB Version 9 09-65

#### 追加・変更内容

HiRDB ODBC ドライバだけを対象としていたクライアント環境定義 PDODBCWRNSKIP について, HiRDB OLE DB プ ロバイダも対象とするよう適用範囲を拡大しました。

HiRDB のサポートプラットフォームに次の OS を追加しました。

- AIX V7.2
- Windows Server 2016

#### 変更内容(3020-6-465-20) HiRDB Version 9 09-60

#### 追加・変更内容

「XDM/RD E2 接続機能使用時の環境変数の差異」に環境変数 PDAUTHTYPE を追加しました。

HiRDB SQL Tuning Advisor 08-04 で SQL トレースの出力形式 2 (クライアント環境定義 PDSQLTRCFMT=2) に対応 したため,注意事項を変更しました。

HiRDB のサポートプラットフォームに次の OS を追加しました。

- Linux 7
- Windows 10

#### HiRDB Version 9 09-50

#### 追加・変更内容

Type4 JDBC ドライバで,不正電文トレース機能をサポートしました。これに伴い,クライアント環境定義 PDJDBFILEDIR の説明を変更しました。

クライアント環境定義に次の環境変数を追加しました。

- PDRCTIMING
- PDODBSTANDARDGTYPEINFO
- PDDNDPCOMPATIBLE

#### 追加・変更内容

COBOL 言語で記述した埋込み型 UAP で,SQL 文の実行時に RETURN-CODE 特殊レジスタの内容を更新しないポスト ソースを生成する機能を追加しました。

これに伴い、プリプロセスオプションに/Xr (UNIX の場合は-Xr)を追加しました。

リスト名変更時にリストの行数を返却できるようにしました。これに伴い,SQLCA の SQLERRD[2]に ASSIGN LIST 文で 名称変更したリストの行数を追加しました。

#### 変更内容(3020-6-465-10) HiRDB Version 9 09-50

#### 追加・変更内容

UAP 統計レポートの UAP 単位の情報を,コネクション単位ではなくトランザクション単位に出力できるようにしました。

クライアントエラーログ機能および Exception トレースログ機能で,次の点を強化しました。

- クライアント環境定義 PDCLTPATH の設定値誤りなどで指定ディレクトリへの出力がエラーになった場合に,アプリケー ションプログラム実行時のカレントディレクトリへ出力するようしました。
- 出力情報を追加しトラブルシュートを容易化しました。

次の設定項目で,推奨値を省略値に変更しました。

- システム定義
- クライアント環境定義
- コマンド・ユティリティのコマンド引数,およびオプション
- プリプロセスのコマンド引数
- SQL
- HiRDB 内部で固定値で扱っている値
- OS 設定(HiRDB による自動設定)
- これに伴い,各機能の説明を変更しました。

SQL トレースに出力する情報を拡充しました。

### <span id="page-6-0"></span>はじめに

このマニュアルは、次に示す製品の HiRDB の埋込み型 UAP から XDM/RD E2 のデータベースを操作 する機能 (XDM/RD E2 接続機能) の概要, XDM/RD E2 接続機能を使用する場合の環境設定や SQL の言語仕様などについて説明したものです。なお、ここに記載されていない前提情報については、マニュ アル「HiRDB Version 9 解説」(3020-6-450)を参照してください。

- HiRDB Server Version 9
- HiRDB/Run Time Version 9
- HiRDB/Run Time Version 9(64)
- HiRDB/Developer's Kit Version 9
- HiRDB/Developer's Kit Version 9(64)
- HiRDB Developer's Suite Version 9

### ■ 対象読者

このマニュアルは、HiRDB クライアントから XDM/RD E2 のデータベースを操作する UAP の作成者, および UAP の実行者を対象としています。なお、UAP の作成者の方は、C 言語のプログラミングまた は COBOL 言語のプログラミングを理解していることを前提としています。また,UAP の実行者の方 は,適用 OS の基礎的な知識を持っていることを前提としています。

### ■ 図中で使用する記号

このマニュアルの図中で使用する記号を次のように定義します。

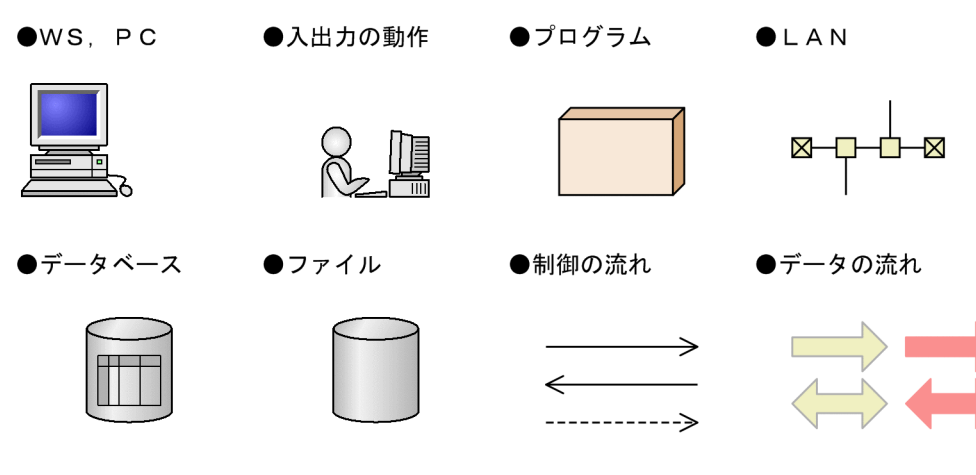

●ホストセンタ

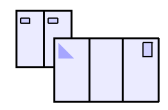

### ■ 文法で使用する記号

文法の説明に使用する各種の記号について説明します。ここで述べる文法記述記号,属性表示記号,およ び構文要素記号は,実際には記述しないでください。

#### 文法記述記号

文法の説明で使用する記号です。

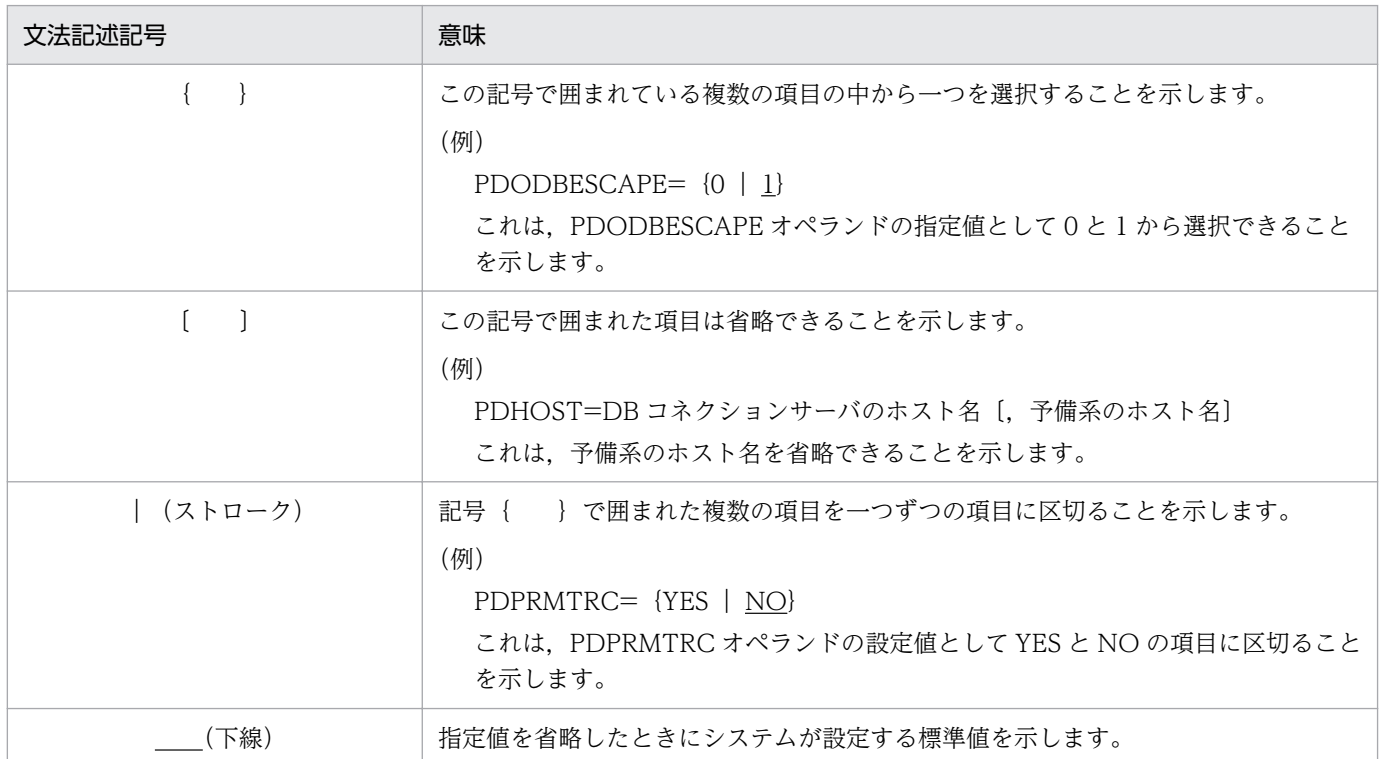

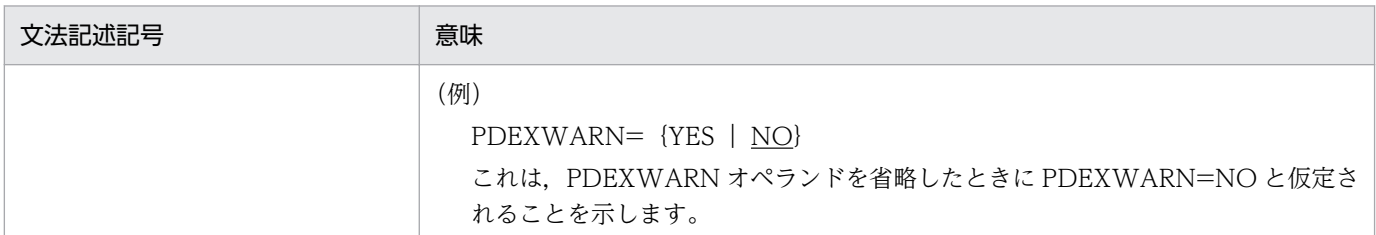

#### 属性表示記号

ユーザ指定値の範囲などの説明で使用する記号です。

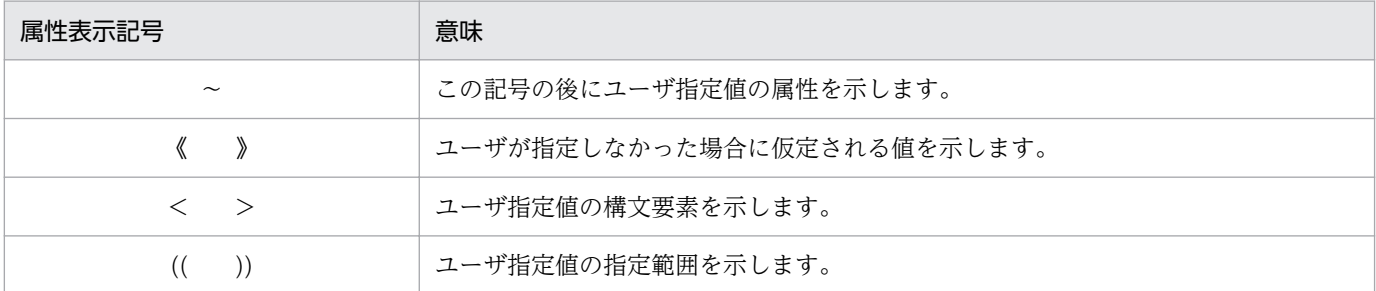

#### 構文要素記号

ユーザ指定値の内容の説明で使用する記号です。

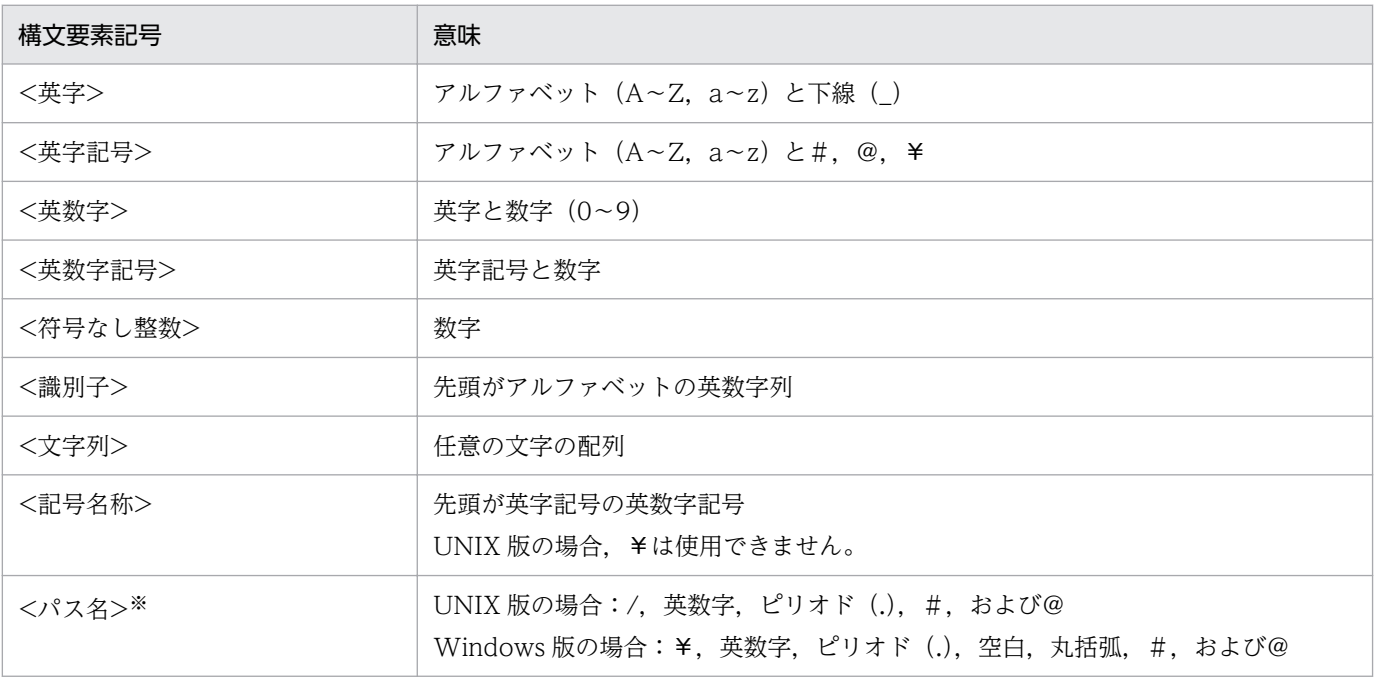

注

すべて半角文字を使用してください。また、英字の大文字と小文字は区別されます。さらに、パス名 は使用している OS に依存します。

注※

パス名に空白、または丸括弧を含む場合は、前後を引用符(")で囲んでください。 なお,Windows 版の場合,コロン(:)をドライブ名に使用できます。

### ■ HiRDB のデータベース言語の出典

このマニュアルで記述する HiRDB のデータベース言語仕様は、次に示す規格を基に日立製作所独自の解 釈と仕様を追加したものです。原開発者に謝意を表するとともに,仕様の出典を示します。

- JIS X 3005 規格群 データベース言語 SQL
- ISO/IEC 9075 Information technology − Database languages − SQL −
- 注

JIS:日本工業規格(Japanese Industrial Standard)

ISO:国際標準化機構(International Organization for Standardization)

IEC:国際電気標準会議(International Electrotechnical Commission)

# 目次

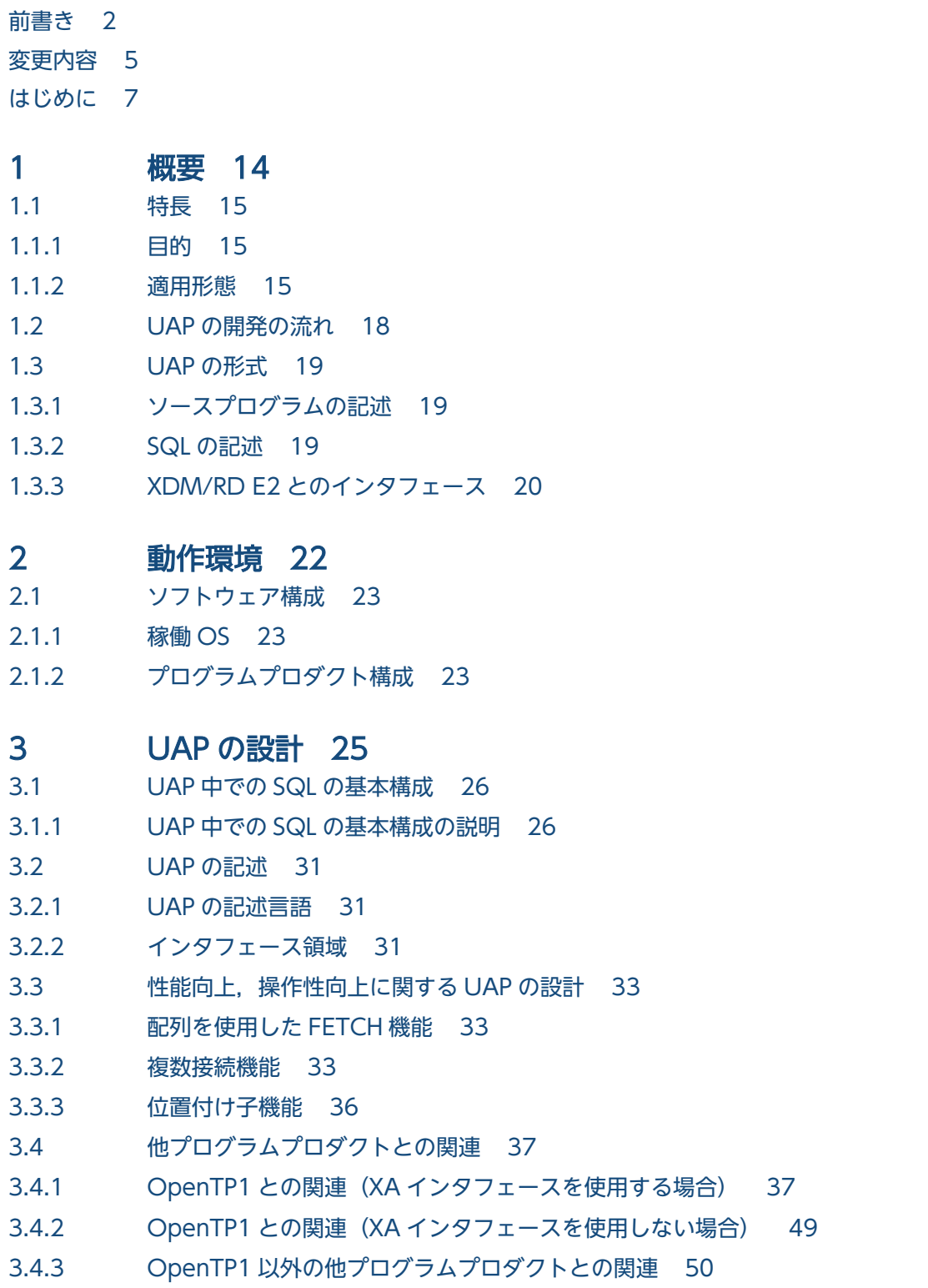

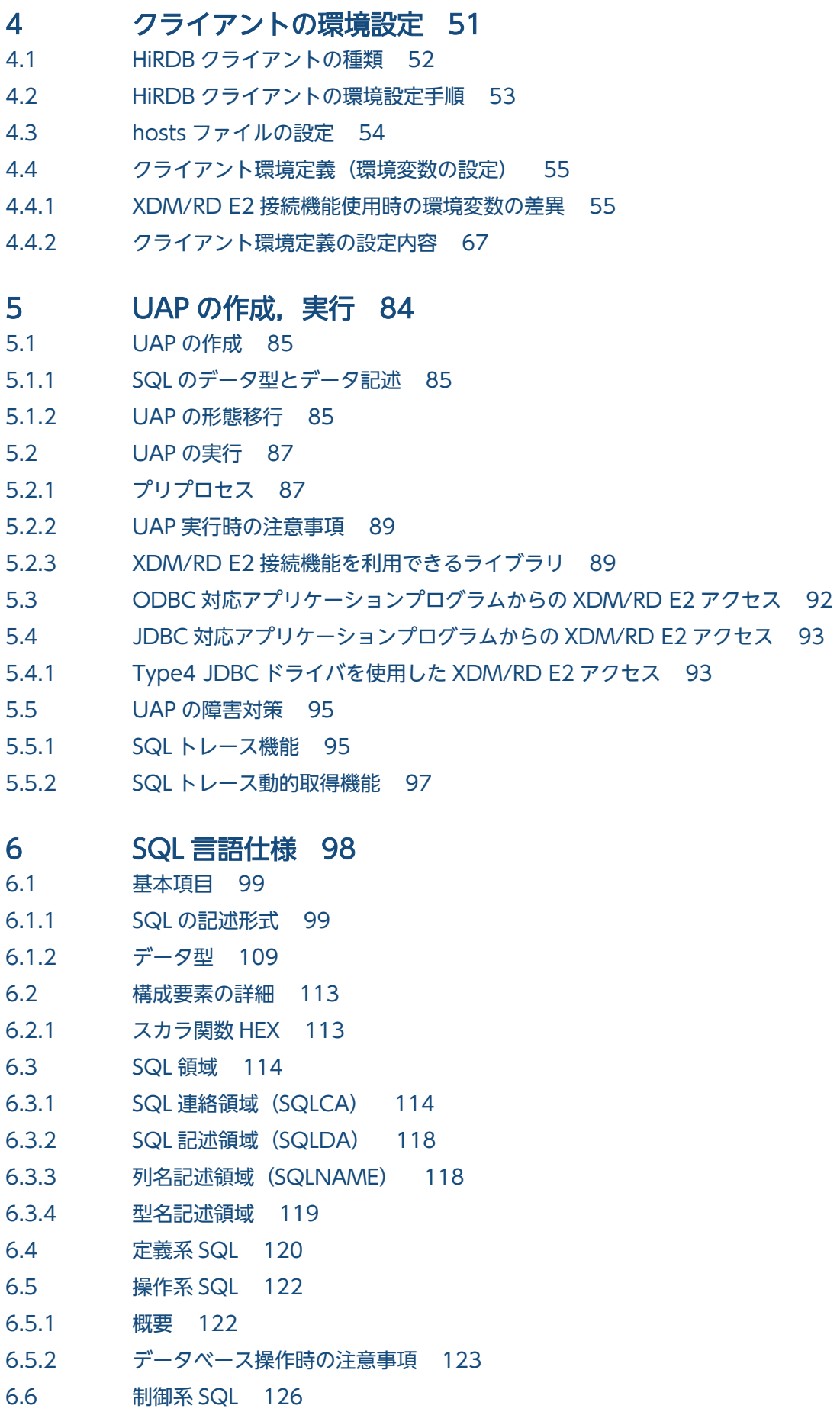

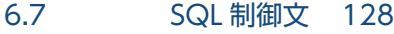

- 6.8 [SQL 診断文 129](#page-128-0)
- 6.9 [埋込み言語文法 130](#page-129-0)

### [付録 132](#page-131-0)

付録 A [SQL のデータ型とデータ記述 133](#page-132-0) 付録 A.1 [SQL のデータ型と C 言語のデータ記述 133](#page-132-0) 付録 A.2 [SQL のデータ型と COBOL 言語のデータ記述 140](#page-139-0)

### [索引 150](#page-149-0)

<span id="page-13-0"></span>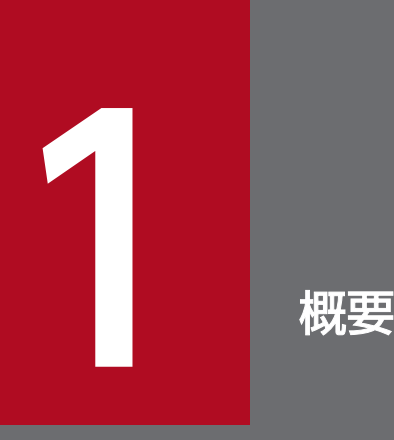

この章では、HiRDB クライアントの XDM/RD E2 接続機能の概要について説明します。

<span id="page-14-0"></span>HiRDB クライアントでの XDM/RD E2 接続機能の目的,および適用形態について説明します。

### 1.1.1 目的

情報処理システムを構築するとき,PC,WS,メインフレームを適材適所に使用することが求められま す。例えば,開発ツールの豊富な PC または WS 上で UAP を開発して,メインフレーム上のデータベー スに接続するなどです。

XDM/RD E2 接続機能は,メインフレームの VOS3/FS または VOS3/LS 上で動作する XDM/RD E2 に,PC または WS 上で動作する HiRDB の UAP から直接アクセスする機能です。XDM/RD E2 接続機 能を利用することで,メインフレーム(XDM/RD E2)をハイエンドデータベースサーバとして利用でき ます。

XDM/RD E2 接続機能では,HiRDB クライアントから DB コネクションサーバを経由して XDM/RD E2 に接続します。

XDM/RD E2 接続機能の特長を次に示します。

- XDM/RD E2 のデータベースをアクセスする SQL を含んだ埋込み型 UAP を、PC. WS 上で開発・ 実行できます。また,HiRDB で構築したシステムで,データベースだけを VOS3 上の XDM/RD E2 へ移行し, UAP はそのまま PC または WS 上に残して, PC, WS 上の UAP から XDM/RD E2 の データベースをアクセスできます。
- HiRDB クライアントでは,サーバを HiRDB サーバと XDM/RD E2 の 2 種類から選択できます。こ のとき,クライアント側はサーバの DBMS をほとんど意識しなくてもよいとともに,HiRDB クライ アントとしてサポートしている機能(各種言語のプリプロセッサ, ODBC ドライバなど)をそのまま 使用できます。
- VOS3 側の SQL 実行空間として,DB コネクションサーバを使用します。 DB コネクションサーバでは,クライアント数の増加に対応して SQL を処理するためのサーバ空間を 追加したり,接続するサーバ空間を負荷に応じて自動的に選択したりできるため,クライアント数の増 大などのシステムの大規模化に柔軟に対応できます。

### 1.1.2 適用形態

XDM/RD E2 接続機能を利用したシステムの代表的な適用形態について説明します。

### (1) 2 階層型システム

PC 上に XDM/RD E2 をアクセスする SQL を含んだ埋込み型 UAP を配置し,直接 XDM/RD E2 をアク セスする形態です。

従来は、同様のシステム形態にするためには PC 上の UAP で ODBC 関数などを用いていましたが、 ODBC 関数を利用した UAP の開発には適用言語の制限などがありました。

XDM/RD E2 接続機能を利用することで, UAP に SQL を直接記述できるため, 多様な UAP を作成でき ます。

2 階層型システムの例を次の図に示します。

#### 図 1‒1 2 階層型システムの例

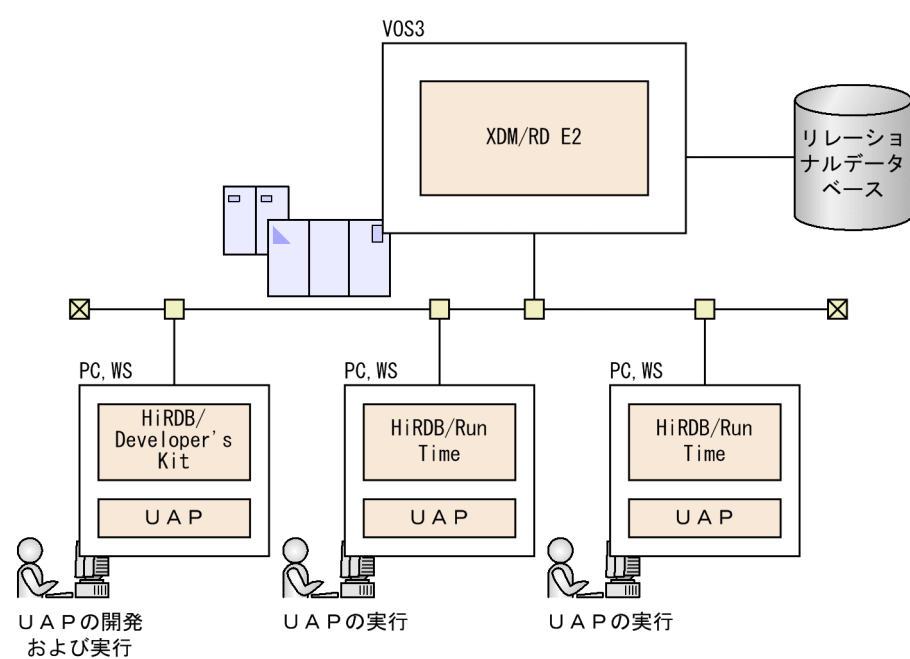

HiRDB サーバには HiRDB クライアントの機能が含まれますので、HiRDB サーバのあるマシンに UAP を置いて,その UAP から XDM/RD E2 にアクセスする形態もできます。

### (2) 3 階層型システム

WS 上に OpenTP1 を配置し,トランザクション管理をします。

OpenTP1 の UAP は PC 上の UAP とメッセージを送受信し、かつ XDM/RD E2 をアクセスする SQL を発行します。PC 上の UAP は,メッセージの送受信だけを行い,SQL は発行しません。

OpenTP1 を使用してトランザクション管理をすることで,2 階層型システムに比べクライアント数を大 幅に増やすことができます。

類似のシステム形態として、WS を使用する代わりに VOS3 上に XDM/DCCM3 を配置する形態(VOS3 集中型)があります。

VOS3 集中型に比べて、3 階層型システムは、WS とメインフレームに機能および負荷を分散することで, さらに大規模なシステムを構築できます。

3 階層型システムの例を次の図に示します。

### 図 1‒2 3 階層型システムの例

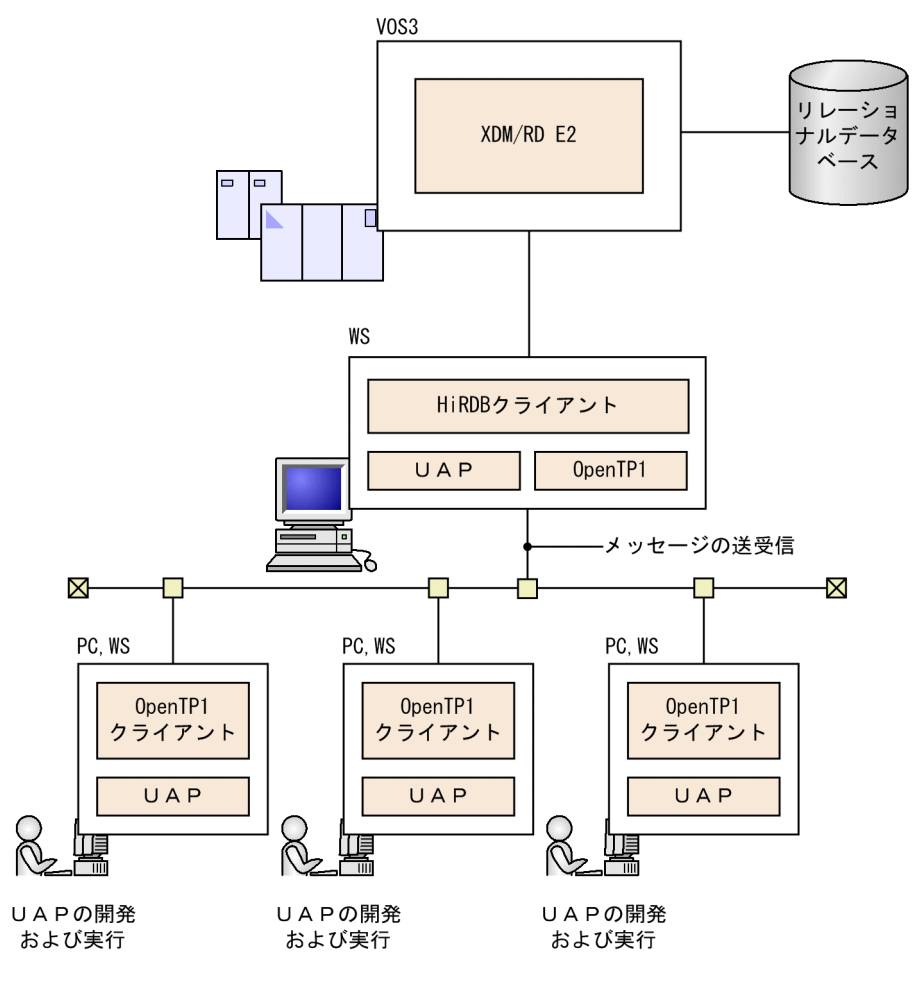

### <span id="page-17-0"></span>1.2 UAP の開発の流れ

UAP を開発する準備として,業務などで使用しているデータをデータベース化するために業務内容を分析 します。分析した結果を基に全体的なデータベースの規模を検討し,UAP の概略を決定します。

UAP の開発作業と,このマニュアルの構成の関係を次の図に示します。

#### 図 1‒3 UAP の開発の流れ

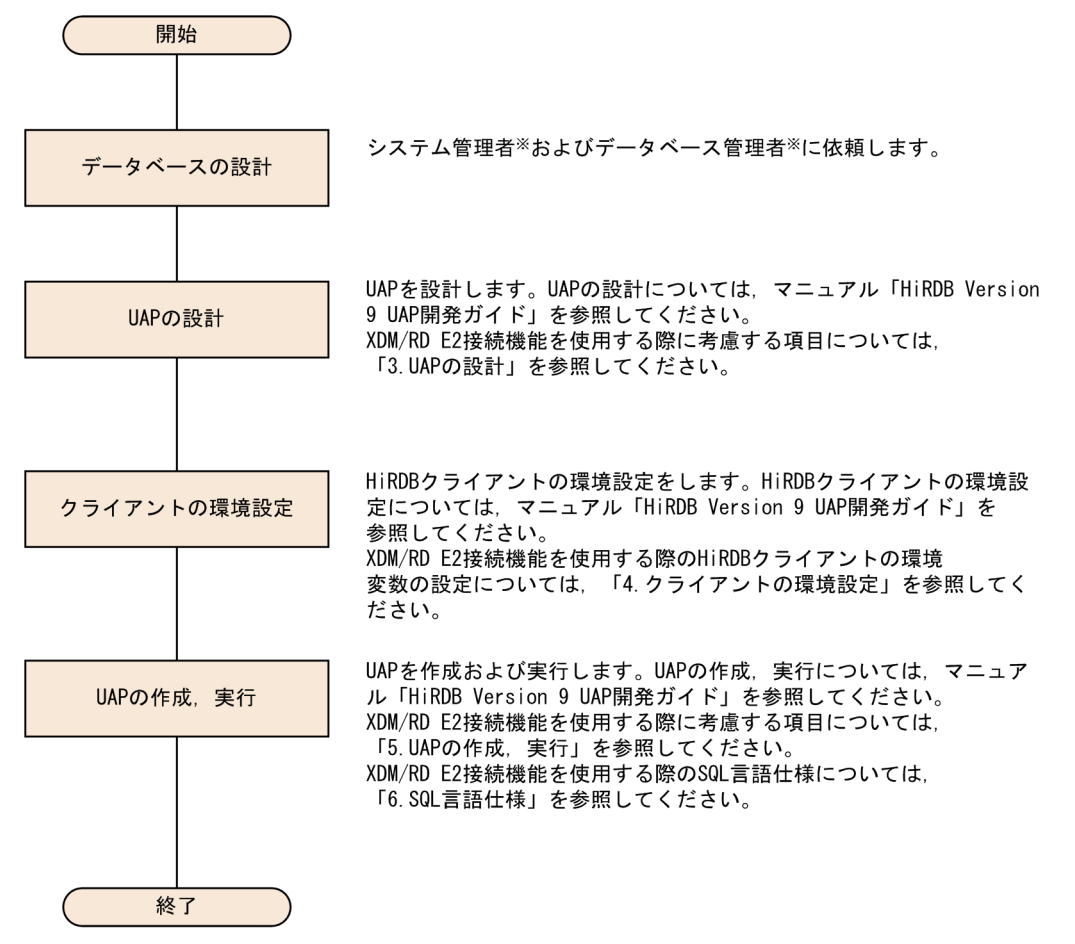

注※ 作業の内容については、XDM/RD E2のマニュアルを参照してください。

### <span id="page-18-0"></span>1.3 UAP の形式

XDM/RD E2 のデータベースを操作する UAP の形式は、埋込み型です。

埋込み型は,高級言語で記述されたソースプログラムの中に SQL を直接記述する方式です。

埋込み型 UAP の特長は、データベース操作(SQL)を含めて一つのプログラムとして記述できるため, プログラムの解析が容易なことです。

### 1.3.1 ソースプログラムの記述

埋込み型 UAP に使用できる高級言語は、次のとおりです。

- C 言語
- C++言語
- COBOL 言語
- OOCOBOL 言語

### 1.3.2 SQL の記述

SQL は,データベースの定義から操作,運用制御までの指示を記述するためのデータベース言語です。 HiRDB では,高級言語で記述したソースプログラムに埋め込んで利用できます。SQL の機能体系を次の 図に示します。

#### <span id="page-19-0"></span>図 1‒4 SQL の機能体系

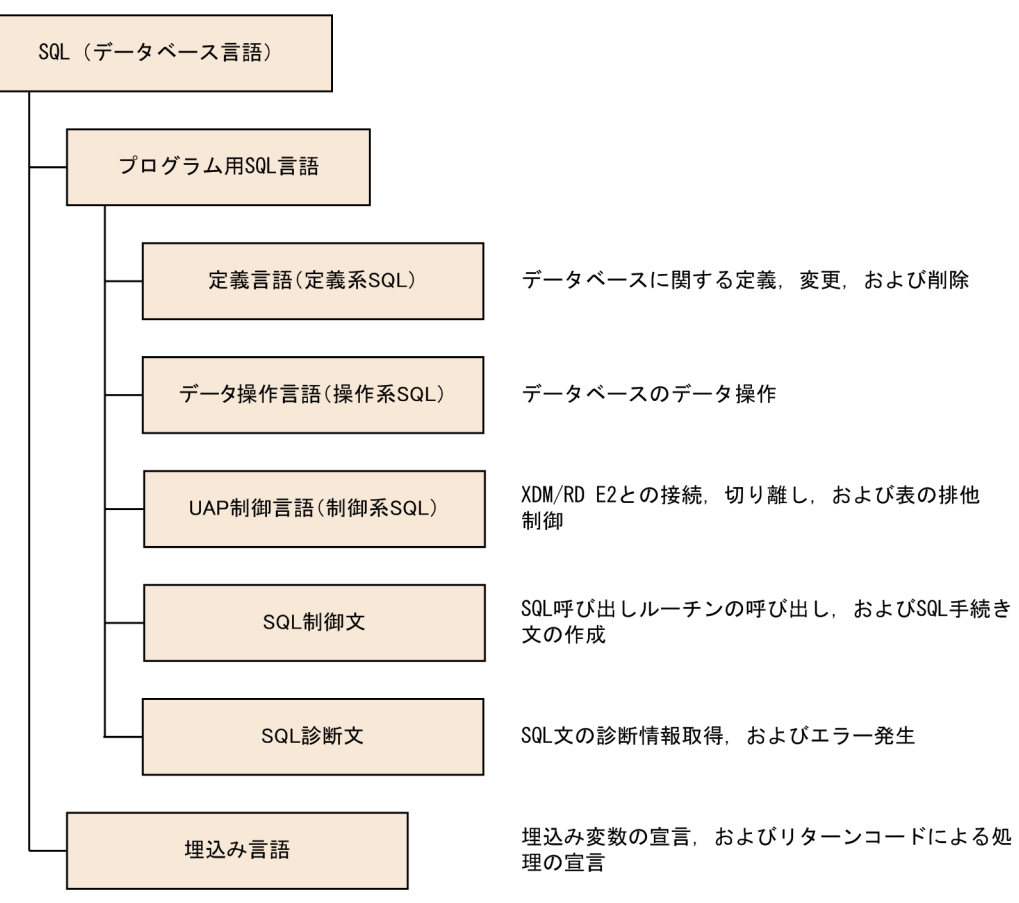

サーバとして XDM/RD E2 を使用する場合,使用できる SQL の仕様は XDM/RD E2 が規定する仕様に 従います。

ただし、埋込み言語については、HiRDB の仕様に従います。

XDM/RD E2 接続機能を使用する場合のプログラム用 SQL 言語の種類と機能概略については,「[SQL 言](#page-97-0) [語仕様」](#page-97-0)を参照してください。また,XDM/RD E2 接続機能を使用する場合に使用できる埋込み言語につ いては,「[埋込み言語文法」](#page-129-0)を参照してください。

### 1.3.3 XDM/RD E2 とのインタフェース

UAP は SQL 文を発行することによって,インタフェース領域を使用して XDM/RD E2 との情報のやり 取りをします。

UAP と XDM/RD E2 とのインタフェースを次の図に示します。

### 図 1‒5 UAP と XDM/RD E2 とのインタフェース

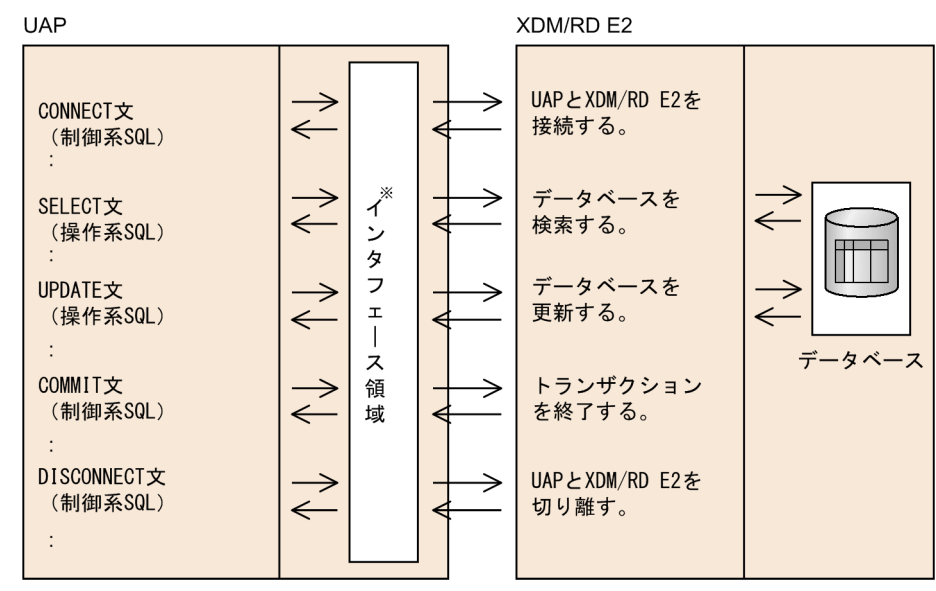

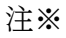

インタフェース領域については,[「インタフェース領域](#page-30-0)」を参照してください。

<span id="page-21-0"></span>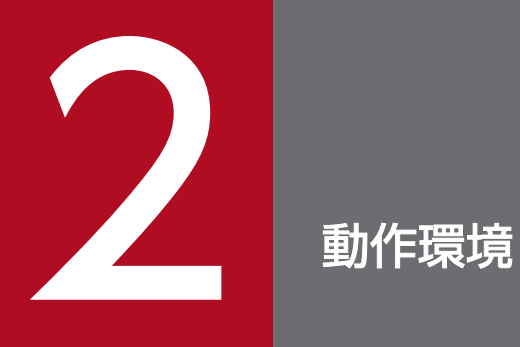

この章では、XDM/RD E2 接続機能の動作環境について説明します。

### <span id="page-22-0"></span>2.1 ソフトウェア構成

XDM/RD E2 接続機能を使用するために必要な稼働 OS と、プログラムプロダクト構成について説明しま す。

### 2.1.1 稼働 OS

XDM/RD E2 接続機能を利用できるクライアント側 OS を次の表に示します。

表 2-1 XDM/RD E2 接続機能を利用できるクライアント側 OS

| クライアント種別 | XDM/RD E2 接続機能を利用できるクライアント側 OS |
|----------|--------------------------------|
| WS       | $\bullet$ HP-UX                |
|          | $\bullet$ AIX                  |
|          | $\bullet$ Linux                |
| PC.      | • Windows                      |

### 2.1.2 プログラムプロダクト構成

XDM/RD E2 接続機能を使用する場合に,メインフレームに必要なプログラムプロダクトを次の表に, XDM/RD E2 接続機能を使用するために必要なプログラムプロダクト構成を図「[XDM/RD E2 接続機能](#page-23-0) [を使用するために必要なプログラムプロダクト構成](#page-23-0)」に示します。

### 表 2-2 XDM/RD E2 接続機能を使用する場合に, メインフレームに必要なプログラムプロダ クト

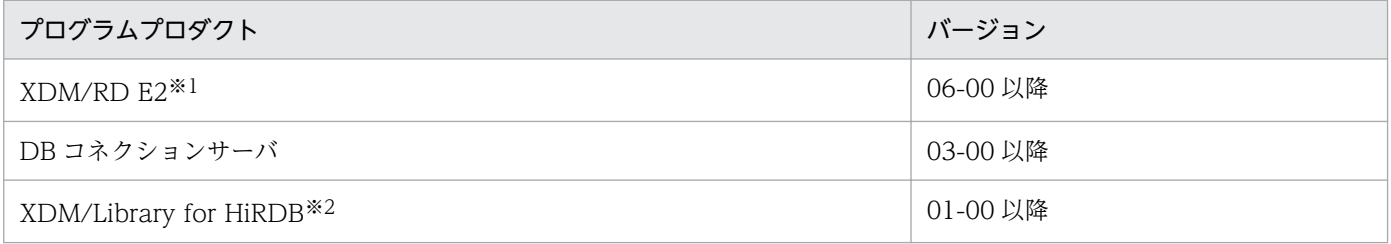

注※1

機能によって,使用できる XDM/RD E2 のバージョンが違います。XDM/RD E2 のバージョンに依存 する機能について,次に示します。

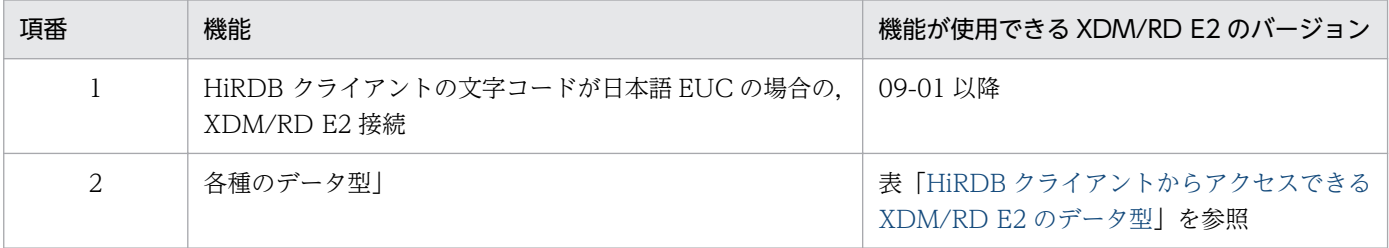

<span id="page-23-0"></span>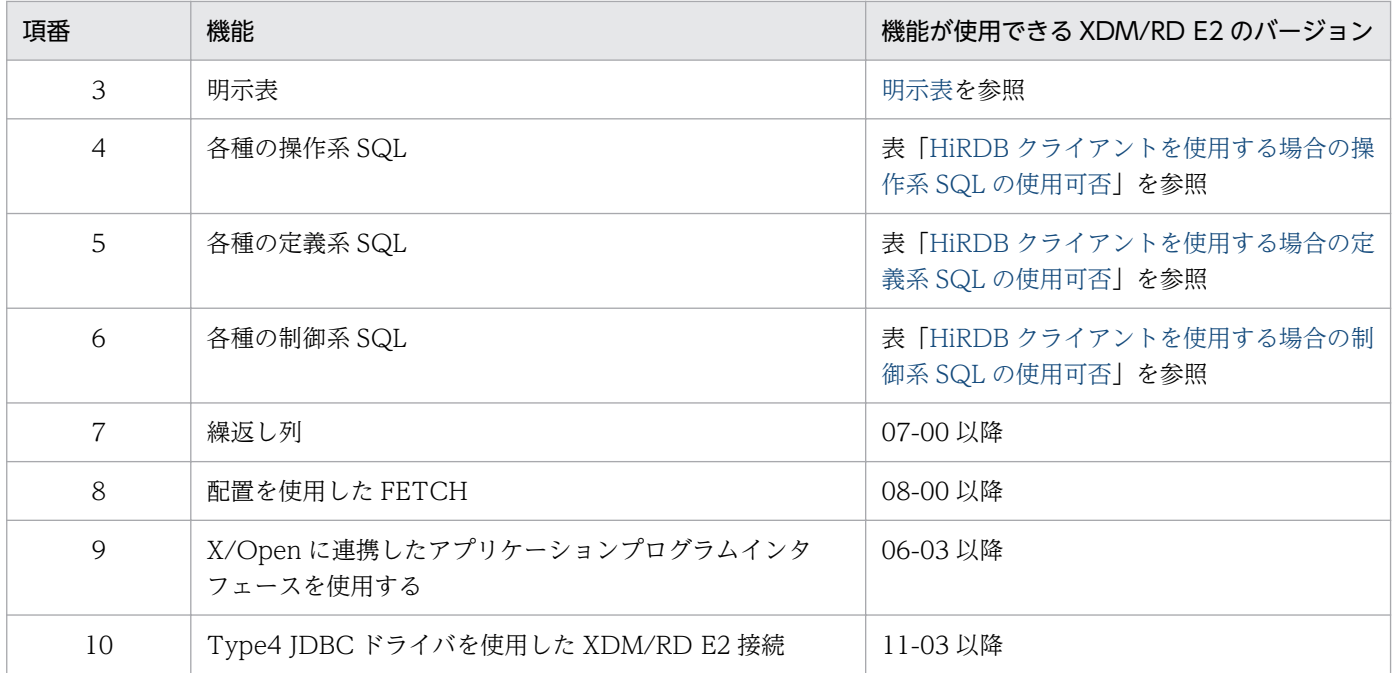

注※2

使用する機能によっては,より新しいバージョンの製品が必要になることがあります。詳細について は,[「SQL 言語仕様」](#page-97-0)を参照してください。

#### 図 2‒1 XDM/RD E2 接続機能を使用するために必要なプログラムプロダクト構成 VOS3

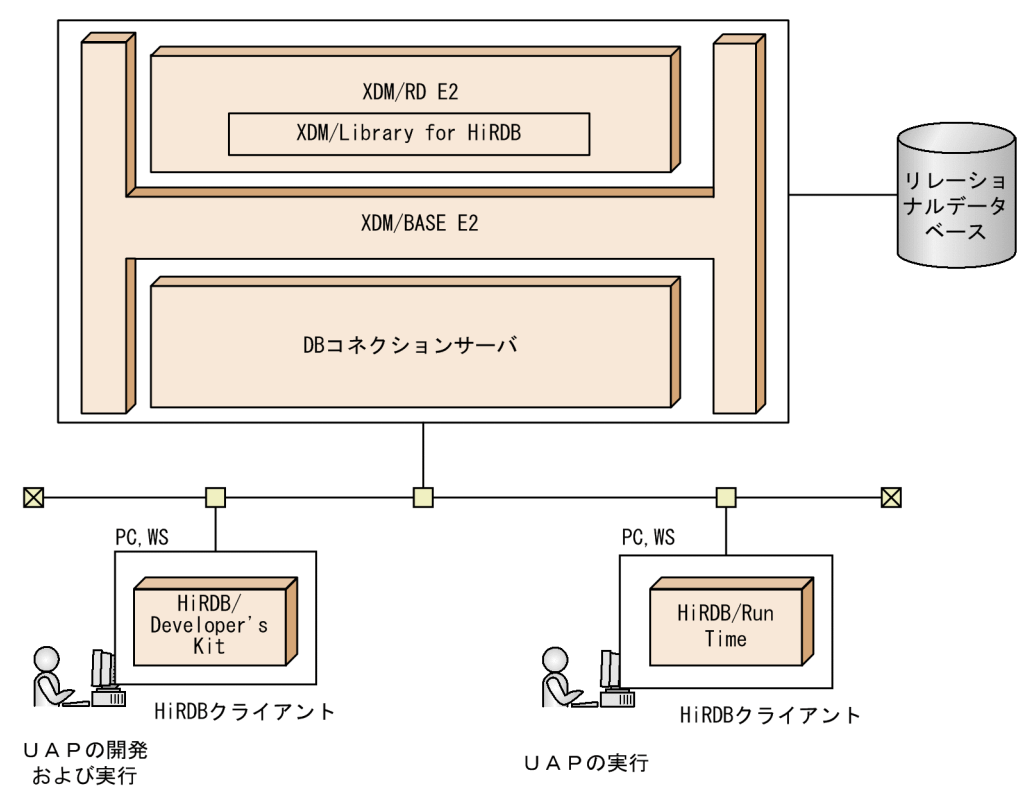

<span id="page-24-0"></span>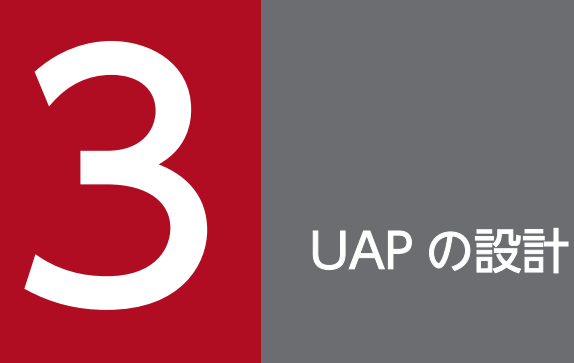

この章では、XDM/RD E2 接続機能を使用する際に、UAP の設計段階で考慮する項目について説 明します。

基本的な UAP の設計については、マニュアル「HiRDB Version 9 UAP 開発ガイド」を参照して ください。

### <span id="page-25-0"></span>3.1 UAP 中での SQL の基本構成

### 3.1.1 UAP 中での SQL の基本構成の説明

ここでは、UAP 中での SQL の基本構成の中で,特に HiRDB サーバを使用する場合と XDM/RD E2 を 使用する場合で差異がある項目について説明します。

UAP 中での SQL の基本構成を次の図に示します。なお,ここでは UAP を COBOL 言語で記述する場合 について説明します。

#### 図 3‒1 UAP 中での SQL の基本構成

DATA DIVISION. WORKING-STORAGE SECTION.

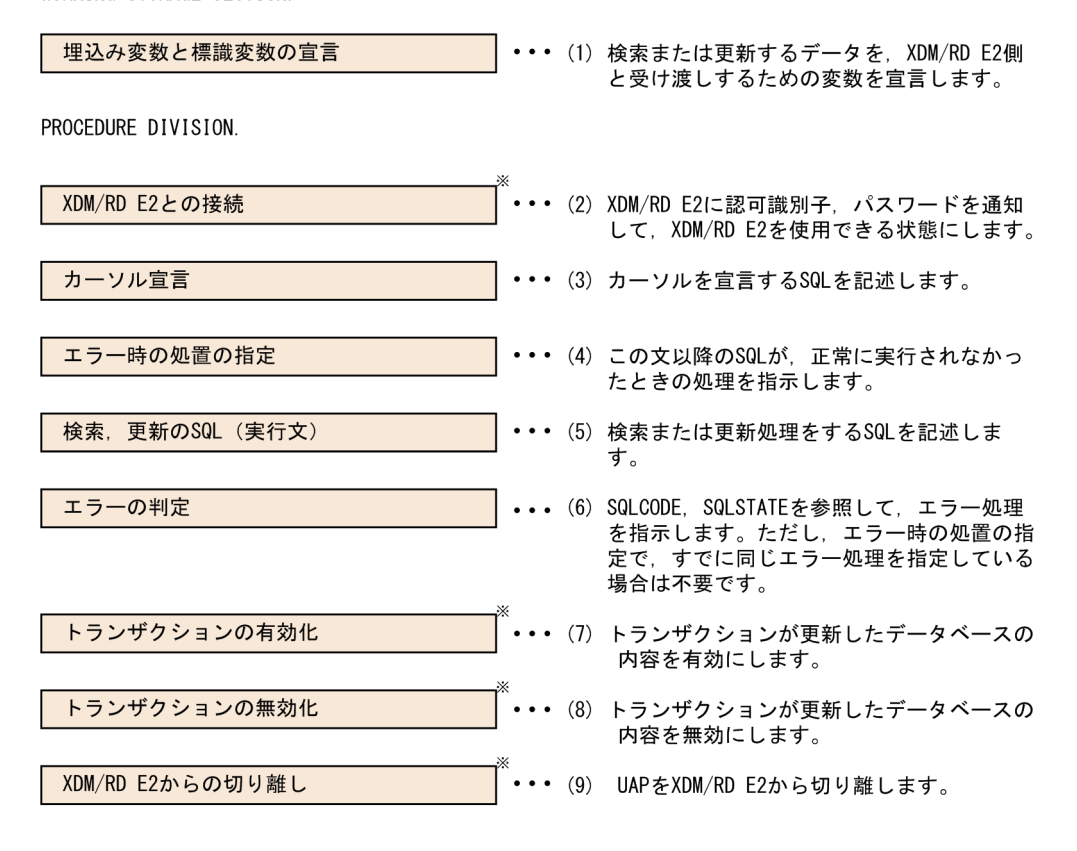

番号は、それぞれ以降の説明の項番と対応しています。 注

...<br>注※ 必要に応じて,「エラー時の処置の指定」または「エラーの判定」によるエラー処理を指定<br>してください。ただし,「エラー時の処置の指定」によって,「トランザクションの無効 化」が無限ループにならないように注意してください。

### (1) 埋込み変数と標識変数の宣言

SQL で検索したデータを UAP 側で受け取ったり、反対に UAP 側のデータを SQL で表に挿入したりする には、両方の言語間の橋渡しをする変数が必要になります。このために、埋込み変数を使用します。また. ナル値を含むデータを受け渡す必要のあるときには,埋込み変数とあわせて標識変数を使用します。

SQL 中での埋込み変数および標識変数の指定方法については,[「検索,更新の SQL\(実行文\)」](#page-28-0)を参照し てください。

埋込み変数および標識変数の宣言例を次に示します。

```
EXEC SQL
  BEGIN DECLARE SECTION ……………1
END-EXEC.
77 XUSERID PIC X(7).………………2
77 XPSWD PIC X(7). ………………2<br>77 XSCODE PIC X(4). ………………2
             77 XSCODE PIC X(4).………………2
77 XSNAME PIC N(8).………………2
77 XGRYO PIC S9(9) COMP.………2
77 IGRYO PIC S9(4) COMP.………3
EXEC SQL
 END DECLARE SECTION ………………4
END-EXEC.
```
説明

- 1. 埋込み変数の宣言の始まりを示します。
- 2. 埋込み変数を宣言します。SQL と UAP 側でデータを受け渡しするときには、あらかじめ決められ た規則に従って記述します。SQL のデータ型とデータ記述については,[「SQL のデータ型とデータ](#page-84-0) [記述](#page-84-0)| を参照してください。
- 3. 埋込み変数 XGRYO に対する標識変数を宣言します。なお, BLOB 型の埋込み変数に対する標識変 数の場合は,PIC S9(9) COMP.となります。
- 4. 埋込み変数の宣言の終わりを示します。

ナル値の既定値設定機能を使用している場合,検索結果がナル値のときはナル値の代わりに既定値(数デー タの場合は 0,文字データの場合は空白)を埋込み変数で受け取ることができます。このとき,既定値と ナル値とを区別しなくてよいのであれば,標識変数を使用する必要がなくなります。ナル値の既定値設定 機能については,マニュアル「VOS3 データマネジメントシステム XDM E2 系 XDM/RD E2 SQL リ ファレンス」を参照してください。

### (2) XDM/RD E2 との接続

XDM/RD E2 にユーザの認可識別子とパスワードを通知して、UAP が XDM/RD E2 を使用できる状態 にします。これを XDM/RD E2 との接続といいます。XDM/RD E2 との接続方法を次に示します。

EXEC SQL CONNECT :XUSERID IDENTIFIED BY :XPSWD END-EXEC.

#### 説明

埋込み変数(:XUSERID)に格納された認可識別子および埋込み変数(:XPSWD)に格納されたパス ワードで XDM/RD E2 と接続します。

3. UAP の設計

#### 認可識別子

XDM/RD E2 と接続する場合に有効となる認可識別子を次に示します。

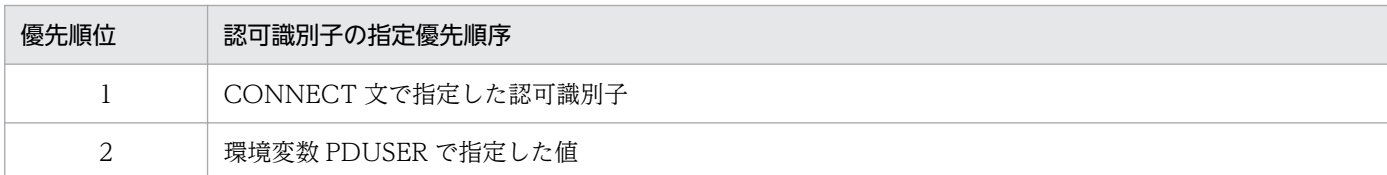

埋込み型 UAP 中の SQL に,認可識別子を省略した場合に仮定する認可識別子を次に示します。

#### • 定義系 SQL および動的 SQL

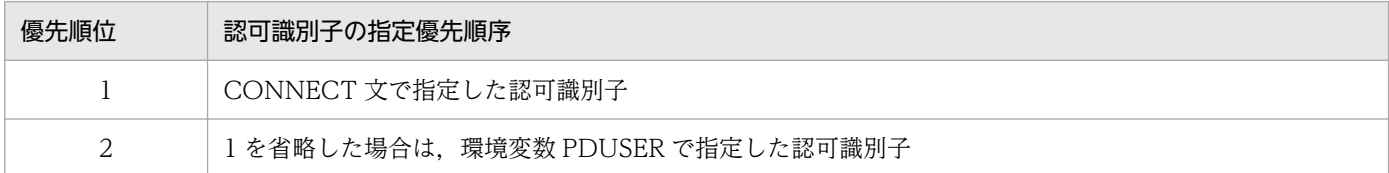

#### • 定義系 SQL 以外の静的 SQL

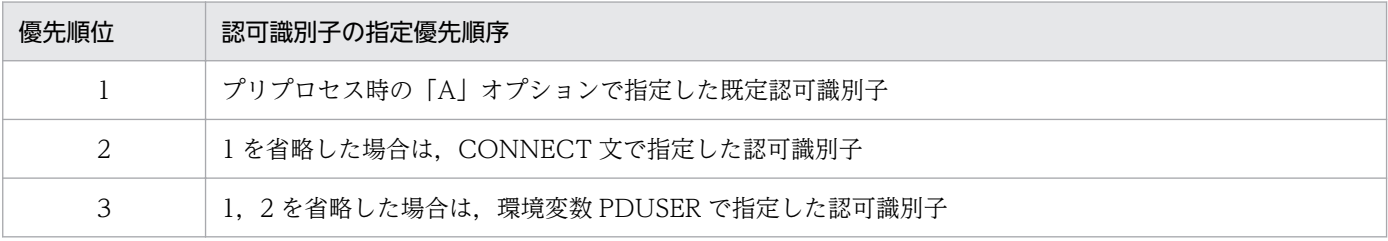

CALL 文で呼び出すプロシジャ中の SQL に、認可識別子を省略した場合に仮定する認可識別子を次に 示します。

#### • 静的 SQL

プロシジャ所有者(外部プロシジャとして呼び出す UAP の所有者と同じ)

#### • 動的 SQL

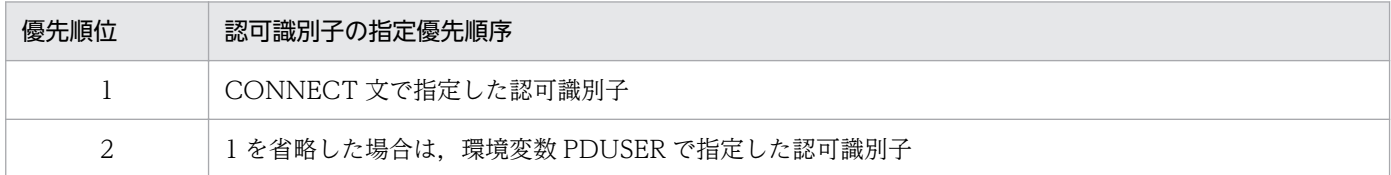

指定できる認可識別子とパスワードの規則は、XDM/RD E2 の規則に従います。詳細については、マ ニュアル「VOS3 データマネジメントシステム XDM E2 系 XDM/RD E2 SQL リファレンス」を 参照してください。

### (3) カーソル宣言

HiRDB サーバを使用する場合と XDM/RD E2 を使用する場合で特に差異はありません。カーソル宣言に ついては,マニュアル「HiRDB Version 9 UAP 開発ガイド」を参照してください。

### <span id="page-28-0"></span>(4) エラー時の処置の指定

HiRDB サーバを使用する場合と XDM/RD E2 を使用する場合で特に差異はありません。エラー時の処置 の指定については,マニュアル「HiRDB Version 9 UAP 開発ガイド」を参照してください。

### (5) 検索,更新の SQL(実行文)

データを検索,更新,挿入,または削除するための SQL 文を記述します。各 SQL 文の記述方法について は,マニュアル「VOS3 データマネジメントシステム XDM E2 系 XDM/RD E2 SQL リファレンス」 を参照してください。

ただし, XDM/RD E2 接続機能を使用する場合は, 埋込み変数および標識変数の形式として, INDICATOR 句は指定できません。XDM/RD E2 の形式と XDM/RD E2 接続機能を使用する場合の形式を次に示します。

• XDM/RD E2 の形式

埋込み変数指定::=〔GROUPITEM〕 埋込み変数名 〔標識変数名〕 パラメタ指定::=パラメタ名 〔標識パラメタ名〕 標識変数名::=〔INDICATOR〕 埋込み変数名 標識パラメタ名::=〔INDICATOR〕 パラメタ名 埋込み変数名::=:〔ホスト識別子1.〕ホスト識別子2

• XDM/RD E2 接続機能を使用する場合の形式

埋込み変数指定::=〔GROUPITEM〕 埋込み変数名 〔標識変数名〕 パラメタ指定::=パラメタ名 〔標識パラメタ名〕

 標識変数名::=埋込み変数名 標識パラメタ名::=パラメタ名 埋込み変数名::=:〔ホスト識別子1.〕ホスト識別子2

### (6) エラーの判定

SQL の実行中にエラーが発生した場合, SQLCODE, SQLSTATE を参照すると, XDM/RD E2 から返 されるリターンコードがわかります。そのリターンコードを利用して,そのあとの処理をどうするか指示 します。ただし,「エラー時の処置の指定」で,すでに同じ内容のエラー処理を指定している場合は,ここ で指示する必要はありません。

XDM/RD E2 接続機能を使用する場合は、SQLCODE 変数で受け取る SQLCODE は、XDM/RD E2 が 設定する SQLCODE または HiRDB クライアントが設定する SQLCODE となります。また, SQLSTATE 変数で受け取る値は,XDM/RD E2 が設定する SQLSTATE または HiRDB クライアントが設定する SQLSTATE となります。

SQLCODE および SQLSTATE については,マニュアル「VOS3 データマネジメントシステム XDM E2 系 XDM/RD E2 SQL リファレンス」を参照してください。

DECLARE CURSOR のような宣言文の直後に,エラーの判定はしないでください。エラーの判定をする と,不正な SQLCODE を参照して,XDM/RD E2 が誤動作する場合があります。

### (7) トランザクションの有効化

HiRDB サーバを使用する場合と XDM/RD E2 を使用する場合で特に差異はありません。トランザクショ ンの有効化については,マニュアル「HiRDB Version 9 UAP 開発ガイド」を参照してください。

### (8) トランザクションの無効化

HiRDB サーバを使用する場合と XDM/RD E2 を使用する場合で特に差異はありません。トランザクショ ンの無効化については,マニュアル「HiRDB Version 9 UAP 開発ガイド」を参照してください。

## (9) XDM/RD E2 からの切り離し

トランザクションを正常終了させて,UAP を XDM/RD E2 から切り離します。DISCONNECT 文は, RELEASE 指定の COMMIT 文を実行したときと同じになります。

トランザクションを正常終了させて,UAP を XDM/RD E2 から切り離す SQL 文を次に示します。

EXEC SQL DISCONNECT END-EXEC.

#### 説明

トランザクションを正常終了させて,UAP を XDM/RD E2 から切り離します。また,トランザクショ ンを取り消したあとに UAP を XDM/RD E2 から切り離す場合には、RELEASE 指定の ROLLBACK 文を実行します。なお, DISCONNECT 文, COMMIT 文 (RELEASE 指定), ROLLBACK 文 (RELEASE 指定)のどれも実行しないで UAP が終了した場合,ROLLBACK 文(RELEASE 指定)が 自動的に実行され,実行中のトランザクションは無効となるので注意してください。

### <span id="page-30-0"></span>3.2 UAP の記述

ここでは,UAP を作成するときに考慮する必要がある基本的な内容の中で,特に,HiRDB サーバを使用 する場合と XDM/RD E2 を使用する場合で差異がある項目について説明します。

その他の UAP の記述については,マニュアル「HiRDB Version 9 UAP 開発ガイド」を参照してください。

### 3.2.1 UAP の記述言語

UAP の形式は,高級言語で記述されたソースプログラム中に直接 SQL を記述する埋込み型です。

XDM/RD E2 接続機能で使用できる UAP の記述言語を次の表に示します。

#### 表 3‒1 UAP の記述言語

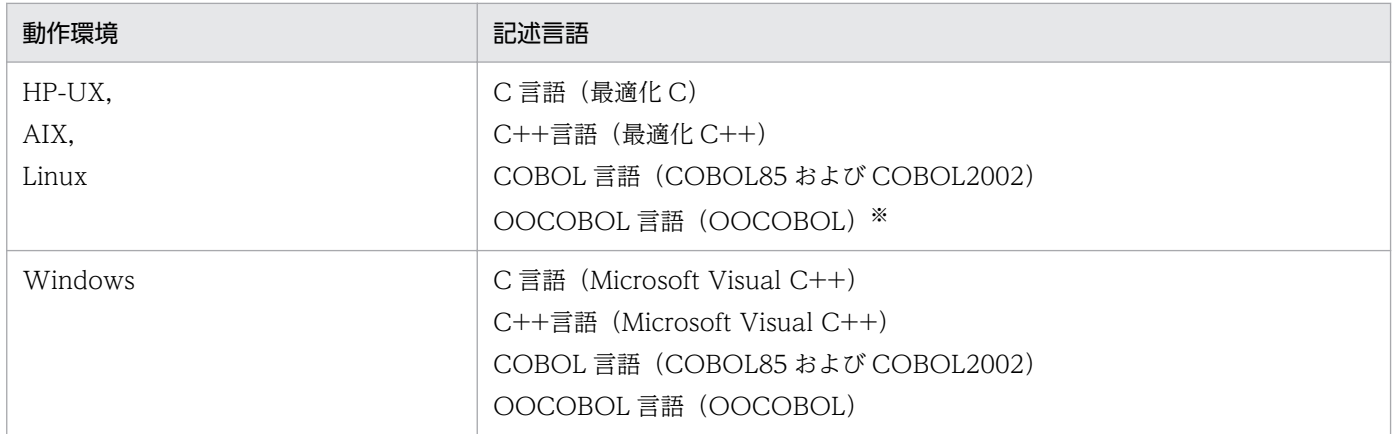

注※

OS によっては,コンパイラがサポートされていないため,使用できない場合があります。

なお,埋込み型 UAP は,そのままではコンパイルおよびリンケージができません。SQL プリプロセサを 実行し、ポストソースプログラムに変換してからコンパイルとリンケージをしてください。プリプロセス, コンパイル,およびリンケージについては、マニュアル「HiRDB Version 9 UAP 開発ガイド」を参照し てください。

### 3.2.2 インタフェース領域

インタフェース領域は,XDM/RD E2 と UAP との間で情報をやり取りするために使用します。インタ フェース領域の種類と使用目的を次の表に示します。

#### 表 3-2 インタフェース領域の種類と使用目的

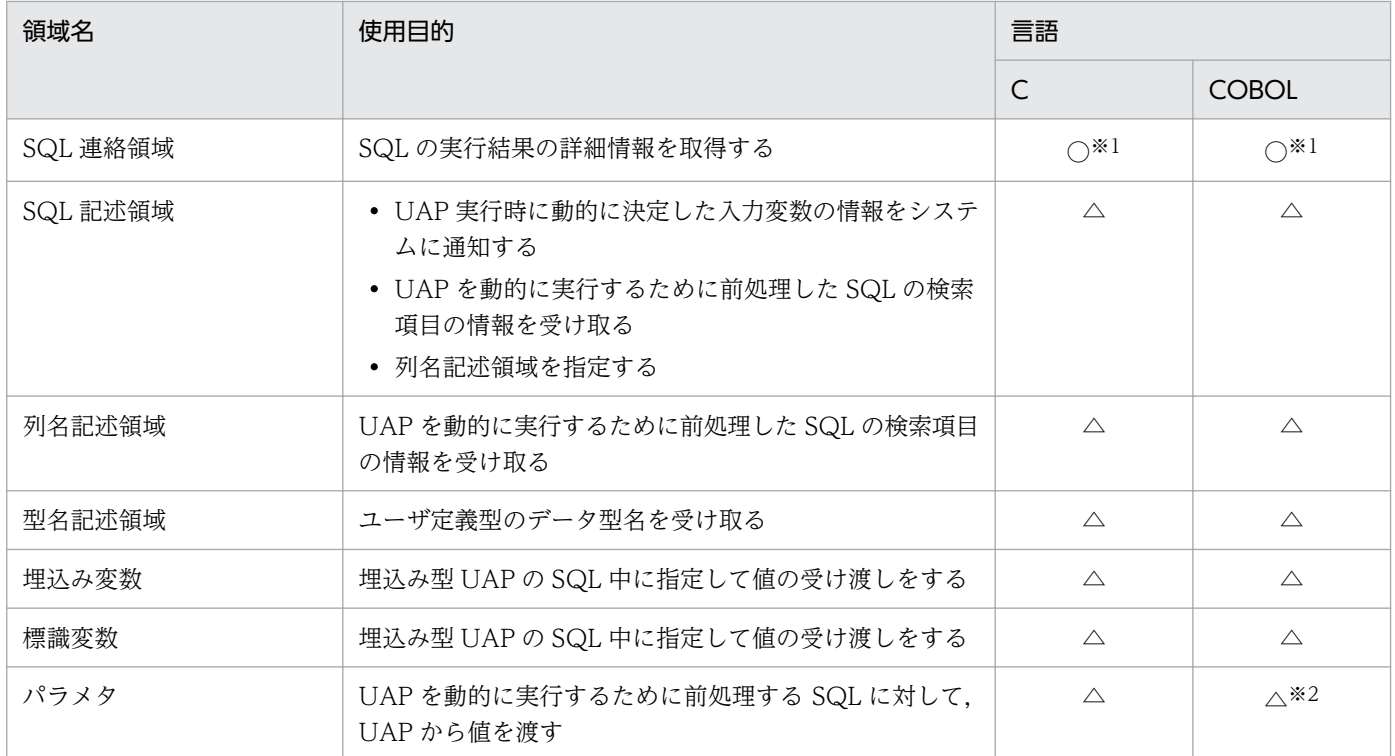

(凡例)

○:必要

△:任意

注※1

SQL プリプロセサを実行すると UAP 中に展開されるので,宣言は不要です。SQL プリプロセサの実 行については,マニュアル「HiRDB Version 9 UAP 開発ガイド」を参照してください。

注※2

?パラメタの代わりに埋込み変数および標識変数を使用します。

XDM/RD E2 接続機能使用時の SQL 連絡領域, SQL 記述領域, 列名記述領域, および型名記述領域の詳 細については,「[SQL 領域](#page-113-0)」を参照してください。

また、埋込み変数、標識領域、および?パラメタの詳細については、マニュアル「HiRDB Version 9 SQL リファレンス」を参照してください。

### <span id="page-32-0"></span>3.3 性能向上, 操作性向上に関する UAP の設計

ここでは,性能向上と操作性向上に関して UAP 設計時に考慮する点の中で,特に HiRDB サーバを使用す る場合と XDM/RD E2 を使用する場合で差異がある項目について説明します。

その他の性能向上,および操作性向上に関する UAP 設計については,マニュアル「HiRDB Version 9 UAP 開発ガイド」を参照してください。

### 3.3.1 配列を使用した FETCH 機能

XDM/RD E2のバージョンによって、配列を使用した FETCH 機能を使用できる場合とできない場合があ ります。配列を使用した FETCH 機能を使用できるバージョンを次に示します。

#### 配列を使用した FETCH 機能を使用できるバージョン

XDM/RD E2 08-00 以降

### 3.3.2 複数接続機能

### (1) 機能概要

複数接続機能は,HiRDB クライアントで一つの UAP から, XDM/RD E2 に対して複数の CONNECT を別々に実行できるようにする機能です。

複数接続機能のそれぞれの接続は独立していて,DB コネクションサーバのタスクは接続ごとに割り当て られて別々のトランザクション(別々のアクティビティ)として処理されるので. UAP は複数の SQL 文 を同時に実行できます。一つの UAP から複数接続できるので、実行する UAP の数を削減でき、全体とし ての UAP のメモリ所要量を削減できます。

XDM/RD E2 の最大接続数は、接続ごとに別ユーザとしてカウントされるので、ユーザ数の上限ではな く,同時に CONNECT する接続数の上限となります。

複数接続機能の特長を次に示します。

- 接続ごとに,異なるユーザ ID,パスワードを使用できます。
- 接続ごとに、複数の XDM/RD E2 へ接続できます。環境変数グループを使用する場合は、ほかの HiRDB サーバと同時に接続することもできます。

複数接続機能の処理概要を図[「複数接続機能の処理概要\(マルチスレッドを使用しない場合\)」](#page-33-0)および図 「[複数接続機能の処理概要\(マルチスレッドを使用する場合\)](#page-33-0)」に示します。

### <span id="page-33-0"></span>図 3-2 複数接続機能の処理概要(マルチスレッドを使用しない場合)

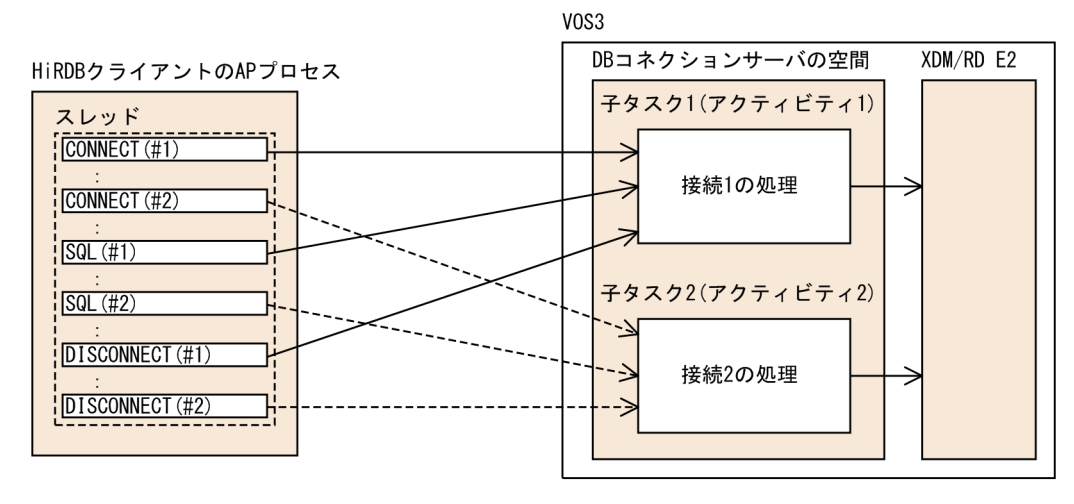

実行シーケンス

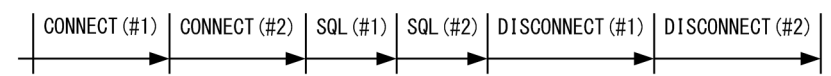

#### 図 3‒3 複数接続機能の処理概要(マルチスレッドを使用する場合)

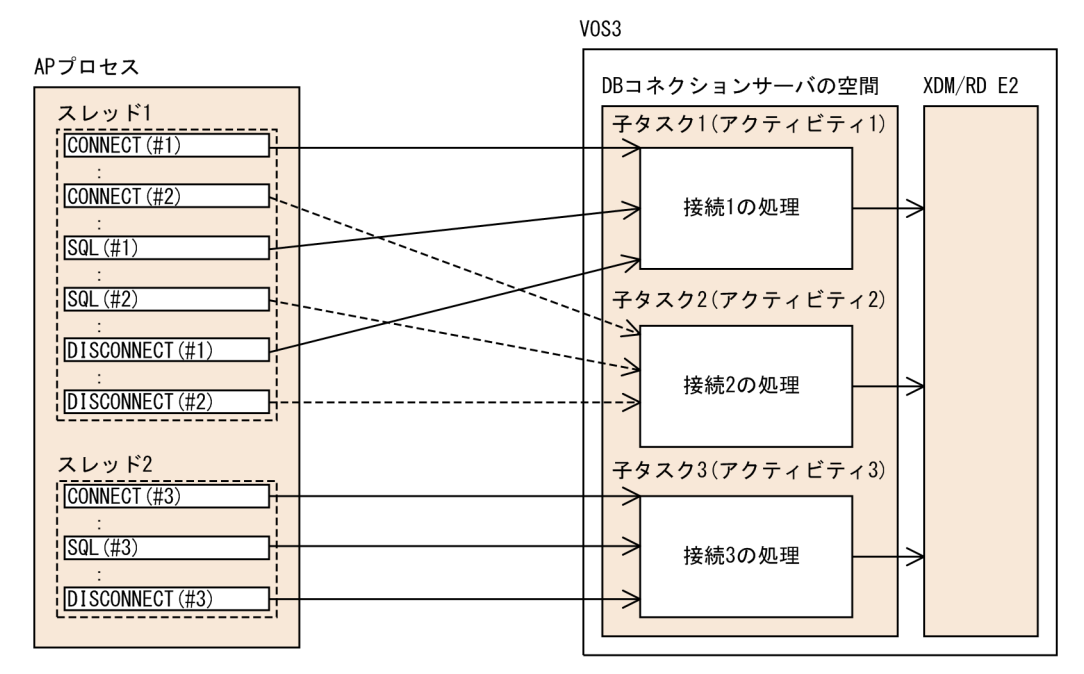

スレッド1の実行シーケンス

CONNECT (#1) | CONNECT (#2) | SQL (#1) | SQL (#2) | DISCONNECT (#1) | DISCONNECT (#2) 丼

スレッド2の実行シーケンス

| CONNECT (#3) | SQL (#3) | DISCONNECT (#3) |  $\rightarrow$ ★ Ł

注 それぞれの接続が独立しているので、スレッドごとに同時にSQLを実行できます。

### (2) コーディング例

複数接続機能を使用した場合の UAP のコーディング例については、マニュアル「HiRDB Version 9 UAP 開発ガイド」を参照してください。

### (3) 規則

• 複数接続機能を使用する場合は,UAP のコンパイルおよびリンケージ時に専用のライブラリを指定す る必要があります。

複数接続機能を使用する場合のコンパイルとリンケージについては,マニュアル「HiRDB Version 9 UAP 開発ガイド」を参照してください。

- X/Open XA インタフェース環境下での複数接続機能については、マニュアル「HiRDB Version 9 UAP 開発ガイド」を参照してください。
- 複数接続機能用ライブラリを使用する UAP では,一つの接続を保持したままスレッドを分岐し,その スレッドが SQL を実行する場合,ほかの SQL を発行するスレッドとの間で処理のシリアライズを必 要とします。したがって,同一接続に対する SQL は同時に発行できません。異なる接続に対する SQL は同時に発行できます。
- ALLOCATE CONNECTION HANDLE, FREE CONNECTION HANDLE のエラー情報を参照す る場合, SQLCODE, SQLERRM ではなく、リターンコード受け取り変数の値を参照してください。 リターンコード受け取り変数については,マニュアル「HiRDB Version 9 SQL リファレンス」を参照 してください。
- 各接続で発行する SQL は,XDM/RD E2 上ではそれぞれ別のアクティビティとして扱われます。 このため,ほかの接続で排他されている資源を別の接続で排他しようとした場合に,永久的な排他待ち になることがありますので注意してください<sup>※1</sup>。

また,スレッド間で発行する SQL の組み合わせによってデッドロックエラーになる場合がありますの で注意してください※2。

注※1 例を次に示します。

#### 1. 接続 1 が表 1 を更新

2. 同一スレッド内で,接続 2 が表 1 を更新

項番 2.の操作が項番 1.の操作を排他待ちする場合があり,この場合時間監視の制限値まで待ち続け ることになります。

注※2 例を次に示します。

- 1. スレッド 1 で表 1 を更新
- 2. スレッド 2 で表 2 を更新
- 3. スレッド 2 で表 1 を更新
- 4. スレッド 1 で表 2 を更新

項番 3.の操作が項番 1.の操作を排他待ちし,項番 4.の操作が項番 2.の操作を排他待ちする場合があ り,デッドロックとなります。

<span id="page-35-0"></span>• SQL 連絡領域を参照する場合,直接 SQLCA を参照しないで,SQLC で始まる連絡領域名を参照して ください。

### (4) プラットフォームによる注意事項

複数接続機能を使用する場合,UAP が動作するプラットフォームによって次のことに注意する必要があり ます。次の注意が守られていない場合,UAP の実行時に不正な動作をする可能性があります。

### (a) UNIX の場合

複数接続機能は、マルチスレッド (DCE スレッド, リアルスレッド) およびシングルスレッド対応の UAP で使用できます。したがって,マルチスレッド対応の UAP で複数接続機能を使用する場合,HiRDB での UAP の開発知識のほかに,DCE スレッド,リアルスレッドを用いた UAP の開発知識を必要とします。

### (b) HP-UX の場合

UAP 開発では、HiRDB/Developer's Kit のほかに、HP-UX の DCE アプリケーションの開発キットをイ ンストールする必要があります。

- UAP の各ソースファイルは、HP-UX の DCE アプリケーションの開発キットのインストールの際に作 成される、pthread.h を必ずインクルードしてください。
- UAP のリンケージの際に使用する. C のランタイムライブラリには libc\_r.sl を指定してください。こ のとき、DCE のライブラリ (libdce.sl) の指定も必要です。

### (c) Windows の場合

複数接続機能は,マルチスレッド対応 UAP でだけ使用できます。したがって,UAP のコンパイルで使用 する C のランタイムライブラリの指定は、マルチスレッド. DLL を選択してください(「コンパイルオプ ション:コード生成」で,「マルチスレッド.DLL」を指定します)。

### 3.3.3 位置付け子機能

XDM/RD E2 のバージョンによって、位置付け子機能を使用できる場合とできない場合があります。位置 付け子機能を使用できるバージョンを次に示します。

#### 位置付け子機能を使用できるバージョン

XDM/RD E2 11-00 以降

なお,CLOB 型の位置付け子機能を使用できるのは,XDM/RD E2 接続の場合だけです。HiRDB サーバ 接続の場合は使用できません。
## 3.4 他プログラムプロダクトとの関連

ここでは、他プログラムプロダクトが XDM/RD E2 接続機能を使用する場合の関連事項について説明し ます。

## 3.4.1 OpenTP1 との関連 (XA インタフェースを使用する場合)

X/Open に準拠した API を使用して,OLTP 環境でリソースマネジャとして XDM/RD E2 を使用できま す。

このとき、OLTP システムは XDM/RD E2 を HiRDB サーバとみなして動作します。したがって、HiRDB の関連マニュアルをお読みになる場合は,「HiRDB」を「XDM/RD E2」に置き換えてお読みください。

## (1) 必要となるプログラムプロダクトのバージョン

X/Open に準拠した API を使用して,XDM/RD E2 に接続する場合に必要な VOS3 のプログラムプロダ クトのバージョンを次に示します。

- XDM/RD E2:06-03 以降
- DB コネクションサーバ:03-02 以降

上記のプログラムプロダクトに関連するプログラムプロダクトのバージョンについては,上記プログラム プロダクトのマニュアルを参照してください。

## (2) VOS3 のプログラムプロダクトの定義

X/Open に準拠した API を使用して、XDM/RD E2 に接続する場合に必要な VOS3 のプログラムプロダ クトの定義を次に示します。詳細については,各プログラムプロダクトのマニュアルを参照してください。

### (a) XDM/RD E2

OLTP システムが OpenTP1 の場合. XDM/RD E2 に接続できるユーザ数を一つ多く定義します。

### (b) DB コネクションサーバ

- 二相コミット機能を使用する定義。
- OLTP システムが OpenTP1 の場合, DB コネクションサーバに接続できる TCP コネクション数を一 つ多く定義します。

## (3) UAP 作成上の留意事項

### (a) SQL 関連の注意事項

使用できない SQL

X/Open に準拠した API を使用している UAP からは,次に示す SQL は使用できません。

- 定義系 SQL
- PURGE TABLE 文
- COMMIT 文
- CONNECT 文
- DISCONNECT 文
- ROLLBACK 文

### 暗黙的ロールバック

X/Open に準拠した API を使用している場合, SQL 実行時に XDM/RD E2 で暗黙的ロールバック要 因が発生すると、XDM/RD E2 は自動的にロールバックします。

このため、暗黙的ロールバック要因が発生した場合は、XDM/RD E2 以外の資源に対する整合性を保 つために,速やかにトランザクションのロールバック※をする必要があります。

暗黙的ロールバック要因が発生すると、XDM/RD E2 はロールバック以外の要求を実行できなくなり ます。

XDM/RD E2 で暗黙的ロールバック要因が発生したかどうかは、SQL 連絡領域 (SQLCA)の SQLWARN6 を参照して判断してください。暗黙的ロールバック要因が発生している場合,'W'が設定 されています。なお,暗黙的ロールバック要因が発生した場合は,SQLCODE は負の値となります。

注※

ここで説明しているロールバックとは,トランザクションマネジャが用意するロールバック関数な どの発行を示すものであり、SQL の ROLLBACK 文ではありません。

### (b) マルチスレッド用のライブラリに関する注意事項

一つのトランザクションから XDM/RD E2 に対して複数のスレッドを使用して別々に接続できません。 マルチスレッド環境での XA 接続は未サポートです。したがって,一つのトランザクションから同時に実 行できるスレッドは一つであり、同一トランザクション内で複数のスレッドを使用して SQL 文を同時に実 行できません。

## (4) HiRDB XA ライブラリ

X/Open XA インタフェースとは,分散トランザクション処理(DTP:Distributed Transaction Processing)システムのトランザクションマネジャ(TM:Transaction Manager)とリソースマネジャ (RM: Resource Manager)の接続インタフェースを規定した X/Open の標準仕様です。X/Open XA インタフェースを使用すると,リソースマネジャのトランザクション処理をトランザクションマネジャで 制御できます。リソースマネジャのトランザクション処理をトランザクションマネジャで制御するには,

リソースマネジャが提供するライブラリとトランザクションマネジャが提供するライブラリを UAP にリ ンケージします。

XDM/RD E2の UAP の処理をトランザクションマネジャで制御するために、HiRDB は HiRDB XA ライ ブラリを提供しています※。HiRDB XA ライブラリは,X/Open DTP ソフトウェア・アーキテクチャの XA インタフェースの仕様に準拠しています。

注※

XDM/RD E2 に接続する場合も, HiRDB サーバに接続する場合と同じ HiRDB XA ライブラリを使用 します。

X/Open DTP モデルでの XDM/RD E2 の位置づけを次の図に示します。

図 3‒4 X/Open DTP モデルでの XDM/RD E2 の位置づけ

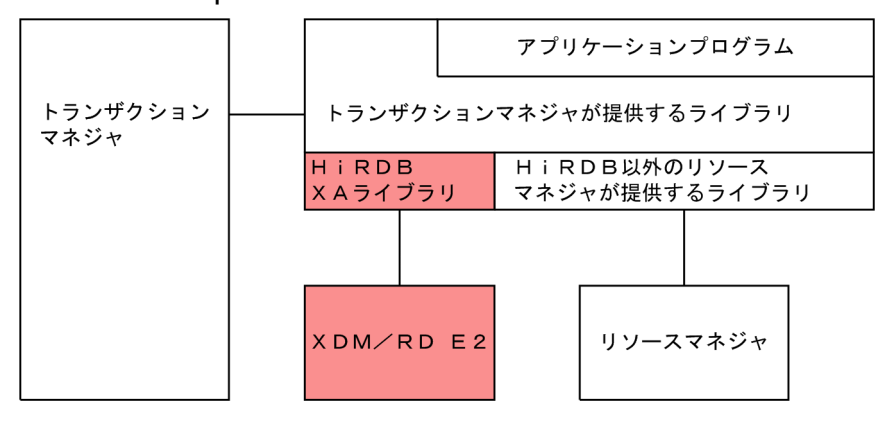

## (5) HiRDB XA ライブラリでサポートする機能

HiRDB XA ライブラリでサポートする機能を次の表に示します。

ただし、XDM/RD E2 をサーバとして使用する場合と HiRDB サーバを使用する場合では、サポートする 機能が異なります。

### 表 3-3 HiRDB XA ライブラリでサポートする機能

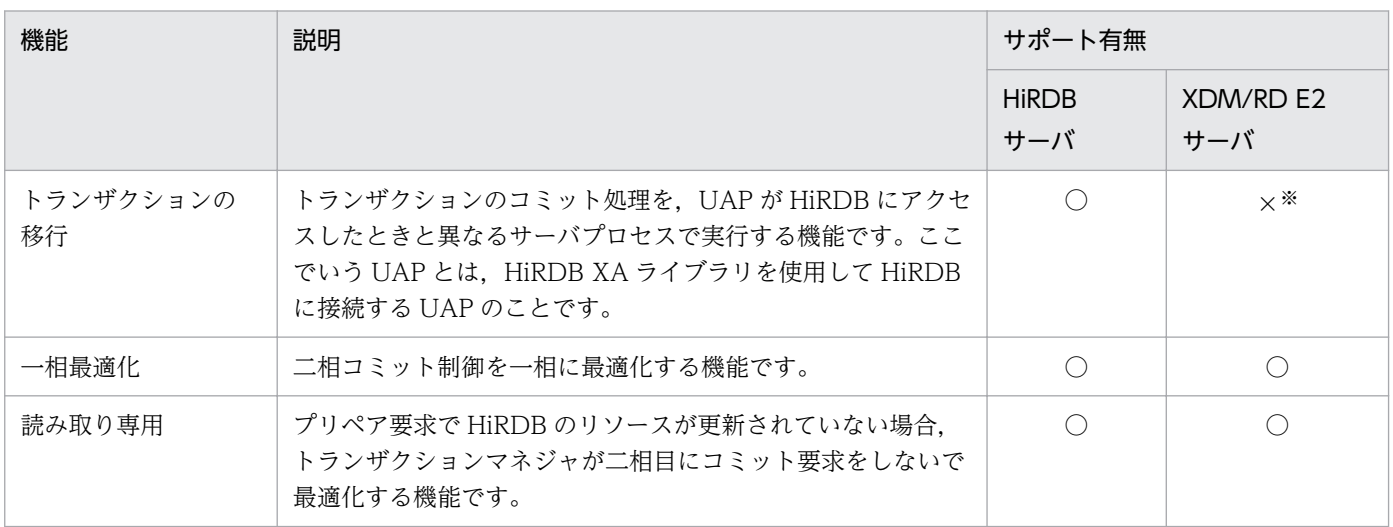

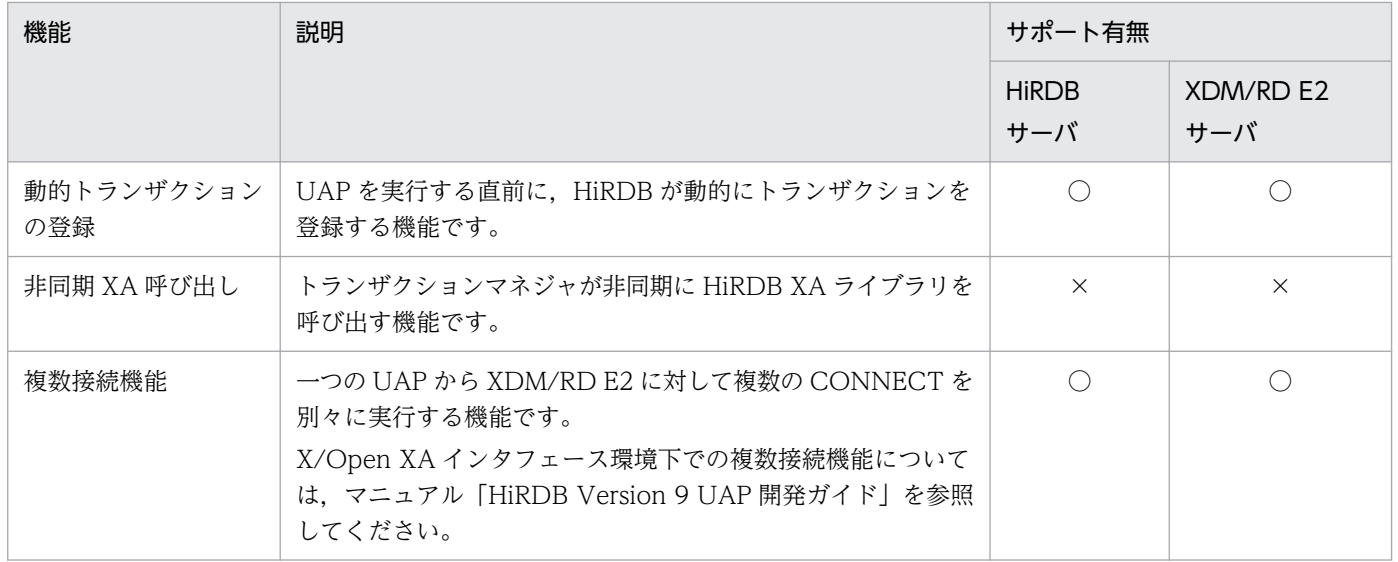

(凡例)

○:HiRDB XA ライブラリでサポートしています。

×:HiRDB XA ライブラリでサポートしていません。

注※

トランザクションの移行は使用できません。このため,HiRDB クライアント環境変数の PDXAMODE オペランドには 0 を指定するか,PDXAMODE オペランドの指定を省略してください。

## (6) システムの構成例

OLTP システムを使用したシステムの構成例を次の図に示します。

### 図 3‒5 OLTP システムを使用したシステムの構成例

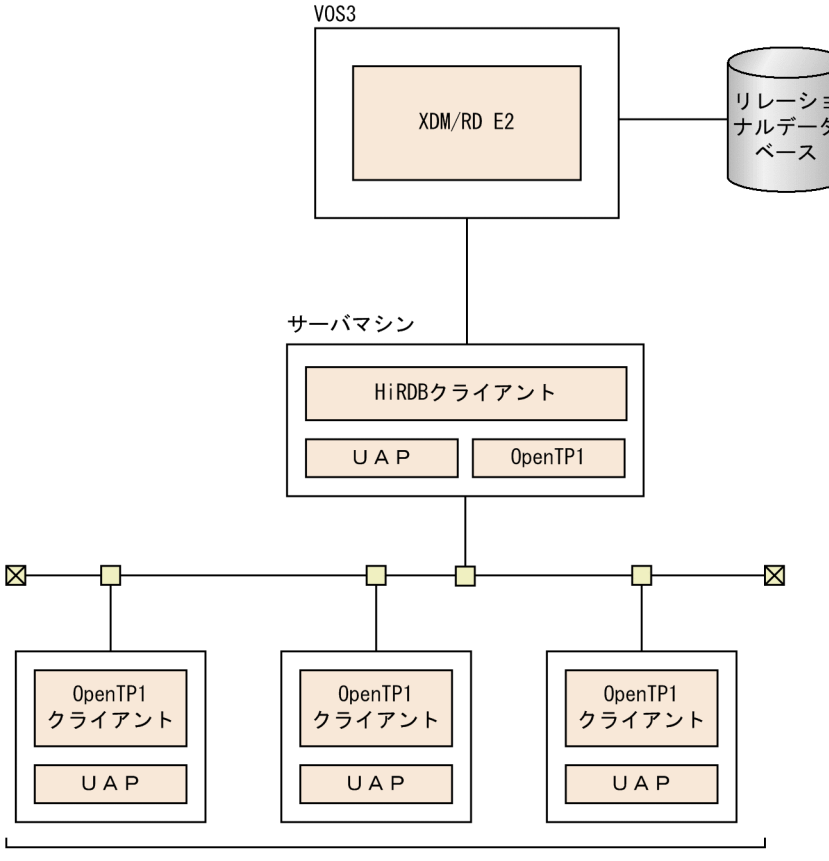

クライアント

## (7) トランザクションの移行

トランザクションの移行は、XDM/RD E2 に接続する場合には使用できません。

このため、HiRDB クライアント環境変数の PDXAMODE オペランドには 0 を指定するか、PDXAMODE オペランドの指定を省略してください。

### (a) トランザクションマネジャが OpenTP1 の場合

XDM/RD E2 に接続する場合は、トランザクションの移行が使用できないため、OpenTP1 のコミット最 適化およびプリペア最適化は使用できません。

ただし、OpenTP1 システムの状態によっては、トランザクションの移行を使用しなくても、コミット最 適化およびプリペア最適化を使用する指定(OpenTP1 システム定義のトランザクションサービス定義の trnstring オペランドに-d オプションを省略)ができます。

OpenTP1 システム定義のトランザクションサービス定義の trnstring オペランドの指定と OpenTP1 シ ステムの状態の組み合わせ可否を次に示します。

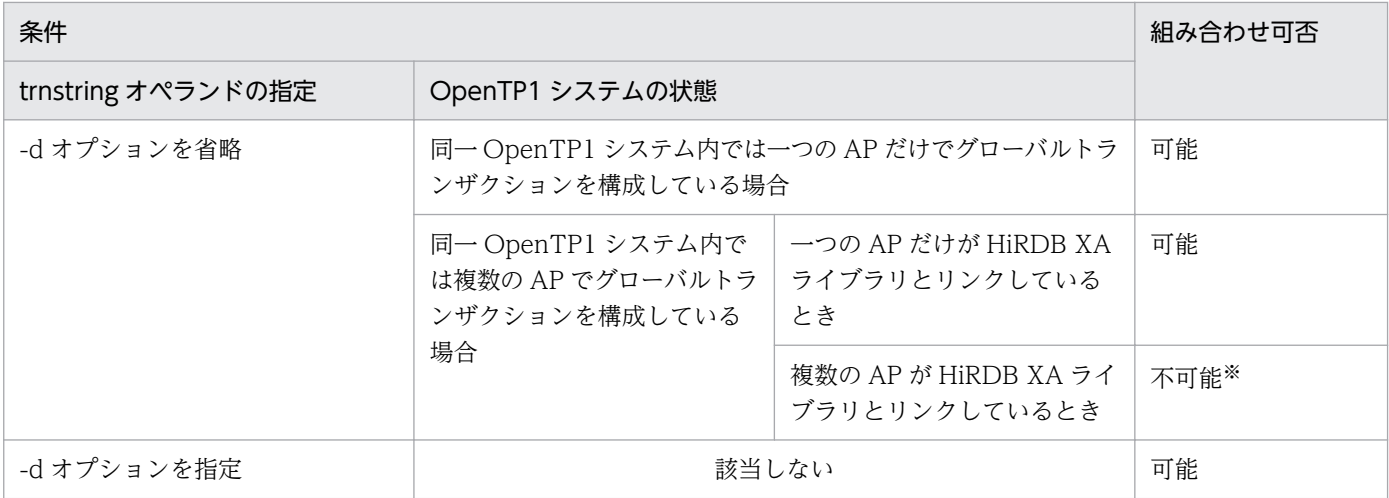

注

-d オプションは,TP1/Server Base のバージョンが 03-03 以降のときに指定できます。

注※

同一 OpenTP1 システム内では複数の AP でグローバルトランザクションを構成しており,かつ複数 の AP が HiRDB XA ライブラリとリンクしている場合は、trnstring オペランドに必ず-d オプション を指定してください。

trnstring オペランドについては、マニュアル「OpenTP1 Version 7 分散トランザクション処理機能 OpenTP1 システム定義」を参照してください。

コミット最適化およびプリペア最適化については,マニュアル「OpenTP1 Version 7 分散トランザクショ ン処理機能 OpenTP1 プログラム作成の手引」を参照してください。

## (8) トランザクションマネジャへの登録

OLTPと連携するには、XDM/RD E2 をトランザクションマネジャに登録する必要があります。 XDM/RD E2 をトランザクションマネジャに登録するには,OpenTP1 の trnlnkrm コマンドを使用します。

XDM/RD E2 をトランザクションマネジャに登録するときには、次に示すどちらかの方法を選択してくだ さい。

- 動的登録方法
- 静的登録方法

なお,一つのトランザクションマネジャに対して,動的登録方法と静的登録方法を混在して使用できません。

### (a) 動的登録方法とは

XDM/RD E2 をトランザクションマネジャに動的登録すると,トランザクション内で最初の SQL 文を発 行したときに,UAP がトランザクションマネジャの制御下に入ります。UAP が XDM/RD E2 を含む複 数のリソースマネジャをアクセスする場合,または UAP が XDM/RD E2 をアクセスするとは限らない場 合などに,トランザクションマネジャからの XDM/RD E2 に対するトランザクション制御のオーバヘッ ドを削減できます。

### (b) 静的登録方法とは

XDM/RD E2 をトランザクションマネジャに静的登録すると. UAP が SQL 文の発行に関係なく. トラン ザクションの開始時に常にトランザクションマネジャの制御下に入ります。

トランザクションマネジャが OpenTP1 の場合,UAP と XDM/RD E2 とのコネクションが切断されたと き(ユニットの異常終了またはサーバプロセスの異常終了などのとき)に、OpenTP1 にはトランザクショ ン開始時に再接続をする機能があるため,UAP の再起動が不要になります。

### (c) 動的登録方法と静的登録方法の違い

動的登録方法と静的登録方法の違いを次の表に示します。

### 表 3‒4 動的登録方法と静的登録方法の違い

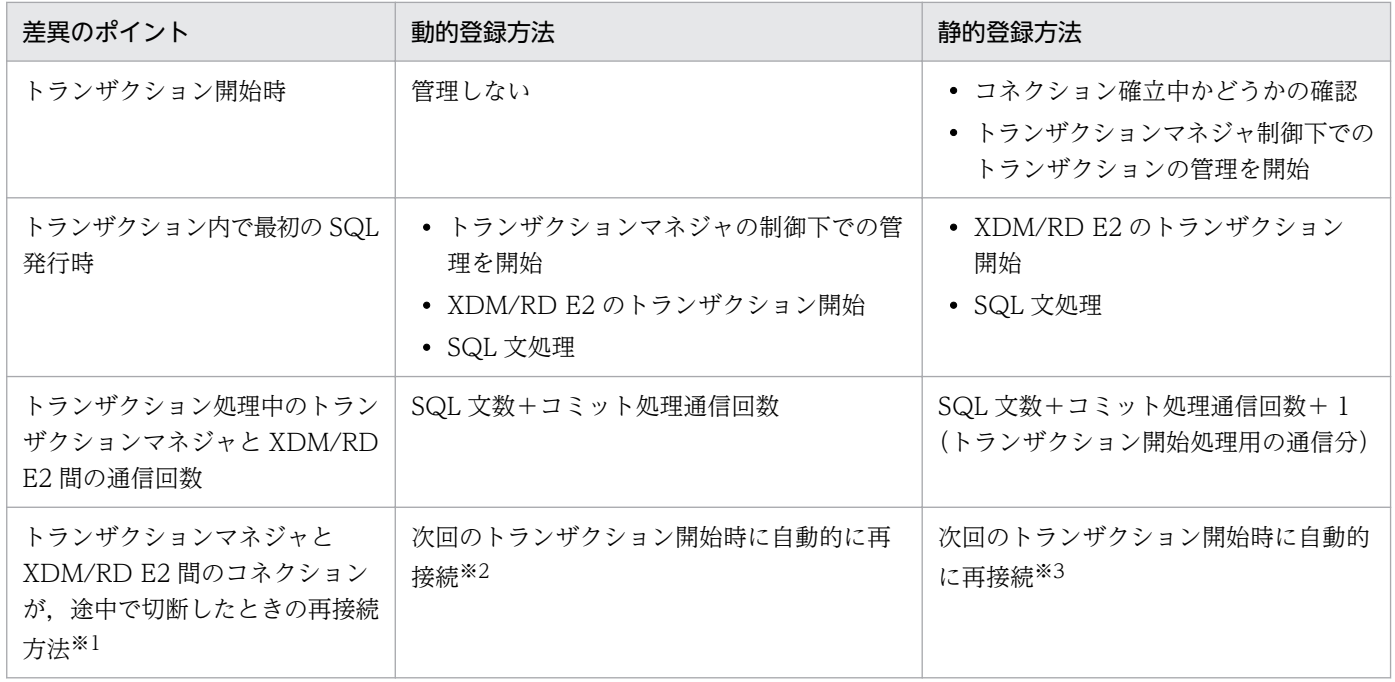

### 注※1

トランザクションマネジャが OpenTP1 のときに限ります。

注※2

OpenTP1 の trn\_rm\_open\_close\_scope オペランドに transaction を指定している場合に自動的に再 接続します。指定していない場合は,UAP をいったん終了させ,再起動する必要があります。

ただし, UAP が tx\_open を再発行すれば, UAP を再起動しなくてもコネクションを再接続できます。 詳細については,[「トランザクションマネジャと XDM/RD E2 間のコネクションが切断されたときの](#page-47-0) [再接続方法」](#page-47-0)を参照してください。

<span id="page-43-0"></span>注※3

UAP が tx\_open を再発行すれば,UAP を再起動しなくてもコネクションを再接続できます。詳細に ついては,[「トランザクションマネジャと XDM/RD E2 間のコネクションが切断されたときの再接続](#page-47-0) [方法」](#page-47-0)を参照してください。

## (9) トランザクションマネジャに登録する情報

XDM/RD E2 をリソースマネジャとしてトランザクションマネジャに登録する方法については,トランザ クションマネジャのマニュアルを参照してください。このとき,次に示す情報をトランザクションマネジャ に指定します。

## (a) RM スイッチ名

動的登録方法にするか静的登録方法にするかは,RM スイッチ名の指定で決まります。XDM/RD E2 の RM スイッチ名(xa\_switch\_t 構造体名)を次に示します。

- 動的登録方法の場合:pdtxa\_switch
- 静的登録方法の場合:pdtxa\_switch\_y

### (b) RM 名

RM スイッチ(xa\_switch\_t 構造体)で定義されているリソースマネジャ名は,HiRDB\_DB\_SERVER です。

### (c) オープン文字列

トランザクションマネジャが xa\_open でリソースマネジャをオープンするときに使用するオープン文字列 は、複数接続機能を使用する場合に指定してください。複数接続機能を使用しない場合はオープン文字列 を指定する必要はありません。

複数接続機能を使用する場合は、トランザクションマネジャに複数の XDM/RD E2 を登録し、各 XDM/RD E2 に対してオープン文字列を指定します。オープン文字列には次に示す項目を指定します。

- 接続先で有効にする環境変数を設定したファイルの絶対パス名(OS が UNIX の場合)
- 接続先で有効にする環境変数をレジストリ登録したときに指定した環境変数グループ名(OS が Windows の場合)
- 環境変数グループ識別子

OS が UNIX の場合は,"環境変数グループ識別子+環境変数設定ファイル名"または"環境変数グループ識 別子\*環境変数設定ファイル名"の形式で指定します。

OS が Windows の場合は,"環境変数グループ識別子+環境変数グループ名"または"環境変数グループ識 別子\*環境変数グループ名"の形式で指定します。

これ以外の形式で指定した場合は,オープン文字列が無視されます。

また、環境変数グループ識別子は 4 バイト固定、オープン文字列は全体で 257 バイト以下で指定してくだ さい。

トランザクションマネジャが OpenTP1 の場合のオープン文字列の登録例を次に示します。

### トランザクションマネジャが OpenTP1 の場合のオープン文字列の登録例

OpenTP1 のトランザクションサービス定義の trnstring オペランドでオープン文字列を登録します。 ここでは二つの XDM/RD E2 を OpenTP1 に登録します。登録条件は次のとおりとします。

• OS が UNIX の場合

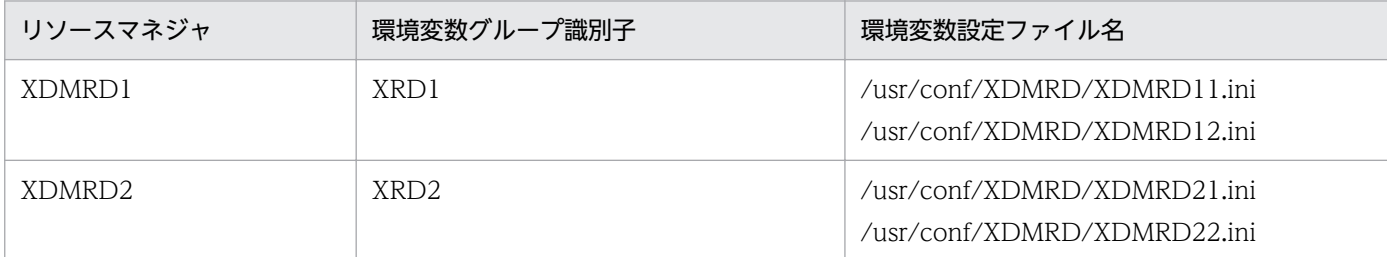

#### • OS が Windows の場合

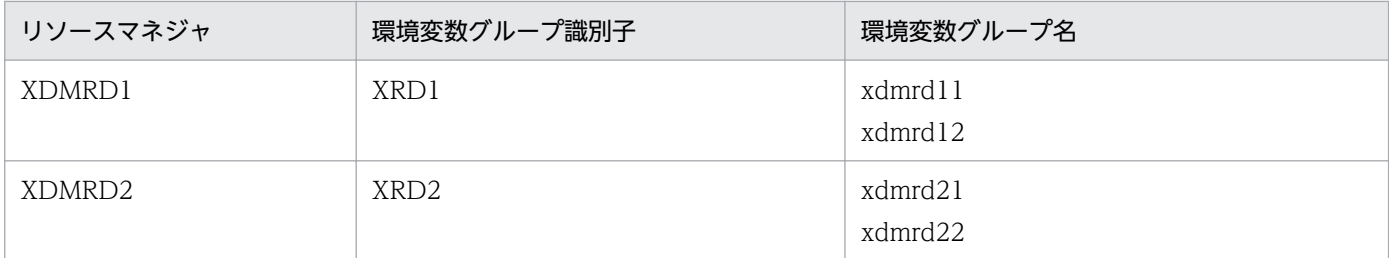

オープン文字列の登録例を次に示します。

• OS が UNIX の場合

```
trnstring -n HiRDB_DB_SERVER -i X1 -o "XRD1*/usr/conf/XDMRD/XDMRD11.ini" -0
"XRD1+/\text{usr}/\text{conf}/\text{XDMRD}/\text{XDMRD12}.ini"
trnstring -n HiRDB_DB_SERVER -i X2 -o "XRD2*/usr/conf/XDMRD/XDMRD21.ini" -O
"XRD2+/usr/conf/XDMRD/XDMRD22.ini"
```
• OS が Windows の場合

trnstring -n HiRDB\_DB\_SERVER -i X1 -o "XRD1\*xdmrd11" -O "XRD1+xdmrd12" trnstring -n HiRDB\_DB\_SERVER -i X2 -o "XRD2\*xdmrd21" -O "XRD2+xdmrd22"

説明

-n:リソースマネジャ名を指定します。

-i:リソースマネジャ拡張子を指定します。

-o:トランザクションサービス用 xa\_open 関数用文字列を指定します。

OpenTP1 のトランザクションサービスプロセスが使用するオープン文字列を指定します。OS が UNIX の場合は"環境変数グループ識別子\*環境変数設定ファイル名", OS が Windows の場合は"環 境変数グループ識別子\*環境変数グループ名"の形式で指定します。

-O:ユーザサーバ用 xa\_open 関数用文字列を指定します。

ユーザサーバプロセスが使用するオープン文字列を指定します。OS が UNIX の場合は"環境変数グ ループ識別子+環境変数設定ファイル名", OS が Windows の場合は"環境変数グループ識別子+環 境変数グループ名"の形式で指定します。

- -o と-O には同じ環境変数グループ識別子を指定してください。
- -o と-O に指定するファイルレジストリで設定する環境変数は同じ内容にしてください。

### 備考

OpenTP1 のユーザサービス定義の trnrmid オペランドで,ユーザサービスから接続する XDM/RD E2 を選択します。XDMRD1 と XDMRD2 に接続する例を次に示します。

trnrmid -n HiRDB\_DB\_SERVER -i X1,X2

## (d) クローズ文字列

トランザクションマネジャが xa\_close でリソースマネジャをクローズするときに使用するクローズ文字列 は指定不要です。

### (e) RM 関連オブジェクト名

RM 関連オブジェクト名には、次に示すライブラリ名を指定します。

(i)OS が UNIX の場合

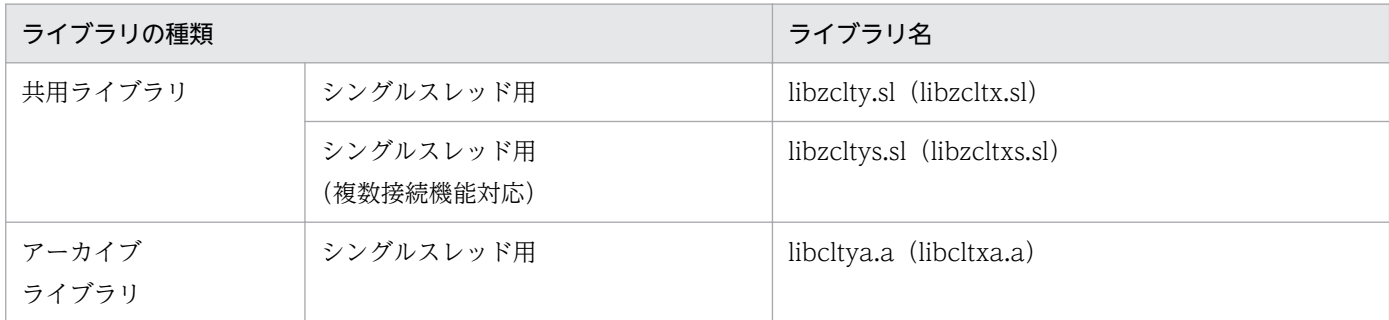

#### 注 1

動的登録する場合は,( )で囲まれているライブラリ名を指定してもかまいません。

注 2

ライブラリには共用ライブラリとアーカイブライブラリの両方があります。用途に応じてどちらか を選択してください。ただし,次に示す利点があるため,共用ライブラリを指定することをお勧め します。

- UAP のオブジェクトサイズが小さくなります。
- HiRDB のバージョンアップ時に再リンケージが不要になります。

注 3

共用ライブラリのサフィックスは,プラットフォームによって異なります。Linux の場合は.so, AIX の場合は.a となります。

3. UAP の設計

(ii)OS が Windows の場合

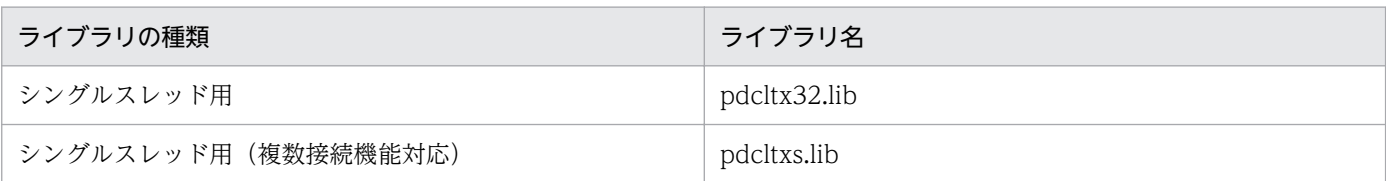

## (f) クライアント環境定義

トランザクションマネジャに XDM/RD E2 のトランザクション処理を制御させるためには、HiRDB のク ライアント環境定義をトランザクションマネジャの定義に設定する必要があります。OLTP 環境下でのク ライアント環境定義の設定方法については,マニュアル「HiRDB Version 9 UAP 開発ガイド」を参照し てください。

トランザクションマネジャが OpenTP1 の場合,クライアント環境定義のファイル名を次に示す OpenTP1 のシステム定義に、putenv 形式で定義する必要があります。

- HiRDB クライアント環境定義
- システム環境定義
- ユーザサービスデフォルト定義
- ユーザサービス定義
- トランザクションサービス定義

システム環境定義,ユーザサービスデフォルト定義,ユーザサービス定義,およびトランザクションサー ビス定義については,マニュアル「OpenTP1 Version 7 分散トランザクション処理機能 OpenTP1 システム定義」を参照してください。

なお, 複数の OpenTP1 と接続する場合は, HiRDB クライアント環境定義 HiRDB\_PDTMID, または PDTMID を必ず指定してください。

## (10) トランザクションマネジャへの登録例

XDM/RD E2 を OpenTP1 に登録するには,OpenTP1 の trnlnkrm コマンドを使用します。trnlnkrm コ マンドの指定例を次に示します。

### 動的登録方法の場合

• OS が UNIX の場合

trnlnkrm -a HiRDB\_DB\_SERVER -s pdtxa\_switch -o /HiRDB/client/lib/libzcltx.sl

• OS が Windows の場合

```
trnlnkrm -a HiRDB_DB_SERVER -s pdtxa_switch
-o C:\win32app\hitachi\hirdb_s\client\lib\pdcltx32.lib
```
説明

<span id="page-47-0"></span>-a:RM 名を指定します。

-s: RM スイッチ名を指定します。RM スイッチ名は、登録方法(動的登録方法または静的登録方法) によって異なります。

-o:RM 関連オブジェクト名(共用ライブラリのファイル名)を指定します。

### 静的登録方法の場合

• OS が UNIX の場合

trnlnkrm -a HiRDB\_DB\_SERVER -s pdtxa\_switch\_y -o /HiRDB/client/lib/libzclty.sl

• OS が Windows の場合

trnlnkrm -a HiRDB DB SERVER -s pdtxa switch y -o C:\win32app\hitachi\hirdb s\client\lib\pdcltx32.lib

### 説明

-a:RM 名を指定します。

-s:RM スイッチ名を指定します。RM スイッチ名は,登録方法(動的登録方法または静的登録方法) によって異なります。

-o:RM 関連オブジェクト名(共用ライブラリのファイル名)を指定します。

## (11) トランザクションマネジャへの登録の変更

トランザクションマネジャへの登録を変更する場合には,次に示す手順に従ってトランザクションマネジャ に XDM/RD E2 を登録し直してください。

- 1. OpenTP1 の trnlnkrm コマンドで,トランザクションマネジャに XDM/RD E2 を登録し直します。
- 2. OpenTP1 の trnmkobj コマンドで、トランザクション制御用オブジェクトファイルを再作成します。
- 3.2.で再作成したトランザクション制御用オブジェクトファイルおよび[「トランザクションマネジャに登](#page-43-0) [録する情報」](#page-43-0)に示した情報を基に,HiRDB の XA ライブラリとリンクしていたすべての UAP を再リ ンケージしてください。再リンケージをしないと,UAP の動作は保証されません。

## (12) トランザクションマネジャと XDM/RD E2 間のコネクションが切断さ れたときの再接続方法

### (a) UAP で対処する方法

コネクションが切断された場合. 実行中の UAP を再起動してください。再起動すると、自動的にコネク ションが再接続されます。

UAP を再起動したくない場合は,コネクションが切断されたことを示すエラーが UAP に返ったときに, tx\_open 関数を再発行してください。tx\_open 関数を再発行することで, UAP を終了しなくても, サー ビスを続行できます。tx\_open 関数を再発行するときのコーディング例を次に示します。

```
コーディング例
```

```
int connection = 1;
void service(char *in_data,long *in_len,char *out_data,long *out_len) {
   if (connection == 0) {
       tx_close();
      tx open();           ……………コネクション切断時のtx open再発行処理
    }
    tx_begin();
   EXEC SQL INSERT INTO ......; …………………SQL文発行
   if (SQLCODE == 0) {
 tx_commit();
 *out_data = "OK";
    } else {
       tx_rollback();
      *out data = "NG";
      if (SQLCDDE == -563 || SQLCODE == -722)connection = 0;       ……………コネクション切断を記憶
 }
    }
}
```
### (b) OpenTP1 の機能を使用する方法

動的登録方法の場合は,OpenTP1 のトランザクションサービス定義またはユーザサービス定義の trn\_rm\_open\_close\_scope オペランドに transaction を指定してください。transaction を指定すること で,OpenTP1 はトランザクションの開始または終了で XDM/RD E2 とのコネクションを確立または切 断します。したがって,途中でコネクションが切断されても,次回のトランザクションの開始時にコネク ションが再接続されます。

静的登録方法の場合は,トランザクションの開始時に XDM/RD E2 とのコネクションが確立されている かどうかをトランザクションマネジャが確認します。コネクションが切断されている場合は,自動的に再 接続されて,トランザクションを開始します。

## (13) TP1/Resource Manager Monitor の機能を使用した XDM/RD E2 の 監視

XDM/RD E2 を使用する場合,TP1/Resource Manager Monitor の機能を使用した XDM/RD E2 の監 視はできません。

## 3.4.2 OpenTP1 との関連 (XA インタフェースを使用しない場合)

XA インタフェースを使用しない場合,特に制限事項はありません。

なお,HiRDB サーバを使用する場合と同様に,トランザクションの同期点制御は SQL の COMMIT 文を 使用してください。OpenTP1 の CBLDCTRN ('C-COMMIT')関数などの同期点制御関数では XDM/RD E2 の同期点制御はできません。

## 3.4.3 OpenTP1 以外の他プログラムプロダクトとの関連

HiRDB クライアントを経由して HiRDB サーバに接続できる他プログラムプロダクトが, XDM/RD E2 接続機能を利用できるかどうかは、各プログラムプロダクトが発行する SQL の内容や、内部的に発行する 特殊インタフェースの使用有無などによって異なります。

したがって、他プログラムプロダクトが XDM/RD E2 接続機能を使用できるかどうかについては、各プ ログラムプロダクトの仕様を確認してください。

なお, HiRDB のディクショナリ表を検索するプログラムプロダクトについては、XDM/RD E2 で HiRDB 形式ディクショナリビュー表を作成していなければ,XDM/RD E2 接続機能を使用することはできませ ん。HiRDB 形式ディクショナリビュー表については,マニュアル「VOS3 データマネジメントシステム XDM E2 系 XDM/RD E2 使用の手引−運用編−」を参照してください。

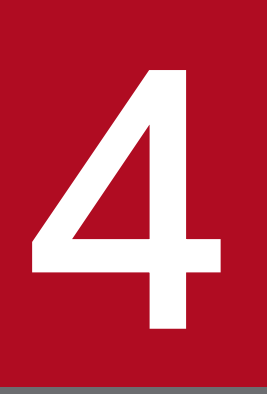

この章では、XDM/RD E2 接続機能を使用する際のクライアントの環境設定について説明します。

その他のクライアントの環境設定については,マニュアル「HiRDB Version 9 UAP 開発ガイド」 を参照してください。

## 4.1 HiRDB クライアントの種類

PC, WS とも, HiRDB クライアントには次の2種類のプログラムプロダクトがあります。この二つのプ ログラムプロダクトを、HiRDB クライアントといいます。

- HiRDB/Developer's Kit
- HiRDB/Run Time

HiRDB クライアントの種類によって、UAP の作成から実行までの作業のうち、実行できる作業が異なり ます。UAP の作成から実行までの作業の流れを次に示します。

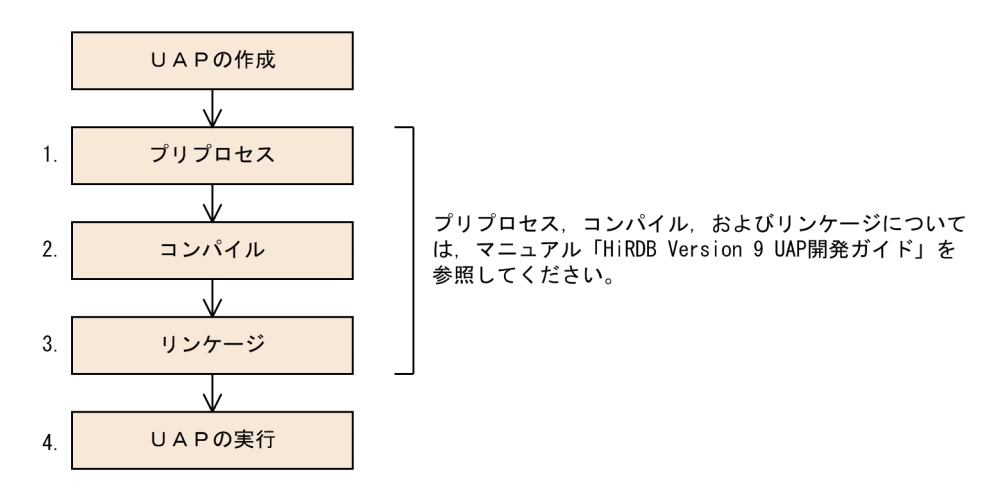

HiRDB クライアントの種類によって実行できる作業は次のとおりです。

- HiRDB/Developer's Kit 項番 1.〜項番 4.の作業ができます。
- HiRDB/Run Time

項番 4.の作業ができます。HiRDB クライアントの提供物は HiRDB サーバにも含まれています。した がって,項番 1.〜項番 3.は HiRDB サーバの機能で実行してください。

クライアントの環境設定手順を次に示します。

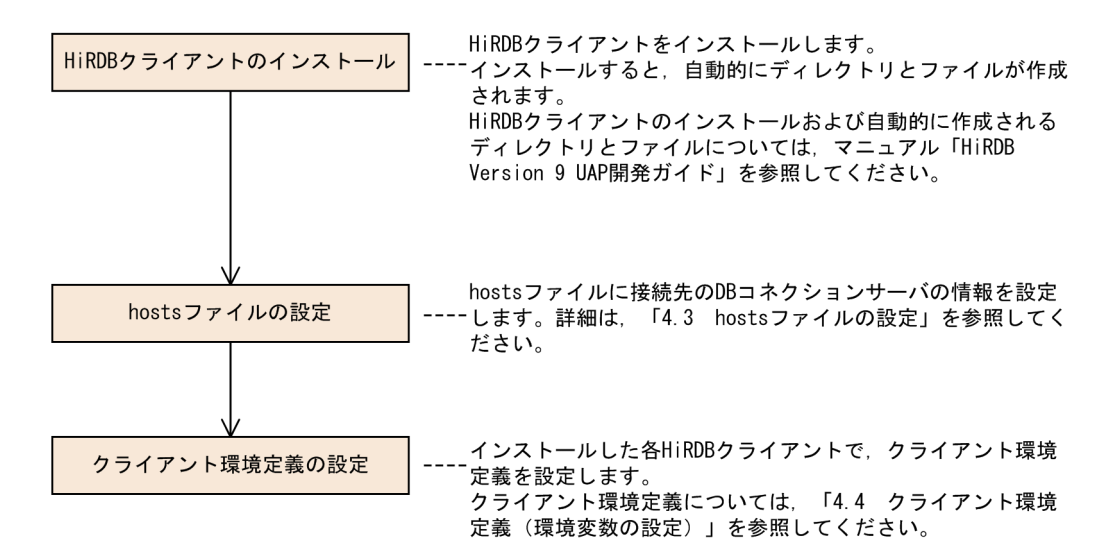

<sup>4.</sup> クライアントの環境設定

HiRDB クライアントから XDM/RD E2 に接続する場合は、クライアントマシンの hosts ファイルに,次 に示す情報を指定します。

- 接続する DB コネクションサーバの IP アドレス
- 接続する DB コネクションサーバのホスト名

hosts ファイルとは,Windows では各 TCP/IP が規定する hosts ファイル,UNIX では/etc/hosts ファ イルのことです。hosts ファイルにホスト名を指定したあと、ping コマンドを使用して指定した内容が正 しいか確認することをお勧めします。

<sup>4.</sup> クライアントの環境設定

## <span id="page-54-0"></span>4.4 クライアント環境定義(環境変数の設定)

XDM/RD E2 接続機能を使用するとき,サーバとして HiRDB を使用するか XDM/RD E2 を使用するか によって生じる環境変数の差異と,XDM/RD E2 で設定する環境変数の詳細について説明します。

## 4.4.1 XDM/RD E2 接続機能使用時の環境変数の差異

XDM/RD E2 接続機能使用時の環境変数の差異を次の表に示します。

なお,各環境変数の詳細は[「クライアント環境定義の設定内容](#page-66-0)」を参照してください。

表 4‒1 XDM/RD E2 接続機能使用時の環境変数の差異

| 環境変数             | 内容                                             | Type4 JDBC<br>ドライバ |             | 差異の概要                                                                |
|------------------|------------------------------------------------|--------------------|-------------|----------------------------------------------------------------------|
|                  |                                                | 使用                 | 不使用         |                                                                      |
| <b>PDHOST</b>    | HiRDB サーバのホスト名 [.<br>予備系 HiRDB サーバのホス<br>ト名]   | $\bigcirc$         | $\bigcirc$  | XDM/RD E2 をサーバとする<br>場合は、DB コネクション<br>サーバのホスト名または IP ア<br>ドレスを指定します。 |
| PDNAMEPORT       | HiRDB サーバのポート番号                                | $\bigcirc$         | $\bigcap$   | XDM/RD E2 をサーバとする<br>場合は、DB コネクション<br>サーバのサーバスケジュール<br>番号を指定します。     |
| PDFESHOST        | フロントエンドサーバのホス<br>ト名 [, 予備系フロントエン<br>ドサーバのホスト名] | $\times$           | $\times$    |                                                                      |
| PDSERVICEGRP     | サーバ名                                           | $\times$           | $\times$    |                                                                      |
| <b>PDSRVTYPE</b> | サーバの種別                                         | $\triangle$        | $\triangle$ | XDM/RD E2 をサーバとする<br>場合は、VOS3を指定しま<br>す。                             |
| PDSERVICEPORT    | 高速接続用のポート番号 [,<br>予備系の高速接続用のポート<br>番号]         | $\times$           | $\times$    |                                                                      |
| PDFESGRP         | 高速接続をする場合の接続す<br>るフロントエンドサーバグ<br>ループ名称         | $\times$           | $\times$    |                                                                      |
| PDCLTRCVPORT     | クライアント受信ポート番号<br>指定                            | $\times$           | $\times$    |                                                                      |
| PDCLTRCVADDR     | クライアント受信 IP アドレス<br>指定                         | $\times$           | $\times$    |                                                                      |

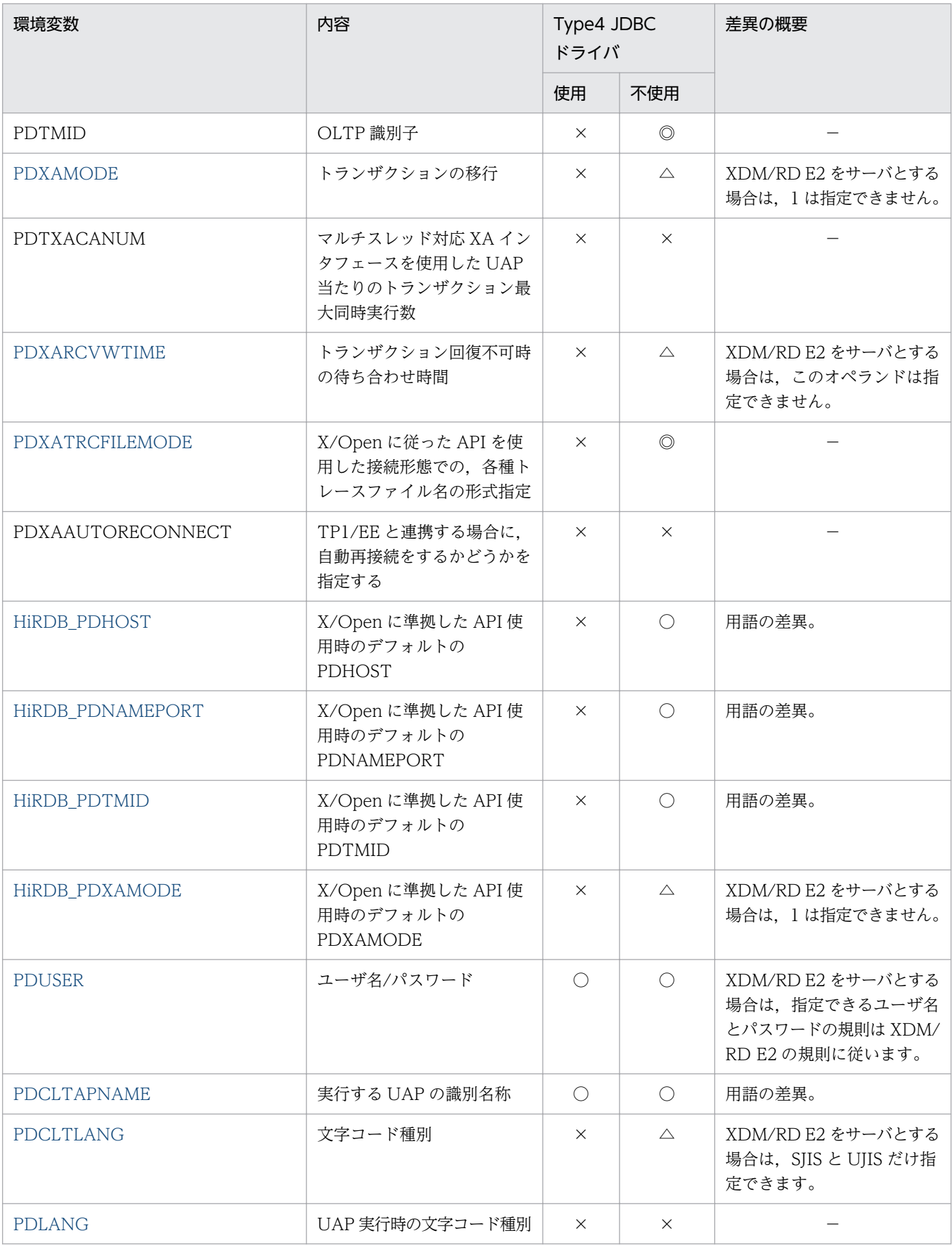

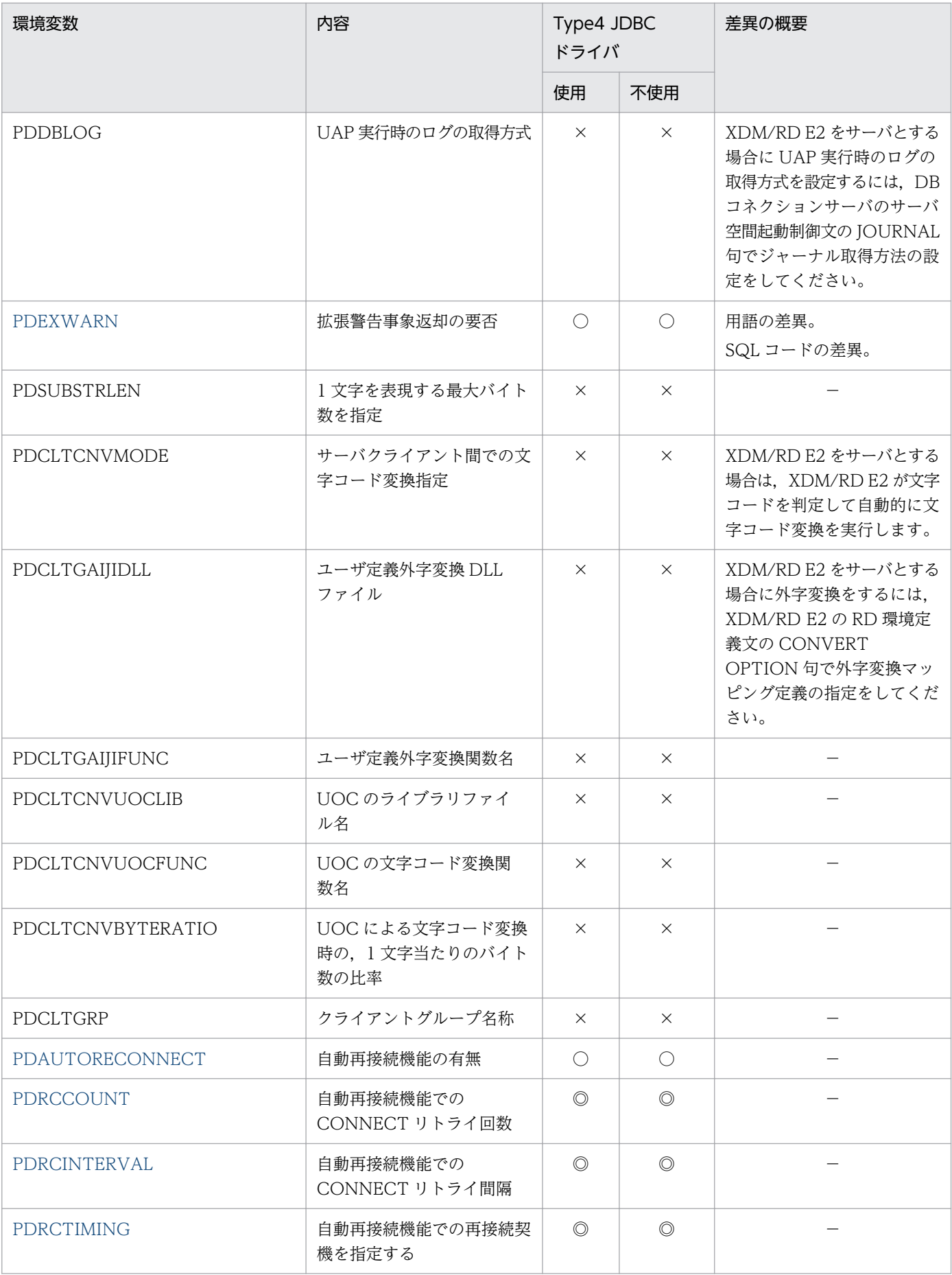

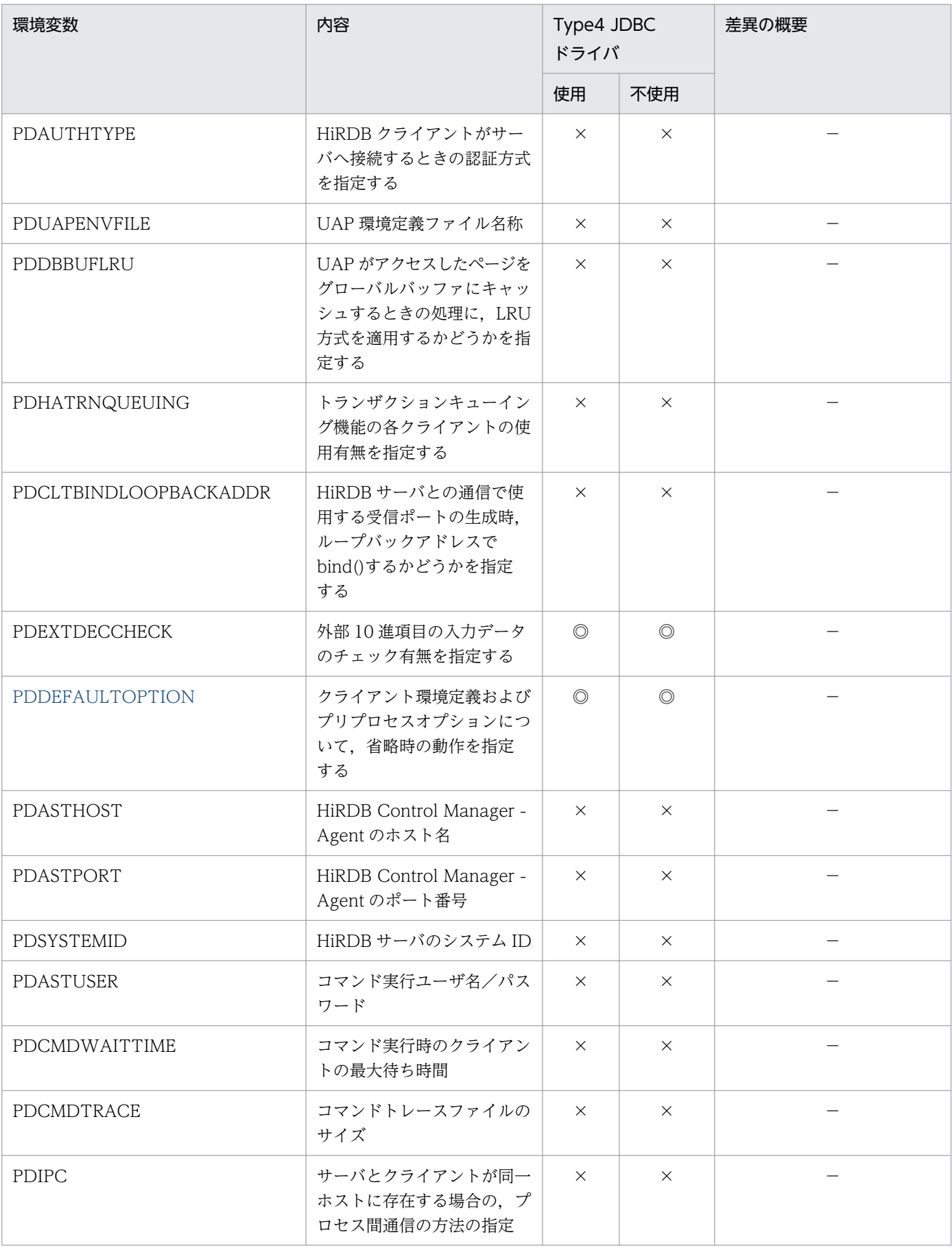

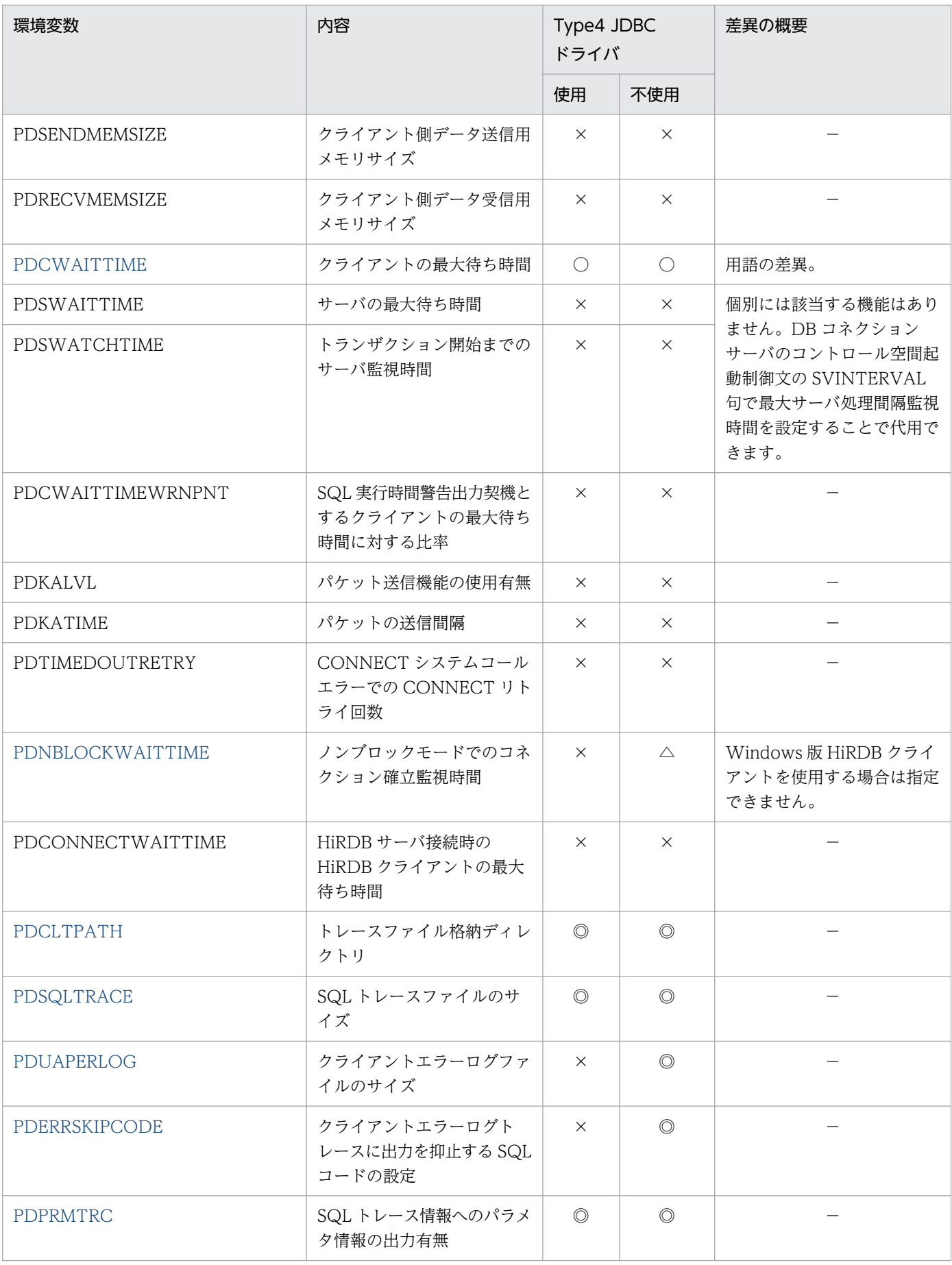

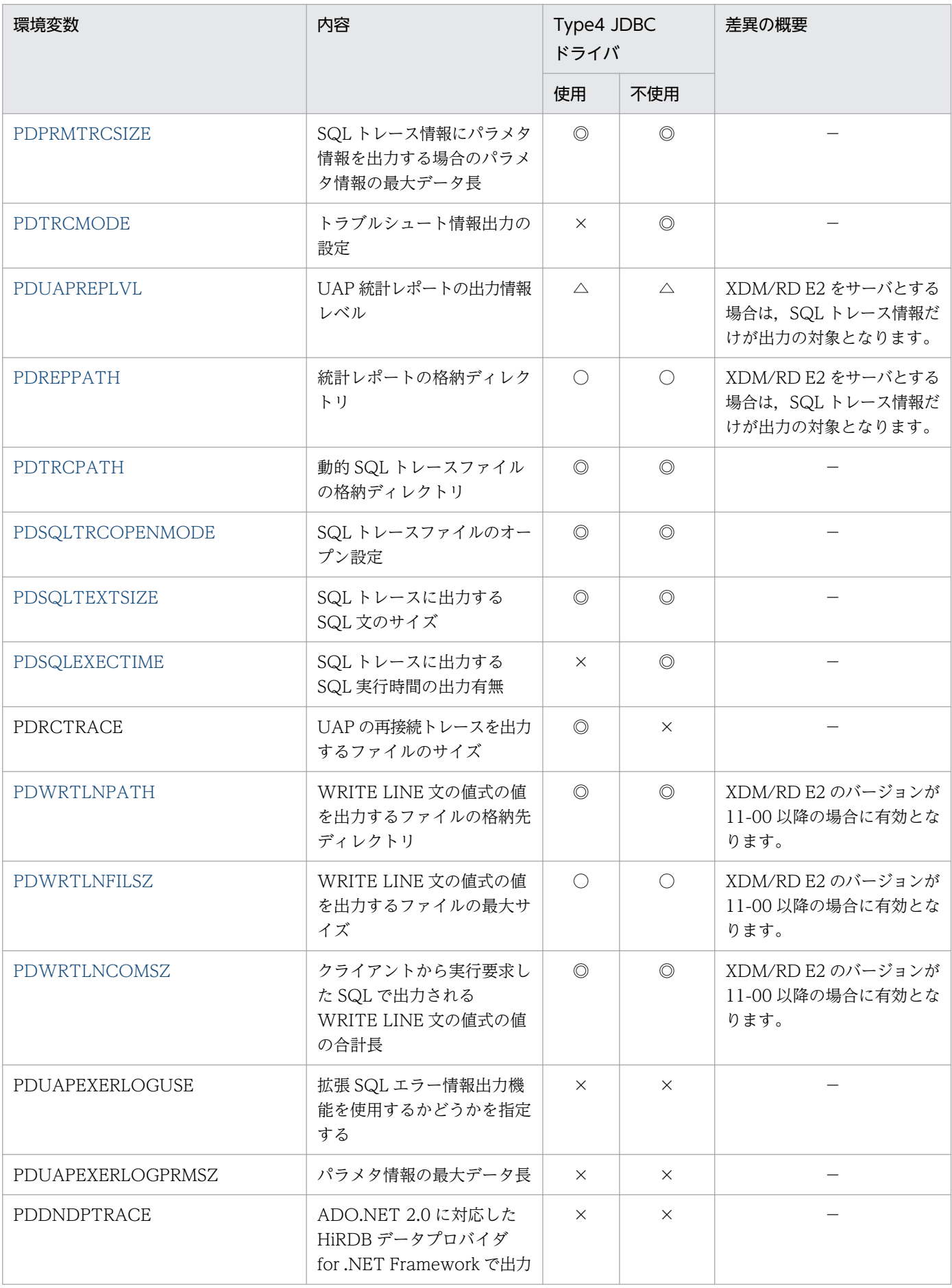

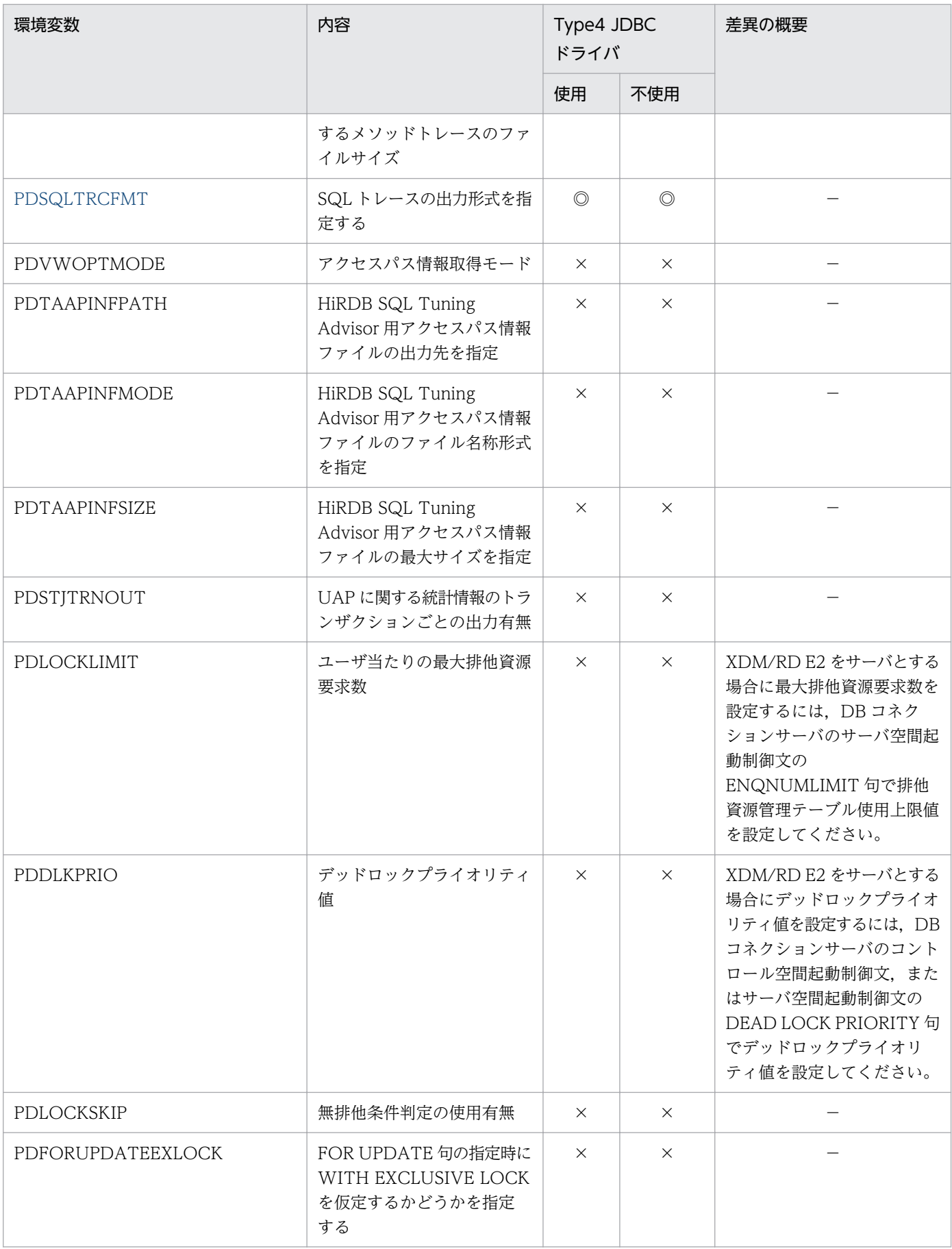

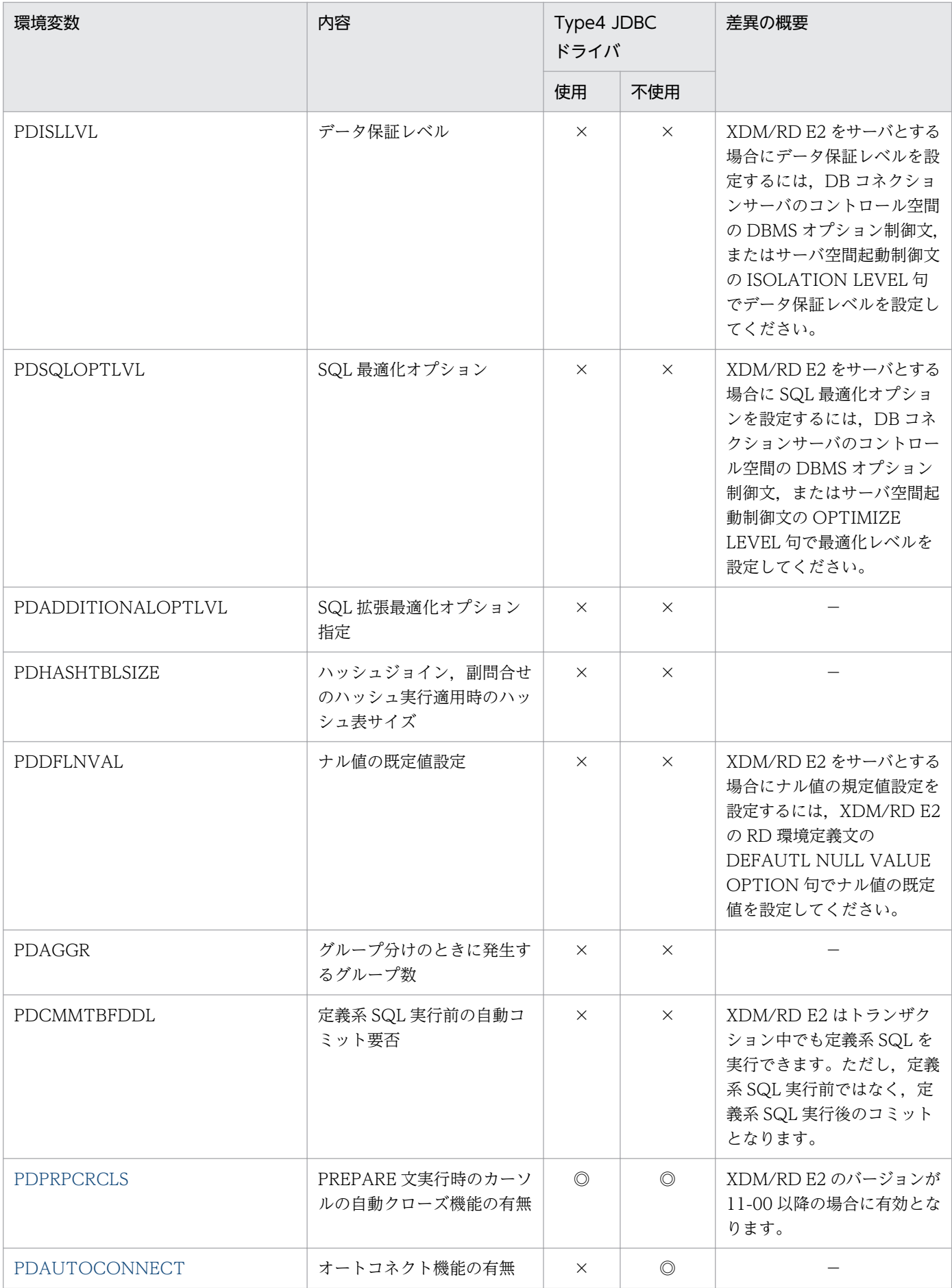

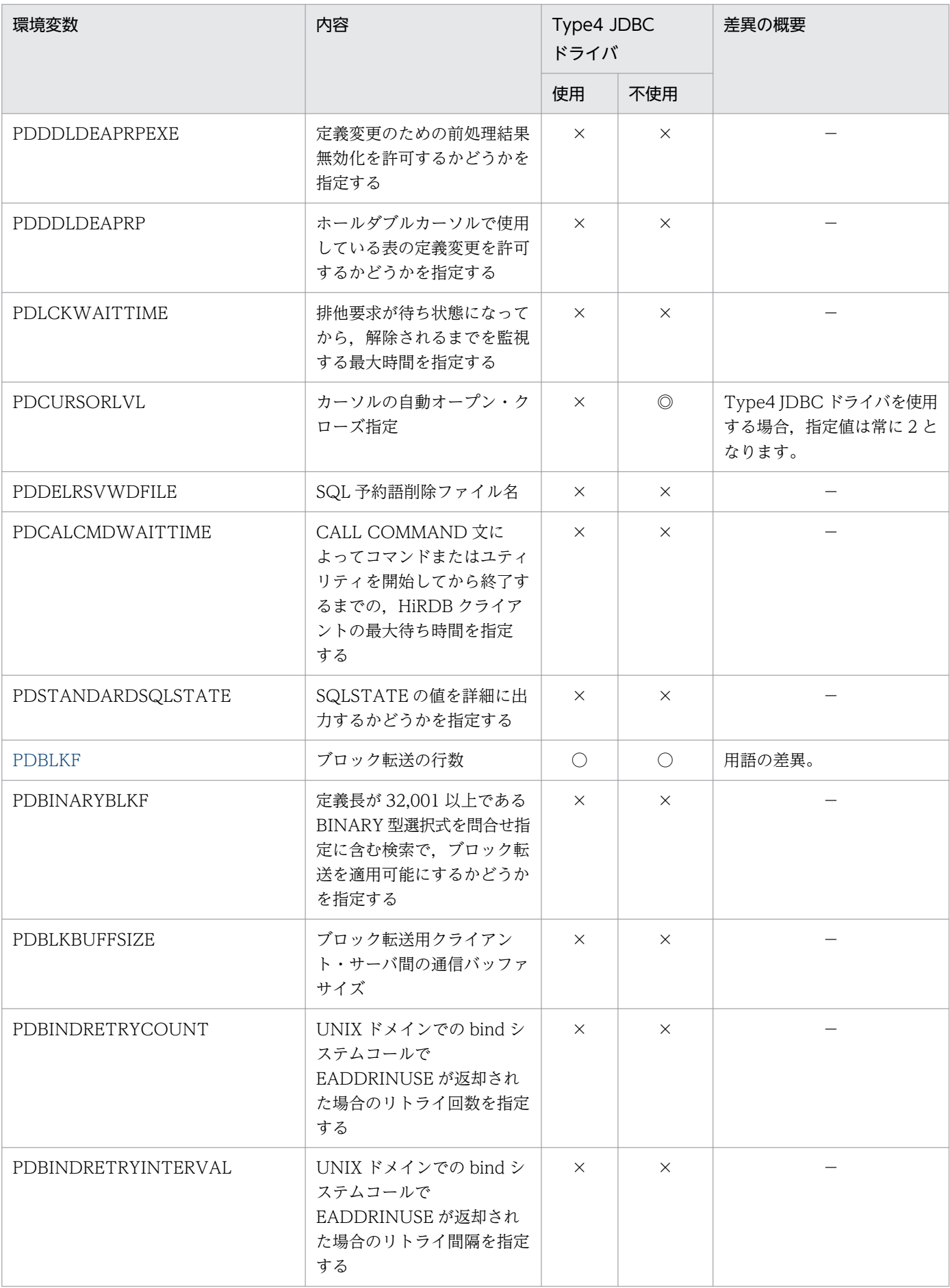

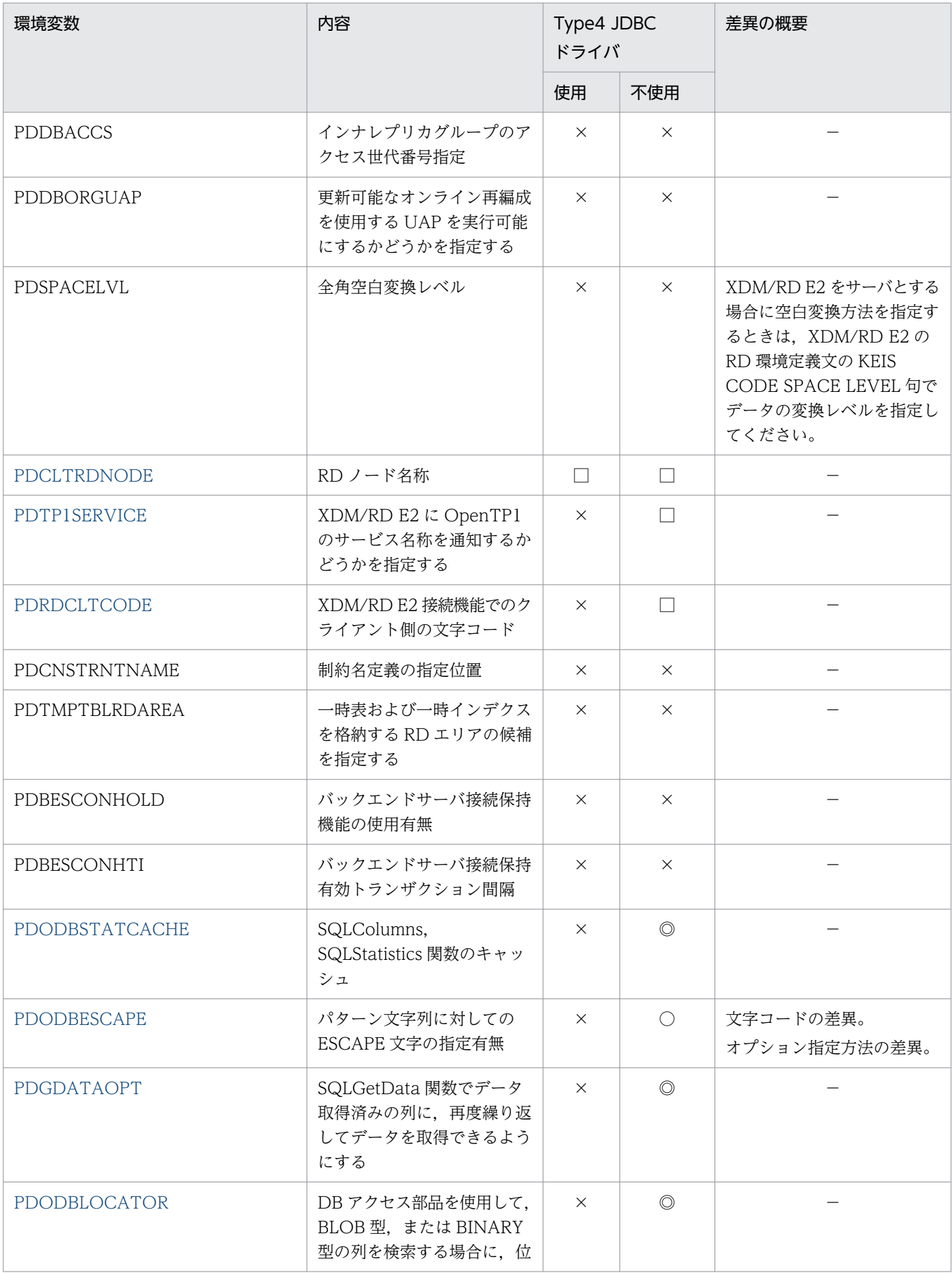

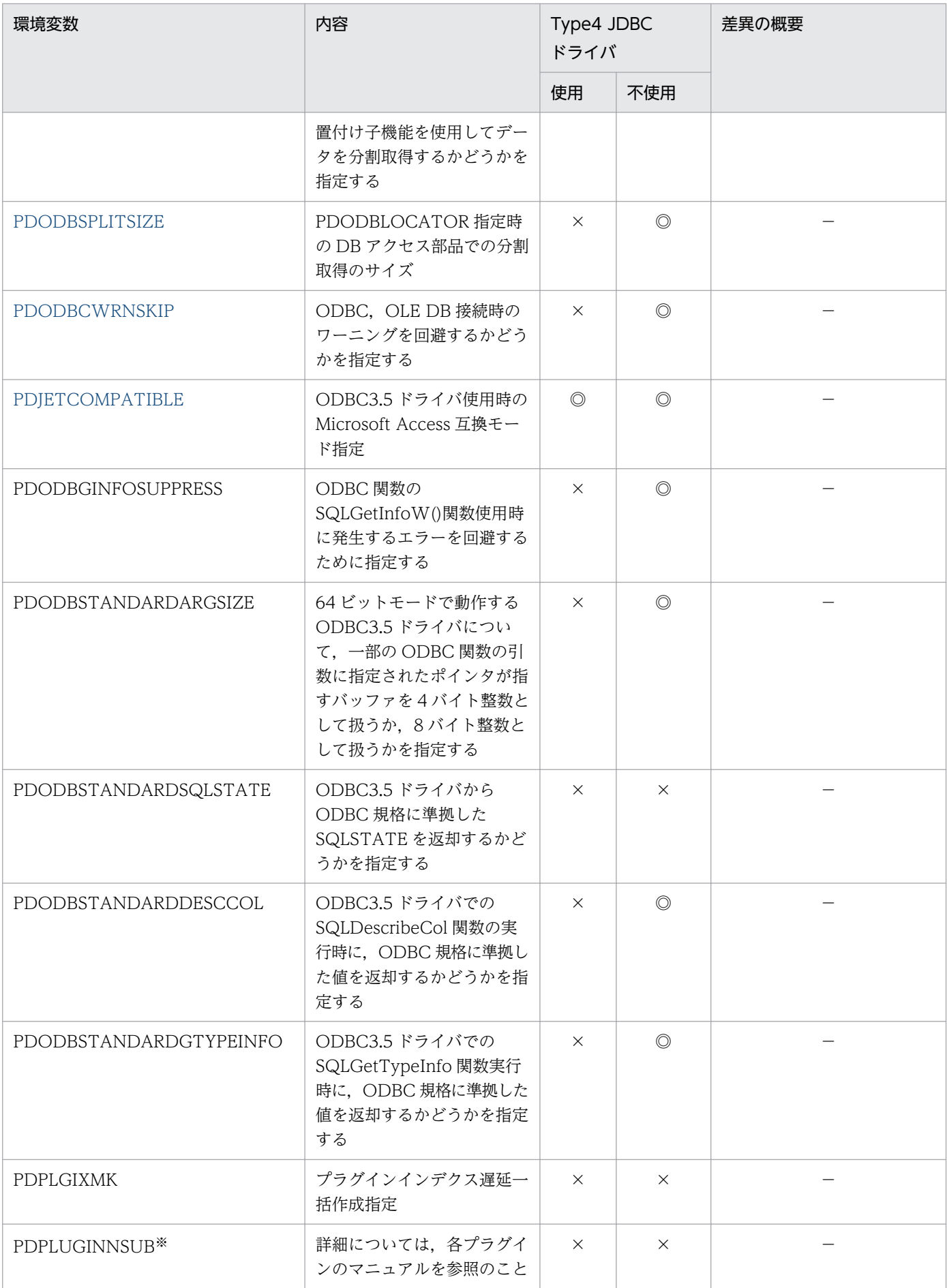

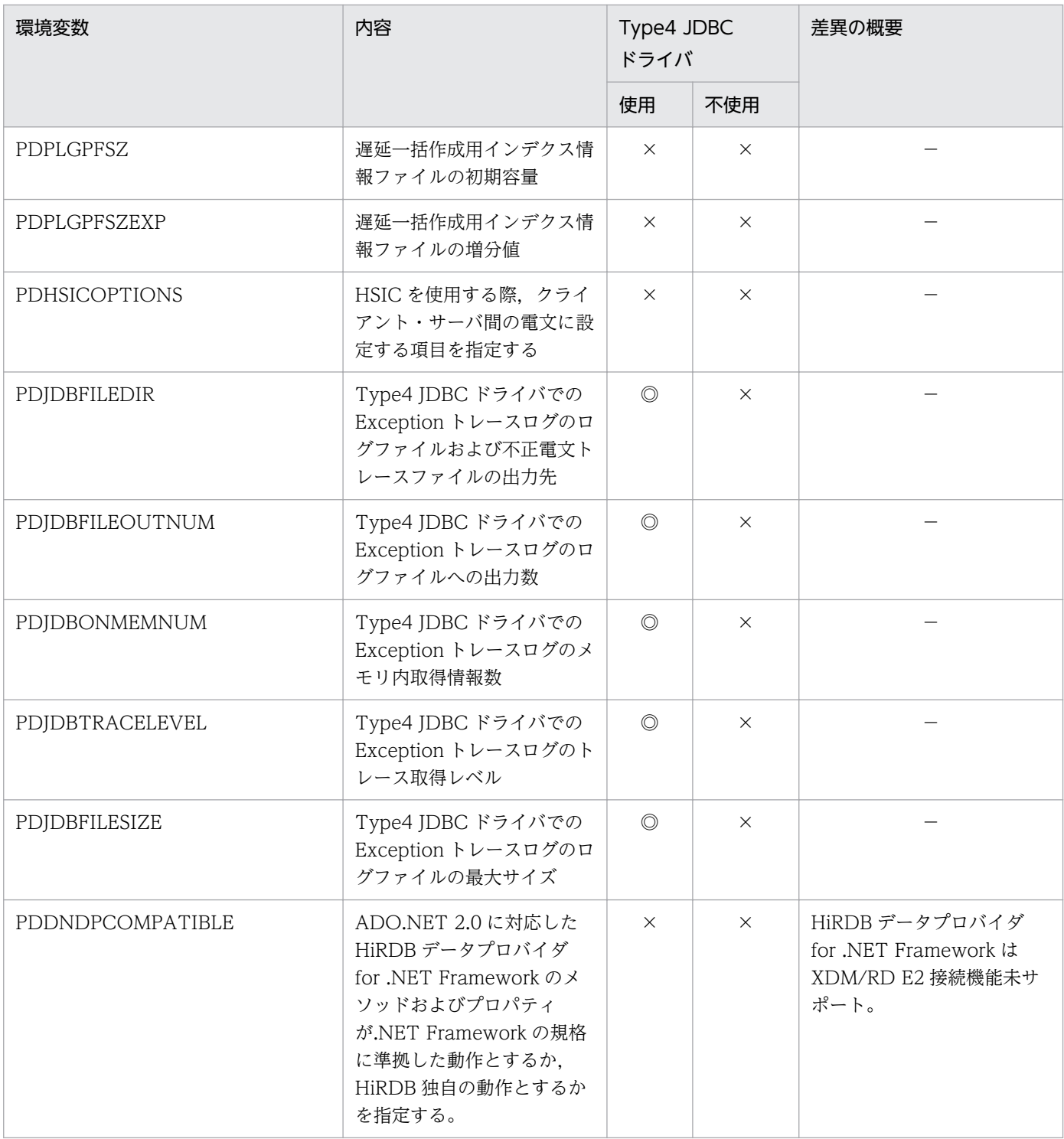

(凡例)

◎:

サーバとして HiRDB を使用する場合と XDM/RD E2 を使用する場合で、仕様の差はありません。  $\bigcirc$  :

サーバとして HiRDB を使用する場合と XDM/RD E2 を使用する場合で,機能的な仕様の差はあり ません。ただし,用語や製品名などに差異があります。

<span id="page-66-0"></span>△:

サーバとして HiRDB を使用する場合と XDM/RD E2 を使用する場合で,指定できる値が異なりま す。

 $\times$  :

HiRDB 接続専用の環境変数です。サーバとして XDM/RD E2 を使用する場合は指定しても無視さ れますが,環境変数の文法チェックは行われます。

□:

XDM/RD E2 接続専用の環境変数です。サーバとして HiRDB を使用する場合は指定しても無視さ れますが,環境変数の文法チェックは行われます。

−:

特にありません。

注※

プラグイン用に設定する環境変数です。この環境変数の設定内容については,クライアントライブラリ ではチェックされません。また,SQL トレースにも情報は出力されません。

### 4.4.2 クライアント環境定義の設定内容

ここでは, XDM/RD E2 接続機能使用時の環境変数(表「[XDM/RD E2 接続機能使用時の環境変数の差](#page-54-0) [異](#page-54-0)」の◎, ○, △, および□の項目)の設定内容について説明します。

### (1) システム構成に関する環境変数

システム構成に関する環境変数には,XDM/RD E2 と接続するときに必要な情報を指定します。

### PDHOST=DB コネクションサーバのホスト名〔,予備系のホスト名〕

#### 〜<識別子>

接続する DB コネクションサーバのホスト名を指定します。

また,ホスト名は IP アドレスで指定できます。

IP アドレスは. バイトごとにピリオド(.)で区切られた 10 進数で次の形式で指定します。

#### IP アドレスの形式: NNN.OOO.PPP.QQQ

通常は初めに指定したホスト名に対して接続します。初めに指定したホスト名に対して接続できなかっ た場合に,予備系のホスト名に対して接続します。

### PDNAMEPORT=DB コネクションサーバのポート番号

### 〜<符号なし整数>((5001〜65535))《20000》

接続する DB コネクションサーバのポート番号を指定します。ポート番号には,DB コネクションサー バのコントロール空間起動制御文およびサーバ空間起動制御文の SCHEDULENO オペランドで指定す るサーバスケジュール番号を指定します。なお,SCHEDULENO オペランドを省略した場合はサーバ スケジュール番号(ポート番号)に 40179 が仮定されています。

### <span id="page-67-0"></span>PDSRVTYPE=VOS3

サーバの種別を指定します。

XDM/RD E2 をサーバとする場合は,PDSRVTYPE に VOS3 を必ず指定してください。

## (2) OLTP 下の X/Open に準拠した API を使用するクライアントの環境変数

#### PDXAMODE= $\{0 | 1\}$

OLTP システムと連携する場合に,トランザクションの移行機能を使用するかどうかを指定します。

 $\Omega$ :

トランザクションの移行機能を使用しません。

1:

トランザクションの移行機能を使用します。

XDM/RD E2 をサーバとする場合は,1 は指定できません。

#### PDXARCVWTIME=トランザクション回復不可時の待ち合わせ時間

〜<符号なし整数>((0〜270))《2》(単位:秒)

XDM/RD E2 をサーバとする場合,このオペランドは指定できません。

#### PDXATRCFILEMODE= {LUMP | SEPARATE}

X/Open に従った API を使用した接続形態での,各種トレースファイル名の形式を指定します。X/ Open に従った API を使用した接続形態以外の場合,PDXATRCFILEMODE の指定は無視されます。

LUMP:

各種トレースファイル名に実行プロセス ID を付けないで出力します。

UAP が非常駐で何回も実行されて,プロセス ID がそのつど変わる場合には,LUMP を指定するこ とをお勧めします。LUMP を指定した場合,非常駐の UAP を実行するたびに各種トレースファイ ルが増えて,OS や他プログラムの動作が不安定になることを防げます。

なお,LUMP を指定した場合,トレース情報の出力先が限定されるため,トレース出力サイズを大 きくする必要があります。また,トレース出力時に別プロセスの出力と競合するため,処理時間が 長くなることがあります。

#### SEPARATE:

各種トレースファイル名に実行プロセス ID を付けて出力します。

UAP が常駐している場合は、SEPARATE を指定することをお勧めします。

### HiRDB PDHOST=DB コネクションサーバのホスト名〔,予備系のホスト名〕

#### 〜<識別子>

このオペランドに指定した値が,環境変数 PDHOST の設定値に置き換わります。指定方法について は,PDHOST を参照してください。

#### HiRDB\_PDNAMEPORT=DB コネクションサーバのポート番号

〜<符号なし整数>((5001〜65535))《20000》

<span id="page-68-0"></span>このオペランドに指定した値が、環境変数 PDNAMEPORT の設定値に置き換わります。指定方法に ついては,PDNAMEPORT を参照してください。

### HIRDB PDTMID=OLTP 識別子

#### 〜<識別子>((4 文字))

複数の OLTP から X/Open に準拠した API を使用して一つの XDM/RD E2 システムをアクセスする 場合,それぞれの OLTP にユニークな識別子を指定してください。この環境変数に指定した値が, PDTMID の設定値に置き換わります。

なお,この環境変数の指定で次に示す条件のどちらかに該当する場合,どの OLTP からのトランザク ションであるかが識別されないため,OLTP 内でシステムダウンやトランザクション異常が発生する と,トランザクション決着の同期が合わなくなります。

- 複数の OLTP からアクセスする運用形態で,この環境変数を省略し,PDTMID の指定も省略した 場合
- 複数の OLTP からアクセスする運用形態で,OLTP ごとに指定する識別子がユニークでない場合

### HIRDB PDXAMODE= $\{0 | 1\}$

このオペランドに指定した値が,環境変数 PDXAMODE の設定値に置き換わります。指定方法につい ては,PDXAMODE を参照してください。

### (3) ユーザ実行環境に関する環境変数

### PDUSER=ユーザ名〔/パスワード〕

〜《パスワードなしのカレントユーザ名》

XDM/RD E2 と接続するときの認可識別子(ユーザ名)とパスワードを指定します。ただし,CONNECT 文で認可識別子(ユーザ名)を指定した場合は,CONNECT 文で指定した値が優先されます。

パスワードの指定が必要ない場合は,パスワードを省略できます。

ユーザ名,パスワードに指定した文字列は,大文字と小文字が区別されます。

Windows 環境の場合,この環境変数は省略できません。ただし,パスワードは省略できます。

OpenTP1 下の UAP をクライアントとする運用形態の場合,「'ユーザ名/パスワード'」の形式で指 定します。

#### PDCLTAPNAME=実行する UAP の識別名称

〜<文字列>((30 文字))《unknown》

XDM/RD E2 に対してアクセスする UAP の識別情報(UAP 識別子)を指定します。これは,どの UAP を実行しているのかを認識するための名称です。

XDM/RD E2 のオン中 UAP トレースで出力される情報や,SQL トレースファイルの情報などの UAP の名称に,この環境変数で指定した名称が表示されます。

### PDCLTLANG= {SJIS | UJIS}

プリプロセサが処理する,UAP の記述に使われている文字コード種別を指定します。

<span id="page-69-0"></span>XDM/RD E2 をサーバとする場合は、XDM/RD E2 のバージョンが 09-01 以降の時に、SIIS(シフト IIS 漢字)と UIIS (日本語 EUC)が使用できます。それ以外のバージョンの時は、SIIS しか使用でき ません。

使用できる値以外を設定した場合は,エラーとなります。

Linux は,日本語 EUC しか使えないため,サーバとして XDM/RD E2 を使用する場合は,XDM/RD E2 のバージョンは 09-01 以降にする必要があります。

UAP のプリプロセス時,文字コード種別は次のように判断されます。

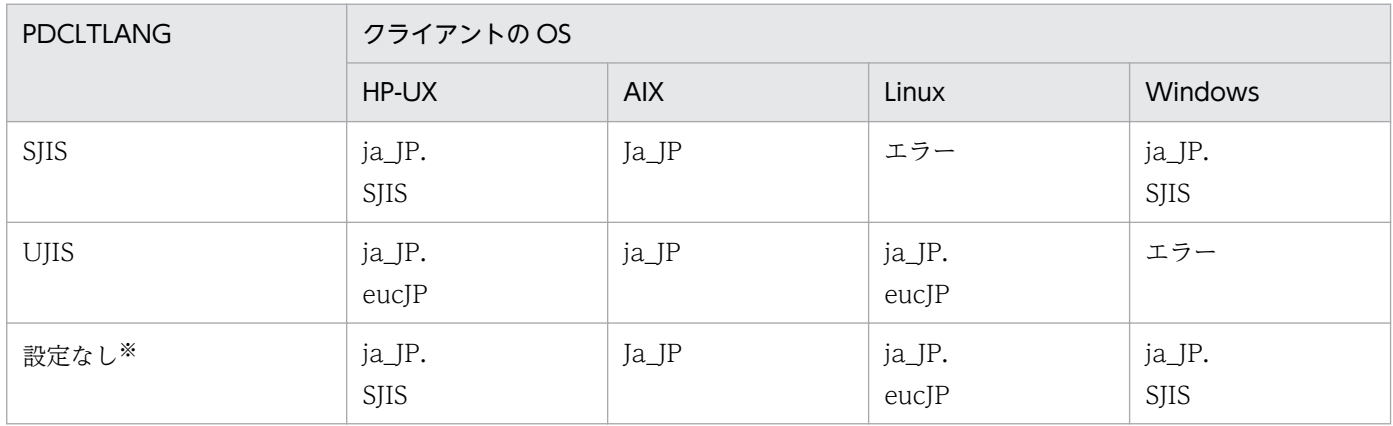

注※

プリプロセス時,環境変数 LANG に文字コードを設定している場合は,その文字コードが仮定されま す(ただし,クライアントが Windows の場合を除きます)。

### PDLANG={UTF-8 | SJIS | CHINESE}

UAP 実行時の文字コード種別を指定します。また、HiRDB クライアントが Linux 版で SJIS を使用す る場合,SJIS を指定します。省略した場合,環境変数 LANG の指定値が仮定されます。

UTF-8:

文字コード種別に Unicode を指定します。

SJIS:

文字コード種別にシフト JIS 漢字コードを指定します。

#### CHINESE:

文字コード種別に EUC 中国語漢字コードを指定します。

#### PDEXWARN= {YES | NO}

XDM/RD E2 からの拡張警告事象の返却を許可するかしないかを指定します。

拡張警告事象とは,+ 100,+ 110 以外の正の値の SQLCODE が返却されることを示します。

この環境変数に YES を指定した場合, SQLCODE が 0, + 100, または+ 110 以外をすべてエラー として処理している UAP (ストアドプロシジャを含む)は、エラーの判定方法を変更する必要があり ます。SQL のエラーの判定と処置については,マニュアル「HiRDB Version 9 UAP 開発ガイド」を 参照してください。

#### YFS:

拡張警告事象の返却を許可します。

<span id="page-70-0"></span>NO:

拡張警告事象の返却を許可しません。XDM/RD E2 で+ 100,+ 110 以外の正の SQLCODE を検 知した場合, UAP には SQLCODE=0 で返却されます。

このオペランドを省略すると、NO が仮定されます。

したがって,このような UAP の作りでない場合は,PDEXWARN に YES を指定することをお勧めし ます。

### PDAUTORECONNECT= {YES | NO}

自動再接続機能を使用するかどうかを指定します。

再接続する場合の動作は,次に示すクライアント環境定義で設定できます。

- CONNECT リトライ回数:PDRCCOUNT
- CONNECT リトライ間隔:PDRCINTERVAL
- 再接続契機:PDRCTIMING

CONNECT 以外の SQL で自動再接続機能が動作している間も PDCWAITTIME の時間監視に入りま す。PDCWAITTIME の値を超えた場合,自動再接続処理を打ち切ります。

自動再接続が失敗した場合は,自動再接続が動作する要因となったエラーをアプリケーションへ返しま す。

XDM/RD E2 のバージョンが 10-02 以前の場合, XDM/RD E2 接続機能を使用すると, SQL の CONNECT 文のときにだけ自動再接続機能が有効となります。XDM/RD E2 のバージョンが 11-00 以降の場合,SQL の CONNECT 文以外でも自動再接続機能が有効になります。ただし,自動再接続 機能が適用できないことがあります。詳細については,マニュアル「VOS3 データマネジメントシス テム XDM E2 系 XDM/RD E2 使用の手引−運用編−」の「HiRDB クライアント接続機能に関す る留意事項」を参照してください。

X/Open に準拠した API を使用してアクセスしているアプリケーションでは指定を無視し,常に NO を仮定します。

YES:

自動再接続機能を使用します。

サーバプロセスダウン,系切り替え,ネットワーク障害などの要因で HiRDB サーバとの接続が切 れた場合に,自動的に再接続できます。

オンライン中のシステム構成変更,プログラムメンテナンス機能を使用する場合,YES を設定する ことで、アプリケーションへエラーを返すことなく処理を続行できます。

NO:

自動再接続機能を使用しません。

PDRCCOUNT=自動再接続機能での CONNECT リトライ回数

〜〈符号なし整数〉((1〜200)) 《5》

自動再接続機能で再接続する場合の CONNECT のリトライ回数を指定します。 PDAUTORECONNECT に YES を設定したときだけ有効となります。

### <span id="page-71-0"></span>PDRCINTERVAL=自動再接続機能での CONNECT リトライ間隔

〜〈符号なし整数〉((1〜600)) 《5》(単位:秒)

自動再接続機能で再接続する場合の CONNECT のリトライ間隔を秒単位で指定します。 PDAUTORECONNECT に YES を設定したときだけ有効となります。

### PDRCTIMING={ALL | 再接続契機 [, 再接続契機 [, 再接続契機]]}

自動再接続機能で再接続する場合の再接続契機を指定します。

この環境定義の指定方法については,マニュアル「HiRDB Version 9 UAP 開発ガイド」を参照して ください。

### ALL:

すべての契機で自動再接続を適用します。

#### 再接続契機:

次のどれか 1 つ. または複数を組み合わせて指定してください。

• CNCT

CONNECT 文を実行した場合で接続障害を検知したときに,自動再接続を適用します。

• NOTRN

トランザクション未発生で実行した SQL が接続障害を検知した場合に,自動再接続を適用します。

• TRN

トランザクション発生中に実行した SQL が接続障害でエラーとなった後、CONNECT 文を実 行しないで SQL を実行した場合に,自動再接続を適用します。

#### PDDEFAULTOPTION= {RECOM | V0904}

クライアント環境定義およびプリプロセスオプションについて,省略時の動作を指定します。通常は, この環境変数を指定する必要はありません。互換モードを適用したい場合に,指定してください。 バージョンによって,省略値が異なるクライアント環境定義およびプリプロセスのオプションについて は,マニュアル「HiRDB Version 9 UAP 開発ガイド」の「バージョン,リビジョンによるクライア ント環境定義及びプリプロセスオプションの変更点」を参照してください。

#### RECOM:

推奨モードを適用します。

#### V0904:

0904 互換モードを適用します。

### (4) システム監視に関する環境変数

### PDCWAITTIME=クライアントの最大待ち時間

〜<符号なし整数>((0〜65535))《0》(単位:秒)

HiRDB クライアントから XDM/RD E2 へ要求をしてから応答があるまでの HiRDB クライアントの最 大待ち時間を,秒単位で指定します。

0 を指定した場合,HiRDB クライアントは XDM/RD E2 からの応答があるまで待ち続けます。
留意点

最大待ち時間を経過しても XDM/RD E2 から応答がない場合は,UAP にエラーリターンします。 このとき XDM/RD E2 との接続は切り離され、トランザクション処理中の場合はロールバックさ れます。

# (5) HiRDB の通信処理に関する環境変数

PDNBLOCKWAITTIME=ノンブロックモードでのコネクション確立監視時間

〜<符号なし整数>((0〜120))《0》(単位:秒)

XDM/RD E2 と HiRDB クライアント間でコネクション接続完了を監視する場合,ノンブロックモー ド時のコネクション確立監視時間を指定します。

XDM/RD E2 をサーバとするときは,UNIX 版 HiRDB クライアントを使用時だけ指定できます。 Windows 版 HiRDB クライアント使用時は,指定しても無効となります。

この環境変数に 1 以上を指定すると、XDM/RD E2 と HiRDB クライアント間の通信をノンブロック 通信にして、connect()システムコールの終了を監視します。これをノンブロックモードといいます。 0 を指定したときは,OS のタイムアウト時間までコネクション接続完了を待ちます。これをブロック モードといいます。

この環境変数の適用基準および指定値の見積もり方法については、マニュアル「HiRDB Version 9 UAP 開発ガイド」を参照してください。

# (6) トラブルシュートに関する環境変数

## PDCLTPATH=トレースファイル格納ディレクトリ

〜<パス名>《カレントディレクトリのパス名》

HiRDB クライアントが作成する SQL トレースファイルおよびクライアントエラーログファイルの格 納先ディレクトリを指定します。

## PDSQLTRACE=SQL トレースファイルのサイズ

〜<符号なし整数>((0,4096〜2000000000))(単位:バイト)

UAP の SQL トレースを出力する SQL トレースファイルのサイズを、バイト単位で指定します。 0 を指定した場合はファイルの最大サイズとなり、最大サイズを超えると SQL トレースは出力されま せん。4,096〜2,000,000,000 を指定した場合は指定値のサイズとなり,指定値のサイズを超えると出 力先が切り替わります。省略した場合は,SQL トレースを出力しません。

SQL トレース機能については,「[SQL トレース機能」](#page-94-0)を参照してください。

## ほかの環境変数との関係

SQLトレースは、PDCLTPATH で指定したディレクトリに出力されます。PDCLTPATH の指定 がない場合,UAP を起動したときのカレントディレクトリ(OpenTP1 から起動される UAP の場 合. OS が UNIX のときは\$DCDIR/tmp/home/サーバ名 xx のディレクトリ. OS が Windows のときは%DCDIR%\tmp\home\サーバ名 xx のディレクトリ)の下に出力されます。

見積もり方法

SQL トレースファイルのサイズは,取得したい SQL 文の数から求めてください。取得したい SQL 文の, それぞれの「1行 (80 バイト) + SQL 文のサイズ」を求めて、すべてを合計した値を指定 値の目安としてください。

### PDUAPERLOG=クライアントエラーログファイルのサイズ

〜<符号なし整数>((0,4096〜2000000000))《4096》(単位:バイト)

UAP のエラーログを出力するクライアントエラーログファイルのサイズを、バイト単位で指定します。 0 を指定した場合はファイルの最大サイズとなり,最大サイズを超えるとクライアントエラーログは出 力されません。4,096〜2,000,000,000 を指定した場合は指定値のサイズとなり,指定値のサイズを超 えると出力先が切り替わります。

省略時のファイルサイズは 4,096 となりますが,PDUAPEXERLOGUSE に YES を指定している場 合,またはシステム定義の pd\_uap\_exerre\_log\_use オペランドに YES を指定している場合,ファイ ルサイズは 65,536 となります。

クライアントエラーログ機能については,マニュアル「HiRDB Version 9 UAP 開発ガイド」を参照 してください。

#### ほかの環境変数との関係

クライアントエラーログは,PDCLTPATH で指定したディレクトリに出力されます。PDCLTPATH の指定がない場合, UAP を起動したときのカレントディレクトリ (OpenTP1 から起動される UAP の場合, OS が UNIX のときは\$DCDIR/tmp/home/サーバ名 xx のディレクトリ, OS が Windows のときは%DCDIR%\tmp\home\サーバ名 xx のディレクトリ)の下に出力されます。

#### PDERRSKIPCODE=SQLCODE〔, SQLCODE〕…

クライアントエラーログへのメッセージ出力を抑止する SQLCODE を指定します。SQLCODE は最 大 10 個指定できます。

例えば,SQLCODE-901 と-917 を抑止する場合は,次のように指定します。

PDERRSKIPCODE=-901,-917

#### 利点

UAP の構造によっては、SQL の処理で必然的にエラーが発生することがあります。通常の業務で このようなエラーが頻繁に発生すると,ファイルシステムを圧迫してしまうおそれがあります。特 に,X/Open に従った API を使用する UAP の場合,UAP ごとにクライアントエラーログファイ ルを二つ作成してしまいます。この環境変数を指定すると,特定のエラーについてはメッセージの 出力を抑止できるので,ファイルシステムへの負荷を軽減できます。

#### 適用基準

次の条件をすべて満たす場合に適用してください。

- UAP の構造上エラーが頻繁に発生する。
- あらかじめ障害の原因が特定できて,その要因を調査する必要がない。

この環境変数を指定すると,不慮の障害が発生したときにその原因を調査できなくなります。適用 する場合には注意してください。

## PDPRMTRC={YES | NO | IN | OUT | INOUT}

SQL トレースにパラメタ情報, および検索データ情報を出力するかどうかを指定します。出力内容に ついては,[「SQL トレース機能」](#page-94-0)を参照してください。

YFS:

SQL トレースに入力用パラメタ情報を出力します。YES を指定した場合,検索データ情報と入力パ ラメタを出力します。

#### NO:

SQL トレースにパラメタ情報を出力しません。

#### IN:

SQL トレースに入力用パラメタ情報を出力します。CALL 文の IN パラメタと INOUT パラメタ※ も含みます。

### OUT:

SQL トレースに出力用パラメタ情報,および検索データ情報を出力します。CALL 文の OUT パラ メタと INOUT パラメタ※も含みます。

INOUT:

SQL トレースに入力用パラメタ情報,出力用パラメタ情報,および検索データ情報を出力します。 CALL 文の INOUT パラメタ※は 2 回出力します。

注※

CALL 文の INOUT パラメタの情報は,出力データだけになります。

## PDPRMTRCSIZE=SQL トレースに出力するパラメタ情報の最大データ長

〜<符号なし整数>((4〜32008))《256》(単位:バイト)

SQL トレースに出力するパラメタ情報および検索データの最大データ長を指定します。可変長文字列 型データ, BLOB 型データ, BINARY 型データの場合は、文字列長領域もデータ長に含みます。

この指定は,PDPRMTRC に NO 以外を指定した場合だけ,有効になります。

この環境変数の指定値を大きくすると、出力する情報量が増えます。そのため、SQL トレースファイ ルのサイズ(PDSQLTRACE の指定値)も大きくする必要があります。

## PDTRCMODE={ERR | NONE}

SQL トレース以外のトラブルシュート情報(pderr\*.trc の情報)を出力するかどうかを指定します。

ERR:

pderr\*.trc の情報を出力します。

NONE:

pderr\*.trc の情報を出力しません。

#### PDUAPREPLVL= $\{(s) \ (u) \ (p) \ (r) | a\}$

s または a を指定します。

この環境変数を指定する場合は,PDREPPATH を指定してください。

s:SQL トレース情報を出力します。

4. クライアントの環境設定

u:指定しても無視されます。

p:指定しても無視されます。

r:指定しても無視されます。

a:s を指定した場合と同様です。

s, u, p および r を組み合わせて指定できます。supr と指定した場合は、a と同じ意味になります。u, p, r, up, ur, pr, および upr を指定した場合, SQL トレース情報は出力されません。s および a を 指定した場合だけ SQL トレース情報が出力されます。

# PDREPPATH=SQL トレースファイルの格納ディレクトリ 〜<パス名>

# 〜<パス名>

PDUAPREPLVL を指定する場合に,SQL トレースファイルを出力するディレクトリを指定します。 出力ファイル名については,マニュアル「HiRDB Version 9 UAP 開発ガイド」の「SQL トレース機 能」を参照してください。

# PDTRCPATH=動的 SQL トレースファイルの格納ディレクトリ

# 〜<パス名>((最大 256 バイト))

HiRDB クライアントが作成する動的 SQL トレースファイルの格納先ディレクトリを指定します。ト レース取得コマンド(pdtrcmgr)で動的 SQL トレースファイルを取得する場合には,この環境変数を 必ず指定してください。

ここで指定したディレクトリを pdtrcmgr で指定すると、次回の CONNECT から、指定したディレク トリに SQL トレースファイルが作成されます。

pdtrcmgr については,マニュアル「HiRDB Version 9 UAP 開発ガイド」を参照してください。ただ し, XDM/RD E2 をアクセスする場合, pdtrcmgr の-k オプションは指定しても無視されます。SQL トレースについては,マニュアル「HiRDB Version 9 UAP 開発ガイド」の「SQL トレース機能」を 参照してください。

# PDSQLTRCOPENMODE= {CNCT | SQL}

SQL トレースファイルのオープンモードを指定します。

# CNCT:

CONNECT, DISCONNECT 単位に SQL トレースファイルをオープン, クローズして, トレー ス情報を出力します。CNCT を指定した場合, PDSQLTRCOPENMODE に SQL を指定するより オーバヘッドが削減されるため、SQLトレースを出力するための時間が短縮できます。

なお, CNCT を指定した場合, SQL トレースファイルをオープンしたままで情報を書き込むため, 正常に DISCONNECT できなかったときには, SQL トレース情報が欠落することがあります。

CNCT を指定する場合は,ほかのクライアント環境変数の指定が必要となります。必要となるクラ イアント環境変数については,マニュアル「HiRDB Version 9 UAP 開発ガイド」の「クライアン ト環境定義の設定内容」を参照してください。

# SQL:

オペレーション単位(SQL 単位)に SQL トレースファイルをオープン,クローズして、トレース 情報を出力します。

### PDSQLTEXTSIZE=SQL 文のサイズ

〜<符号なし整数>((4096〜2000000))《4096》(単位:バイト)

SQL トレースに出力する SQL 文のサイズを指定します。

アクセスパス取得時に省略した場合,4,096 ではなく,2,000,000 が仮定されます。

## PDSQLEXECTIME= {YES | NO}

SQL トレースに SQL 実行時間を出力するかどうかを指定します。

YFS:

SQL 実行時間を出力します。

出力される SQL 実行時間の単位はマイクロ秒となります。SQL トレースに出力される値は、実行 時間が 24 時間以上のものは正常に出力されません。

NO:

SQL 実行時間を出力しません。

#### PDWRTLNPATH=WRITE LINE 文の値式の値を出力するファイルの格納先ディレクトリ

#### 〜<パス名>((最大 256 バイト))

WRITE LINE 文の値式の値を出力する,ファイルの格納先ディレクトリを指定します。WRITE LINE 文については,マニュアル「HiRDB Version 9 SQL リファレンス」を参照してください。

この環境変数を省略した場合,PDCLTPATH で指定したディレクトリが仮定されます。

ファイルは,指定したディレクトリ(省略した場合は PDCLTPATH で指定したディレクトリ)に二つ 作成されます。作成されるファイルは、X/Open に従がった API (TX 関数)の使用有無で異なりま す。作成されるファイル名を次に示します。

#### TX\_関数を使用していない場合:

pdwrtln1.trc,および pdwrtln2.trc

TX\_関数を使用している場合:

pdwrtlnxxxxx-1.trc,および pdwrtlnxxxxx-2.trc

xxxxx:UAP 実行時のプロセス ID

### PDWRTLNFILSZ=WRITE LINE 文の値式の値を出力するファイルの最大サイズ

〜<符号なし整数>((0,4096〜2000000000))(単位:バイト)

WRITE LINE 文の値式の値を出力する,ファイルの最大サイズを指定します。

0 を指定した場合のファイルの最大サイズは,OS で管理できる最大サイズとなります。省略した場合 は、WRITE LINE 文の値式の値は出力されません。また、FETCH 文実行時は、WRITE LINE 文の 情報は出力されません。

# PDWRTLNCOMSZ=クライアントから実行要求した SQL で出力される WRITE LINE 文の値式の値の合 計長

〜<符号なし整数>((1024〜131072))《1024》(単位:バイト)

WRITE LINE 文の値式の値の合計サイズを指定します。

WRITE LINE 文の値式の値の合計サイズが、この環境変数の指定値を超えた場合、超えた分の情報は 無視されます。また,この場合,次の行に「\*\*PDWRTLNCOMSZover\*\*」が出力されます。

# PDSQLTRCFMT= {1 | 2}

SQL トレースの出力形式を指定します。指定値によって出力ファイル名称が異なります。出力ファイ ル名称および指定値ごとの出力形式については,マニュアル「HiRDB Version 9 UAP 開発ガイド」 の「SQL トレース機能」を参照してください。

出力形式 2 は、出力形式 1 よりも詳細情報を出力します。このため、通常は指定値を省略するか 2 を 指定してください。

1:

出力形式 1 で出力します。

 $2:$ 

出力形式 2 で出力します。

## 《注意事項》

HiRDB SQL Tuning Advisor 08-03 以前を使用して SQL トレースの解析を行う場合,出力形式 2には対応していないため1を指定してください。

# (7) SQL に関する環境変数

#### PDPRPCRCLS={YES | NO}

開いているカーソルで使用している SQL 識別子を再度 PREPRARE 文で使用する場合. 開いているカー ソルを自動的にクローズするかどうかを指定します。

この環境変数は,プリプロセス時に-Xe オプションを指定しない場合に有効となります。プリプロセス については,マニュアル「HiRDB Version 9 UAP 開発ガイド」を参照してください。

YES:開いているカーソルを自動的にクローズします。

NO:開いているカーソルを自動的にクローズしません。

## PDAUTOCONNECT= {ON | OFF}

XDM/RD E2 と接続していない状態で SQL 文を実行した場合,自動的に CONNECT するかどうかを 指定します。

ON:自動的に CONNECT してから SQL 文を実行します。

OFF:自動的に CONNECT しません。このとき SQL 文はエラーとなります。

XDM/RD E2 と接続していない状態で SET SESSION AUTHORIZATION 文を実行した場合,この 環境変数の指定に関係なく常にエラーとなります。

UAP を開発する場合は,XDM/RD E2 に正しく CONNECT しているかどうかを判断する必要がある ため,この環境変数には OFF を指定することをお勧めします。

# (8) ブロック転送機能に関する環境変数

PDBLKF=ブロック転送の行数

〜<符号なし整数>((1〜4096))《1》

XDM/RD E2 から HiRDB クライアントに検索結果を転送するときの,1 回の転送処理で送られる行数 を指定します。

オペランドの値を大きく指定すると通信オーバヘッドが減り,検索時間を短縮できますが,その分メモ リが余計に必要です。クライアント側に必要なメモリは次に示す計算式で求められます。VOS3 側に 必要なメモリはマニュアル「VOS3 データマネジメントシステム XDM E2 系 XDM/RD E2 使用の手 引−システム作成・維持編−」の「HiRDB クライアント接続機能使用時のメモリ所要量」を参照して ください。

## 計算式

864 + 16×a+(6×a+b)×c (単位:バイト)

a:SELECT 句で指定する項目数

b:1回の転送処理で出力されるデータ長の総和

c:PDBLKF オペランドの指定値

# (9) XDM/RD E2 接続機能専用の環境変数

#### PDCLTRDNODE=データベース識別子

〜<識別子>

接続する XDM/RD E2 のデータベース識別子を指定します。

データベース識別子とは,XDM のサブシステム定義で指定する RD ノード名称を示します。

PDTP1SERVICE= {YES | NO}

XDM/RD E2 に OpenTP1 のサービス名称を通知するかどうかを指定します。サーバが HiRDB の場 合,指定を無視します。

Windows 版 HiRDB クライアントライブラリで cltdll.dll を使用している場合,本機能は使用できませ ん。pdcltm32.dll 等ほかの HiRDB クライアントライブラリと再リンケージする必要があります。

#### YES:

OpenTP1 のサービス名称を XDM/RD E2 に通知します。

XDM/RD E2 にサービス名称を通知することで. XDM/RD E2 の統計情報がサービス単位に分析 できるようになります。ただし,この場合,XDM/RD E2 09-01 以降が必要となります。

OpenTP1 を使用しない場合、および OpenTP1 のサービスではない場合 (SUP 等) は YES を指 定しても XDM/RD E2 にサービス名称は通知されません。

#### NO:

XDM/RD E2 にサービス名称を通知しません。

PDRDCLTCODE= {SJIS | UTF-8}

この環境変数は,Windows 版クライアントの場合に有効となります。UNIX 版クライアントの場合は 指定しても無効となります。

XDM/RD E2 接続機能使用時に,クライアントで使用する文字コード種別を指定します。

SJIS:

シフト JIS 漢字コードを使用します。

UTF-8:

Unicode(UTF-8)を使用します。UTF-8 を指定する場合,クライアント環境定義 PDCLTCNVMODE には NOUSE を指定するか,または省略してください。

《UTF-8 指定時の規則》

- 1. 埋込み変数で扱う入出力データ,および?パラメタで扱うデータに UTF-8 を使用できます。
- 2. UAP で記述する SQL 文には、ASCII コードだけ指定できます。SQL 文中で ASCII コード以外 の文字(漢字,半角カタカナ,外字など)を指定する場合,PREPARE 文または EXECUTE IMMEDIATE 文を使用して、埋込み変数で SQL 文を指定してください。
- 3. XDM/RD E2 から返される、SQL 連絡領域に格納されるエラーメッセージ、列名記述領域に格 納される列名,型名記述領域に格納されるデータ型名など,UTF-8 となります。このため,こ れらの値に ASCII コード以外の文字が含まれている場合,シフト JIS 漢字コードとして出力す ると,正しく表示されないないことがあります。
- 4. XDM/RD E2 側で、文字コードを UTF-8 から EBCDIK コードもしくは KEIS コード,または EBCDIK コードもしくは KEIS コードから UTF-8 に変換する場合,データの長さが変化するこ とがあります。このため,埋込み変数の定義長などに注意してください。

# (10) ODBC 関数に関する環境変数

PDODBSTATCACHE= {0 | 1}

ODBC 関数の SQLColumns()関数, SQLStatistics()関数で、一度発行して取得したカラム情報または インデクス情報をキャッシュするかどうかを指定します。

 $0:$ 

キャッシュしません。

SQLColumns()関数, SQLStatistics()関数を呼び出すごとにサーバにアクセスして, カラム情報ま たはインデクス情報を取得します。

1:

一度取得したカラム情報およびインデクス情報をキャッシュします。

ただし、サーバと接続中のときはキャッシュのリフレッシュはしません。したがって、接続中にテー ブル定義を変更した場合は,実際の定義と異なるカラム情報またはインデクス情報を返すことにな るため,一度サーバとの接続を切り離す必要があります。

利点

SQLColumns()関数, SQLStatistics()関数が同一のパラメタで呼び出された場合は、キャッシュ上 の検索結果を AP に返すことで,サーバとの通信回数を削減できます。

# 留意点

このオプションの指定が効果的かどうかを判断するには,ODBC のトレースを取得し同一接続中に 同じパラメタの SQLColumns()関数, SQLStatistics()関数が発行されているかどうかを調査する必 要があります。

キャッシュできる行数を次に示します。

SQLColumns():

約 60,000/(50 +表オーナ名長+表名長+列名長+コメント長)行数文

SQLStatistics():

約 60,000/(50 +表オーナ名長+表名長+インデクス名長+列名長)行数文

# PDODBESCAPE= {0 | 1}

カタログ系の ODBC 関数(SQLTables(), SQLColumns()など)の検索で、パターン文字に対して ESCAPE 文字('&')を指定するかどうかを指定します。

## $0:$

パターン文字に対して ESCAPE 文字('&')を指定しません。

1:

パターン文字に対して ESCAPE 文字('&')を指定します。

各国文字識別子を使用しない環境(XDM/RD E2 の RD 初期設定ユティリティで KANJINAME=NO を指定するか KANJINAME オペラントを省略)でかつ表名および列名に XDM/RD E2 上のコードで X'50'を含む各国文字(2 バイトコード)を使用している場合,この指定を 0 にしてください。この指 定を 1 のまま ODBC 経由でアクセスした場合,特定の表および列が認識されないことがあります。 また、表名などの識別子に下線()を使用している場合、この指定を 1 にしてください。この指定を 0

で運用した場合,一部の ODBC 対応製品から下線()を使用した識別子にアクセスできないことがあり ます。

## 留意点

XDM/RD E2 で各国文字識別子を使用しない環境では,表名や列名に 2 バイト文字を使用しないこ とをお勧めします。

表名や列名に 2 バイト文字を使用する場合は,XDM/RD E2 の RD 初期設定ユティリティまたは データベース構成変更ユティリティで KANJINAME=YES を指定してください。

# PDGDATAOPT={YES | NO}

ODBC 関数の SQLGetData 関数を使用してデータを取り出す場合,データ取得が完了した列に対し て繰り返しデータを取得するときに指定します。

通常,データ取得が完了した列に対して繰り返しデータを取得すると,戻り値として SQL\_NO\_DATA が返ります。

YES:

SQLGetData 関数でデータ取得が完了した列に対して,繰り返しデータを取得できます。 NO:

SQLGetData 関数でデータ取得が完了した列に対して、繰り返しデータを取得し、戻り値として SQL\_NO\_DATA が返ります。

#### 適用基準

同じ列に対して複数回データ取得をしたい場合に指定します。例えば,複数回のデータ取得で SQL\_SUCCESS を期待する上位 AP などを使用する場合にこの環境変数を指定してください。

# PDODBLOCATOR= {YES | NO}

DB アクセス部品を使用して、BLOB 型、または BINARY 型の列を検索する場合に、位置付け子機能 を使用してデータを分割取得するかどうかを指定します。DB アクセス部品とは,ODBC ドライバ, OLE DB プロバイダ,および HiRDB データプロバイダ for .NET Framework を示します。

YFS:

DB アクセス部品を使用して、BLOB 型、または BINARY 型の列を検索する場合に、位置付け子機 能を使用してデータを分割取得します。

#### NO:

DB アクセス部品を使用して、BLOB 型、または BINARY 型の列を検索する場合に、位置付け子機 能を使用しません。

#### 《適用基準》

NO を指定した場合(省略時仮定値の場合), DB アクセス部品側が列の定義長分のデータ受信領域 を確保します。また、HiRDB クライアント側でも列の定義長分のデータ受信領域を必要とします。 列の定義長が大きいと,実行時にメモリ不足になったりすることがあるため,メモリ不足になるこ とを回避する場合は YES を指定してください。なお,YES を指定すると,HiRDB サーバとの通信 回数が分割取得回数分増えます。

#### PDODBSPLITSIZE=分割取得サイズ

〜<符号なし整数>((4〜2097152))《100》(単位:キロバイト)

PDODBLOCATOR=YES を指定している場合に,分割取得のサイズを指定します。

《指定値の目安》

実データ長の分布を考慮して,分割取得回数が少なくなり,かつメモリ不足が発生しない値を指定 してください。

# PDODBCWRNSKIP= {YES | NO}

ODBC, OLE DB 接続時のワーニングを回避するかどうかを指定します。なお, ODBC, OLE DB 接 続以外の場合,この環境変数を指定しても無視されます。

YES:

ODBC ドライバ使用時に SQLFetch()の延長で SQLWARN が設定された場合でも,ODBC ドラ イバで SQLFetch()の戻り値として SQL\_SUCCESS を返却します。

OLE DB プロバイダ使用時に SQLWARN が設定された場合でも,エラーオブジェクトの生成をス キップします。

NO:

ODBC ドライバ使用時に SQLFetch()の延長で SQLWARN が設定された場合. ODBC ドライバ で SQLFetch()の戻り値として SQL\_SUCCESS\_WITH\_INFO を返却します。

OLE DB プロバイダ使用時に SQLWARN が設定された場合,エラーオブジェクトを生成します。 《適用基準》

ODBC ドライバでは,検索処理で HiRDB の SQL 連絡領域の SQLWARN が設定された場合, SQLFetch()の戻り値として SQL\_SUCCESS\_WITH\_INFO を返却します。しかし, ODBC ドラ イバを呼び出す上位アプリケーション※によっては、SQL\_SUCCESS\_WITH\_INFO で検索処理を 打ち切るものがあります。この環境変数に YES を指定すると,検索処理で SQL 連絡領域の SQLWARN が設定された場合でも、SQLFetch()の戻り値を SQL\_SUCCESS とすることで,検索 処理が続行できるようになります。

OLE DB プロバイダでは、SQL 実行時に HiRDB の SQL 連絡領域の SQLWARN が設定された場 合. エラーオブジェクトを生成します。しかし. OLE DB プロバイダを呼び出す上位アプリケー ションによっては,エラーオブジェクトの生成に伴い例外が発生する場合があります。この機能を 適用すれば,SQL 実行時に警告が発生した場合でもエラーオブジェクトの生成をスキップすること で,上位アプリケーションによる例外の発生を回避できるようになります。

注※

例えば,ADO.NET を使用して ODBC 経由で HiRDB に接続している場合, SQL SUCCESS WITH\_INFO で検索処理が打ち切られることがあります。

# PDJETCOMPATIBLE= {YES | NO}

ODBC3.5 ドライバを,ODBC3.5 の規格ではなく Microsoft Access 互換モードで動作させるかどう かを指定します。

YES:

ODBC3.5 ドライバは、Microsoft Access 互換モードで動作します。

NO:

ODBC3.5 ドライバは,ODBC3.5 の規格どおりに動作します。

## 《適用基準》

Microsoft Access を使用してデータベースにアクセスする場合に指定します。この環境変数を指定 しないと、検索結果が"#Delete"と表示されたり、挿入したデータが不正に変換されることがありま す。なお, Microsoft 社が提供するほかの製品やインタフェースでこのような現象が発生した場合. この環境変数を指定することで回避できることがあります。

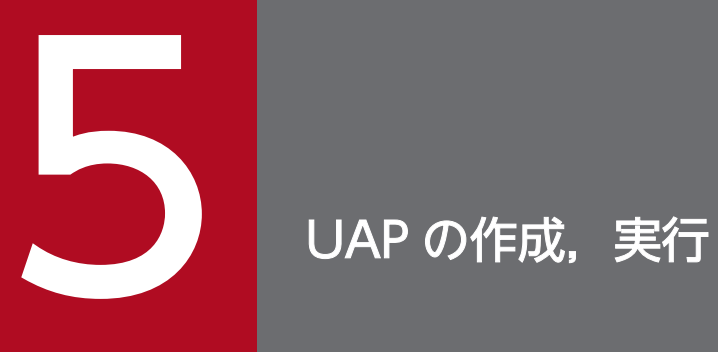

この章では, XDM/RD E2 接続機能を使用する際に, UAP の作成, 実行段階で考慮する項目につ いて説明します。

基本的な UAP の作成,実行については、マニュアル「HiRDB Version 9 UAP 開発ガイド」を参 照してください。

# 5.1 UAP の作成

ここでは、UAP の作成に関する仕様の中で、特に HiRDB サーバを使用する場合と XDM/RD E2 を使用 する場合で差異がある項目について説明します。

その他の UAP の作成に関する仕様については,マニュアル「HiRDB Version 9 UAP 開発ガイド」を参 照してください。

# 5.1.1 SQL のデータ型とデータ記述

SQL のデータ型とクライアント UAP の各言語のデータ記述またはデータ型の対応は、HiRDB の仕様に 従います。

SQL のデータ型とデータ記述については,マニュアル「HiRDB Version 9 UAP 開発ガイド」を参照して ください。

ただし, XDM/RD E2 接続機能を使用する際の追加項目については, 「SQL [のデータ型とデータ記述」](#page-132-0)を 参照してください。

XDM/RD E2 の文字コードを KEIS コードにした場合,データに 2 バイトコードを使用するとデータの長 さが変化しますので,変化することを考慮して埋込み変数の長さを定義してください。

例えば,列データの定義が MCHAR(20)である場合に,埋込み変数の定義を 20 バイトにして 2 バイトコー ドを含むデータの挿入をしようとすると、文字コード変換後に20バイトを超えるので、実行時にエラー になります。

1 バイトコードと 2 バイトコードが混在する場合、文字コード変換によって最大 7/3 倍になるため、埋込 み変数(入力変数)の長さは 8 バイト(20 バイト×3÷7≒8)で定義しなければなりません。

文字コードに関する注意事項の詳細については,「[文字コードに関する注意事項」](#page-100-0)を参照してください。

文字コード変換規則の詳細については,マニュアル「VOS3 データマネジメントシステム XDM E2 系 XDM/RD E2 使用の手引−運用編−」を参照してください。

なお,文字コード変換による文字長の変化を意識したくない場合は,表定義時に列のデータ型を文字集合 シフト JIS を指定することをお勧めします。

文字集合の詳細については,マニュアル「VOS3 データマネジメントシステム XDM E2 系 XDM/RD E2 SQL リファレンス」を参照してください。

# 5.1.2 UAP の形態移行

UAP の実行形態として、次の3種類が考えられます。

1. HiRDB クライアントを利用して XDM/RD E2 にアクセスする UAP

2. HiRDB クライアントを利用して HiRDB サーバにアクセスする UAP

3. HiRDB クライアントを利用しないで, XDM/RD E2 内で XDM/RD E2 をアクセスする UAP

これらの UAP のソースは完全に互換性があるわけではないため、UAP の実行形態を移行する場合には, UAP の修正が必要になることがあります。

また、異なる OS に移行する場合 (項番 3.から項番 1.への移行など)は、SQL に関する仕様だけではな く,言語の差異もある場合があるので注意が必要です。

移行することを前提に UAP を開発する場合には、移行時の修正量を少なくするために、あらかじめ仕様 差のない範囲内で UAP を開発するなどの工夫をすることをお勧めします。

SQL の仕様差については,マニュアル「VOS3 データマネジメントシステム XDM E2 系 XDM/RD E2 SQL リファレンス」を参照してください。

5. UAP の作成,実行

# 5.2 UAP の実行

ここでは、UAP の実行に関する仕様の中で、特に HiRDB サーバを使用する場合と XDM/RD E2 を使用 する場合で差異がある項目について説明します。

その他の UAP の実行に関する仕様については,マニュアル「HiRDB Version 9 UAP 開発ガイド」を参 照してください。

# 5.2.1 プリプロセス

XDM/RD E2 接続用の UAP をプリプロセスする場合は、SQL プリプロセサ起動時に P オプションを指 定します。P オプション以外を指定した場合は,HiRDB の SQL 仕様に従って構文チェックが実施される ため,XDM/RD E2 で使用できる SQL がプリプロセスエラーになる場合があります。

SQL プリプロセサ起動時のオプションの指定を次に示します。

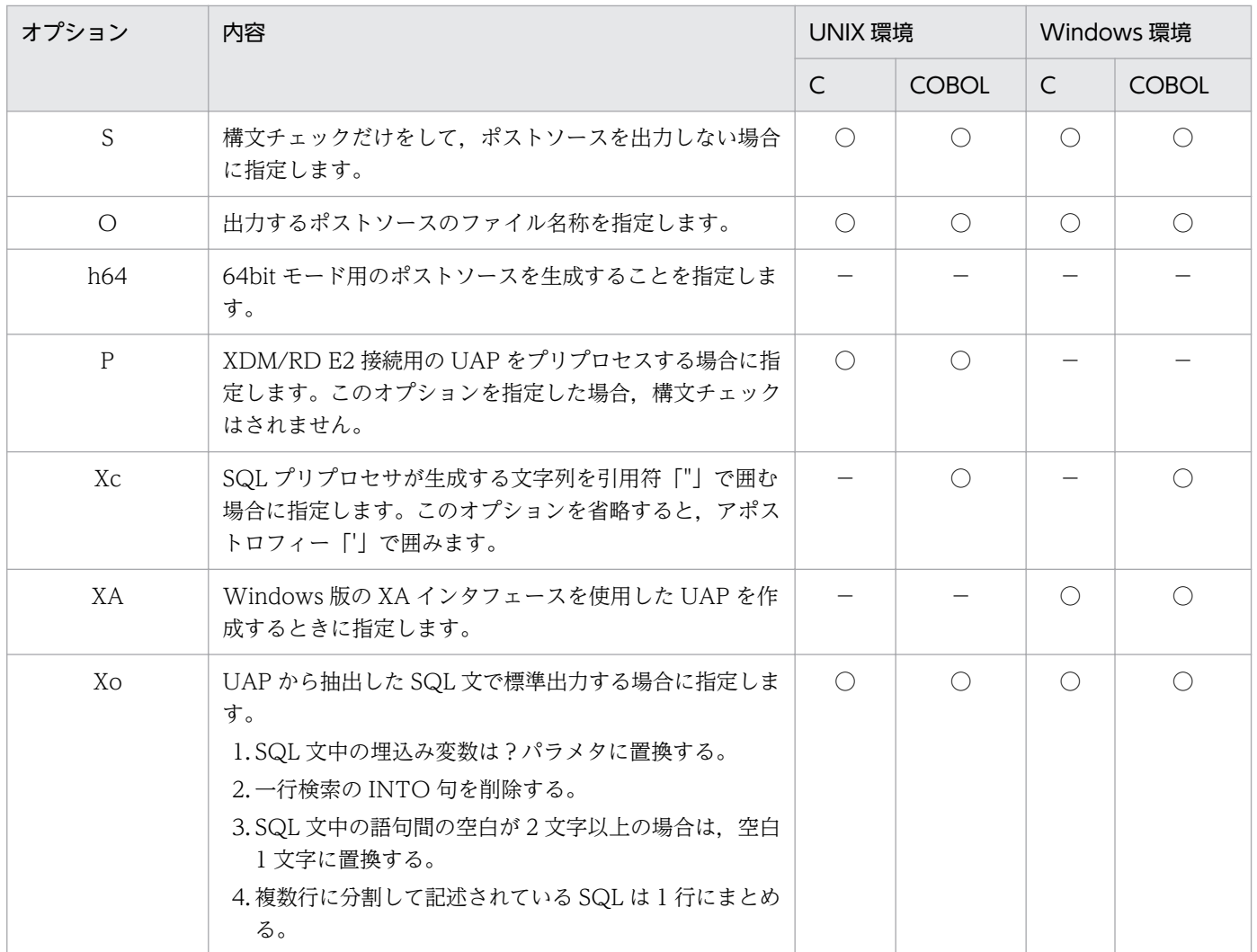

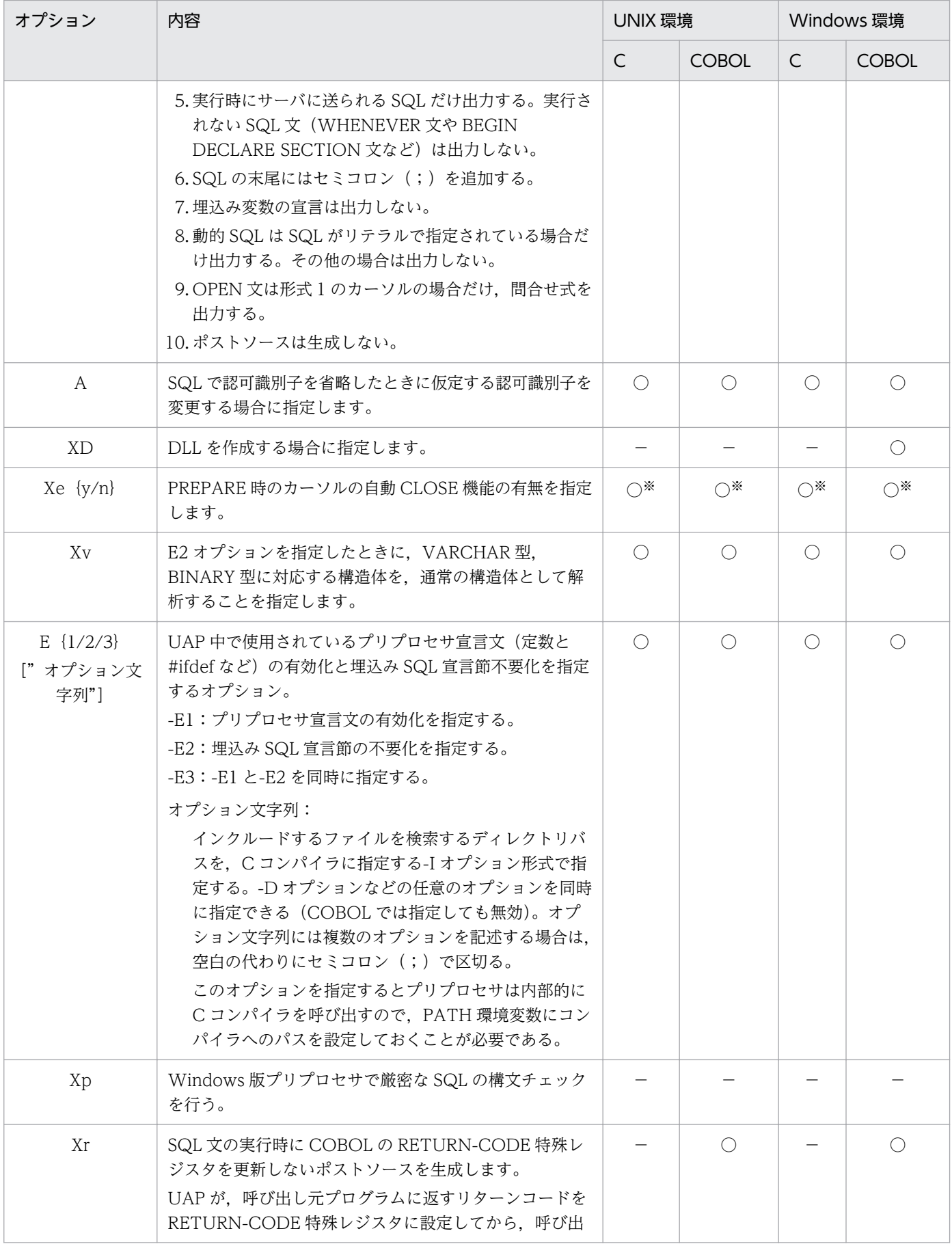

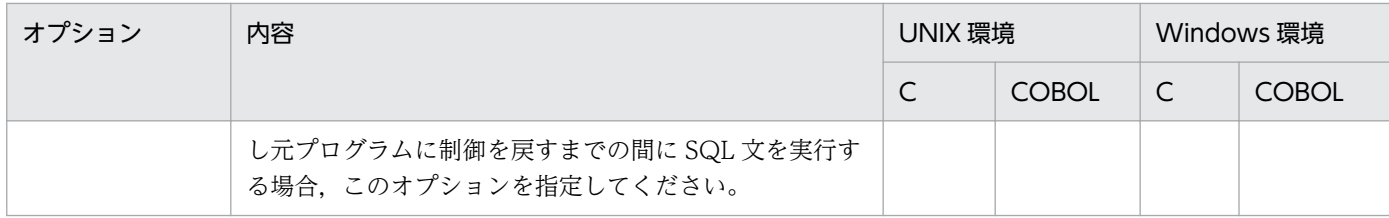

(凡例)

○:XDM/RD E2 接続機能時に指定できます。

−:該当しません。

注※

XDM/RD E2 のバージョンが 11-00 以降の場合に有効となります。

# 5.2.2 UAP 実行時の注意事項

UAP 実行時の注意事項を次に示します。

- HiRDB クライアントを用いてコンパイルした UAP の SQL は,すべて動的実行となります。このた め,システム全体の性能を向上させるために XDM/RD E2 の SQL プール機能を使用することをお勧 めします。
- HiRDB クライアントを用いたプリプロセス時には,最低限の SQL 構文チェックしか実施しません。 このため,UAP 実行時にエラーになる場合があります。
- HiRDB クライアントを用いたプリプロセス時は,資源(表や列)の存在チェックを実施しません。こ のため,UAP 実行時にエラーになる場合があります。
- HiRDB クライアントを用いたプリプロセス時は、XDM のコンパイルオプション(プリプロセスオプ ション)は使用できません。
- HiRDB サーバを使用する場合と XDM/RD E2 を使用する場合とで,SQL などに仕様の差がなければ, UAP 実行時の環境変数(PDSRVTYPE,PDHOST,PDNAMEPORT など)を変更するだけで,再 プリプロセスや再リンケージすることなく,アクセスするサーバを切り替えることができます。 ただし,UNIX 上の UAP で,XDM/RD E2 接続機能サポート以前のバージョンのアーカイブライブ ラリを使用してリンケージした UAP は、実行時にエラーになります。この場合は、XDM/RD E2 接 続機能サポート以降のバージョンのアーカイブライブラリを使用して再リンケージする必要があります。

# 5.2.3 XDM/RD E2 接続機能を利用できるライブラリ

# (1) UNIX の場合

クライアント側の OS が UNIX の場合で,XDM/RD E2 接続機能を利用できるライブラリを次の表に示 します。各ライブラリの用途については,マニュアル「HiRDB Version 9 UAP 開発ガイド」を参照して ください。

5. UAP の作成,実行

# 表 5-1 XDM/RD E2 接続機能をサポートするライブラリ (UNIX)

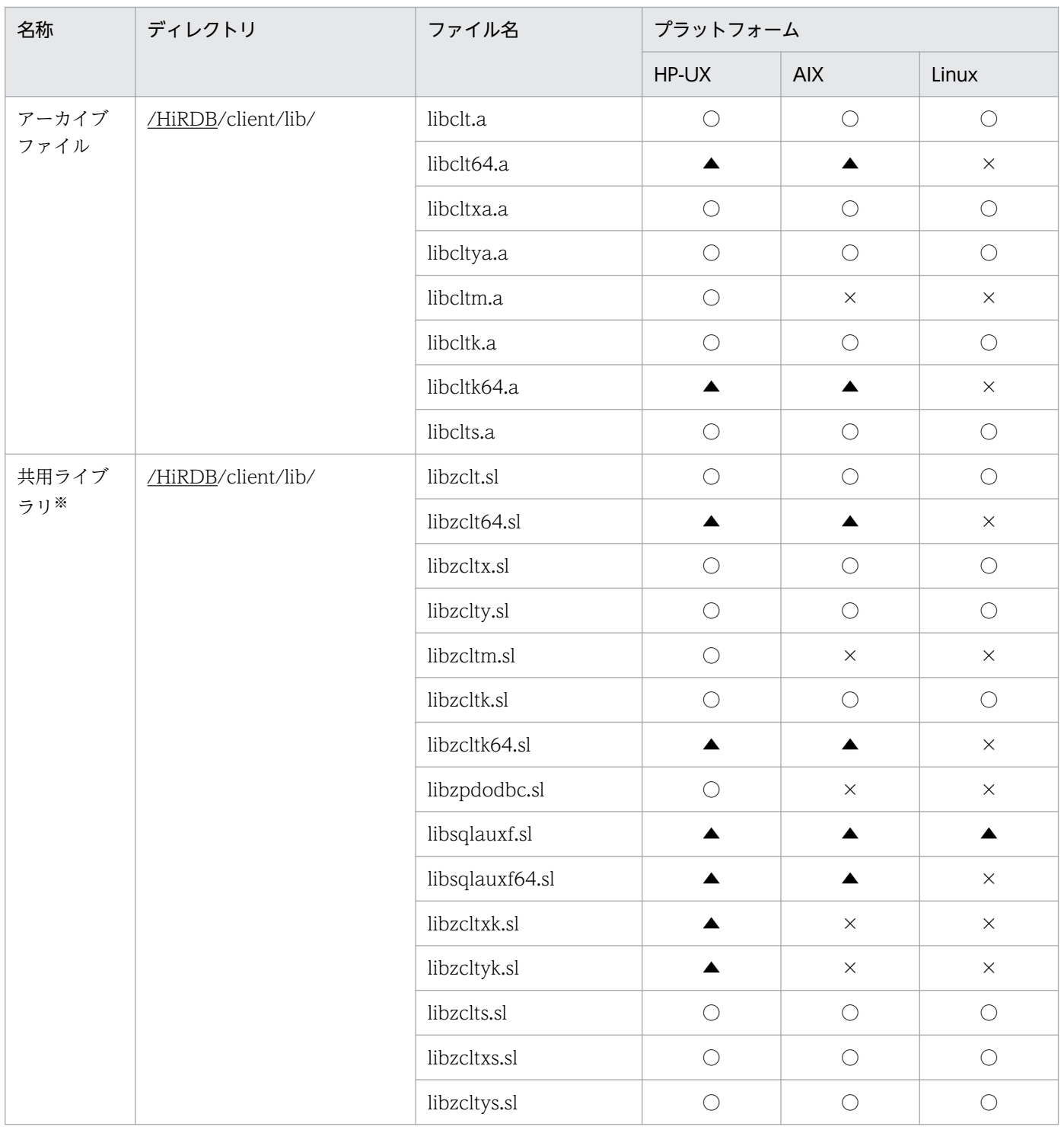

(凡例)

○:XDM/RD E2 に接続できます。

▲: HiRDB サーバには接続できますが, XDM/RD E2 には接続できません。

×:HiRDB サーバにも XDM/RD E2 にも接続できません。

注

下線で示す部分は、HiRDB のインストールディレクトリを示します。

5. UAP の作成,実行

注※

共用ライブラリのサフィックスは,プラットフォームによって異なります。Linux の場合は.so, AIX の場合は.a となります。

# (2) Windows の場合

クライアント側の OS が Windows の場合で,XDM/RD E2 接続機能を利用できるライブラリを次の表に 示します。各ライブラリの用途については、マニュアル「HiRDB Version 9 UAP 開発ガイド」を参照し てください。

# 表 5-2 XDM/RD E2 接続機能をサポートするライブラリ (Windows)

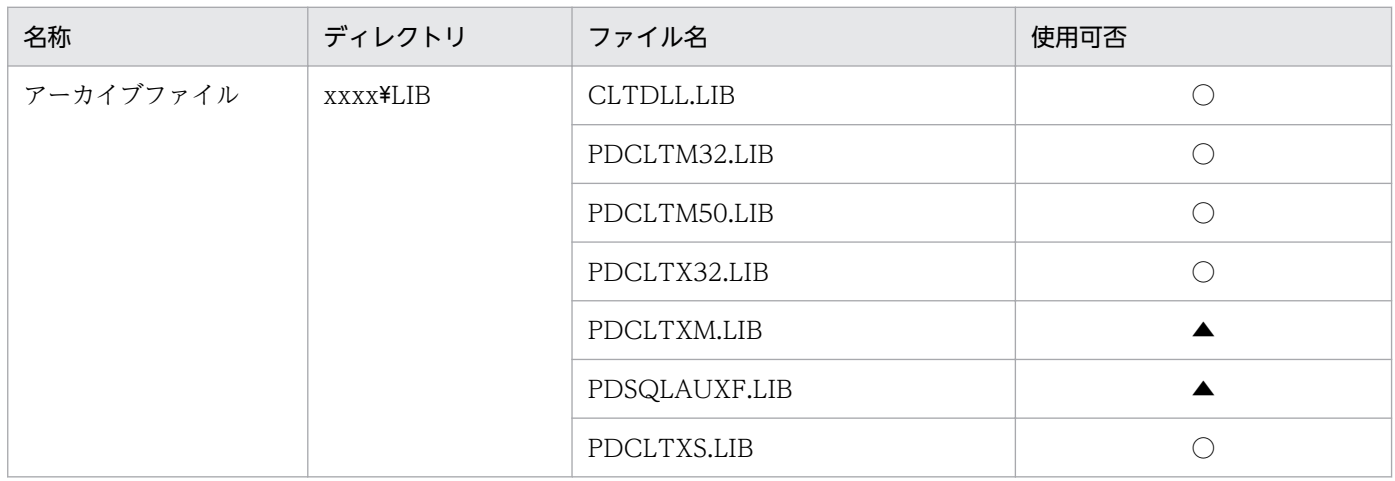

(凡例)

○:XDM/RD E2 に接続できます。

▲: HiRDB サーバには接続できますが, XDM/RD E2 には接続できません。

注

xxxx は HiRDB のインストールディレクトリ名を示します。ディレクトリ名はインストール時に指定 できます。

# <span id="page-91-0"></span>5.3 ODBC 対応アプリケーションプログラムからの XDM/RD E2 アクセス

HiRDB の ODBC ドライバを使用する場合は、XDM/RD E2 で HiRDB 形式ディクショナリビュー表を作 成する必要があります。

HiRDB 形式ディクショナリビュー表については,マニュアル「VOS3 データマネジメントシステム XDM E2 系 XDM/RD E2 使用の手引−運用編−」を参照してください。

HiRDB の ODBC ドライバから XDM/RD E2 の TIME 型の列にアクセスする際,入出力パラメタまたは 検索結果に小数秒精度が含まれる場合のデータ処理について次に示します。

- 入力パラメタに小数秒精度が含まれる場合 小数秒精度を切り捨てた形式のデータを渡します。XDM/RD E2 では、受け取ったデータを列定義の 小数秒精度のけた数分 0 で置き換え,その値をデータとして扱います。
- 出力パラメタおよび検索結果に小数秒精度が含まれる場合 小数秒精度を切り捨てた形式のデータを UAP に返却します。

5. UAP の作成,実行

# <span id="page-92-0"></span>5.4 JDBC 対応アプリケーションプログラムからの XDM/RD E2 アクセス

HiRDB の JDBC ドライバを使用する場合は、XDM/RD E2 で HiRDB 形式ディクショナリビュー表を作 成する必要があります。

HiRDB 形式ディクショナリビュー表については,マニュアル「VOS3 データマネジメントシステム XDM E2 系 XDM/RD E2 使用の手引−運用編−」を参照してください。

HiRDB の JDBC ドライバから XDM/RD E2 の TIME 型の列にアクセスする際、入出力パラメタまたは 検索結果に小数秒精度が含まれる場合のデータ処理について次に示します。

- 入力パラメタに小数秒精度が含まれる場合 小数秒精度を切り捨てた形式のデータを渡します。XDM/RD E2 では、受け取ったデータを列定義の 小数秒精度のけた数分 0 で置き換え,その値をデータとして扱います。
- 出力パラメタおよび検索結果に小数秒精度が含まれる場合 小数秒精度を切り捨てた形式のデータを UAP に返却します。

# 5.4.1 Type4 JDBC ドライバを使用した XDM/RD E2 アクセス

Type4 JDBC ドライバを使用して XDM/RD E2 にアクセスする場合について説明します。

# (1) 前提バージョン

Type4 JDBC ドライバを使用してアクセスできる XDM/RD E2 のバージョンは,11-03 以降です。

# (2) クライアント環境変数

クライアント環境変数の差異については,「[XDM/RD E2 接続機能使用時の環境変数の差異](#page-54-0)」を参照して ください。

# (3) 位置付け子(locator)機能

Type4 JDBC ドライバを使用して XDM/RD E2 にアクセスする場合,位置付け子機能は使用できません。 次に示すインタフェースの指定値に LOCATOR が指定された場合, REAL が指定されたものとして動作 します。

- DriverManager クラスの getConnection メソッドに指定するユーザプロパティ LONGVARBINARY\_ACCESS
- DataSource クラスの setLONGVARBINARY Access メソッド
- ConnectionPoolDataSource クラスの setLONGVARBINARY\_Access メソッド
- XADataSource クラスの setLONGVARBINARY\_Access メソッド

各インタフェースについては,マニュアル「HiRDB Version 9 UAP 開発ガイド」を参照してください。

# (4) 分散トランザクション

分散トランザクション機能を使用した場合,XDM/RD E2 にはアクセスできません。XADataSource ク ラスの getXAConnection メソッドを使用してアクセスしようとした場合, SQLException が投入されて KFPJ80003-E メッセージが出力されます。分散トランザクション機能については,マニュアル「HiRDB Version 9 UAP 開発ガイド」を参照してください。

# (5) サポートしないドライバ

次に示すドライバを使用した XDM/RD E2 へのアクセスはサポートしていません。

- Type2 JDBC ドライバ
- HiRDB データプロバイダ for .NET Framework
- HiRDB OLEDB データプロバイダ
- SQLJ ランタイムライブラリ

<sup>5.</sup> UAP の作成,実行

# <span id="page-94-0"></span>5.5 UAP の障害対策

HiRDB にアクセスする場合と XDM/RD E2 にアクセスする場合の UAP の障害対策の差異について説明 します。

UAP の障害対策の詳細については,マニュアル「HiRDB Version 9 UAP 開発ガイド」を参照してくだ さい。

また, DB コネクションサーバの障害については、マニュアル「VOS3 Database Connection Server」 を参照してください。

# 5.5.1 SQL トレース機能

実行した UAP の SQL トレース情報を SQL トレースファイルに取得します。

UAP 実行時に SQL エラーが発生した場合, SQL トレース情報を参照すると,エラーの原因となる SQL 文を特定できます。

HiRDB をアクセスする場合と XDM/RD E2 をアクセスする場合の SQL トレース情報の内容の差異を次 の表に示します。

なお、説明中の項番は、マニュアル「HiRDB Version 9 UAP 開発ガイド」の SQL トレース情報の見方 に関する説明の番号に対応しています。

# 表 5-3 HiRDB をアクセスする場合と XDM/RD E2 をアクセスする場合の SQL トレース情報の 内容の差異

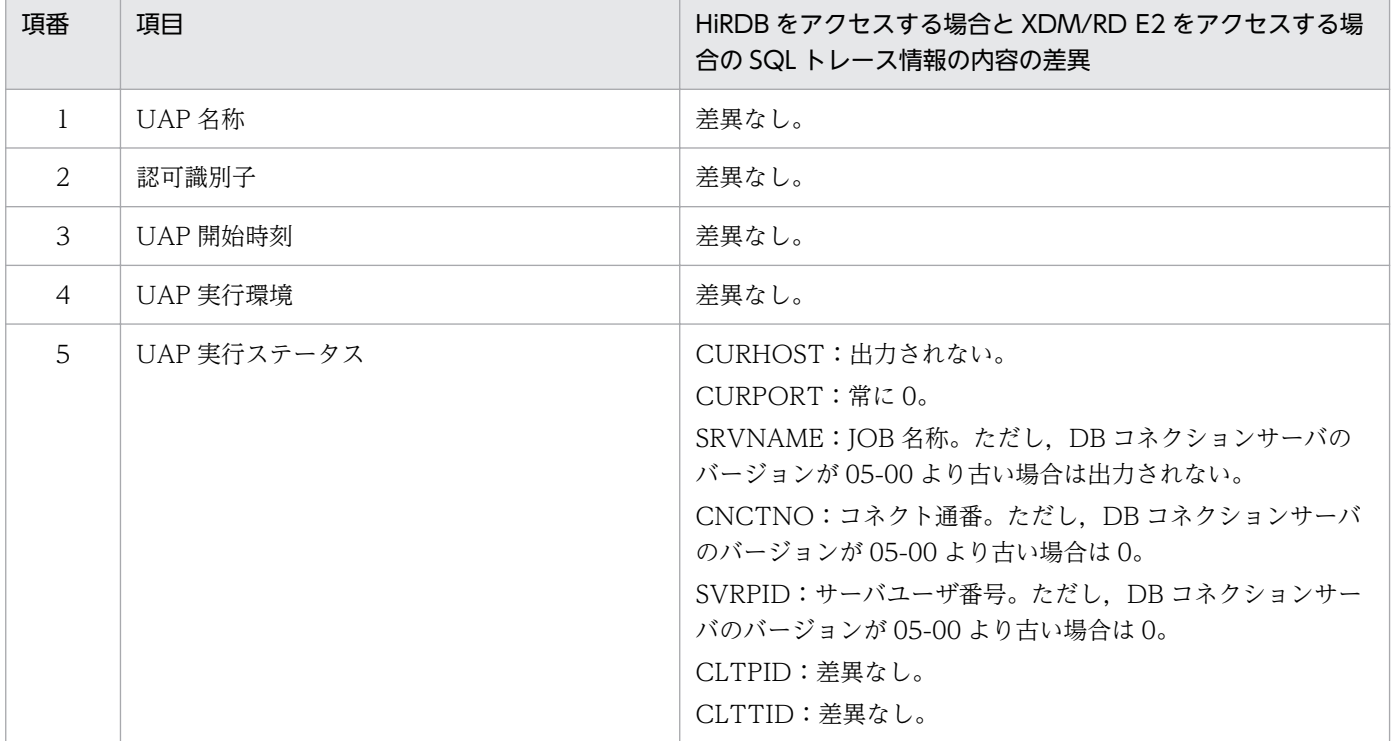

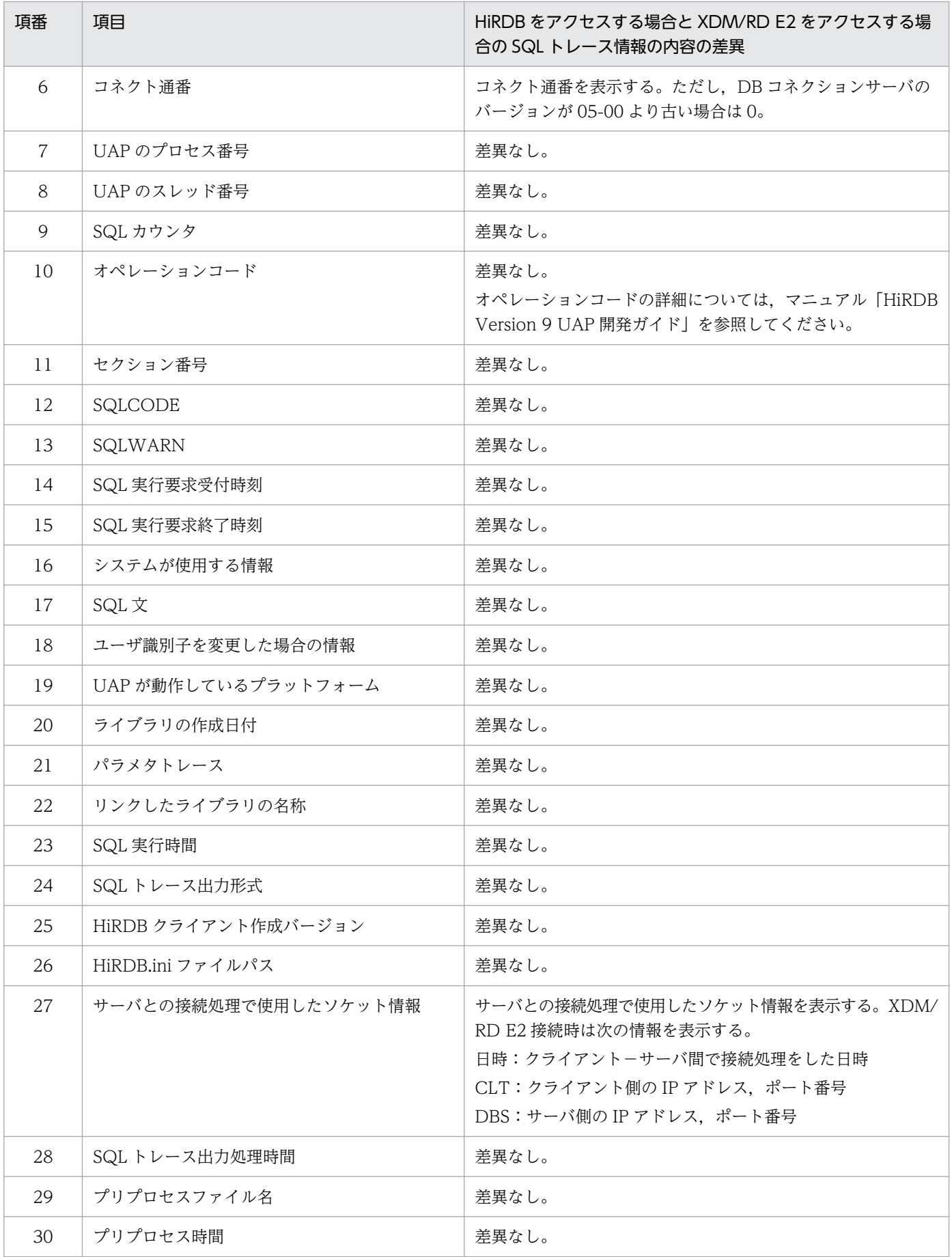

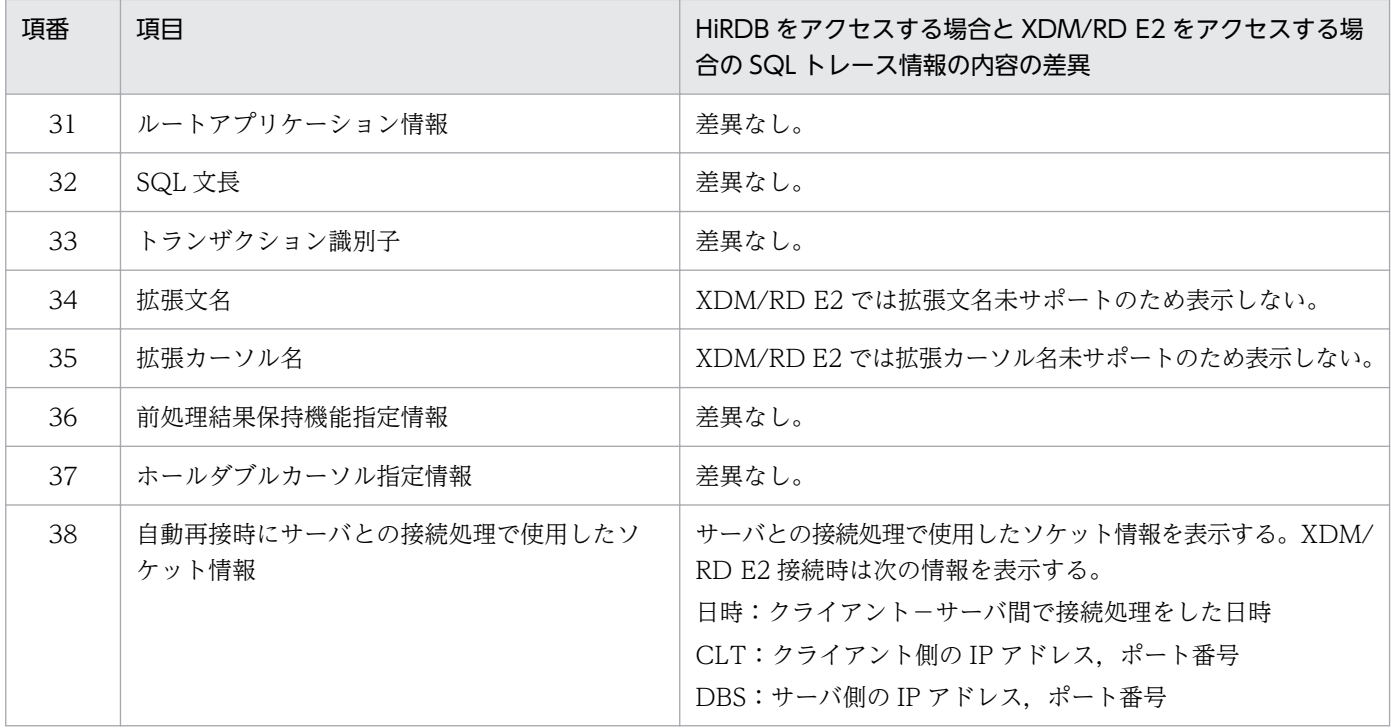

# ■参考

SQLトレースのヘッダ部に表示されるサーバのバージョン番号は、接続している XDM/RD E2の バージョンに 20 を加算した値が表示されます。例えば,XDM/RD E2 のバージョンが 11-00 の 場合は 31-00 となります。出力例を次に示します。

\*\* UAP TRACE (CLT:07-02(Nov 17 2004) SVR:31-00) WIN32(WIN\_32)\*\*

# 5.5.2 SQL トレース動的取得機能

SQLトレース動的取得機能は使用できますが, XDM/RD E2 をアクセスする場合, トレース取得コマン ド (pdtrcmgr)の-k オプションは指定しても無視されます。

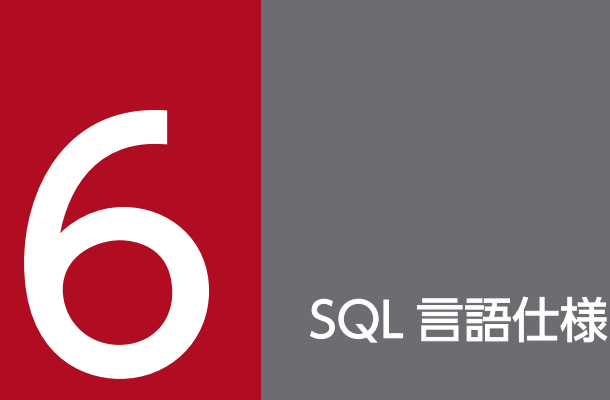

この章では, XDM/RD E2 下の UAP から使用する場合の SQL 言語仕様と, HiRDB クライアント から XDM/RD E2 を使用する場合の SQL 言語仕様の差異について説明します。

SQL の言語仕様の詳細については,マニュアル「VOS3 データマネジメントシステム XDM E2 系 XDM/RD E2 SQL リファレンス」を参照してください。

# 6.1 基本項目

ここでは, XDM/RD E2 で使用できる SQL の記述形式, および HiRDB クライアントからアクセスでき る XDM/RD E2 のデータ型について説明します。

# 6.1.1 SQL の記述形式

# (1) 全般規則

サーバとして XDM/RD E2 を使用する場合,使用できる SQL の仕様は XDM/RD E2 が規定する仕様に 従います。

XDM/RD E2 の SQL 仕様は,「XDM/RD E2 の SQL 仕様」と「HiRDB プログラムの SQL 仕様」があ ります。

HiRDB クライアントからのアクセスの場合,通常は「HiRDB プログラムの SQL 仕様」で動作しますが, 「XDM/RD E2 の SQL 仕様」で動作したい場合は,XDM/RD E2 の RD 環境定義文の HIRDB PROGRAM 句に SQL SPECIFICATION XDMRD を指定します。

各仕様の違いの詳細については、マニュアル「VOS3 データマネジメントシステム XDM E2 系 XDM/ RD E2 SQL リファレンス」を参照してください。また, XDM/RD E2 の RD 環境定義文に関しては, マ ニュアル「VOS3 データマネジメントシステム XDM E2 系 XDM/RD E2 使用の手引−RD 環境定義 文・空間起動制御文・運用コマンド編−」を参照してください。

なお,HiRDB クライアントを使用して XDM/RD E2 をアクセスする形態とは,次の条件を満たす形態を いいます。

- HiRDB クライアントでプリプロセスした埋込み型 UAP
- 会話型 SQL 実行ユティリティ(pdsql)
- HiRDB の ODBC ドライバを使用した ODBC 接続 HiRDB の ODBC ドライバを使用した ODBC 接続については,「ODBC [対応アプリケーションプログ](#page-91-0) [ラムからの XDM/RD E2 アクセス](#page-91-0)」を参照してください。
- HiRDB の JDBC ドライバを使用した JDBC 接続 HiRDB の JDBC ドライバを使用した JDBC 接続については,「[JDBC 対応アプリケーションプログラ](#page-92-0) [ムからの XDM/RD E2 アクセス](#page-92-0)」を参照してください。
- HiRDB クライアントを経由して XDM/RD E2 に接続するプログラムプロダクト

# (2) SQL で使用できる文字

SQL で使用できる文字は、XDM/RD E2 の規則に従います。ただし、クライアント側の文字コードが日 本語 EUC の場合, SQL 文中に EUC コードセット3の外字 ((8F)<sub>16</sub>(xxxx)<sub>16</sub> の3バイトで表現される文 字コード)を使用することはできません。なお,EUC コードセット3の外字を VARCHAR 型などの変数 に格納することはできます。

XDM/RD E2 の規則で示されている「EBCDIK コード」および「KEIS コード」は,クライアント側では 次のような文字コードに対応します。

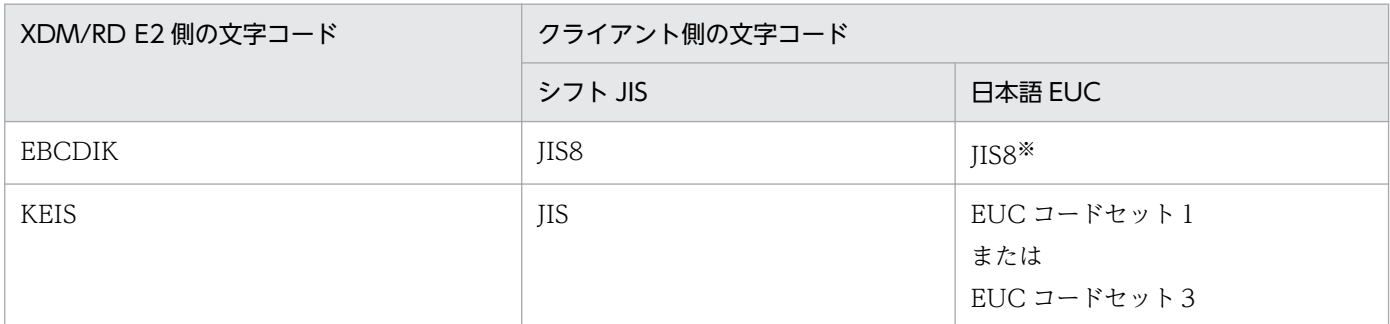

注※

半角カタカナは EUC コードセット2 ((8E)16(xx)16 の2 バイトで表現される文字コード)になります。

SQL 文中には英小文字を指定できます。SQL 文中に指定した英小文字は,XDM/RD E2 の規則に従い, 英小文字または英大文字として扱われます。また、HiRDB クライアントを使用して XDM/RD E2 をアク セスする場合,実長が 0 バイトの可変長文字列,可変長混在文字列,または実長が 0 文字の可変長各国文 字列を使用できます。

詳細についてはマニュアル「VOS3 データマネジメントシステム XDM E2 系 XDM/RD E2 SQL リ ファレンス」を参照してください。

# (3) 文字コード

XDM/RD E2 接続機能を使用する場合に,クライアント側および XDM/RD E2 側で使用できる文字コー ドを次の表に示します。

# 表 6‒1 XDM/RD E2 接続機能を使用する場合に,クライアント側および XDM/RD E2 側で使 用できる文字コード

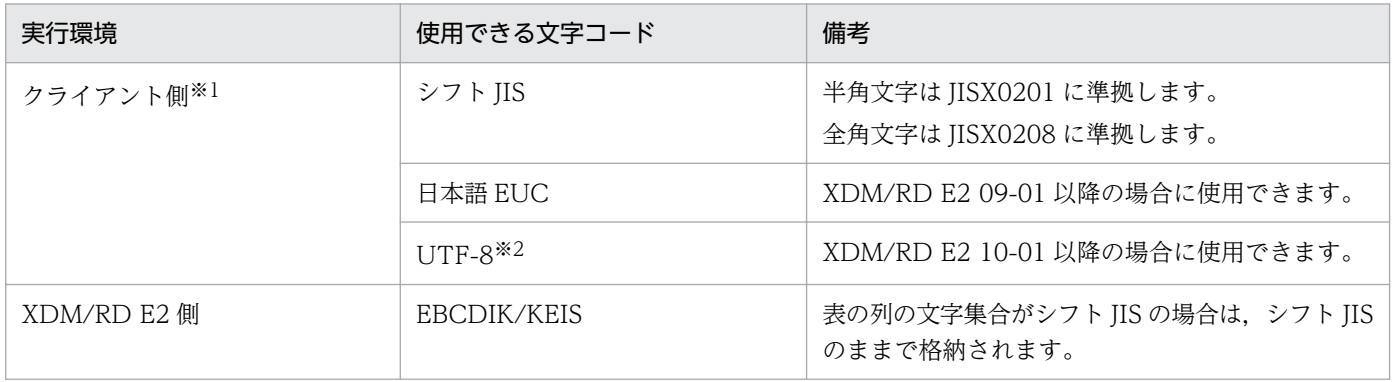

<span id="page-100-0"></span>注※1

JDBC ドライバ使用時は,環境変数 LANG や環境変数 PDLANG の指定値に関係なくシフト JIS とな ります。

```
注※2
```
NCHAR 型, NVARCHAR 型では使用できません。

また,クライアント側 OS が使用できるロケールを次の表に示します。

表 6‒2 クライアント側 OS が使用できるロケール

| 文字コード             | ロケール        |            |                                                                  |                |
|-------------------|-------------|------------|------------------------------------------------------------------|----------------|
|                   | HP-UX       | <b>AIX</b> | Linux                                                            | <b>Windows</b> |
| sjis (シフト JIS 漢字) | ja_JP.SJIS  | Ja_JP      |                                                                  | ja_JP.SJIS     |
| ujis (日本語 EUC) ※1 | ja_JP.eucJP | ja_JP      | ja_JP.eucJP,<br>ja_JP <sup>*2</sup> ,<br>ja_JPujis <sup>*2</sup> | ja_JP.ujis     |
| UTF-8             |             |            |                                                                  | UTF-8          |

(凡例)

−:使用できません。

注※1

XDM/RD E2 09-01 以降の場合だけ使用できます。

注※2

ja\_JP と ja\_JP.ujis は、ja\_JP.eucJP の別名とみなされます。

# (4) 文字コード変換

HiRDB クライアント側で使用する文字コードと XDM/RD E2 側で使用する文字コードは XDM/RD E2 で変換されます。文字コード変換によって,2 バイトコードを含む文字列は長さが変わることがあるため, 注意が必要です。

文字コードに関する注意事項の詳細については,「文字コードに関する注意事項」を参照してください。

文字コード変換規則の詳細については,マニュアル「VOS3 データマネジメントシステム XDM E2 系 XDM/RD E2 使用の手引−運用編−」を参照してください。

# (5) 文字コードに関する注意事項

通常,XDM/RD E2 側で使用できる文字コードは EBCDIK/KEIS であり,クライアント側で使用できる 文字コードはシフト JIS,日本語 EUC,および UTF-8 です。

XDM/RD E2 の文字集合機能を使用して文字集合をシフト JIS にすれば,XDM/RD E2 で扱うデータを シフト JIS で扱えますが、文字集合をシフト JIS にしない場合は、文字コードを変換する必要があります。

システムを構築する上で,文字コードを変換するときに注意しなければならない点を次に示します。

# (a) データベース中の文字コードを EBCDIK/KEIS にする場合

#### (i)データ長の変化

KEIS コードは,半角の文字(1 バイトの文字)と全角の文字(2 バイトの文字)を区別するために, シフトコードという制御コードを用います。シフトコードはデータ表示時には表示されませんが,デー タとして存在するため、見かけの文字長と実際のデータ長が異なります。一方、シフト JIS と日本語 EUC では、シフトコードのような制御コードを持ちません。このため、文字コード変換によってデー タの長さが変化する場合があります。

次に例を示します。

なお,ここでは KEIS コードへシフトするシフトコードを[漢],EBCDIK コードへシフトするシフト コードを[E]と表します。[漢]は 0x0A42,[E]は 0x0A41 という 2 バイトのデータです。

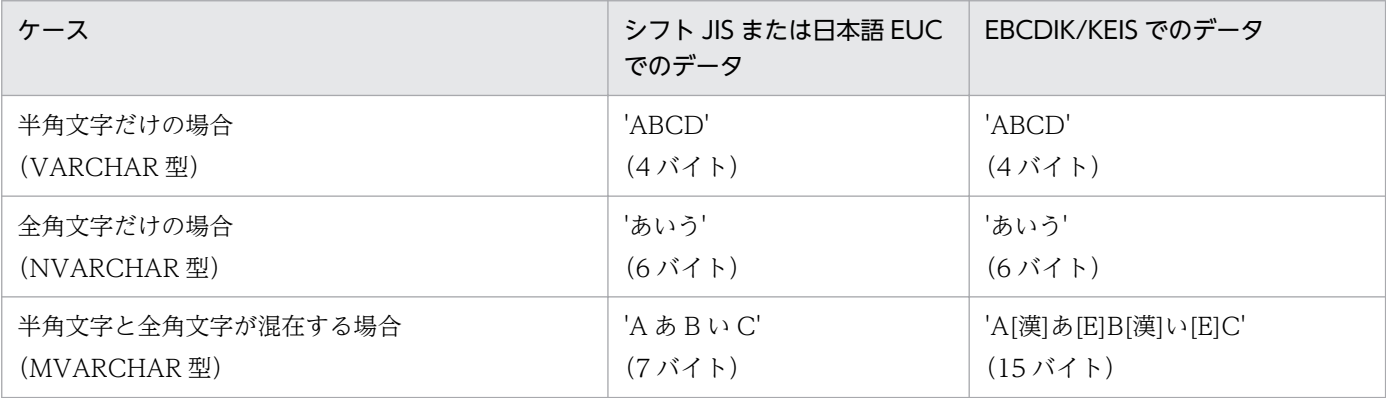

半角文字と全角文字が混在するデータの場合,シフト JIS または日本語 EUC のデータを EBCDIK/KEIS に変換すると、最大 7/3 倍になります。

このため,混在文字データを扱う場合のシステムでは次のようにします。

#### • 表定義時の列の長さ

シフト JIS または日本語 EUC のデータ長の 7/3 倍以上で定義してください。

(例)

UAP で 100 バイトの混在文字データを扱う場合, 列の定義は MVARCHAR (100) ではなく, MVARCHAR(234)で定義します。

#### • UAP で使用する埋込み変数

ある表のデータの追加・更新を XDM/RD E2 接続機能だけを使用して行う場合は,その表にアク セスする SQL の埋込み変数を,その埋込み変数に対応する列の定義長の 3/7 倍の長さで定義して ください。

(例 1)

「表定義時の列の長さ」の例の列に対してデータを挿入(INSERT)する場合の埋込み変数は. MVARCHAR(100)に対応する埋込み変数の定義をしてください。

C 言語の場合は、次のようになります。

struct { short 変数名1 ; char 変数名2[100] ; } 構造体名 :

なお,可変長の場合は,実長(変数名 1 で示す長さ)が 100 バイト以下であれば,変数名 2 の長さ は 100 バイトを超えていてもかまいません。また,EBCDIK/KEIS に変換しても 234 バイト以下 となるデータであれば,実長が 100 バイトを超えていてもかまいません。

しかし,シフト JIS または日本語 EUC で 100 バイトを超えるデータをデータベースに格納すると, 検索時に 100 バイトの埋込み変数で受け取れなくなる場合があります。これを防止するため, 挿入 データに対応する埋込み変数の定義長は,100 バイトにしておくことをお勧めします。

(例 2)

「表定義時の列の長さ」の例の列を検索(FETCH)する場合の埋込み変数は,MVARCHAR(100) に対応する埋込み変数の定義をしてください。

ただし, これはデータベース中に格納されているすべての EBCDIK/KEIS のデータが, シフト IIS または日本語 EUC に変換しても 100 バイト以下のデータである場合に限ります。

ある表のデータの追加・更新を XDM/RD E2 接続機能以外の方法で行うことがある場合は,その 表にアクセスする SQL の埋込み変数の長さは次のとおりにしてください。

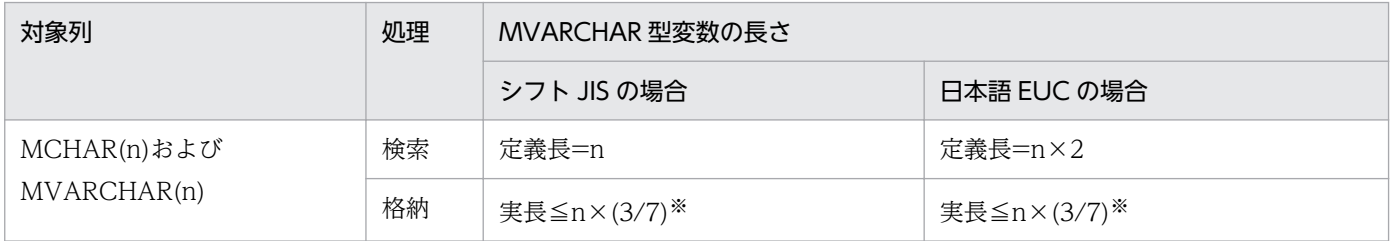

注※

追加・更新するデータの EBCDIK/KEIS でのバイト数がわからない場合の見積もりです。バイト数 がわかる場合は,EBCDIK/KEIS でのバイト数≦n になるようにしてください。

(例 3)

HiRDB クライアント以外を使用してデータの追加・更新を行うことがある表に MVARCHAR (100)の列が存在する場合は,この列を検索(FETCH)するときの埋込み変数は,3/7 倍にする のではなく、次のようにしてください。

- クライアントの文字コードがシフト JIS の場合 MVARCHAR(100)に対応する埋込み変数の宣言としてください。これは,既存のデータベー ス中に 1 バイト文字だけ格納されている場合があるためです。
- クライアントの文字コードが日本語 EUC の場合 MVARCHAR(200)に対応する埋込み変数の宣言としてください。これは,既存のデータベース 中に半角カタカナ文字だけ格納されている場合があるためです。半角カタカナは EBCDIK/KEIS では1文字が1バイトですが,日本語 EUC では1文字が2バイトになるので、EBCDIK/KEIS のデータを日本語 EUC に変換すると、最大2倍になります。

# (ii)固定長文字に対する考慮

全角文字を含むシフト JIS または日本語 EUC のデータを EBCDIK/KEIS に変換すると,データ長が変 化するため,全角文字を扱う場合は,固定長データ(MCHAR)ではなく可変長データ(MVARCHAR) とすることをお勧めします。

固定長データ(MCHAR)とする場合には,次の点に注意してください。

### • 文字長の変化

(i)と同様に,挿入(INSERT)時などに使用する埋込み変数は,対応するデータの 3/7 倍にします。 代入先のデータ長が代入元より短い場合は、代入先に空白が補われます。

埋込み変数が 3/7 倍以上の場合は,次のような事象が発生します。

(例)

C 言語の埋込み型 UAP であり、表の列の定義が MCHAR (234) の場合で, 「INSERT INTO 表 VALUES(:埋込み変数)」としたときの結果を次に示します。

なお, '△'は半角の空白 1 文字を示し, '¥0'は C 言語のナル文字を示します。

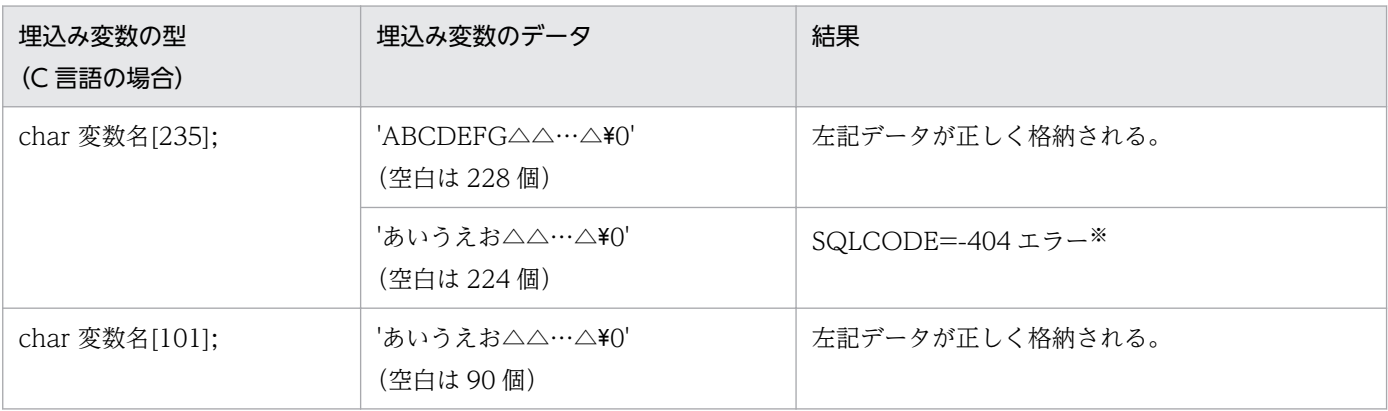

注※

'あいうえお△△…△' (空白は 224 個) を EBCDIK/KEIS に変換すると, '[漢]あいうえお[E]△△… △'(空白は 224個)となり、長さが 238 バイトになります。その結果、挿入するデータ長が列の 定義長を超えるため,エラーになります。

## • LIKE 述語の比較

XDM/RD E2 の固定長文字列に対する比較述語では、長さが異なるデータを比較する場合は、短い 方に空白を補って比較します。しかし、LIKE 述語に関しては空白を補いません。

このため. LIKE 述語でパターン文字'%'(0 文字以上の任意の文字)を使用しない場合は、比較す るときに意図する検索ができない場合があります。

(例)

表の列の型が MCHAR (234) であり、かつ格納されているデータが'ABCDEFG△△…△'と'あい うえお△△…△'である場合で, SELECT 文の探索条件を「WHERE 値式 LIKE :埋込み変数」と したときの結果を次に示します。

なお、' $\triangle$ 'は半角の空白 1 文字を示し、'\0'は C 言語のナル文字を示します。

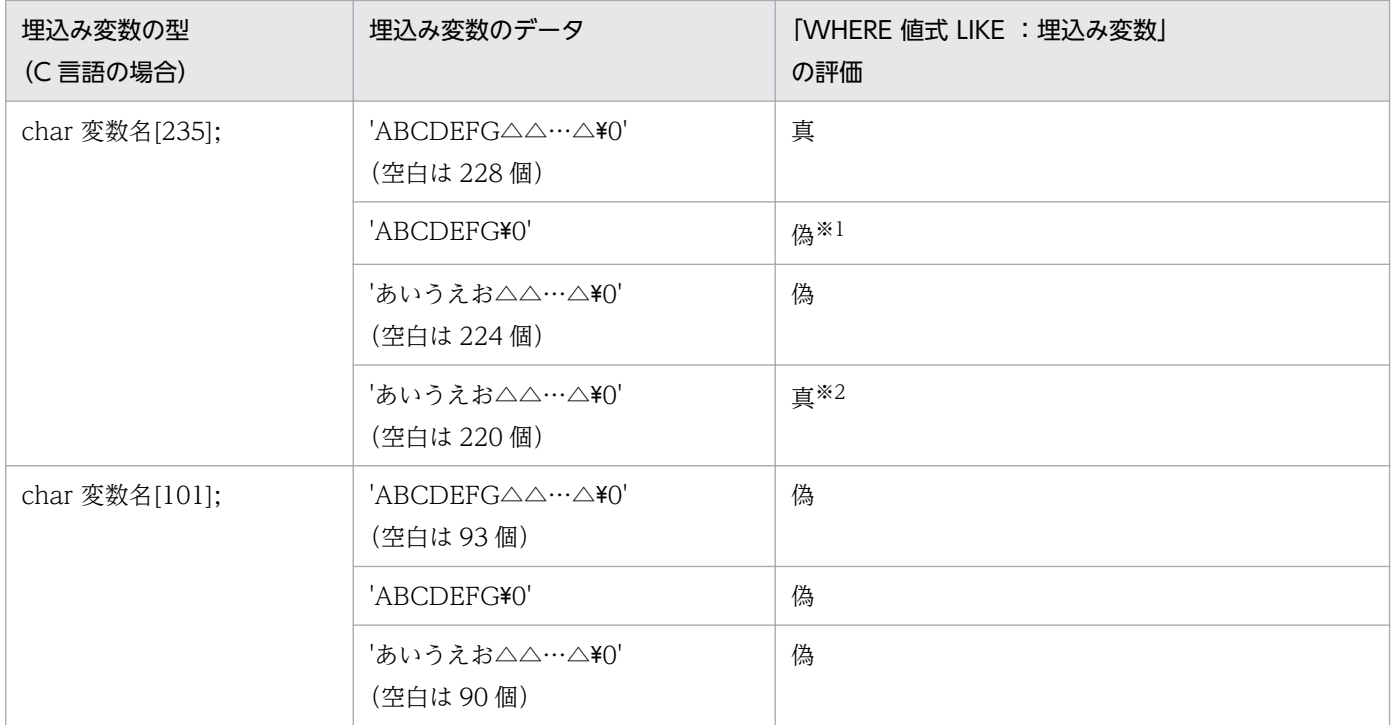

注※1

UAP が C 言語で記述されている場合. データ中に'\0'が含まれていると. データ長を'\0'の一つ前 までの長さとみなします。このため,「長さ 7 バイトのデータ'ABCDEFG'」とデータベースの「長 さ 234 バイトのデータ'ABCDEFG△△△'」を比較します。

'%'を含まない LIKE 述語は, 長さが一致しなければ真とはならないため, この評価は「偽」となり ます。

注※2

半角文字だけを扱う場合は,埋込み変数に対応する SQL のデータ型のデータ長と同じ長さで埋込み 変数を定義して,'%'を含まない LIKE 述語を「真」にできます。

しかし、全角文字が含まれる場合は、EBCDIK/KEIS に変換した後のデータ長を考慮したデータ長 としなければなりません。

この例では, [漢]と[E]が付加されて 4 バイト大きくなるため, 定義長 (234 バイト) よりも 4 バイ ト少なくなる位置に'¥0'を埋め込みます。

#### (iii)空白の扱い

空白には半角の空白と全角の空白があります。XDM/RD E2 には、空白に関する変換規則について次 に示すオプションがあります。このオプションは,XDM/RD E2 の RD 環境定義文で指定します。詳 細については,マニュアル「VOS3 データマネジメントシステム XDM E2 系 XDM/RD E2 使用 の手引−RD 環境定義文・空間起動制御文・運用コマンド編−」を参照してください。

### HALFSPACE

XDM/RD E2 の RD 環境定義文の CONVERT OPTION 句に HALFSPACE HALF を指定するこ とをお勧めします。

HALFSPACE HALF を指定すると,半角空白が 2 文字連続した場合の文字コードが次のように変 換されます。

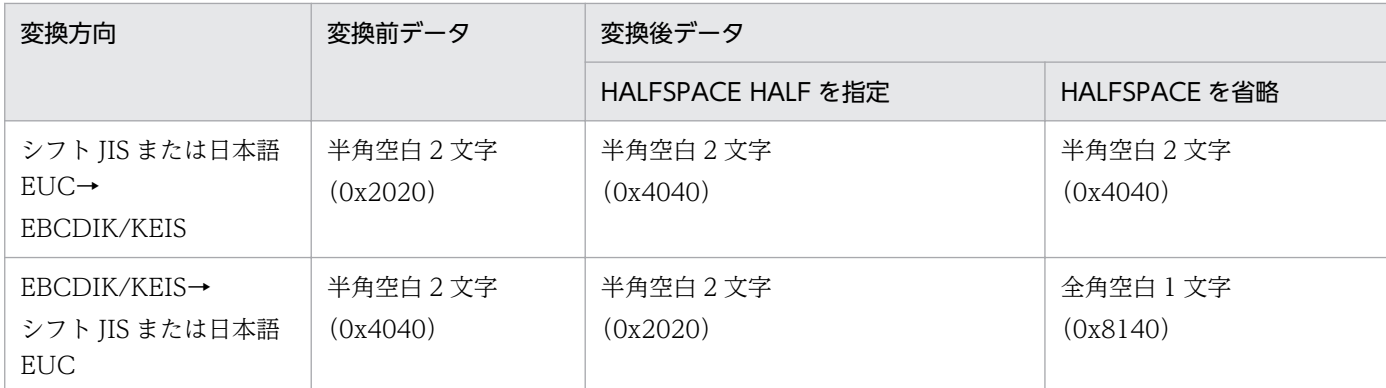

HALFSPACE HALF を指定することで,クライアント側から挿入した半角空白 2 文字を検索する 場合,挿入した値を同じ値で検索できます。

#### (iv)EUC コードセット3の外字の扱い

ここでは,クライアントの文字コードが日本語 EUC の場合の,EUC コードセット3の外字の扱いに ついて説明します。

EUC コードセット3の外字を含むデータを, NCHAR および NVARCHAR 型の変数に格納すると正 しく処理されません。これは,NCHAR および NVARCHAR 型の変数はデータ長をバイト数ではなく 文字数で指定し,1文字が2バイトであることを前提にして処理されているためです。EUC コードセッ ト3の外字は1文字が3バイトなので,正しく処理されません。

(例1)

EUC コードセット 3の外字コードを含む NCHAR および NVARCHAR 型の列を対象に検索, 格 納,比較を行う場合は,VARCHAR 型または CHAR 型の変数を使用してください。EUC コード セット1の漢字(1文字が2バイト)と EUC コードセット3の外字が混在すると,文字数からデー タのバイト数が確定しないので,NCHAR 型(固定長)の列が対象の場合でも VARCHAR 型(可 変長)の変数を使用することをお勧めします。変数の長さは次のようになります。

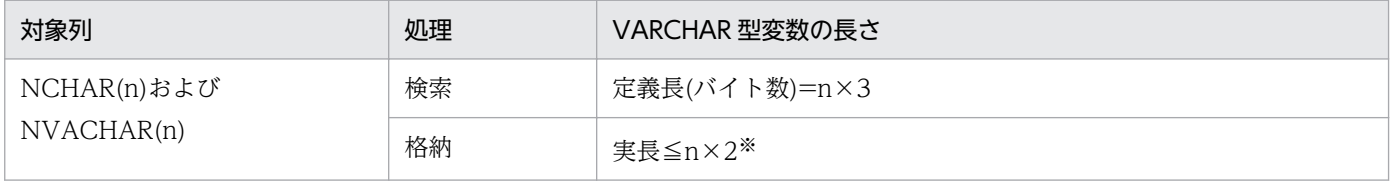

注※ 格納するデータの文字数がわからない場合の計算です。文字数がわかる場合は,文字数≦n にしてください。

(例2)

DESCRIBE 文が SQL 記述領域に設定したデータ型が NCHAR および NVARCHAR 型の場合に, EUC コードセット 3の外字を含むデータを変数に格納するときは, SQL 記述領域のデータ型を VARCHAR 型に書き換えてください。

# (b) データベース中の文字コードをシフト JIS にする場合

CREATE TABLE 文で表を定義する場合に,文字集合の指定でシフト JIS を選択すると,データベースに 格納する文字コードがシフト JIS になります。

データベース中のデータがシフト IIS の場合, 文字コードを変換する必要がなくなるため, [(a) データベー ス中の文字コードを EBCDIK/KEIS にする場合」の注意事項を考慮する必要がありません。

文字集合としてシフト JIS を使用する場合の CREATE TABLE 文の例を次に示します。

CREATE TABLE 表名 (列名 CHAR (100) CHARACTER SET SHIFT JIS)

なお. 文字集合をシフト IIS にする場合は. 次の点に注意してください。

# (i)VOS3 上の UAP での文字コード変換

WS や PC で動作する HiRDB クライアントの UAP では文字コードを変換する必要がありませんが, VOS3 上で動作する UAP(EBCDIK/KEIS を使用する UAP)では文字コードを変換する必要があり ます。

このため,VOS3 上の UAP を作成する上で,文字コードを変換するときに注意する必要があります。 (ii)制限事項

XDM/RD E2 側で文字集合とほかの機能の組み合わせが制限されている場合があります。次に XDM/ RD E2 07-00 での制限事項の一部を示します。その他の制限事項については、XDM/RD E2 のマニュ アルを参照してください。

- 文字集合シフト JIS の列を分割表の分割条件列に指定できない。
- 文字集合シフト JIS の列をインデクス除外値構成列に指定できない。

# (6) SQL の最大長

一つの SQL の最大長は 2,000,000 バイトです。

ただし,最大長は DB コネクションサーバの空間起動制御文などに指定する「MAX SQL LENGTH」の 指定によって制限されます。

詳細については,マニュアル「VOS3 データマネジメントシステム XDM E2 系 XDM/RD E2 使用の 手引−RD 環境定義文・空間起動制御文・運用コマンド編−」を参照してください。

# (7) 名前の指定

名前に使用できる文字を次の表に示します。

# 表 6‒3 名前に使用できる文字

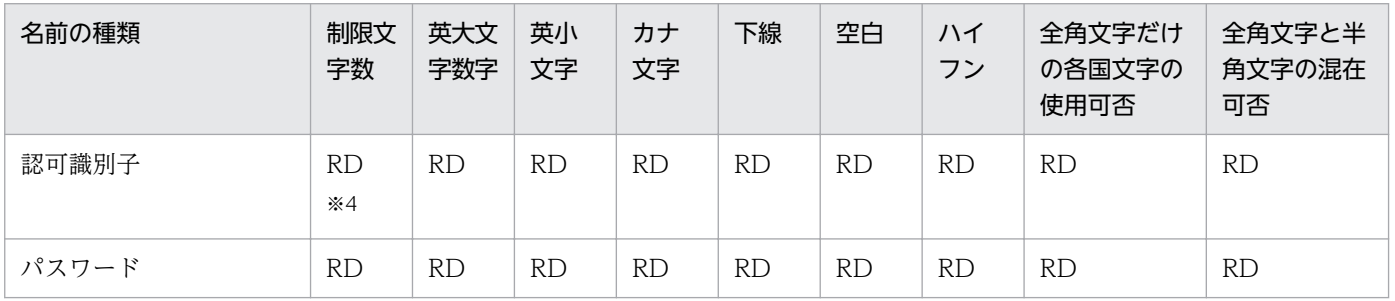

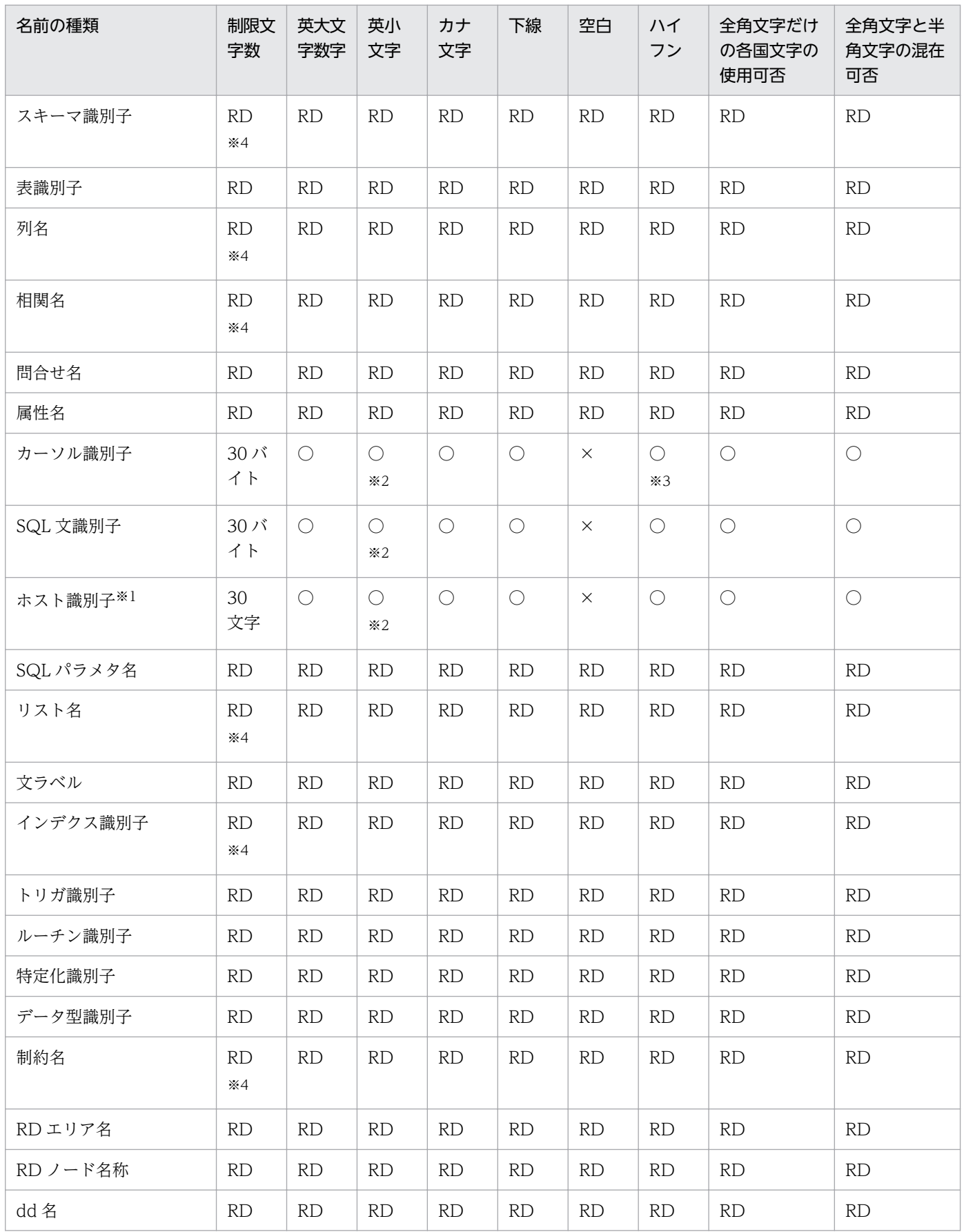
RD:

XDM/RD E2 の仕様に従います。詳細については,マニュアル「VOS3 データマネジメントシス テム XDM E2 系 XDM/RD E2 SQL リファレンス」を参照してください。

○:

使用できます。名前の先頭の文字は,半角英大文字,半角英小文字,半角仮名大文字にしてくださ い。ただし,全角文字を使用できる名前の先頭の文字は,全角文字にできます。

#### $\times$  :

使用できません。

注※1

ホスト言語によって制限されます。

注※2

半角英小文字は、半角英大文字として扱われます。ただし、引用符「"」で囲めば、区別して扱えます。 注※3

名前に半角ハイフンを含む場合には,引用符「"」で囲んでください。ただし,半角ハイフンを含むカー ソル名は,手続きまたは関数の中に指定する場合だけ引用符「"」で囲んでください。

注※4

全角文字を使用すると、クライアントで使用している文字コード(シフト IIS など)から XDM/RD E2 で使用する文字コード(KEIS コード)に変換する際にデータ長が変わります。このため,制限文字数 は変換後のバイト数で計算してください。文字コードに関する注意事項の詳細については,[「文字コー](#page-100-0) [ドに関する注意事項」](#page-100-0)を参照してください。

## (8) 予約語

HiRDB の予約語に XDM/RD E2 の予約語を加えたものが, SQL の予約語となります。

HiRDB の予約語については,マニュアル「HiRDB Version 9 UAP 開発ガイド」を参照してください。

XDM/RD E2 の予約語については,マニュアル「VOS3 データマネジメントシステム XDM E2 系 XDM/RD E2 SQL リファレンス」を参照してください。

## 6.1.2 データ型

HiRDB クライアントからアクセスできる XDM/RD E2 のデータ型を次の表に示します。

### 表 6-4 HiRDB クライアントからアクセスできる XDM/RD E2 のデータ型

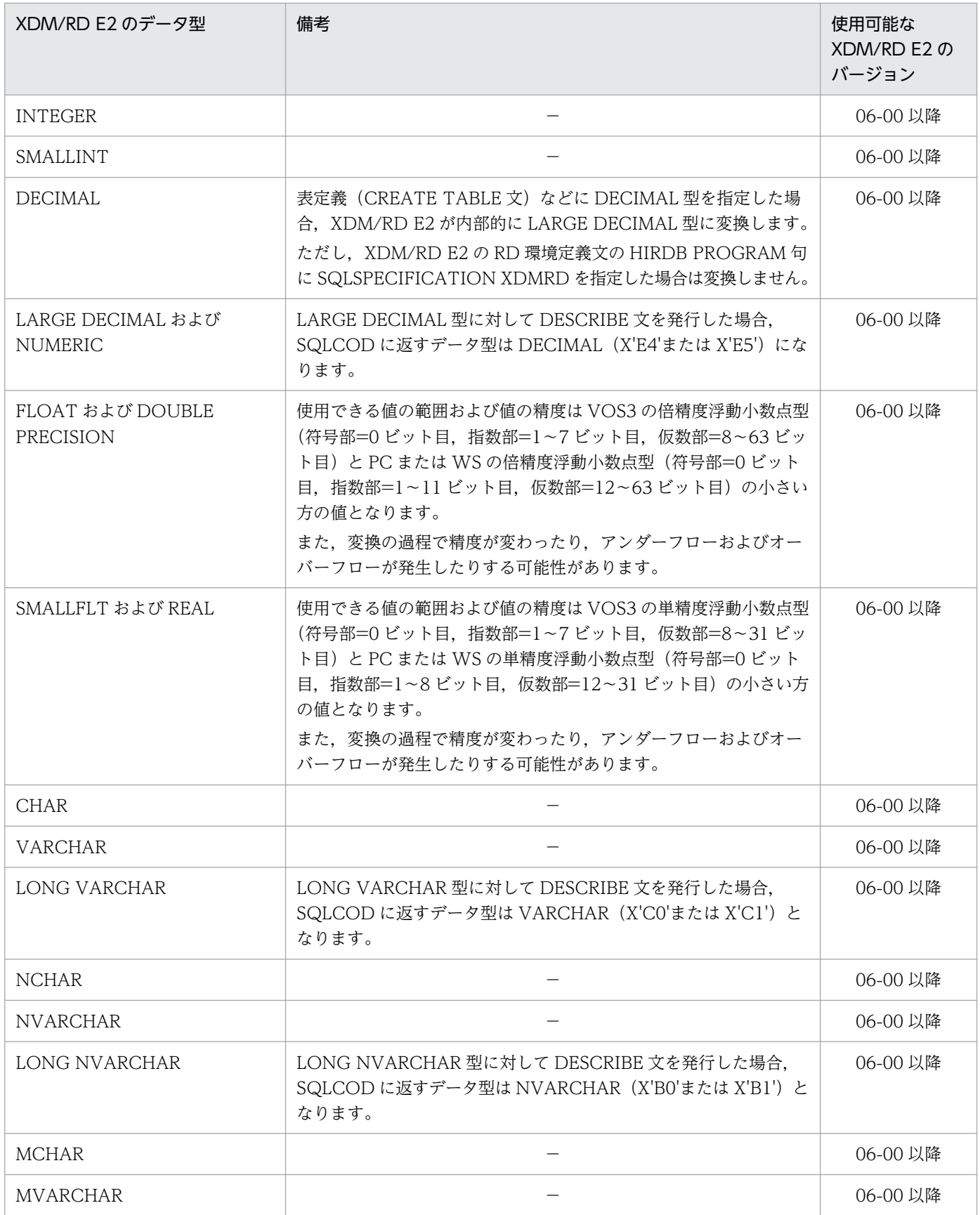

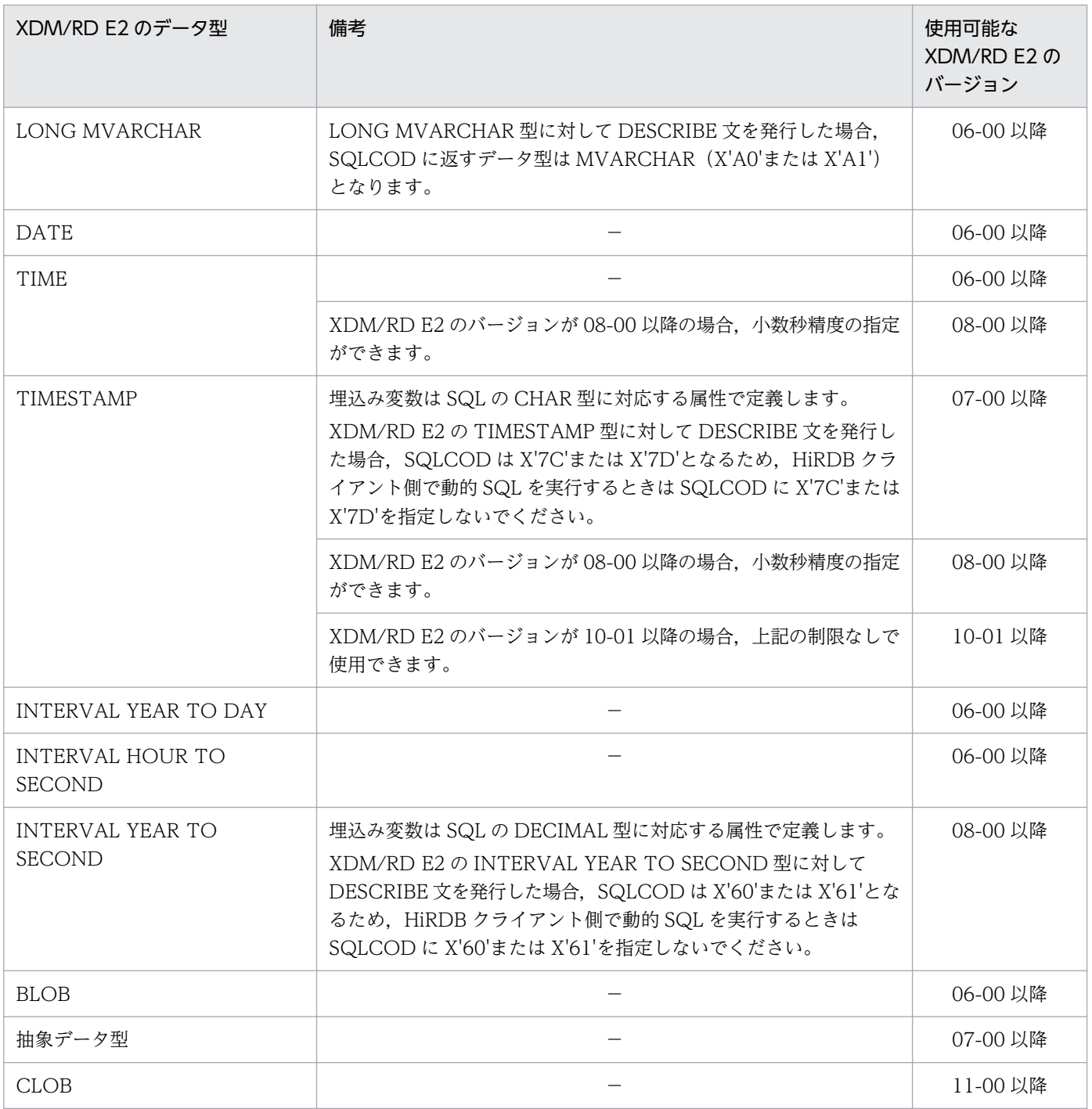

−:備考はありません。

HiRDB クライアントからアクセスできない XDM/RD E2 のデータ型を次の表に示します。

### 表 6-5 HiRDB クライアントからアクセスできない XDM/RD E2 のデータ型

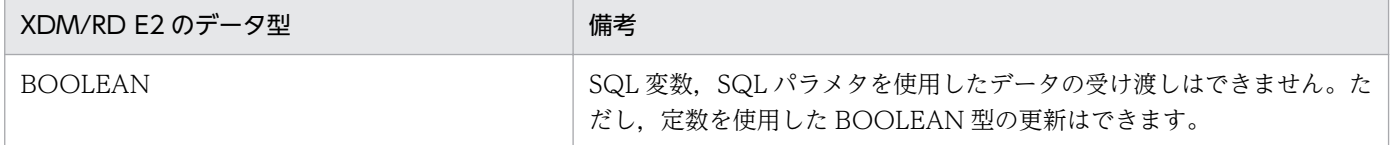

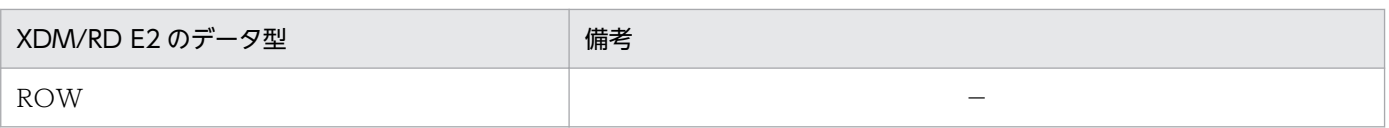

# 6.2 構成要素の詳細

ここでは、構成要素の詳細の中で、特に、HiRDB サーバを使用する場合と XDM/RD E2 を使用する場合 で差異がある項目について説明します。

その他の構成要素の詳細については,マニュアル「HiRDB Version 9 UAP 開発ガイド」を参照してくだ さい。

## 6.2.1 スカラ関数 HEX

スカラ関数 HEX は. XDM/RD E2 がシステム内部で扱う値を 16 進文字列表現に変換します。

例えば,「SELECT HEX ('ABC') FROM 表名」とすると,EBCDIK コードの'ABC'を 16 進文字列表 現に変換するため,結果は JIS コードの'414243'にはなりません。'C1C2C3'になります。

## <span id="page-113-0"></span>6.3 SQL 領域

ここでは、HiRDB クライアントを使用する場合,HiRDB クライアントで使用する SQL 領域の形式と, XDM/RD E2 から HiRDB クライアントに返す内容について説明します。

## 6.3.1 SQL 連絡領域(SQLCA)

HiRDB クライアントを使用する場合, HiRDB クライアントで使用する SQL 連絡領域 (SQLCA) は XDM/RD E2 の形式ではなく,HiRDB の形式となります。

ただし、設定される内容は、HiRDB サーバを使用する場合とは異なります。

HiRDB の SQL 連絡領域の形式と、XDM/RD E2 から HiRDB クライアントに返す内容を次の表に示しま す。

なお, XDM/RD E2 から HiRDB クライアントに返す内容は、XDM/RD E2 のバージョンおよびリビジョ ンの違いによって変化する場合があります。

次に示す内容は XDM/RD E2 06-00 の内容です。XDM/RD E2 のバージョンが 06-01 以降の場合は、マ ニュアル「VOS3 データマネジメントシステム XDM E2 系 XDM/RD E2 SQL リファレンス」を参照 してください。

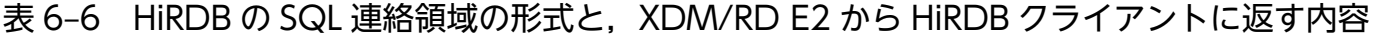

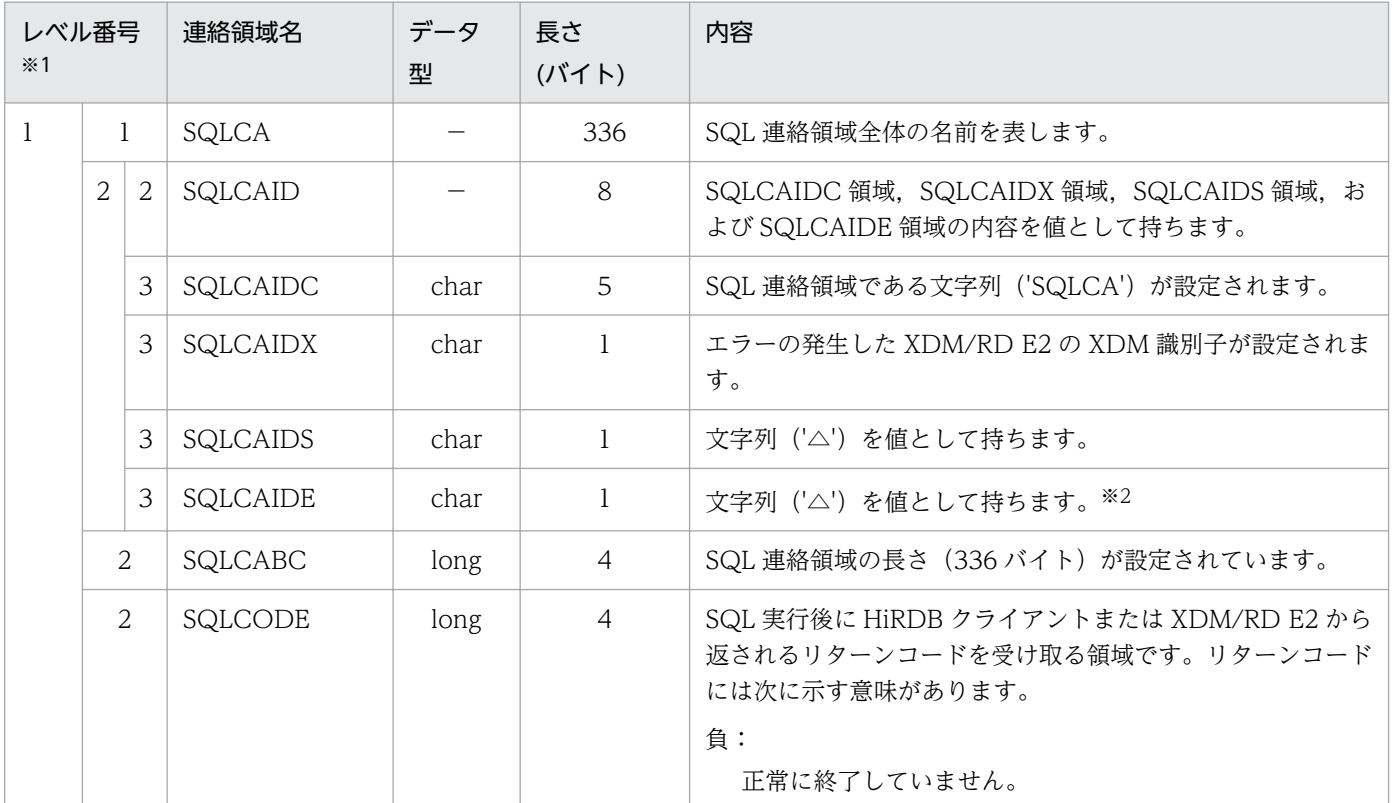

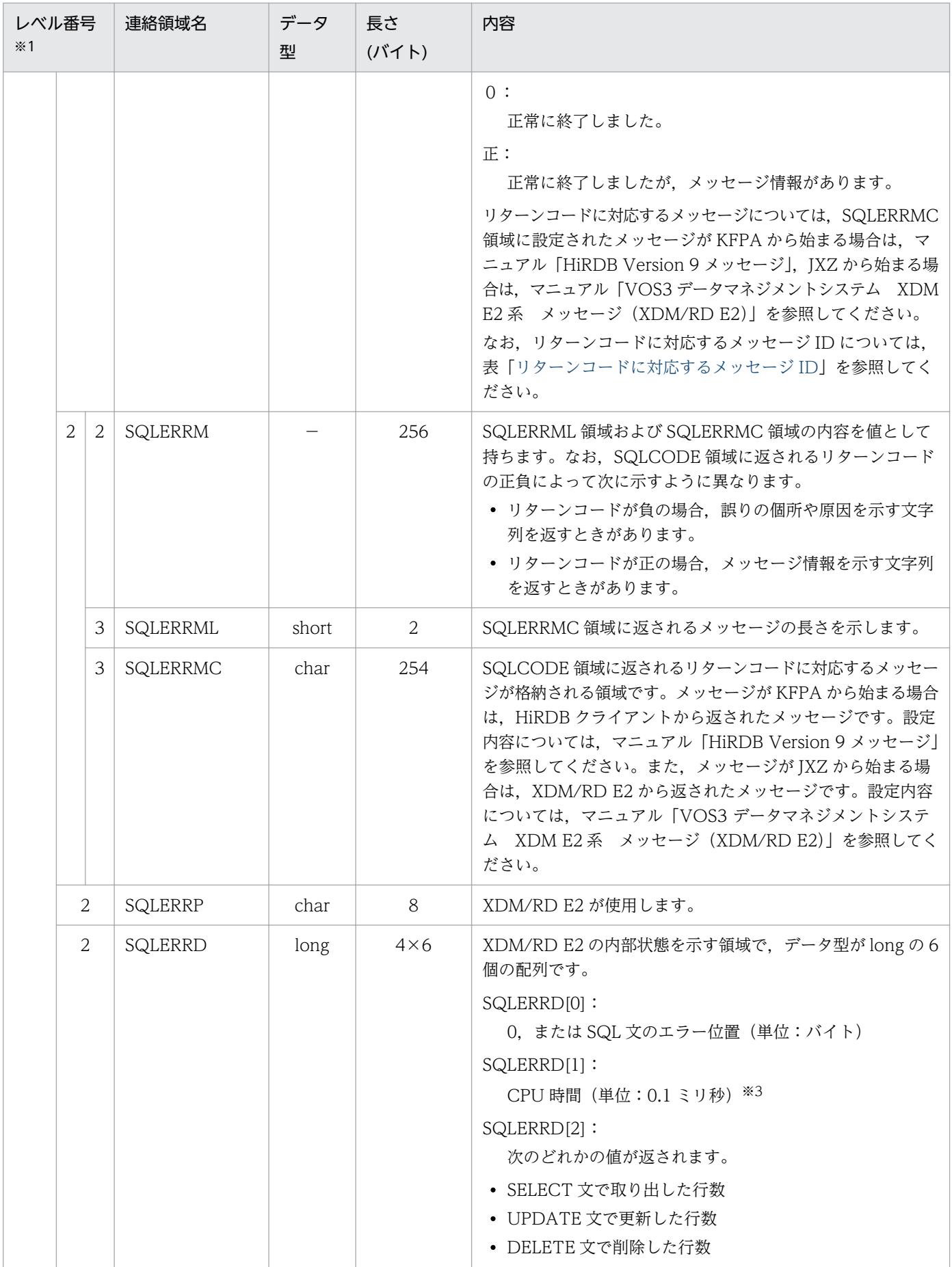

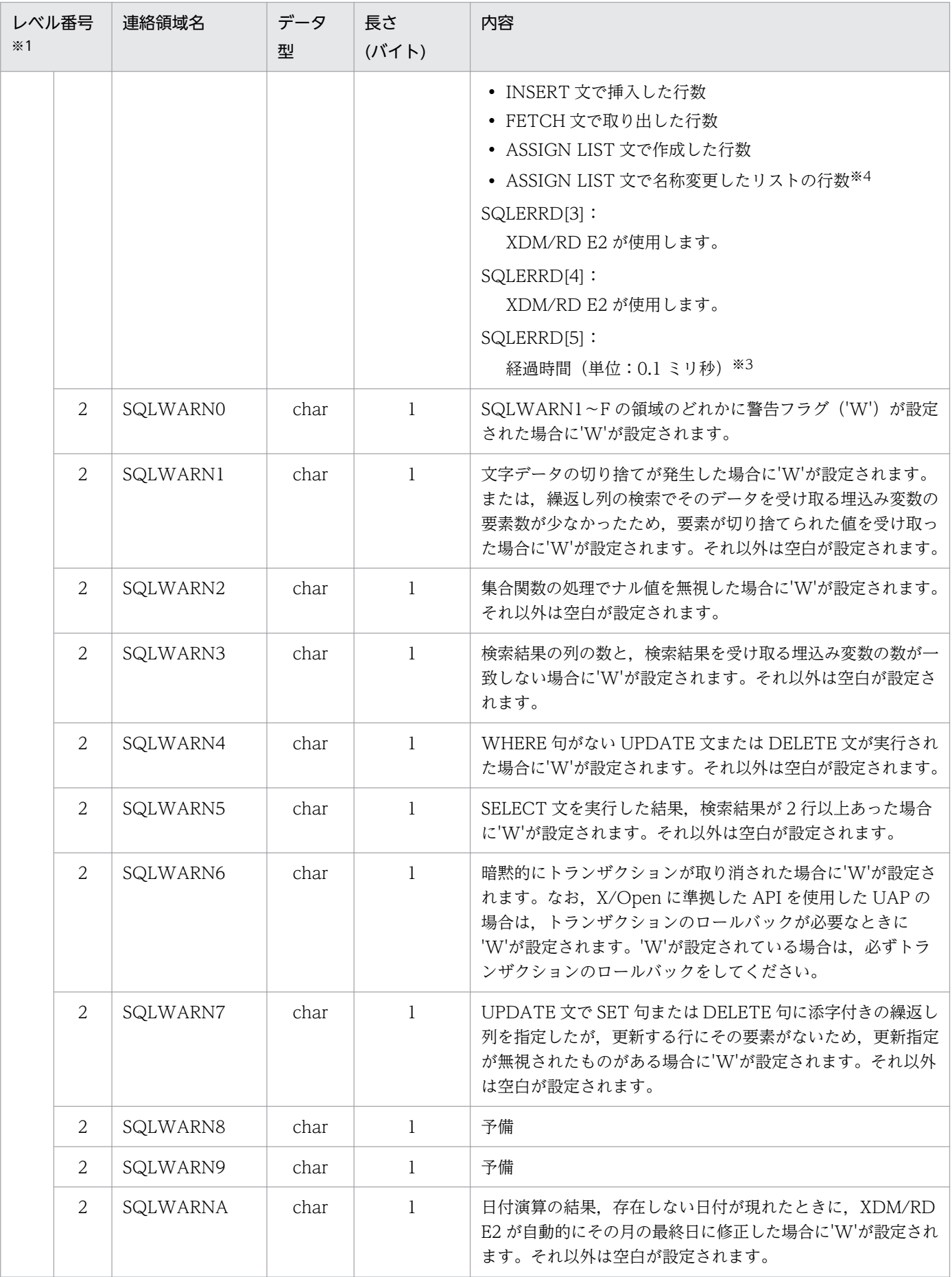

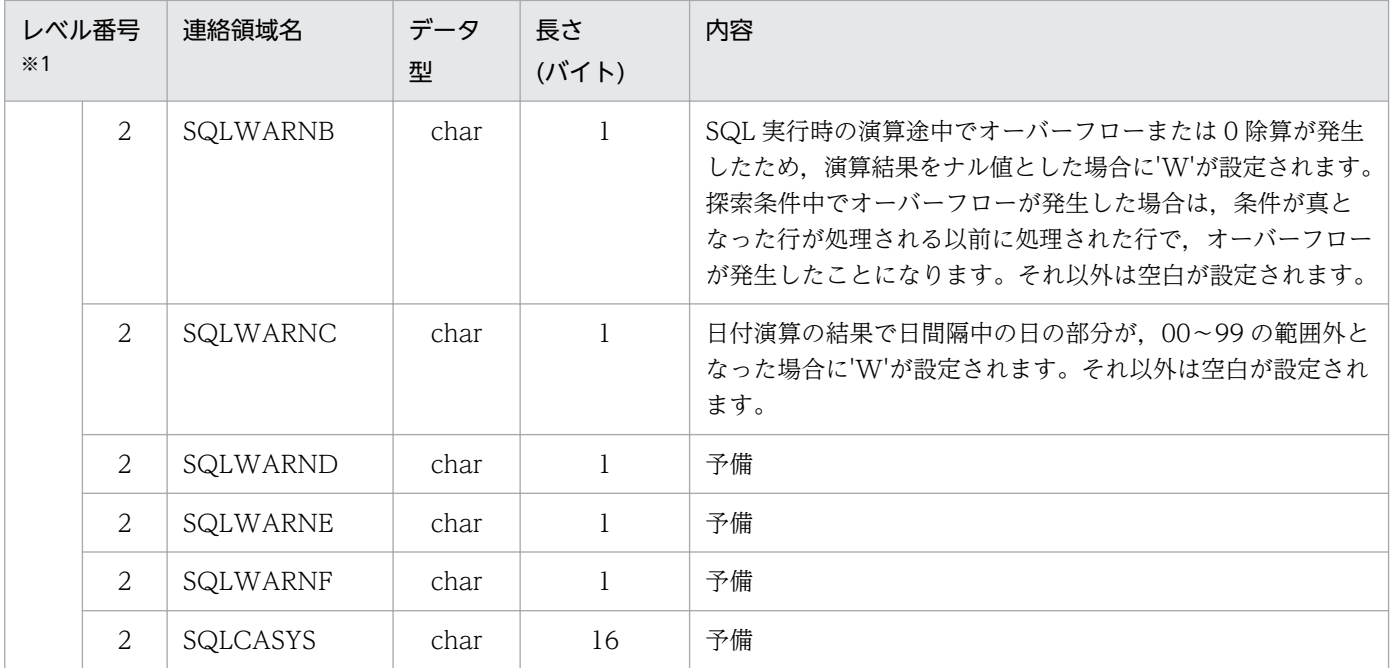

```
(凡例)
```
−:該当しません。

注※1

表のレベル番号は、SQL 連絡領域の包含関係を示します。例えば、レベル番号 1 の連絡領域はレベル 番号 2 の連絡領域で構成されることを示します。

注※2

リモートデータベースアクセスしたサーバ側のデータベース管理システムの種別が設定されます。 SQLCAIDE に設定される内容を次に示します。

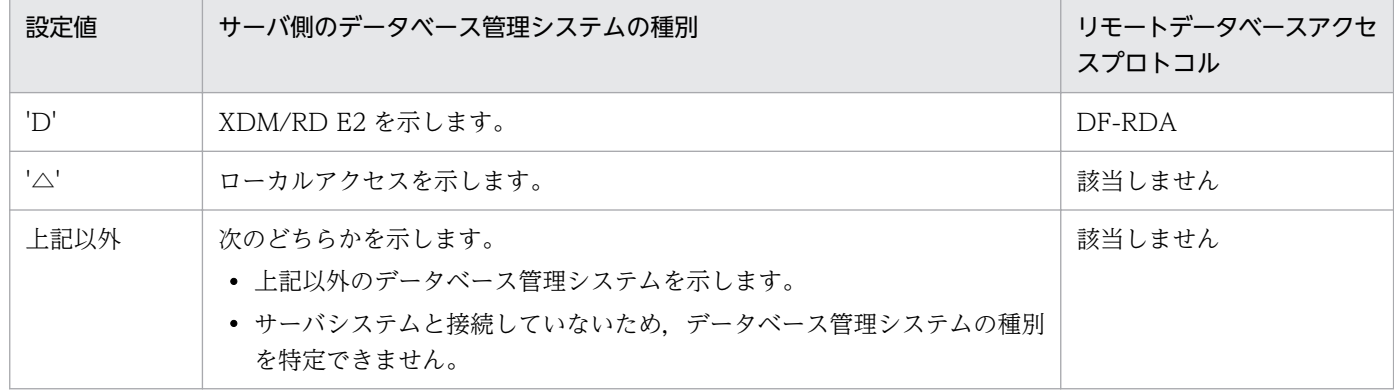

#### 注※3

COMMIT, ROLLBACK の時間は含まれません。

#### 注※4

システム共通定義で pd\_list\_rowcount\_in\_rename オペランドに Y を指定した場合だけ参照してくだ さい。

<span id="page-117-0"></span>表 6-7 リターンコードに対応するメッセージ ID

| リターンコード            | 対応するメッセージ ID                                    |
|--------------------|-------------------------------------------------|
| -yyy (例:-125)      | KFPA11yyy または JXZ1yyy (例:KFPA11125 または JXZ1125) |
| ууу (例:100)        | KFPA12yyy または JXZ2yyy (例:KFPA12100 または JXZ2100) |
| $-1$ yyy (例:-1000) | JXZ9yyy(例:JXZ9000)                              |

## 6.3.2 SQL 記述領域(SQLDA)

HiRDB クライアントを使用する場合, HiRDB クライアントで使用する SQL 記述領域 (SQLDA) は XDM/RD E2 の形式ではなく,HiRDB の形式となります。

ただし、HiRDB は CLOB をサポートしていません。CLOB の場合の SQL 記述領域に設定するデータコー ドとデータの長さを次の表に示します。

表 6-8 CLOB の場合の SQL 記述領域に設定するデータコードとデータの長さ

| データコード 10<br>進数 | データコード 16<br>進数 | 標識変数 | データ型     | データの長さ                      | 単位  |
|-----------------|-----------------|------|----------|-----------------------------|-----|
| 152             | 98              | 無    | CLOB(n)  | $1 \le n \le 2,147,483,647$ | バイト |
| 153             | 99              | 有    |          |                             |     |
| 148             | 94              | 無    | CLOB 位置付 | $\overline{4}$              |     |
| 149             | 95              | 有    | け子       |                             |     |

HiRDB の SQL 記述領域の詳細については,マニュアル「HiRDB Version 9 SQL リファレンス」を参照 してください。

## 6.3.3 列名記述領域(SQLNAME)

HiRDB クライアントを使用する場合, HiRDB クライアントで使用する列名記述領域 (SQLNAME) は XDM/RD E2 の形式ではなく,HiRDB の形式となります。

列名記述領域の詳細については,マニュアル「HiRDB Version 9 SQL リファレンス」を参照してください。

ただし、設定する値については、マニュアル「VOS3 データマネジメントシステム XDM E2 系 XDM/ RD E2 SQL リファレンス」を参照してください。

# 6.3.4 型名記述領域

HiRDB クライアントを使用する場合, HiRDB クライアントで使用する型名記述領域は XDM/RD E2 の 形式ではなく、HiRDB の形式となります。

型名記述領域の詳細については,マニュアル「HiRDB Version 9 SQL リファレンス」を参照してください。

ただし、SQLTNVAR には、スキーマ識別子が設定されます。スキーマ識別子が9バイト以上の場合は, ユーザ定義型の定義情報を受け取ることができません。

# 6.4 定義系 SQL

定義系 SQL の仕様は,XDM/RD E2 の仕様に従います。各 SQL の詳細仕様は,マニュアル「VOS3 デー タマネジメントシステム XDM E2 系 XDM/RD E2 SQL リファレンス」を参照してください。

なお, OLTP 下の X/Open に準拠した UAP では、定義系 SQL は使用できません。

HiRDB クライアントを使用する場合の定義系 SQL の使用可否を次の表に示します。

表 6‒9 HiRDB クライアントを使用する場合の定義系 SQL の使用可否

| 項番             | SQL                   | 静的 SQL             | 動的 SQL <sup>※1</sup> | 使用可能な XDM/RD<br>E2 のバージョン |
|----------------|-----------------------|--------------------|----------------------|---------------------------|
| $\mathbf{1}$   | ALTER FUNCTION        | $\times$           | $\bigcirc$           | 07-00 以降                  |
| 2              | ALTER PROCEDURE       | $\bigcirc$         | $\bigcirc$           | 07-00 以降                  |
| $\mathfrak{Z}$ | ALTER PROGRAM         | $\times$           | $\bigcirc$           | 06-00 以降                  |
| $\overline{4}$ | ALTER SCHEMA          |                    |                      |                           |
| 5              | <b>ALTER TABLE</b>    | $\bigcirc$         | $\bigcirc$           | 06-00 以降                  |
| 6              | ALTER TRIGGER         | $\times$           | $\bigcirc$           | 06-02 以降                  |
| $\overline{7}$ | <b>COMMENT</b>        | $\bigcirc$         | $\bigcirc$           | 06-00 以降                  |
| 8              | CREATE FUNCTION       | $\bigcirc^{\ge 2}$ | $\bigcirc$           | 07-00 以降                  |
| 9              | CREATE INDEX          | $\bigcirc$         | $\bigcirc$           | 06-00 以降                  |
| 10             | CREATE NONLOCAL TABLE | $\times$           | $\bigcirc$           | 06-00 以降                  |
| 11             | CREATE PROCEDURE      | $\bigcirc^{*2}$    | $\bigcirc$           | 06-00 以降                  |
| 12             | CREATE PROGRAM        | $\times$           | $\bigcirc$           | 06-00 以降                  |
| 13             | CREATE SCHEMA         | $\bigcirc$         | $\bigcirc$           | 06-00 以降                  |
| 14             | <b>CREATE TABLE</b>   | $\bigcirc$         | $\bigcirc$           | 06-00 以降                  |
| 15             | CREATE TRIGGER        | $\times$           | $\bigcirc$           | 06-02 以降                  |
| 16             | <b>CREATE TYPE</b>    | $\bigcirc$ *2      | $\bigcirc$           | 07-00 以降                  |
| 17             | CREATE VIEW           | $\bigcirc$         | $\bigcirc$           | 06-00 以降                  |
| 18             | DROP FUNCTION         | $\bigcirc$         | $\bigcirc$           | 07-00 以降                  |
| 19             | DROP INDEX            | $\cup$             | $\bigcirc$           | 06-00 以降                  |
| 20             | DROP NONLOCAL TABLE   | $\times$           | $\bigcirc$           | 06-00 以降                  |
| 21             | DROP PROCEDURE        | $\bigcirc$         | $\bigcirc$           | 06-00 以降                  |
| 22             | DROP PROGRAM          | $\times$           | $\bigcirc$           | 06-00 以降                  |
| 23             | DROP SCHEMA           | $\bigcirc$         | $\bigcirc$           | 06-00 以降                  |

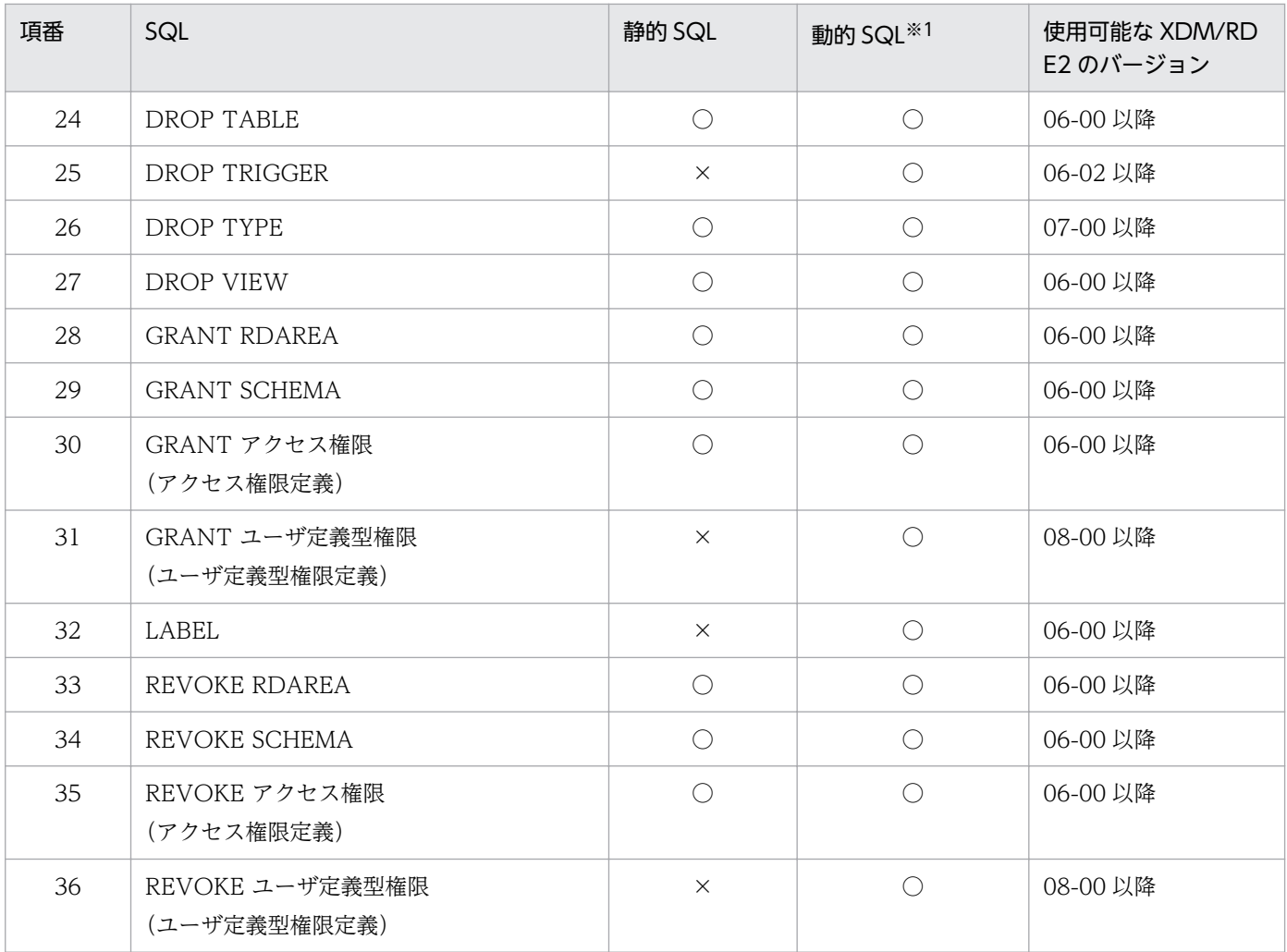

○:使用できます。

×:使用できません(ただし,プリプロセス時にエラーにならない場合があります)。

−:該当しません。

注※1

動的 SQL とは PREPARE 文または EXECUTE IMMEDIATE 文で前処理する SQL を指します。

注※2

次に示す SQL 文中の SQL パラメタおよび RETURNS 句には、文字集合指定 (CHARACTER SET) はできません。文字集合指定をする場合は,動的 SQL(EXECUTE IMMEDIATE 文)を使用してく ださい。

- CREATE FUNCTION
- CREATE PROCEDURE
- CREATE TYPE

# 6.5 操作系 SQL

ここでは、HiRDB を使用する場合, 操作系 SQL が使用できるかどうか、およびデータベースを操作する ときの注意事項について説明します。

## 6.5.1 概要

操作系 SQL の仕様は,XDM/RD E2 の仕様に従います。各 SQL の詳細仕様は,マニュアル「VOS3 デー タマネジメントシステム XDM E2 系 XDM/RD E2 SQL リファレンス」を参照してください。

HiRDB クライアントを使用する場合の操作系 SQL の使用可否を次の表に示します。

表 6‒10 HiRDB クライアントを使用する場合の操作系 SQL の使用可否

| 項番             | SQL                                | 静的 SQL     | 動的 SQL                   | 使用可能な XDM/RD<br>E2 のバージョン |
|----------------|------------------------------------|------------|--------------------------|---------------------------|
| $\mathbf{1}$   | ALLOCATE CURSOR 文                  | $\times$   | $\times$                 |                           |
| $\overline{2}$ | ASSIGN LIST 文                      | $\times$   | $\times$                 | 06-00 以降                  |
| 3              | <b>CLOSE</b> 文                     | $\bigcirc$ | $\overline{\phantom{m}}$ | 06-00 以降                  |
| $\overline{4}$ | <b>DEALLOCATE PREPARE 文</b>        | $\times$   | $\times$                 |                           |
| 5              | DECLARE CURSOR<br>WITH 句           | $\bigcirc$ |                          | 06-00 以降                  |
|                | DECLARE CURSOR<br>WITH RECURSIVE 句 | $\times$   |                          |                           |
|                | DECLARE CURSOR<br>その他              | $\bigcirc$ |                          |                           |
| 6              | 動的 DECLARE CURSOR                  | $\bigcirc$ |                          | 06-00 以降                  |
| $\overline{7}$ | <b>DELETE</b> 文                    | $\bigcirc$ | $\bigcirc$               | 06-00 以降                  |
| 8              | <b>DESCRIBE</b> 文<br>$INPUT*1$     | $\bigcirc$ |                          | 06-00 以降                  |
|                | <b>DESCRIBE</b> 文<br>OUTPUT        | $\bigcirc$ |                          |                           |
| 9              | <b>DESCRIBE TYPE 文</b>             | $\bigcirc$ |                          | 07-00 以降                  |
| 10             | DROP LIST 文                        | $\times$   | $\times$                 |                           |
| 11             | <b>EXECUTE</b> 文                   | $\bigcirc$ | $\overline{\phantom{0}}$ | 06-00 以降                  |
| 12             | <b>EXECUTE IMMEDIATE 文</b>         | $\bigcirc$ |                          | 06-00 以降                  |
| 13             | <b>FETCH文</b>                      | $\bigcirc$ |                          | 06-00 以降                  |

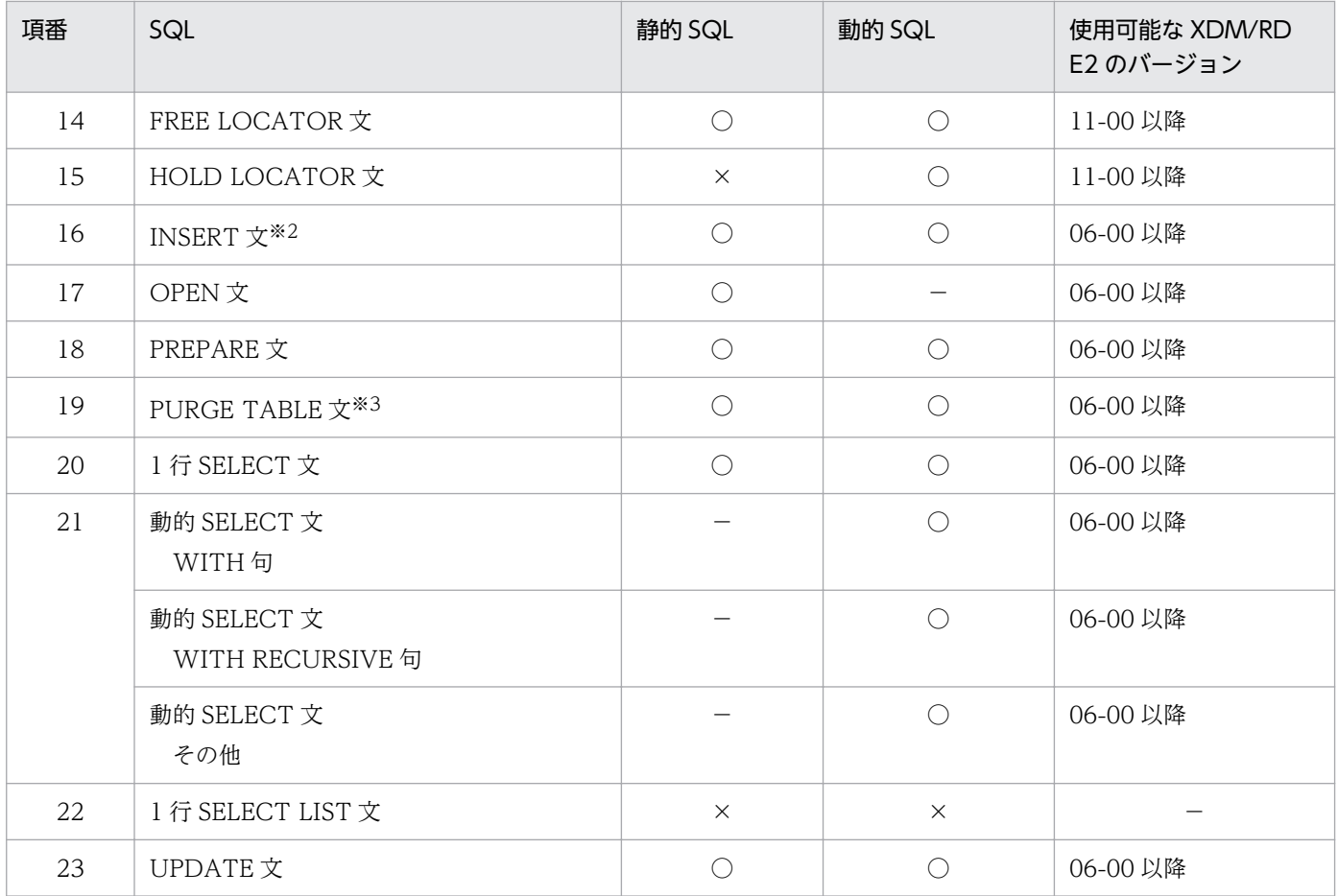

○:使用できます。

×:使用できません(ただし,プリプロセス時にエラーにならない場合もあります)。

−:該当しません。

注※1

XDM/RD E2 07-00 以降のバージョンでは,SQLNAME(列名記述領域)に CALL 文で指定した? パラメタに対応する SQL パラメタ名が返却されます。

#### 注※2

静的 SQL の場合は,「挿入値」に「値式」は指定できず,「値指定」となります。

注※3

OLTP 下の X/Open に準拠した UAP では、PURGE TABLE 文は使用できません。

## 6.5.2 データベース操作時の注意事項

## (1) 行単位(ROW 指定)インタフェース

PC または WS では、行単位(ROW 指定)インタフェースは使用できません。

#### SQL 構文規則

- 選択式に ROW は指定できません。
- UPDATE 文に「SET ROW = 行更新値」は指定できません。
- INSERT 文に「表識別子(ROW)」は指定できません。

## (2) 繰返し列

繰返し列を使用する場合の SQL の構文規則は,XDM/RD E2 の RD 環境定義文の HIRDB PROGRAM 句に SQL SPECIFICATION XDMRD を指定しているかどうかによって異なります。

SQL の構文規則の詳細については,マニュアル「VOS3 データマネジメントシステム XDM E2 系 XDM/RD E2 SQL リファレンス」を参照してください。

また, XDM/RD E2 のバージョンによって, 繰返し列が使用できる場合とできない場合があります。XDM/ RD E2 のバージョンと繰返し列の使用可否を次に示します。

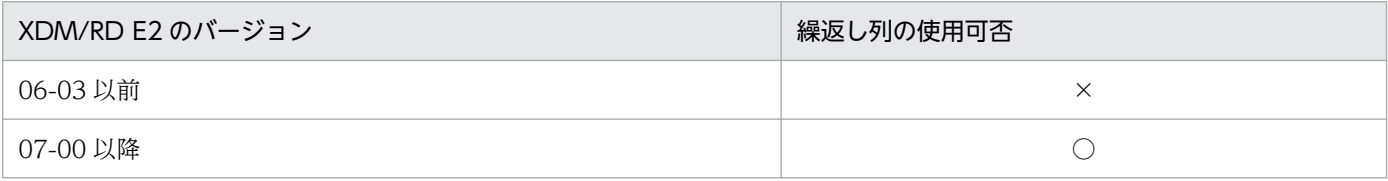

(凡例)

○:使用できます。

×:使用できません。

#### 注意事項

• 添字指定の構文形式

XDM/RD E2 接続機能を使用する場合は、添字指定の構文形式は角括弧形式となります。 XDM/RD E2 の構文形式と XDM/RD E2 接続機能を使用する場合の構文形式を次に示します。

XDM/RD E2 の構文形式

SELECT  $*$  FROM T1 WHERE C1 (ANY) =1

XDM/RD E2 接続機能を使用する場合の構文形式

SELECT  $*$  FROM T1 WHERE C1  $\lceil$ ANY $\rceil$  =1

• 要素リスト

要素の追加に指定する要素リストの構文形式は,角括弧形式となります。

要素リストの詳細については,マニュアル「VOS3 データマネジメントシステム XDM E2 系 XDM/RD E2 SQL リファレンス」を参照してください。

# (3) 配列列

配列列は使用できません。

DESCRIBE 文を発行すると、データ型を示す SQLCOD に 0 (未サポートの意味) を返します。

# (4) ユティリティ

HiRDB のユティリティを用いて XDM/RD E2 にアクセスすることはできません。

ただし,「会話型 SQL 実行ユティリティ (pdsql)」を使用して SQL を実行させることはできます (pdsql コマンドの使用可否については,HiRDB SQL Excuter を参照してください。なお,一部のコマンドにつ いては、XDM/RD E2 で HiRDB 形式ディクショナリビュー表を作成する必要があります。HiRDB 形式 ディクショナリビュー表については,マニュアル「VOS3 データマネジメントシステム XDM E2 系 XDM/RD E2 使用の手引−運用編−」を参照してください)。

この場合の SQL の仕様は、XDM/RD E2 の SQL 仕様 (HiRDB プログラムの SQL 仕様)に従います。

## (5) 明示表

XDM/RD E2 のバージョンや呼び出し形態によって,明示表が使用できる場合とできない場合がありま す。XDM/RD E2 のバージョンと明示表の使用可否を次に示します。

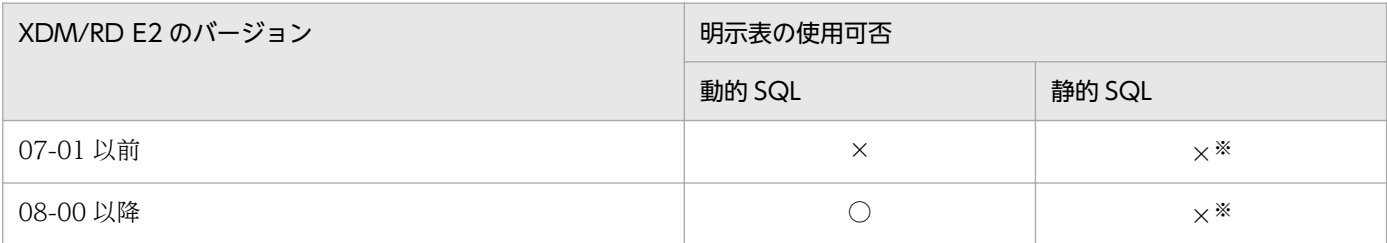

(凡例)

○:使用できます。

×:使用できません。

注※

プリプロセス時にエラーにならない場合がありますが,動作は保証されません。

• プリプロセス時にエラーにならない例 次のように WHERE 句に明示表を指定した場合

SELECT  $*$  FROM T1 WHERE  $(C1, C2) = (TABLE T2)$ 

# 6.6 制御系 SQL

制御系 SQL の仕様は, XDM/RD E2 の仕様に従います。各 SQL の詳細仕様は、マニュアル「VOS3 デー タマネジメントシステム XDM E2 系 XDM/RD E2 SQL リファレンス」を参照してください。

HiRDB クライアントを使用する場合の制御系 SQL の使用可否を次の表に示します。

表 6‒11 HiRDB クライアントを使用する場合の制御系 SQL の使用可否

| 項番             | SQL                            | 静的 SQL    | 動的 SQL    | 使用可能な XDM/RD E2 のバージョン |
|----------------|--------------------------------|-----------|-----------|------------------------|
|                | CALL $\chi$ <sup>*1</sup>      | $\cap$    | $\bigcap$ | 06-00 以降               |
| 2              | COMMIT 文 <sup>※2</sup>         |           |           | 06-00 以降               |
| 3              | CONNECT $\chi$ <sup>*2,3</sup> |           |           | 06-00 以降               |
| $\overline{4}$ | DISCONNECT 文 <sup>※2</sup>     |           |           | 06-00 以降               |
| $\overline{5}$ | LOCK 文                         | $\bigcap$ | $\cap$    | 06-00 以降               |
| 6              | ROLLBACK 文 <sup>※2,4</sup>     |           |           | 06-00 以降               |
|                | SET SCHEMA 文 <sup>※5</sup>     | $\times$  |           | 06-00 以降               |

(凡例)

○:使用できます。

×:使用できません(ただし,プリプロセス時にエラーにならない場合もあります)。

−:該当しません。

注※1

HiRDB では CALL 文は制御系 SQL に含まれます。

XDM/RD E2 では CALL 文は SQL 制御文に含まれます。

注※2

OLTP 下の X/Open に準拠した UAP では、次に示す SQL 文は使用できません。

- COMMIT 文
- CONNECT 文
- DISCONNECT 文
- ROLLBACK 文

注※3

CONNECT 文を記述する時に、CONNECT だけを指定して以降のオペランド(埋込み変数など)を 省略した場合は,環境変数 PDUSER に指定した認可識別子とパスワードを使用して XDM/RD E2 と 接続します。

注※4

ROLLBACK 文に WITH STOPPING は指定できません。

注※5

SET SCHEMA 文の対象となる SQL は動的 SQL であり、静的 SQL は対象になりません。

HiRDB クライアントを使用する場合の SQL 制御文の使用可否を次の表に示します。

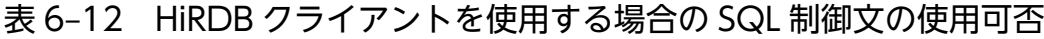

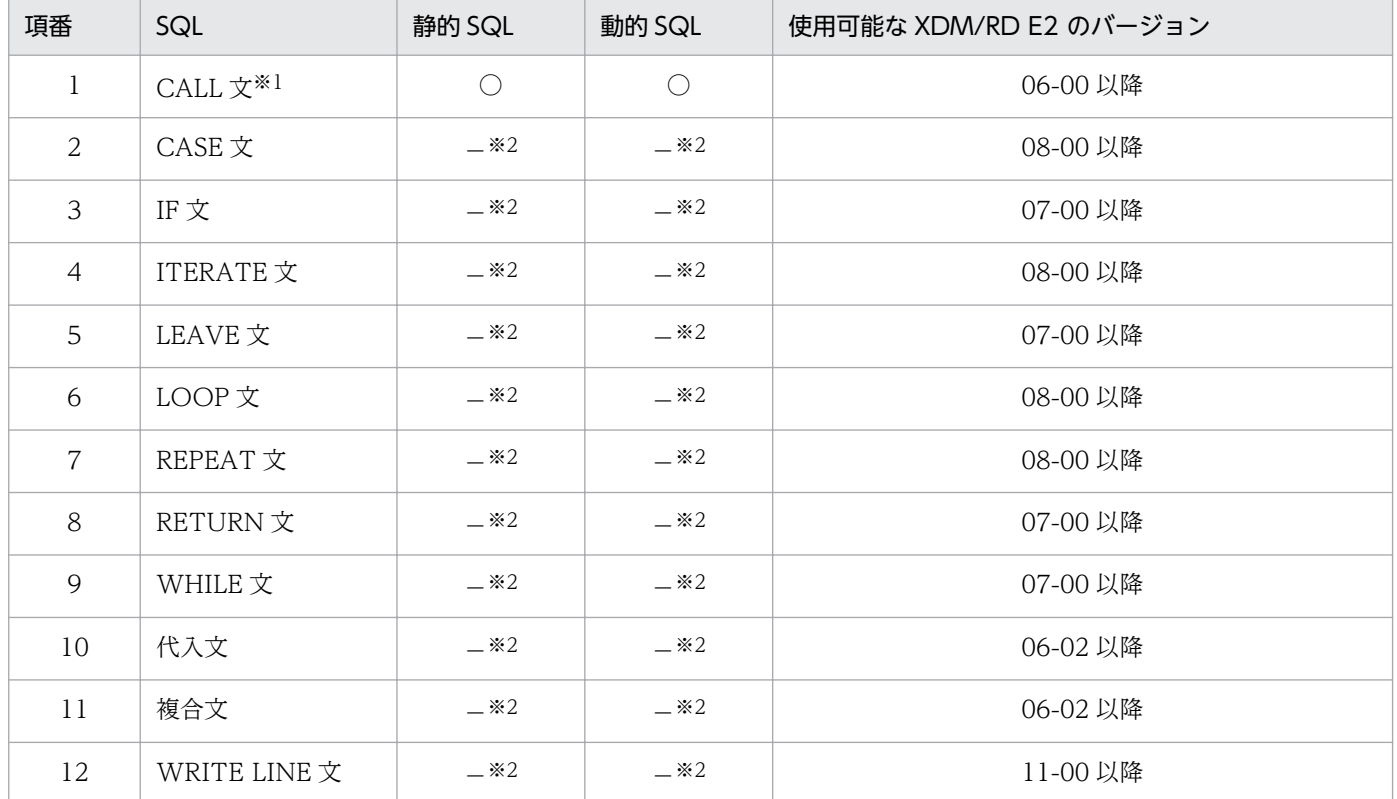

(凡例)

○:使用できます。

−:該当しません。

#### 注※1

XDM/RD E2 では CALL 文は SQL 制御文に含まれます。 HiRDB では CALL 文は制御系 SQL に含まれます。

注※2

SQL 手続き文中で使用する SQL です。SQL 手続き文中に指定できます。

HiRDB クライアントを使用する場合の SQL 診断文の使用可否を次の表に示します。

### 表 6‒13 HiRDB クライアントを使用する場合の SQL 診断文の使用可否

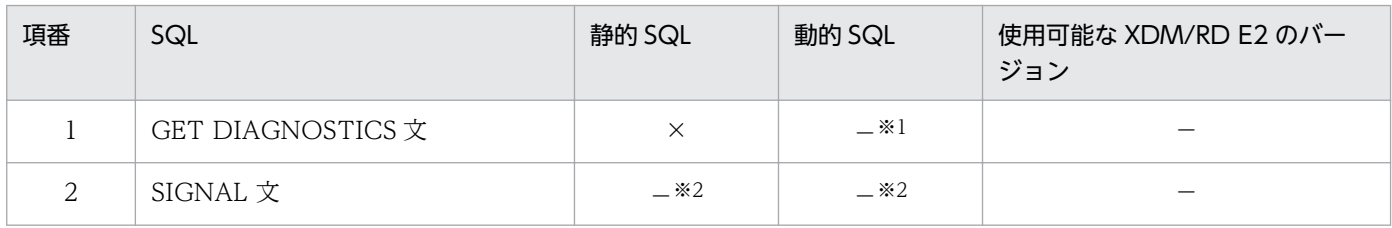

(凡例)

×:使用できません。

−:該当しません。

#### 注※1

動的 SQL では使用できない SQL 文のため該当しません。

注※2

SQL 手続き文中で使用する SQL です。SQL 手続き文中に指定できます。

# 6.9 埋込み言語文法

埋込み言語は、埋込み型 UAP を作成する場合にプログラム用 SQL と一緒に使用して、埋込み変数の宣言 およびリターンコードによる処理の宣言をする SQL です。

埋込み型言語については、XDM/RD E2 の仕様ではなく、HiRDB の仕様に従います。ただし、HiRDB で 使用できるすべてが使用できるわけではなく,使用できないものもあります。

XDM/RD E2 接続機能を使用する場合の埋込み型言語の使用可否を次の表に示します。

表 6‒14 XDM/RD E2 接続機能を使用する場合の埋込み型言語の使用可否

| 項番             | 埋込み型言語                               | 使用可否        |
|----------------|--------------------------------------|-------------|
| $\mathbf{1}$   | BEGIN DECLARE SECTION (埋込み SQL 開始宣言) | $\bigcirc$  |
| $\overline{2}$ | END DECLARE SECTION (埋込み SQL 終了宣言)   | $\bigcirc$  |
| 3              | ALLOCATE CONNECTION HANDLE           | $\bigcirc$  |
| $\overline{4}$ | FREE CONNECTION HANDLE               | $\bigcirc$  |
| 5              | DECLARE CONNECTION HANDLE SET        | $\bigcirc$  |
| 6              | DECLARE CONNECTION HANDLE UNSET      | $\bigcirc$  |
| $\overline{7}$ | GET CONNECTION HANDLE                | $\bigcirc$  |
| 8              | COPY (登録集原文の引込み)                     | $\bigcirc$  |
| 9              | GET DIAGNOSTICS (診断情報取得)             | $\times$    |
| 10             | COMMAND EXECUTE                      | $\times$    |
| 11             | SQL 先頭子                              | $\bigcirc$  |
| 12             | SQL 終了子                              | $\bigcirc$  |
| 13             | WHENEVER (埋込み例外宣言)                   | $\bigcirc$  |
| 14             | SQLCODE 変数                           | $\triangle$ |
| 15             | SQLSTATE 変数                          | $\triangle$ |
| 16             | PDCNCTHDL 変数                         | $\bigcirc$  |
| 17             | <b>INSTALL JAR</b>                   | $\times$    |
| 18             | REPLACE JAR                          | $\times$    |
| 19             | REMOVE JAR                           | $\times$    |
| 20             | DECLARE AUDIT INFO SET               | $\times$    |

(凡例)

○:使用できます。

△:使用できますが,仕様に差異があります。

×:使用できません。

• SQLCODE

SQLCODE 変数で受け取る SQLCODE は、XDM/RD E2 が設定する SQLCODE または HiRDB ク ライアントが設定する SQLCODE となります。SQLCODE 変数の値は、SQL 連絡領域(SQLCA) の SQLCODE と同じです。詳細については[「SQL 連絡領域\(SQLCA\)」](#page-113-0)を参照してください。 XDM/RD E2 が設定する SQLCODE は,XDM/RD E2 の RD 環境定義文の HIRDB PROGRAM 句 の指定によって変化します。詳細についてはマニュアル「VOS3 データマネジメントシステム XDM E2 系 XDM/RD E2 使用の手引−RD 環境定義文・空間起動制御文・運用コマンド編−」を参照して ください。

• SQLSTATE

SQLSTATE 変数で受け取る値は,XDM/RD E2 が設定する SQLSTATE または HiRDB クライアン トが設定する SQLSTATE となります。

XDM/RD E2 が設定する SQLSTATE は,XDM/RD E2 の RD 環境定義文の HIRDB PROGRAM 句 の指定によって変化します。詳細についてはマニュアル「VOS3 データマネジメントシステム XDM E2 系 XDM/RD E2 使用の手引−RD 環境定義文・空間起動制御文・運用コマンド編−」を参照して ください。

各埋込み言語の詳細については,マニュアル「HiRDB Version 9 SQL リファレンス」を参照してくだ さい。

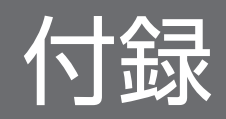

## 付録 A SQL のデータ型とデータ記述

ここでは、SQL のデータ型とデータ記述の対応の中で、HiRDB サーバを使用する場合と XDM/RD E2 を 使用する場合で差異がある項目について説明します。

HiRDB サーバを使用する場合の SQL のデータ型とデータ記述については、マニュアル「HiRDB Version 9 UAP 開発ガイド」を参照してください。

## 付録 A.1 SQL のデータ型と C 言語のデータ記述

SQL のデータ型と C 言語のデータ記述の対応は,マニュアル「HiRDB Version 9 UAP 開発ガイド」の 「SQL のデータ型と C 言語のデータ記述」で示す対応に従います。ただし,XDM/RD E2 接続機能で固有 の対応をする場合があるので注意が必要です。

# (1) 配列,繰返し列を使用しない場合

SQL のデータ型と C 言語のデータ記述の対応の, XDM/RD E2 接続機能を使用時に固有の追加項目を次 の表に示します。

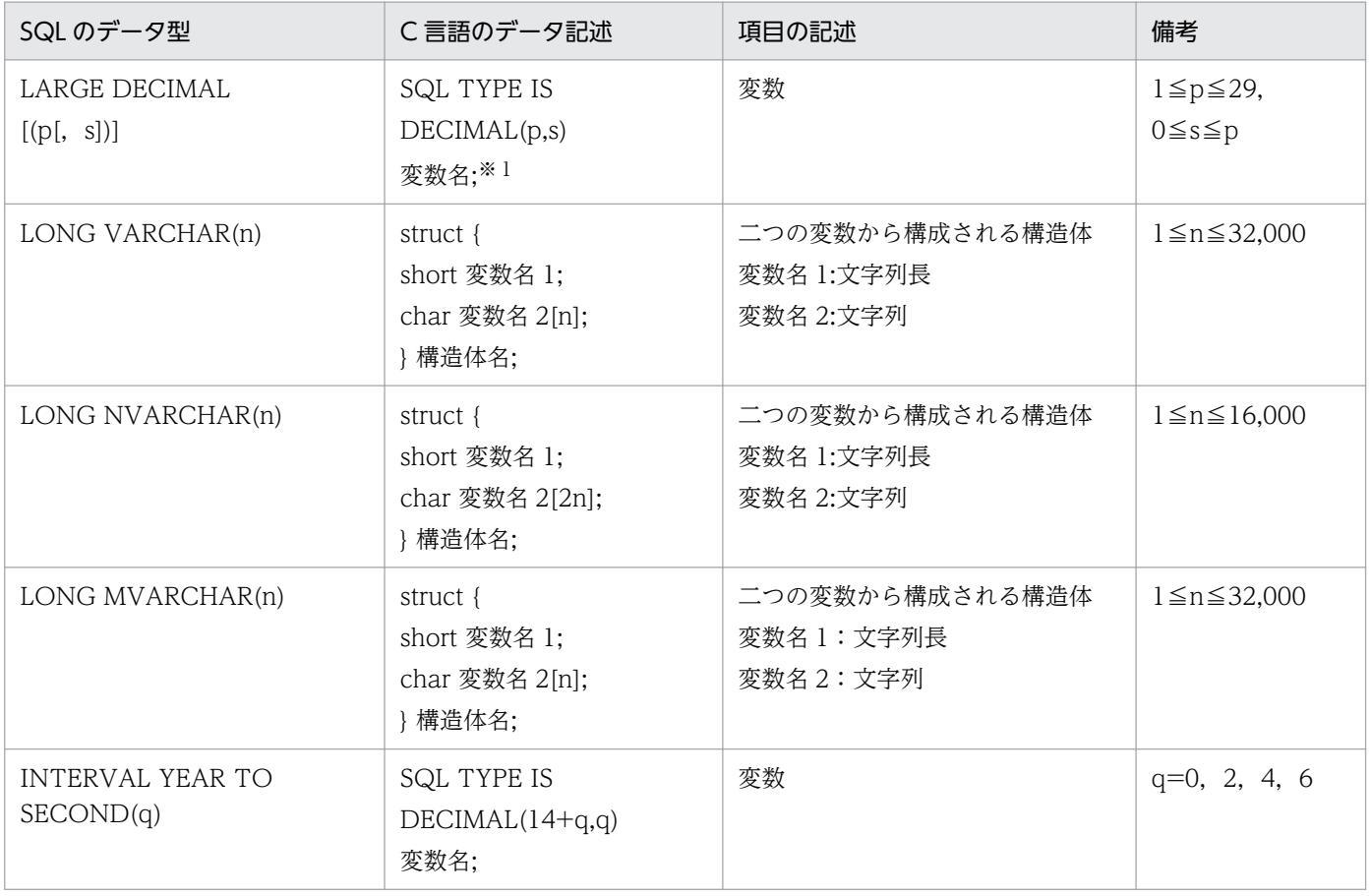

### 表 A-1 SQL のデータ型と C 言語のデータ記述 (追加項目)

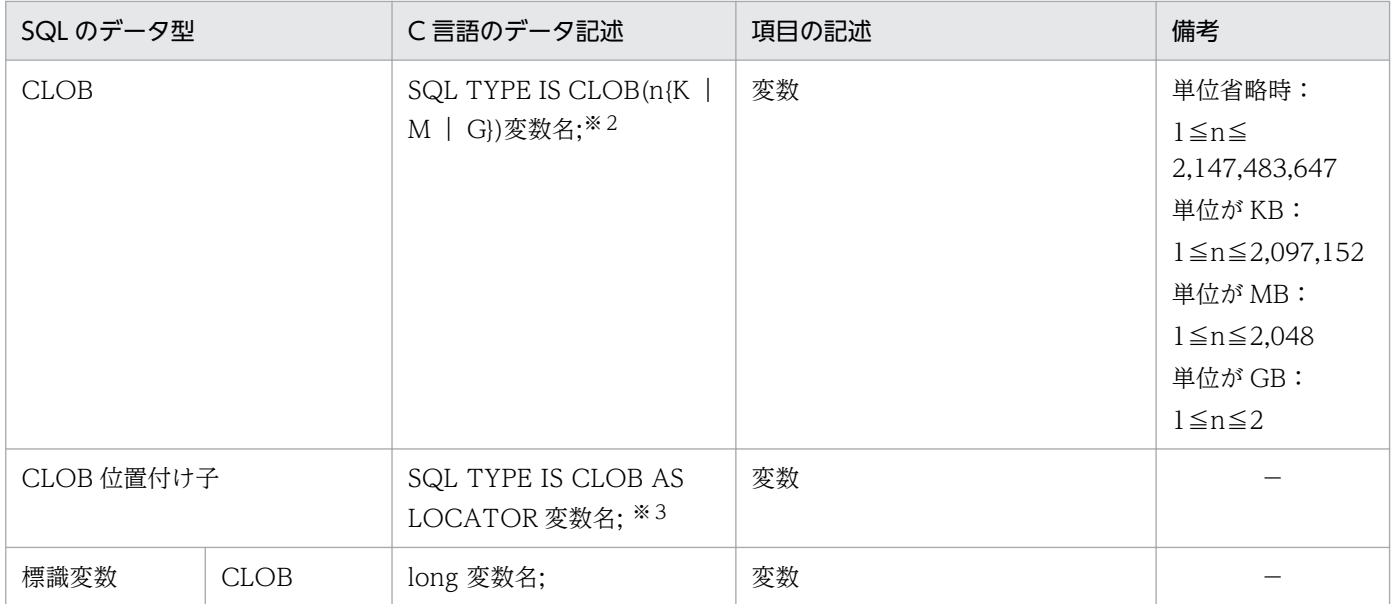

- n:長さ(バイト)
- p:精度(全体のけた数)
- q:小数秒精度
- s:位取り(小数点以下のけた数)
- −:備考はありません。

注※1

DECIMAL の UAP の記述は、内部的に次のように展開されます。

unsigned char 変数名[p/2+1];

DECIMAL のデータは1バイトで2けたの数字を表現します。符号は、右端のバイトの右4ビットで 表します。そのため、偶数けたの DECIMAL 型の場合、左端の左4ビットに0を補う必要がありま す。0 以外の値は設定しないでください。

標準的な符号表現を次に示します。HiRDB での DECIMAL 型の符号については,マニュアル「HiRDB Version 9 SQL リファレンス」を参照してください。

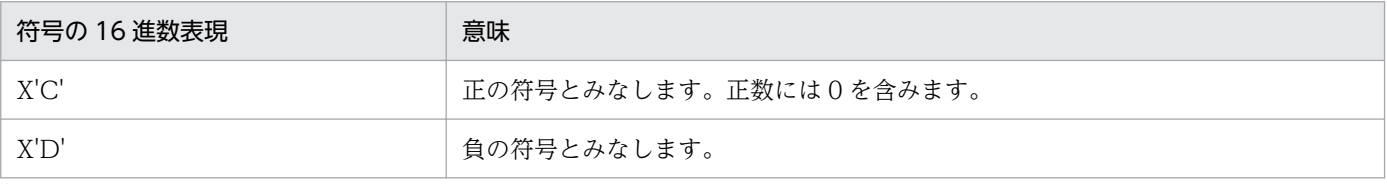

### 記述例

123.4567 の場合(奇数けた)

unsigned char  $ex1[4] = {0x12,0x34,0x56,0x7c}$ ;

-123.456 の場合(偶数けた)

unsigned char  $ex2[4] = \{0x01, 0x23, 0x45, 0x6d\}$ ;

0 の場合(奇数けた)

unsigned char  $ex3[1] = \{0x0c\}$ ;

注※2

CLOB の UAP の記述は、内部的に次のように展開されます。

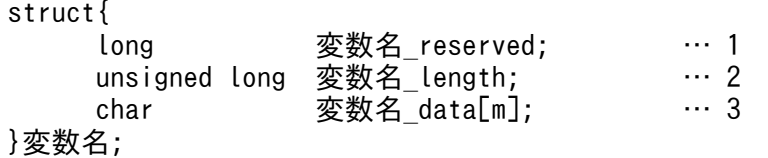

1. 変数名\_reserved は、使用しません。64 ビットモードの場合は、int 変数名\_reserved;となります。

2. 変数名\_length は,CLOB の実際の長さ(バイト)になります。64 ビットモードの場合は, unsigned int 変数名\_length となります。

3. 変数名 data[m]は、CLOB のデータ格納領域(m は実際のデータ長)になります。

#### 注※3

CLOB 位置付け子の UAP の記述は,内部的に次のように展開されます。

unsigned long 変数名;

64 ビットモードの場合は,unsigned long 変数名は unsigned int 変数名;になります。

また、SQL のデータ型と C 言語のデータ記述の変更前と変更後を表「SQL のデータ型と C 言語のデータ 記述(変更前)」および表「[SQL のデータ型と C 言語のデータ記述\(変更後\)](#page-135-0)」に示します。

### 表 A-2 SQL のデータ型と C 言語のデータ記述 (変更前)

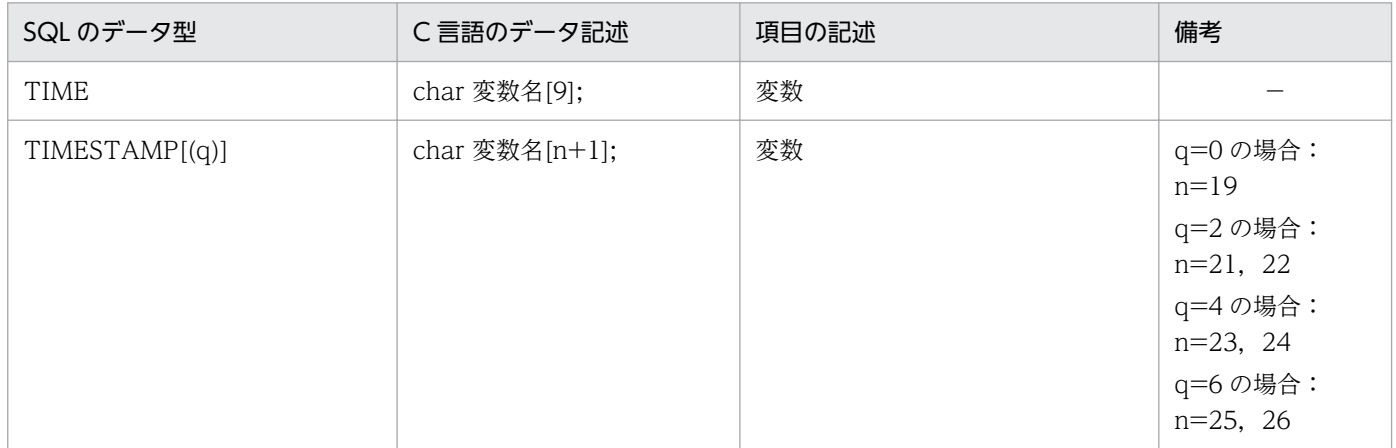

(凡例)

n:長さ(バイト)

q:小数秒精度

−:備考はありません。

### <span id="page-135-0"></span>表 A-3 SQL のデータ型と C 言語のデータ記述 (変更後)

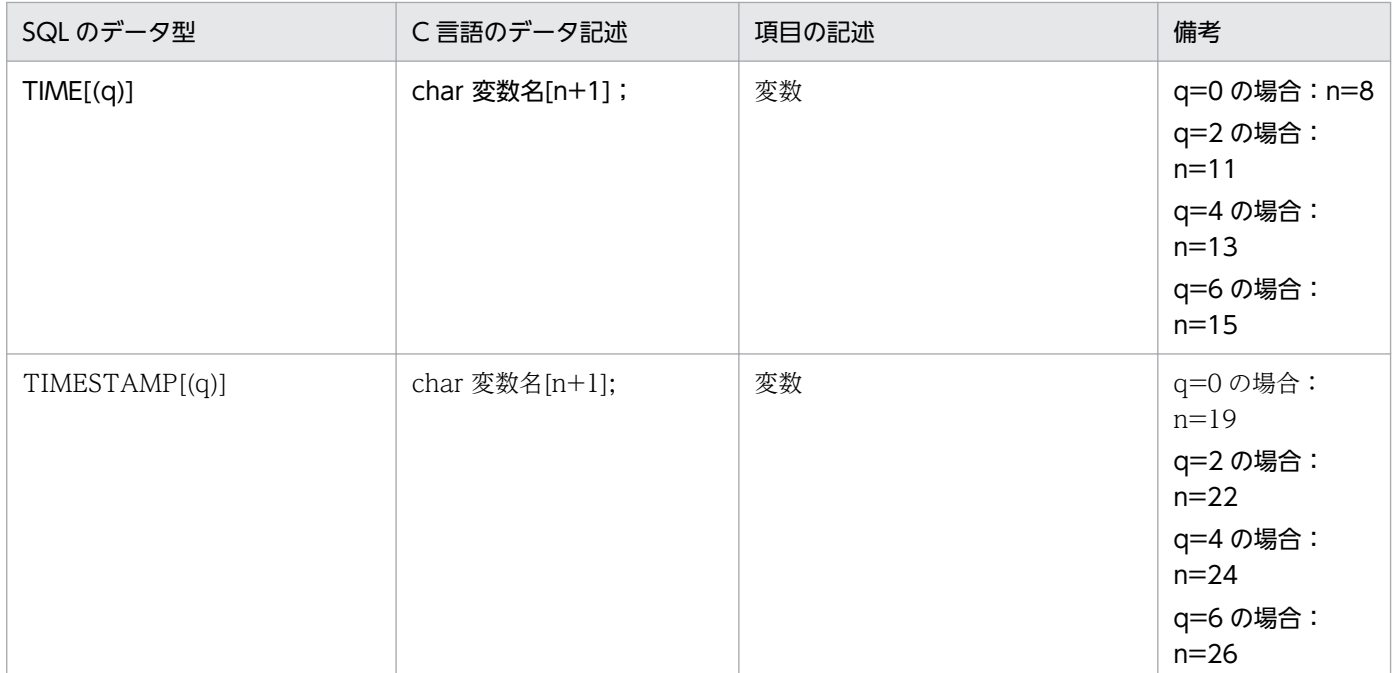

#### (凡例)

n:長さ(バイト)

q:小数秒精度

注

太字の部分が変更点です。

# (2) 配列を使用する場合

SQL のデータ型と C 言語のデータ記述の対応の, XDM/RD E2 接続機能を使用時に固有の追加項目(配 列を使用する場合)を次の表に示します。

### 表 A-4 配列を使用する場合の SQL のデータ型と C 言語のデータ記述 (追加項目)

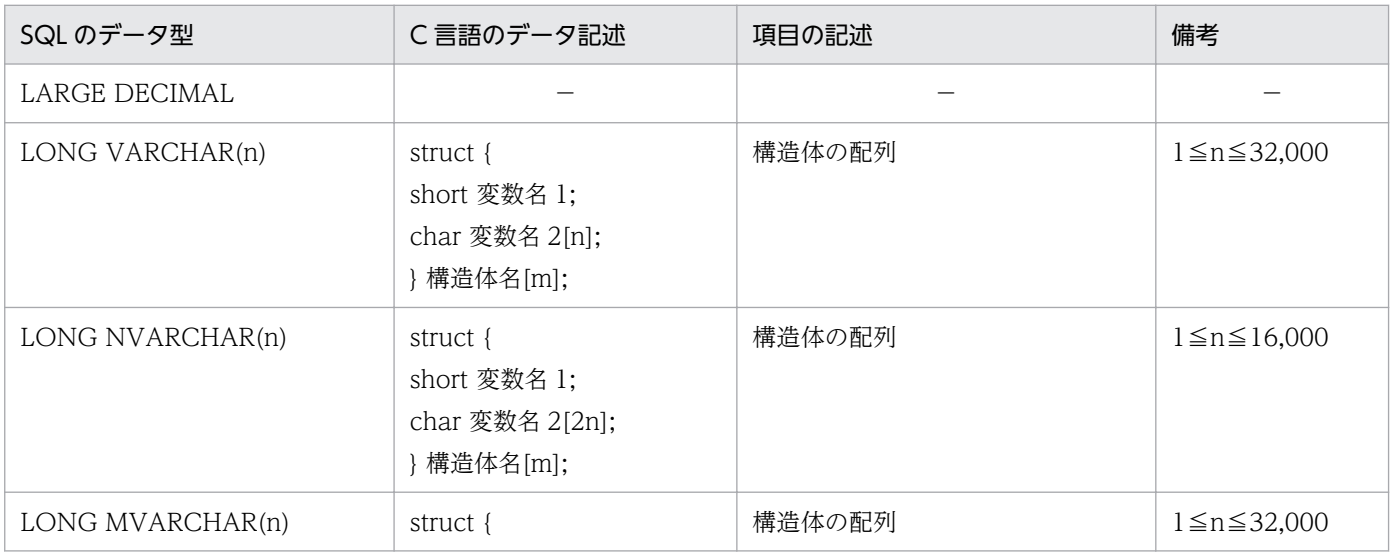

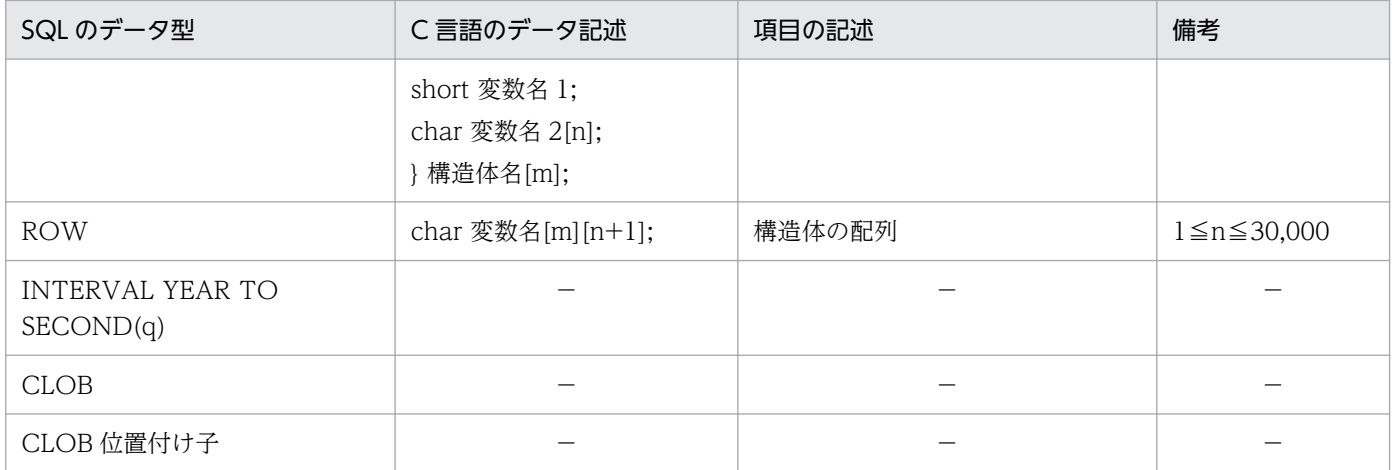

m:配列の要素数

n:長さ(バイト)

q:小数秒精度

−:該当しません。

また、SQL のデータ型と C 言語のデータ記述の変更前と変更後を表「配列を使用する場合の SQL のデー タ型と C 言語のデータ記述(変更前)」および表「[配列を使用する場合の](#page-137-0) SQL のデータ型と C 言語のデー [タ記述\(変更後\)」](#page-137-0)に示します。

### 表 A-5 配列を使用する場合の SQL のデータ型と C 言語のデータ記述 (変更前)

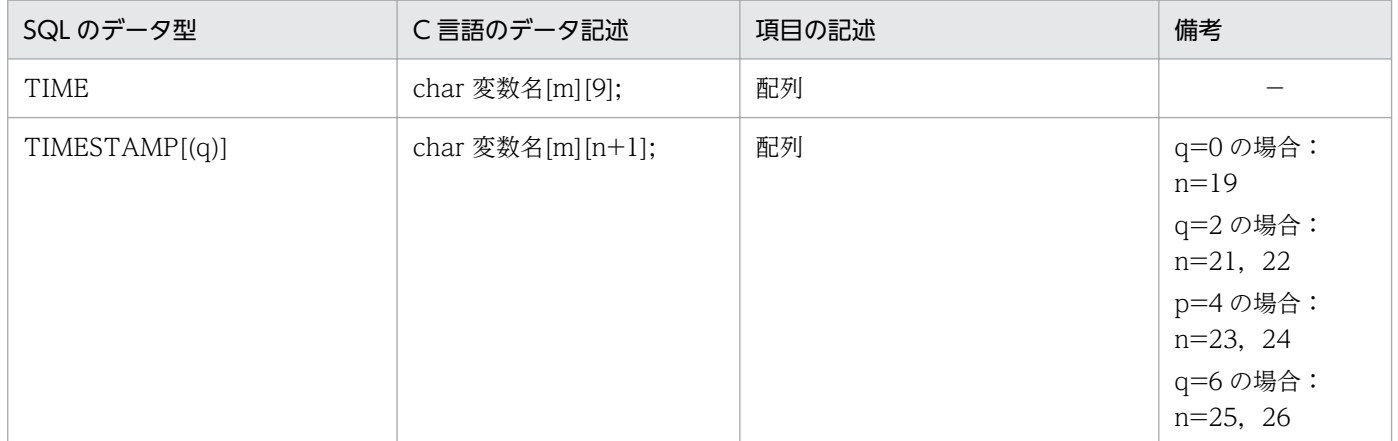

(凡例)

m:配列の要素数

n:長さ(バイト)

q:小数秒精度

−:備考はありません。

### <span id="page-137-0"></span>表 A-6 配列を使用する場合の SQL のデータ型と C 言語のデータ記述(変更後)

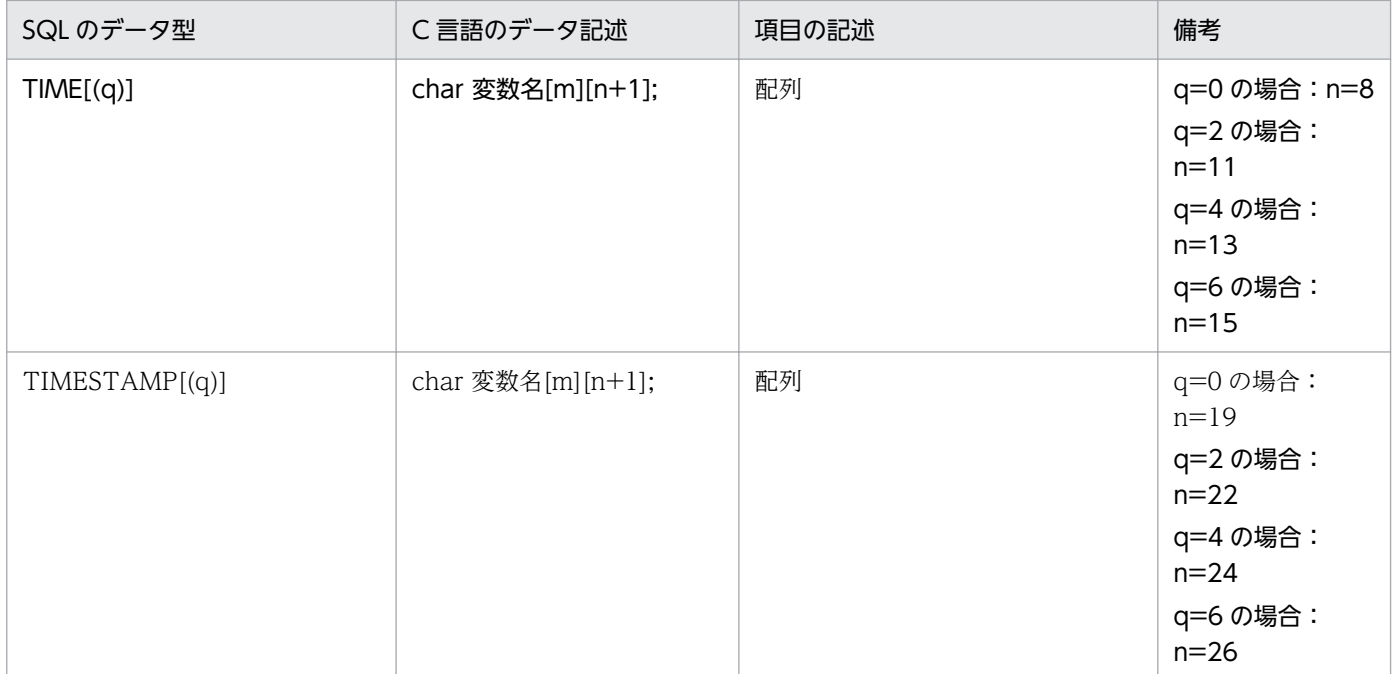

#### (凡例)

m:配列の要素数

n:長さ(バイト)

q:小数秒精度

注

太字の部分が変更点です。

# (3) 繰返し列を使用する場合

SQL のデータ型と C 言語のデータ記述の対応の, XDM/RD E2 接続機能を使用時に固有の追加項目(繰 返し列を使用する場合)を次の表に示します。

### 表 A-7 繰返し列を使用する場合の SQL のデータ型と C 言語のデータ記述 (追加項目)

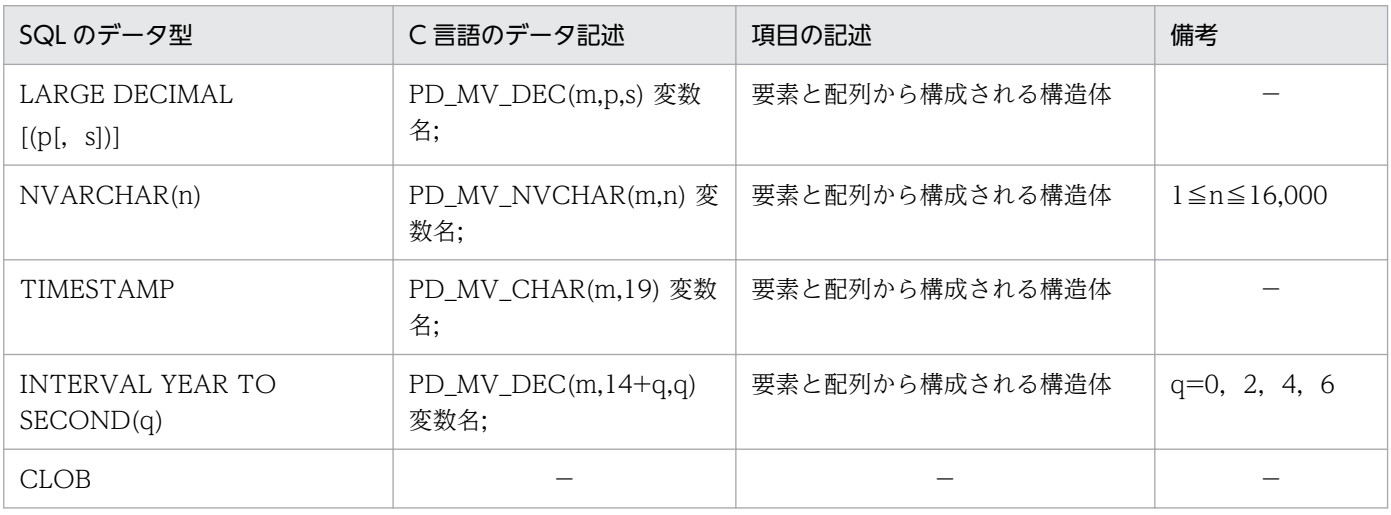

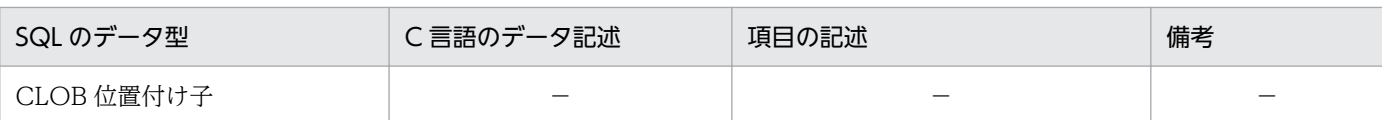

m:繰返し列の最大要素数

- n:長さ(バイト)
- p:精度(全体のけた数)
- q:小数秒精度
- s:位取り(小数点以下のけた数)
- −:該当しません。

また、SQL のデータ型と C 言語のデータ記述の変更前と変更後を表「繰返し列を使用する場合の SQL の データ型と C 言語のデータ記述(変更前)」および表「[繰返し列を使用する場合の SQL のデータ型と C](#page-139-0) [言語のデータ記述\(変更後\)」](#page-139-0)に示します。

#### 表 A-8 繰返し列を使用する場合の SQL のデータ型と C 言語のデータ記述 (変更前)

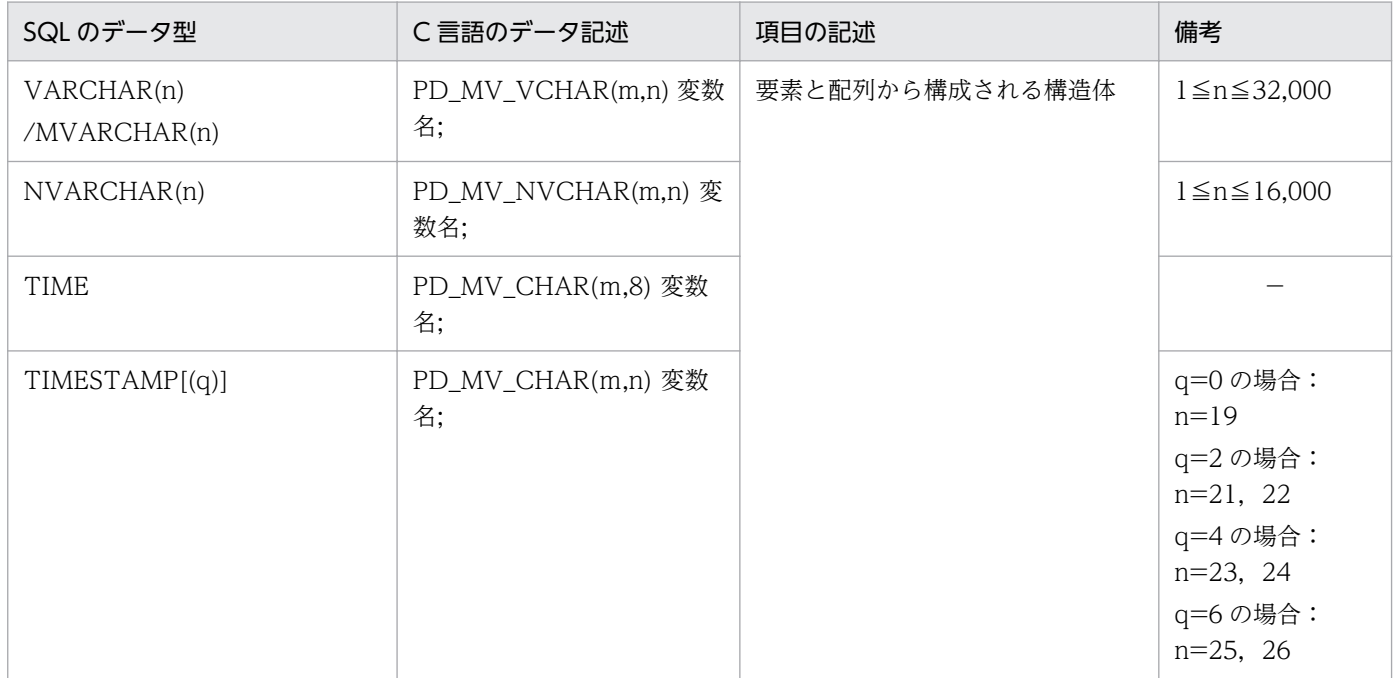

(凡例)

m:繰返し列の最大要素数

n:長さ(バイト)

q:小数秒精度

−:備考はありません。

### <span id="page-139-0"></span>表 A-9 繰返し列を使用する場合の SQL のデータ型と C 言語のデータ記述(変更後)

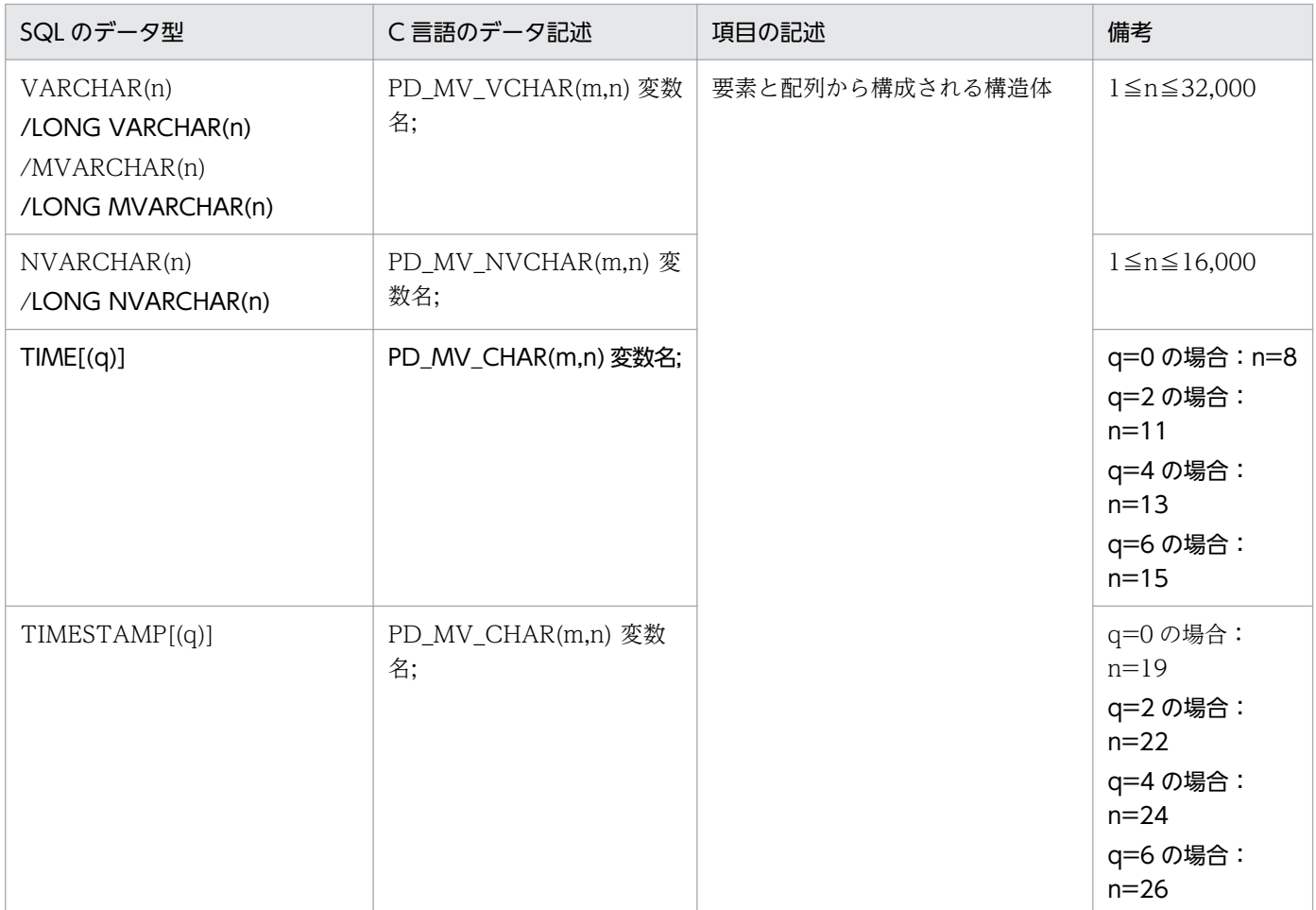

(凡例)

m:繰返し列の最大要素数

n:長さ(バイト)

q:小数秒精度

注

太字の部分が変更点です。

## 付録 A.2 SQL のデータ型と COBOL 言語のデータ記述

SQL のデータ型と COBOL 言語のデータ記述の対応は,マニュアル「HiRDB Version 9 UAP 開発ガイ ド」の「SQL のデータ型と COBOL 言語のデータ記述」で示す対応に従います。ただし、XDM/RD E2 接続機能で固有の対応をする場合があるので注意が必要です。

## (1) 配列,繰返し列を使用しない場合

SQL のデータ型と COBOL 言語のデータ記述の対応の, XDM/RD E2 接続機能を使用時に固有の追加項 目を次の表に示します。

# 表 A-10 SQL のデータ型と COBOL 言語のデータ記述 (追加項目)

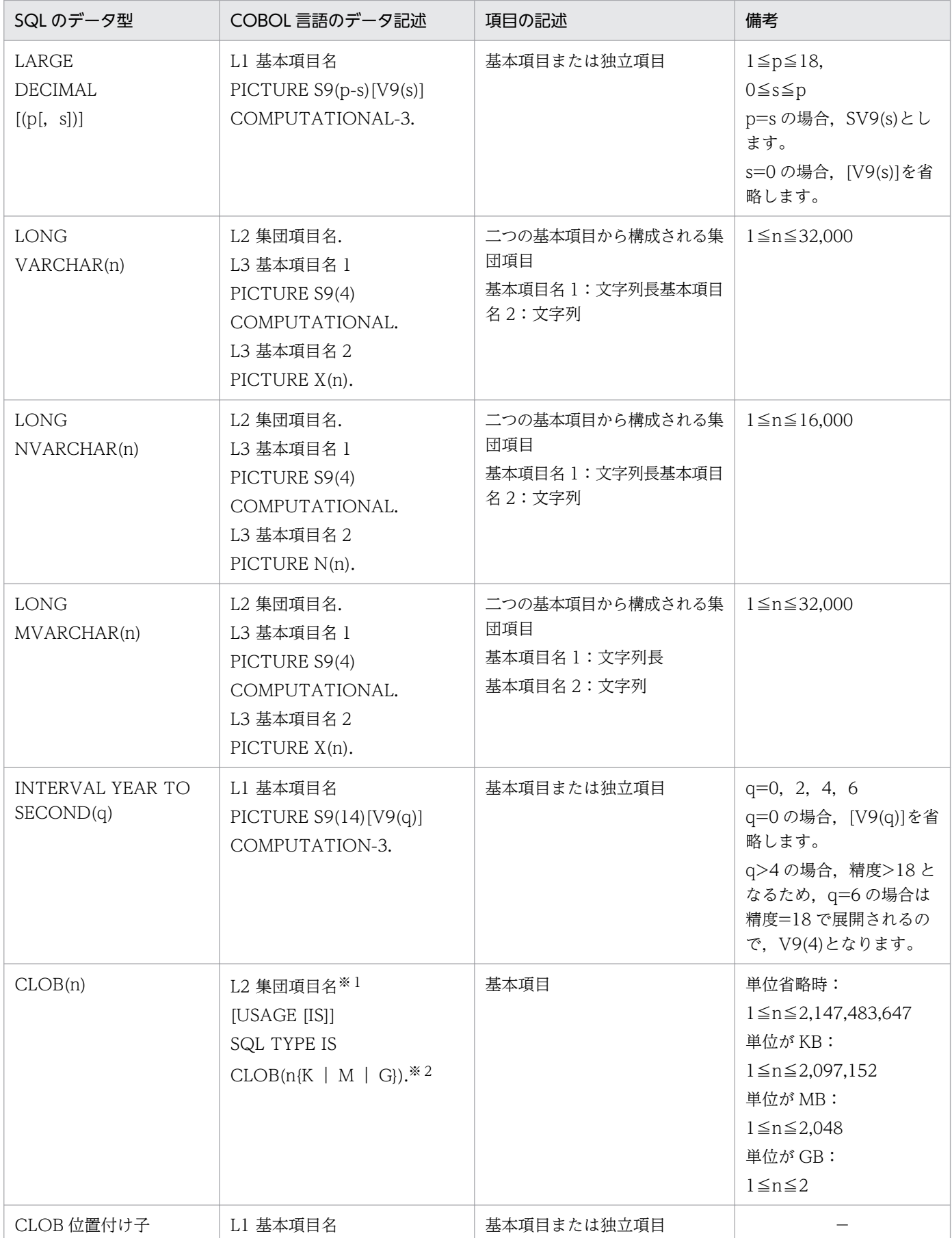

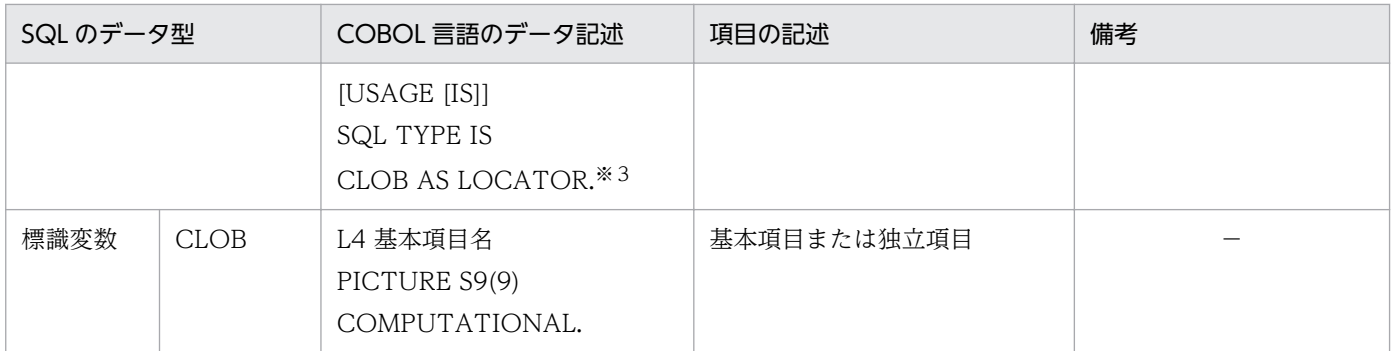

- L1:レベル番号 01〜49,または 77
- L2:レベル番号 01〜48
- L3:レベル番号 02〜49(L2<L3)
- L4:レベル番号 01〜49
- n:長さ(バイト)
- p:精度(全体のけた数)
- q:小数秒精度
- s:位取り(小数点以下のけた数)
- −:備考はありません。

#### 注※1

集団項目名は 21 文字以下にしてください。ただし,COBOL2002 の場合は 22 文字以下にしてくださ い。

#### 注※2

CLOB の UAP の記述は、内部的に次のように展開されます。

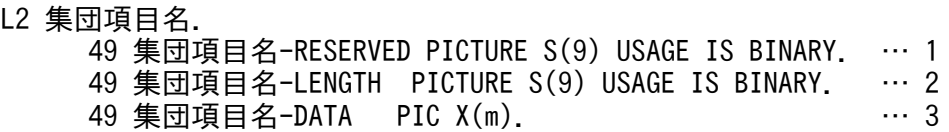

1. 変数名-RESERVED は、使用しません。

- 2. 変数名-LENGTH は、CLOB の実際の長さ(バイト)になります。
- 3. 変数名-DATA は、CLOB のデータ格納領域(m は実際のデータ長)になります。

#### 注※3

CLOB 位置付け子の UAP の記述は,内部的に次のように展開されます。

L1 基本項目名 PICTURE S9(9) COMPUTATIONAL.

また、SQL のデータ型と COBOL 言語のデータ記述の変更前と変更後を表[「SQL のデータ型と COBOL](#page-142-0) [言語のデータ記述\(変更前\)」](#page-142-0)および表「[SQL のデータ型と COBOL 言語のデータ記述\(変更後\)](#page-142-0)」に示 します。

付録 A SQL のデータ型とデータ記述

### <span id="page-142-0"></span>表 A-11 SQL のデータ型と COBOL 言語のデータ記述(変更前)

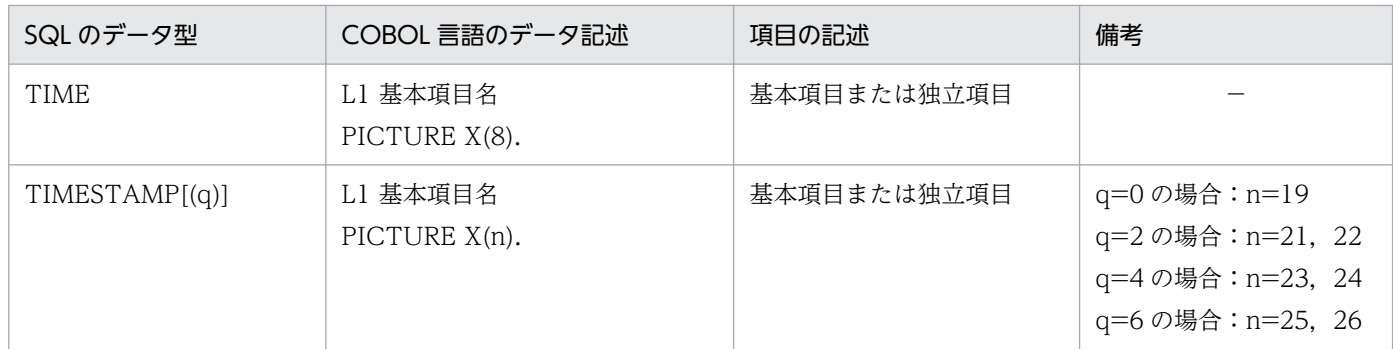

(凡例)

- L1:レベル番号 01〜49,または 77
- n:長さ(バイト)
- q:小数秒精度
- −:備考はありません。

### 表 A-12 SQL のデータ型と COBOL 言語のデータ記述(変更後)

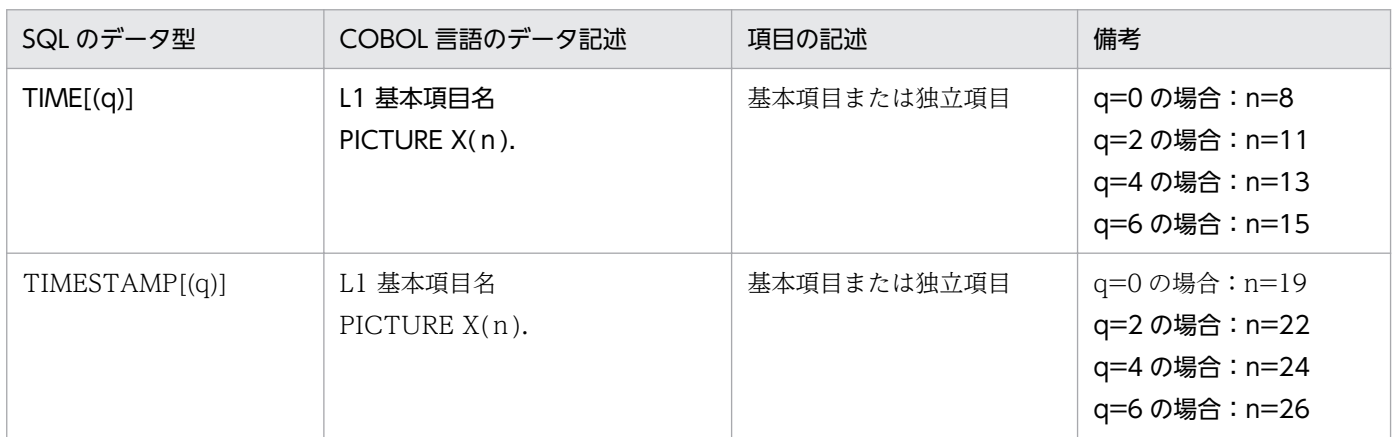

(凡例)

L1:レベル番号 01〜49,または 77

n:長さ(バイト)

q:小数秒精度

注

太字の部分が変更点です。

## (2) 配列を使用する場合

SQL のデータ型と COBOL 言語のデータ記述の対応の, XDM/RD E2 接続機能を使用時に固有の追加項 目(配列を使用する場合)を次の表に示します。

### 表 A-13 配列を使用する場合の SQL のデータ型と COBOL 言語のデータ記述 (追加項目)

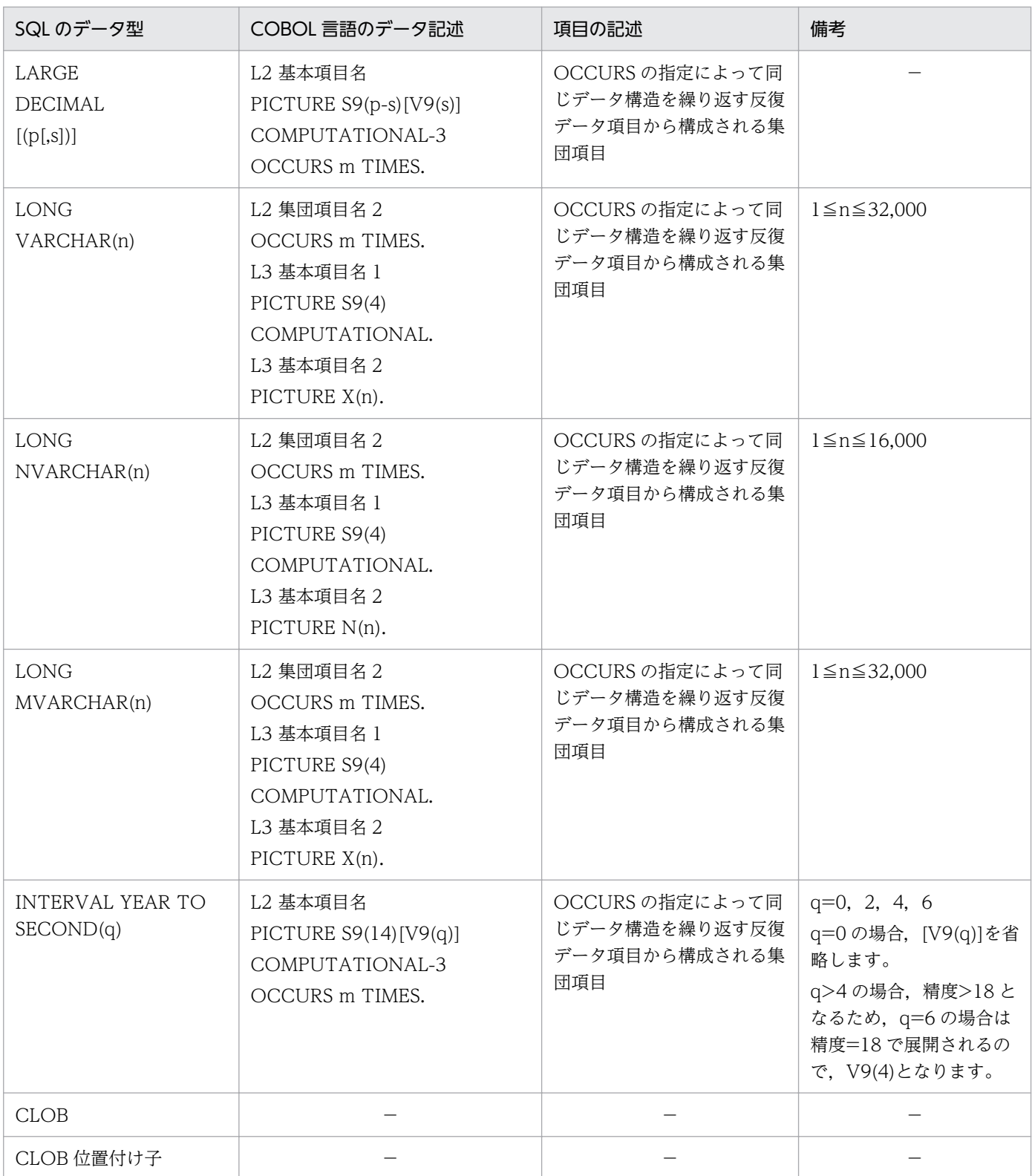

(凡例)

L2: レベル番号 02~49(L2<L3)

L3:レベル番号 03〜49

m:配列の要素数
n:長さ(バイト)

- p:精度(全体のけた数)
- q:小数秒精度
- s:位取り(小数点以下のけた数)
- −:該当しません。

また, SQL のデータ型と COBOL 言語のデータ記述の変更前と変更後を表「配列を使用する場合の SQL のデータ型と COBOL 言語のデータ記述(変更前)」および表「配列を使用する場合の SQL のデータ型と COBOL 言語のデータ記述(変更後)」に示します。

## 表 A-14 配列を使用する場合の SQL のデータ型と COBOL 言語のデータ記述(変更前)

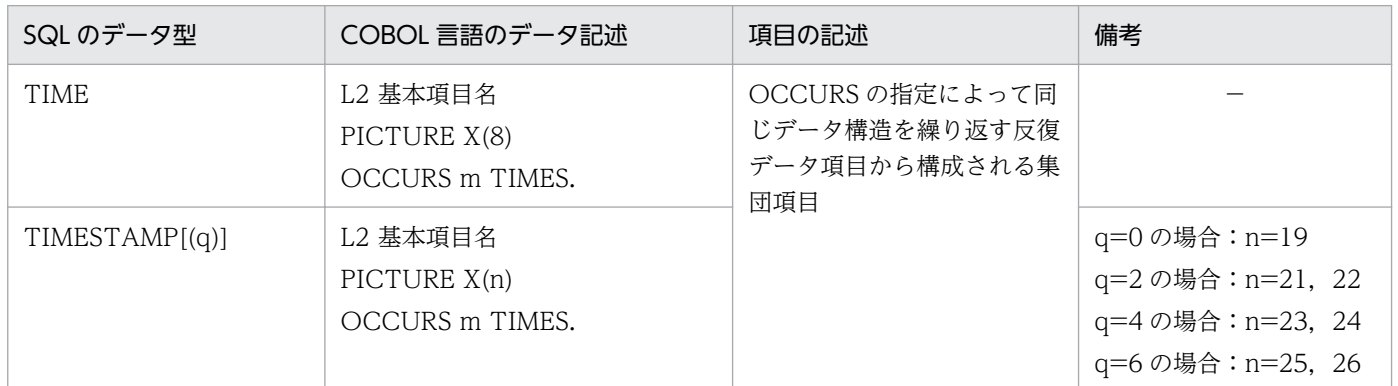

(凡例)

- L2:レベル番号 02〜49(L2<L3)
- m:配列の要素数
- n:長さ(バイト)
- q:小数秒精度
- −:備考はありません。

## 表 A-15 配列を使用する場合の SQL のデータ型と COBOL 言語のデータ記述(変更後)

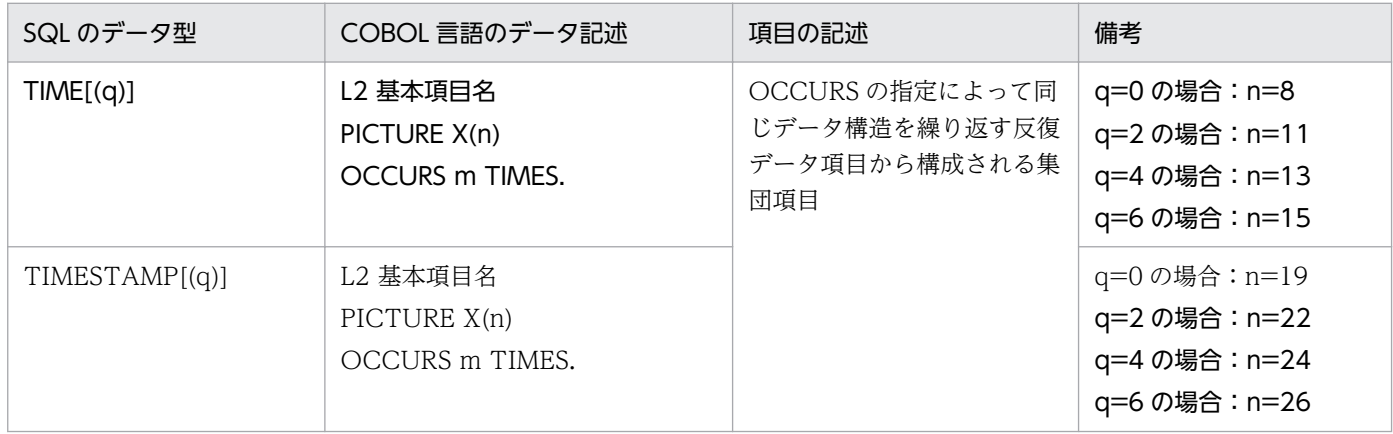

(凡例)

L2:レベル番号 02〜49(L2<L3)

m:配列の要素数

n:長さ(バイト)

q:小数秒精度

注

太字の部分が変更点です。

# (3) 繰返し列を使用する場合

SQL のデータ型と COBOL 言語のデータ記述の対応の, XDM/RD E2 接続機能を使用時に固有の追加項 目(繰返し列を使用する場合)を次の表に示します。

### 表 A-16 繰返し列を使用する場合の SQL のデータ型と COBOL 言語のデータ記述(追加項目)

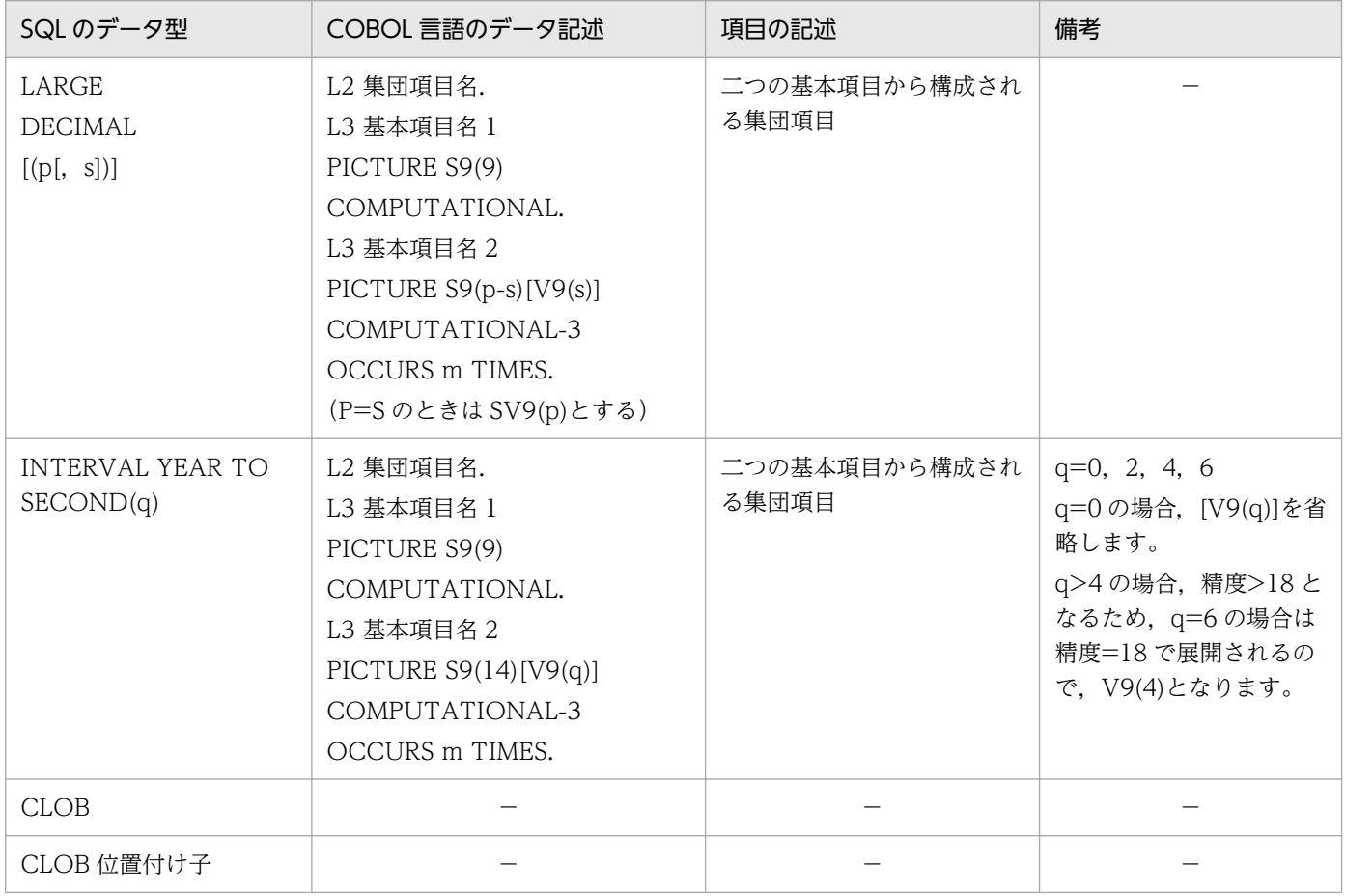

(凡例)

L2:レベル番号 02〜49(L2<L3)

L3:レベル番号 03〜49

m:繰返し列の最大要素数

p:精度(全体のけた数)

q:小数秒精度

s:位取り(小数点以下のけた数)

付録 A SQL のデータ型とデータ記述

−:該当しません。

また、SQL のデータ型と COBOL 言語のデータ記述の変更前と変更後を表「繰返し列を使用する場合の SQL のデータ型と COBOL 言語のデータ記述(変更前)」および表「[繰返し列を使用する場合の SQL の](#page-147-0) [データ型と COBOL 言語のデータ記述\(変更後\)」](#page-147-0)に示します。

## 表 A-17 繰返し列を使用する場合の SQL のデータ型と COBOL 言語のデータ記述(変更前)

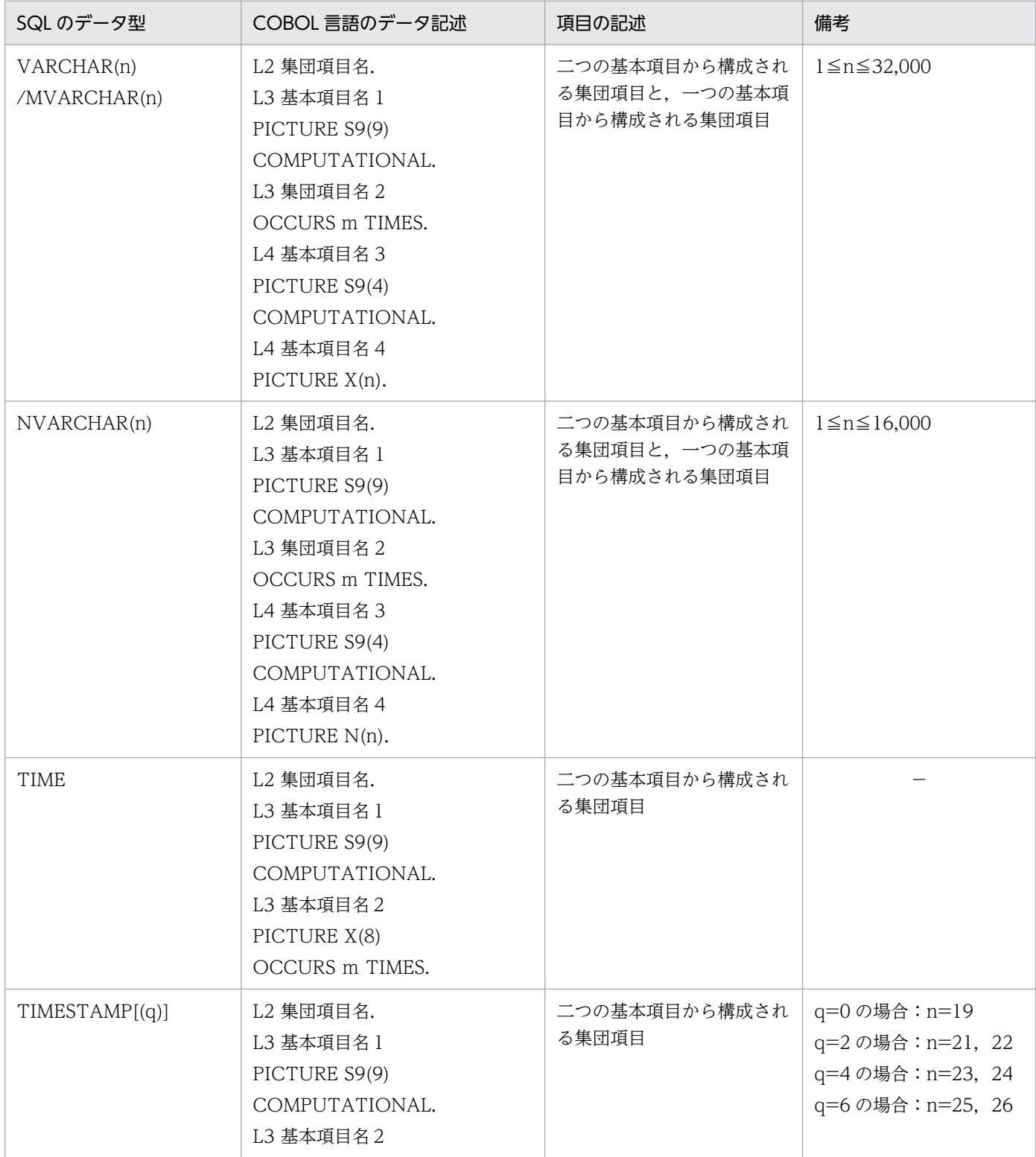

<span id="page-147-0"></span>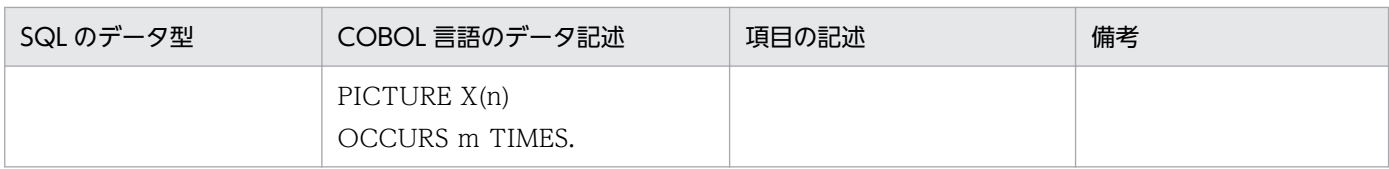

(凡例)

- L2:レベル番号 02〜49
- L3, L4: レベル番号 03~49
- m:繰返し列の最大要素数
- n:長さ(バイト)
- q:小数秒精度
- −:備考はありません。

## 表 A-18 繰返し列を使用する場合の SQL のデータ型と COBOL 言語のデータ記述(変更後)

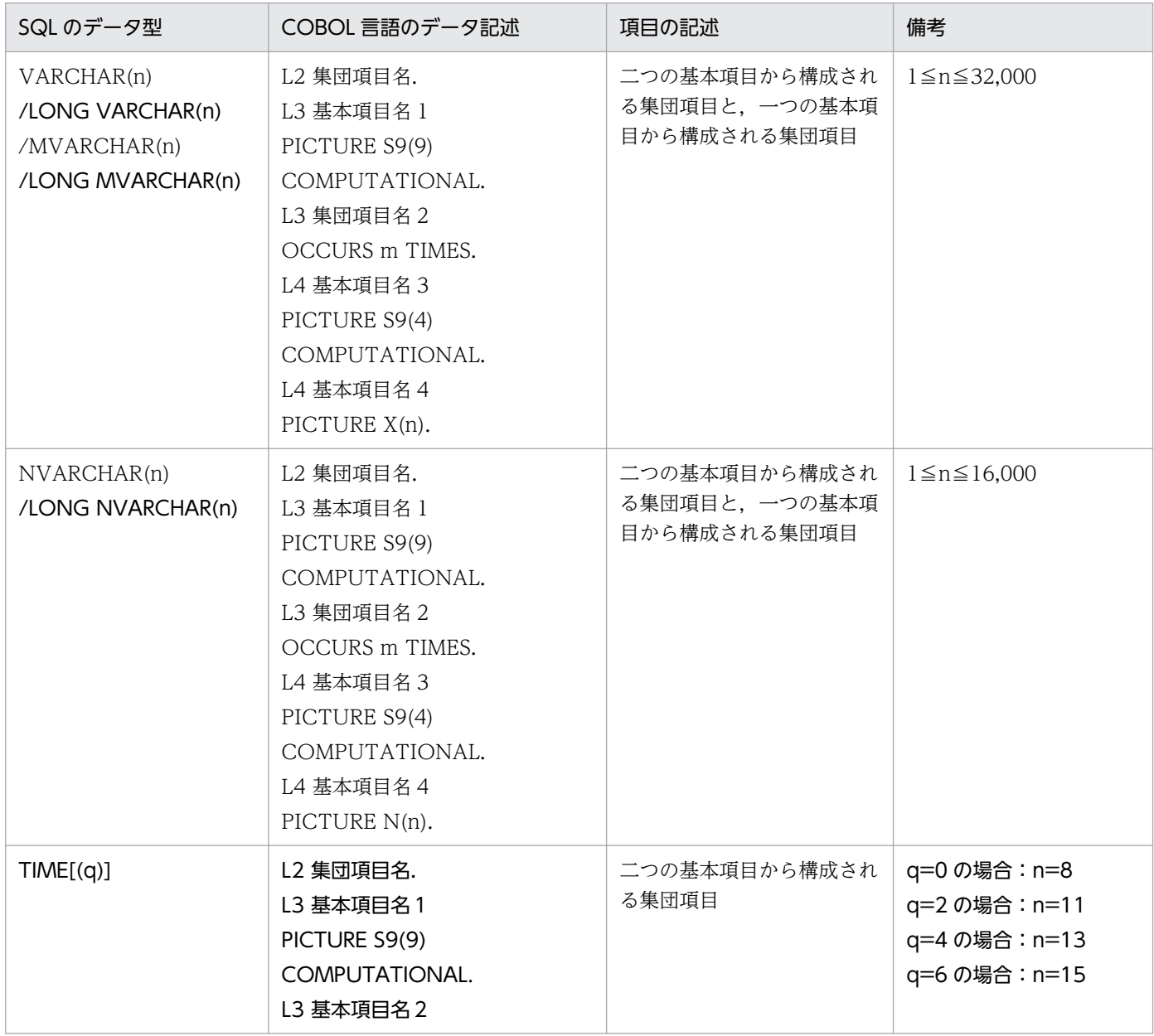

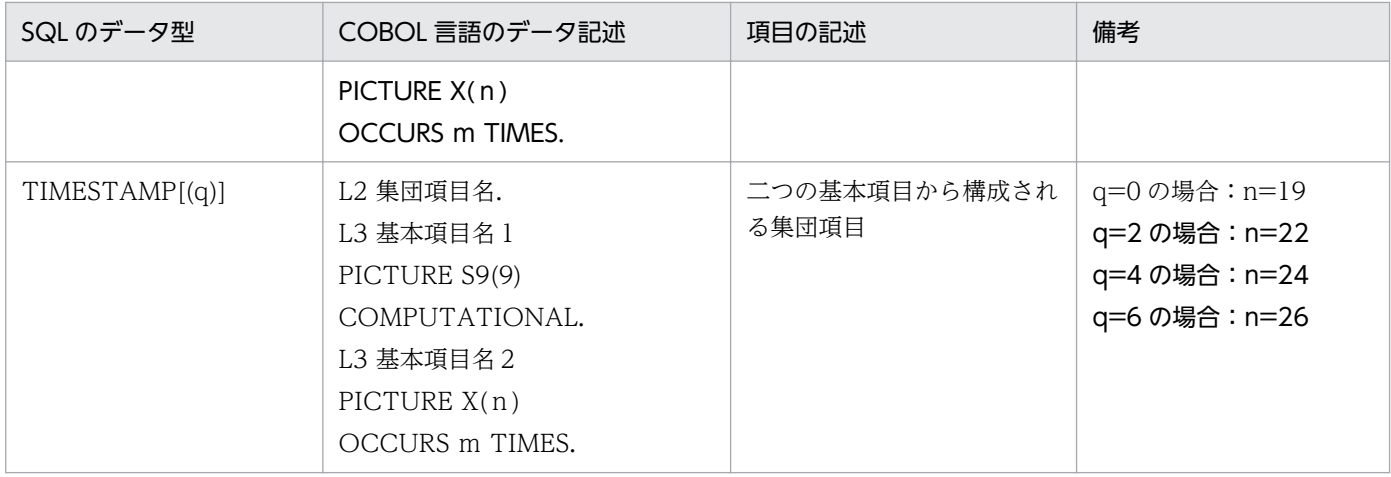

(凡例)

L2:レベル番号 02〜49

L3, L4: レベル番号 03~49

m:繰返し列の最大要素数

n:長さ(バイト)

q:小数秒精度

注

太字の部分が変更点です。

付録 A SQL のデータ型とデータ記述

# 索引

#### 数字

2 階層型システム [15](#page-14-0) 3 階層型システム [16](#page-15-0)

#### D

DB コネクションサーバ [23](#page-22-0) DTP [38](#page-37-0)

#### H

HIRDB\_PDHOST [56](#page-55-0), [68](#page-67-0) HIRDB\_PDNAMEPORT [56](#page-55-0), [68](#page-67-0) HIRDB\_PDTMID [56](#page-55-0), [69](#page-68-0) HiRDB\_PDXAMODE [56](#page-55-0), [69](#page-68-0) HiRDB/Developer's Kit [52](#page-51-0) HiRDB/Run Time [52](#page-51-0) HiRDB XA ライブラリ [38](#page-37-0) HiRDB XA ライブラリでサポートする機能 [39](#page-38-0) HiRDB クライアントからアクセスできない XDM/RD E2 のデータ型 [111](#page-110-0) HiRDB クライアントからアクセスできる XDM/RD E2 のデータ型 [110](#page-109-0) HiRDB クライアントの環境設定手順 [53](#page-52-0) HiRDB クライアントの種類 [52](#page-51-0) HiRDB の通信処理に関する環境変数 [73](#page-72-0) hosts ファイルの設定 [54](#page-53-0)

### J

JDBC 対応アプリケーションプログラムからの XDM/ RD E2 アクセス [93](#page-92-0)

#### O

ODBC 関数に関する環境変数 [80](#page-79-0) ODBC 対応アプリケーションプログラムからの XDM/ RD E2 アクセス [92](#page-91-0) OLTP 下の X/Open に準拠した API を使用するクラ イアントの環境変数 [68](#page-67-0) OpenTP1 との関連 (XA インタフェースを使用しな い場合) [49](#page-48-0)

OpenTP1 との関連(XA インタフェースを使用する 場合) [37](#page-36-0)

### P

PDADDITIONALOPTLVL [62](#page-61-0) PDAGGR [62](#page-61-0) PDASTHOST [58](#page-57-0) PDASTPORT [58](#page-57-0) PDASTUSER [58](#page-57-0) PDAUTHTYPE [58](#page-57-0) PDAUTOCONNECT [62,](#page-61-0) [78](#page-77-0) PDAUTORECONNECT [57,](#page-56-0) [71](#page-70-0) PDBESCONHOLD [64](#page-63-0) PDBESCONHTI [64](#page-63-0) PDBINARYBLKF [63](#page-62-0) PDBINDRETRYCOUNT [63](#page-62-0) PDBINDRETRYINTERVAL [63](#page-62-0) PDBLKBUFFSIZE [63](#page-62-0) PDBLKF [63](#page-62-0), [79](#page-78-0) PDCALCMDWAITTIME [63](#page-62-0) PDCLTAPNAME [56](#page-55-0), [69](#page-68-0) PDCLTBINDLOOPBACKADDR [58](#page-57-0) PDCLTCNVBYTERATIO [57](#page-56-0) PDCLTCNVMODE [57](#page-56-0) PDCLTCNVUOCFUNC [57](#page-56-0) PDCLTCNVUOCLIB [57](#page-56-0) PDCLTGAIJIDLL [57](#page-56-0) PDCLTGAIJIFUNC [57](#page-56-0) PDCLTGRP [57](#page-56-0) PDCLTLANG [56](#page-55-0), [69](#page-68-0) PDCLTPATH [59](#page-58-0), [73](#page-72-0) PDCLTRCVADDR [55](#page-54-0) PDCLTRCVPORT [55](#page-54-0) PDCLTRDNODE [64](#page-63-0), [79](#page-78-0) PDCMDTRACE [58](#page-57-0) PDCMDWAITTIME [58](#page-57-0) PDCMMTBFDDL [62](#page-61-0)

PDCNSTRNTNAME [64](#page-63-0) PDCONNECTWAITTIME [59](#page-58-0) PDCURSORLVL [63](#page-62-0) PDCWAITTIME [59,](#page-58-0) [72](#page-71-0) PDCWAITTIMEWRNPNT [59](#page-58-0) PDDBACCS [64](#page-63-0) PDDBBUFLRU [58](#page-57-0) PDDBLOG [57](#page-56-0) PDDBORGUAP [64](#page-63-0) PDDDLDEAPRP [63](#page-62-0) PDDDLDEAPRPEXE [63](#page-62-0) PDDEFAULTOPTION [58](#page-57-0), [72](#page-71-0) PDDELRSVWDFILE [63](#page-62-0) PDDFLNVAL [62](#page-61-0) PDDLKPRIO [61](#page-60-0) PDDNDPCOMPATIBLE [66](#page-65-0) PDDNDPTRACE [60](#page-59-0) PDERRSKIPCODE [59](#page-58-0), [74](#page-73-0) PDEXTDECCHECK [58](#page-57-0) PDEXWARN [57](#page-56-0), [70](#page-69-0) PDFESGRP [55](#page-54-0) PDFESHOST [55](#page-54-0) PDFORUPDATEEXLOCK [61](#page-60-0) PDGDATAOPT [64,](#page-63-0) [81](#page-80-0) PDHASHTBLSIZE [62](#page-61-0) PDHATRNQUEUING [58](#page-57-0) PDHOST [55](#page-54-0), [67](#page-66-0) PDHSICOPTIONS [66](#page-65-0) PDIPC [58](#page-57-0) PDISLLVL [62](#page-61-0) PDJDBFILEDIR [66](#page-65-0) PDJDBFILEOUTNUM [66](#page-65-0) PDJDBFILESIZE [66](#page-65-0) PDJDBONMEMNUM [66](#page-65-0) PDJDBTRACELEVEL [66](#page-65-0) PDJETCOMPATIBLE [65](#page-64-0), [83](#page-82-0) PDKALVL [59](#page-58-0) PDKATIME [59](#page-58-0) PDLANG [56](#page-55-0), [70](#page-69-0)

PDLCKWAITTIME [63](#page-62-0) PDLOCKLIMIT [61](#page-60-0) PDLOCKSKIP [61](#page-60-0) PDNAMEPORT [55,](#page-54-0) [67](#page-66-0) PDNBLOCKWAITTIME [59,](#page-58-0) [73](#page-72-0) PDODBCWRNSKIP [65,](#page-64-0) [82](#page-81-0) PDODBESCAPE [64,](#page-63-0) [81](#page-80-0) PDODBGINFOSUPPRESS [65](#page-64-0) PDODBLOCATOR [64,](#page-63-0) [82](#page-81-0) PDODBSPLITSIZE [65,](#page-64-0) [82](#page-81-0) PDODBSTANDARDARGSIZE [65](#page-64-0) PDODBSTANDARDDESCCOL [65](#page-64-0) PDODBSTANDARDGTYPEINFO [65](#page-64-0) PDODBSTANDARDSQLSTATE [65](#page-64-0) PDODBSTATCACHE [64](#page-63-0), [80](#page-79-0) PDPLGIXMK [65](#page-64-0) PDPLGPFSZ [66](#page-65-0) PDPLGPFSZEXP [66](#page-65-0) PDPLUGINNSUB [65](#page-64-0) PDPRMTRC [59](#page-58-0), [75](#page-74-0) PDPRMTRCSIZE [60](#page-59-0), [75](#page-74-0) PDPRPCRCLS [62,](#page-61-0) [78](#page-77-0) PDRCCOUNT [57](#page-56-0), [71](#page-70-0) PDRCINTERVAL [57,](#page-56-0) [72](#page-71-0) PDRCTIMING [57](#page-56-0) PDRCTRACE [60](#page-59-0) PDRDCLTCODE [64](#page-63-0), [80](#page-79-0) PDRECVMEMSIZE [59](#page-58-0) PDREPPATH [60,](#page-59-0) [76](#page-75-0) PDSENDMEMSIZE [59](#page-58-0) PDSERVICEGRP [55](#page-54-0) PDSERVICEPORT [55](#page-54-0) PDSPACELVL [64](#page-63-0) PDSQLEXECTIME [60](#page-59-0), [77](#page-76-0) PDSQLOPTLVL [62](#page-61-0) PDSQLTEXTSIZE [60,](#page-59-0) [77](#page-76-0) PDSQLTRACE [59](#page-58-0), [73](#page-72-0) PDSQLTRCFMT [61](#page-60-0), [78](#page-77-0) PDSQLTRCOPENMODE [60,](#page-59-0) [76](#page-75-0)

PDSRVTYPE [55,](#page-54-0) [68](#page-67-0) PDSTANDARDSQLSTATE [63](#page-62-0) PDSTJTRNOUT [61](#page-60-0) PDSUBSTRLEN [57](#page-56-0) PDSWAITTIME [59](#page-58-0) PDSWATCHTIME [59](#page-58-0) PDSYSTEMID [58](#page-57-0) PDTAAPINFMODE [61](#page-60-0) PDTAAPINFPATH [61](#page-60-0) PDTAAPINFSIZE [61](#page-60-0) PDTIMEDOUTRETRY [59](#page-58-0) PDTMID [56](#page-55-0) PDTMPTBLRDAREA [64](#page-63-0) PDTP1SERVICE [64,](#page-63-0) [79](#page-78-0) PDTRCMODE [60](#page-59-0), [75](#page-74-0) PDTRCPATH [60](#page-59-0), [76](#page-75-0) PDTXACANUM [56](#page-55-0) PDUAPENVFILE [58](#page-57-0) PDUAPERLOG [59](#page-58-0), [74](#page-73-0) PDUAPEXERLOGPRMSZ [60](#page-59-0) PDUAPEXERLOGUSE [60](#page-59-0) PDUAPREPLVL [60](#page-59-0), [75](#page-74-0) PDUSER [56,](#page-55-0) [69](#page-68-0) PDVWOPTMODE [61](#page-60-0) PDWRTLNCOMSZ [60,](#page-59-0) [77](#page-76-0) PDWRTLNFILSZ [60](#page-59-0), [77](#page-76-0) PDWRTLNPATH [60,](#page-59-0) [77](#page-76-0) PDXAAUTORECONNECT [56](#page-55-0) PDXAMODE [56](#page-55-0), [68](#page-67-0) PDXARCVWTIME [56](#page-55-0), [68](#page-67-0) PDXATRCFILEMODE [56](#page-55-0), [68](#page-67-0)

## R

RM [38](#page-37-0) RM 関連オブジェクト名 [46](#page-45-0) RM スイッチ名 [44](#page-43-0) RM 名 [44](#page-43-0)

## S

SQL 関連の注意事項 [38](#page-37-0) SQL 記述領域(SQLDA) [118](#page-117-0) SQL 言語仕様 [98](#page-97-0) SQL 診断文 [129](#page-128-0) SQL 制御文 [128](#page-127-0) SQL トレース機能 [95](#page-94-0) SQL トレース動的取得機能 [97](#page-96-0) SQL に関する環境変数 [78](#page-77-0) SQL の記述 [19](#page-18-0) SQL の記述形式 [99](#page-98-0) SQL の機能体系 [20](#page-19-0) SQL のデータ型と COBOL 言語のデータ記述 [140](#page-139-0) SQL のデータ型と C 言語のデータ記述 [133](#page-132-0) SQL のデータ型とデータ記述 [85](#page-84-0) SQL 領域 [114](#page-113-0) SQL 連絡領域(SQLCA) [114](#page-113-0)

## T

#### TM [38](#page-37-0)

TP1/Resource Manager Monitor の機能を使用した XDM/RD E2 の監視 [49](#page-48-0) Type4 JDBC ドライバを使用した XDM/RD E2 アク セス [93](#page-92-0)

## $\cup$

UAP 実行時の注意事項 [89](#page-88-0) UAP 中での SQL の基本構成 [26](#page-25-0) UAP と XDM/RD E2 とのインタフェース [21](#page-20-0) UAP の開発の流れ [18](#page-17-0) UAP の記述 [31](#page-30-0) UAP の記述言語 [31](#page-30-0) UAP の形式 [19](#page-18-0) UAP の形態移行 [85](#page-84-0) UAP の作成 [85](#page-84-0) UAP の作成. 実行 [84](#page-83-0) UAP の実行 [87](#page-86-0) UAP の障害対策 [95](#page-94-0) UAP の設計 [25](#page-24-0)

## X

X/Open XA インタフェース [38](#page-37-0) xa\_switch\_t 構造体名 [44](#page-43-0) XDM/Library for HiRDB [23](#page-22-0) XDM/RD E2 [23](#page-22-0) XDM/RD E2 からの切り離し [30](#page-29-0) XDM/RD E2 接続機能 [15](#page-14-0) XDM/RD E2 接続機能使用時の環境変数の差異 [55](#page-54-0) XDM/RD E2 接続機能専用の環境変数 [79](#page-78-0) XDM/RD E2 接続機能を利用できるライブラリ [89](#page-88-0) XDM/RD E2 との接続 [27](#page-26-0)

#### い

位置付け子機能 [36](#page-35-0) 一相最適化 [39](#page-38-0) インタフェース [20](#page-19-0) インタフェース領域の種類と使用目的 [32](#page-31-0)

## う

埋込み型 [19,](#page-18-0) [31](#page-30-0) 埋込み型 UAP [15](#page-14-0) 埋込み言語 [130](#page-129-0) 埋込み言語文法 [130](#page-129-0) 埋込み変数と標識変数の宣言 [26](#page-25-0)

## え

エラー時の処置の指定 [29](#page-28-0) エラーの判定 [29](#page-28-0)

#### お

オープン文字列 [44](#page-43-0)

#### か

カーソル宣言 [28](#page-27-0) 概要 [14](#page-13-0) 型名記述領域 [119](#page-118-0) 稼働 OS [23](#page-22-0)

## く

クライアント環境定義 [47](#page-46-0) クライアント環境定義(環境変数の設定) [55](#page-54-0) クライアント環境定義の設定内容 [67](#page-66-0) クライアントの環境設定 [51](#page-50-0) クローズ文字列 [46](#page-45-0)

#### け

検索,更新の SQL(実行文) [29](#page-28-0)

### こ

構成要素の詳細 [113](#page-112-0)

## し

システム監視に関する環境変数 [72](#page-71-0) システム構成に関する環境変数 [67](#page-66-0)

#### す

スカラ関数 HEX [113](#page-112-0)

#### せ

制御系 SQL [126](#page-125-0) 静的登録方法 [43](#page-42-0) 性能向上,操作性向上に関する UAP の設計 [33](#page-32-0)

#### そ

操作系 SQL [122](#page-121-0) ソースプログラムの記述 [19](#page-18-0) ソフトウェア構成 [23](#page-22-0)

た 他プログラムプロダクトとの関連 [37](#page-36-0)

# て

定義系 SQL [120](#page-119-0) データ型 [109](#page-108-0) データベース操作時の注意事項 [123](#page-122-0) 適用形態 [15](#page-14-0)

#### と

動作環境 [22](#page-21-0) 動的登録方法 [42](#page-41-0) 動的トランザクションの登録 [40](#page-39-0) 特長 [15](#page-14-0) トラブルシュートに関する環境変数 [73](#page-72-0) トランザクションの移行 [39,](#page-38-0) [41](#page-40-0) トランザクションの無効化 [30](#page-29-0) トランザクションの有効化 [30](#page-29-0) トランザクションマネジャ [38](#page-37-0) トランザクションマネジャと XDM/RD E2 間のコネ クションが切断されたときの再接続方法 [48](#page-47-0) トランザクションマネジャに登録する情報 [44](#page-43-0) トランザクションマネジャへの登録 [42](#page-41-0) トランザクションマネジャへの登録の変更 [48](#page-47-0) トランザクションマネジャへの登録例 [47](#page-46-0)

#### は

配列を使用した FETCH 機能 [33](#page-32-0)

### ひ

非同期 XA 呼び出し [40](#page-39-0)

### ふ

複数接続機能 [33,](#page-32-0) [40](#page-39-0) プリプロセス [87](#page-86-0) プログラムプロダクト構成 [23](#page-22-0) ブロック転送 [79](#page-78-0) ブロック転送機能に関する環境変数 [79](#page-78-0) 分散トランザクション処理 [38](#page-37-0)

#### まいれ まいしゅう まいしゅう

マルチスレッド用のライブラリに関する注意事項 [38](#page-37-0)

#### め

明示表 [125](#page-124-0)

#### ゆ

ユーザ実行環境に関する環境変数 [69](#page-68-0)

### よ

読み取り専用 [39](#page-38-0)

### り

リソースマネジャ [38](#page-37-0)

## れ

列名記述領域(SQLNAME) [118](#page-117-0)